ANA BEATRIZ TOZZO MARTINS

### ANÁLISE GEOESTATÍSTICA DE DADOS **COMPOSICIONAIS**

**CURITIBA** ABRIL 2010

### ANA BEATRIZ TOZZO MARTINS

### ANÁLISE GEOESTATÍSTICA DE DADOS COMPOSICIONAIS

Tese apresentada ao Curso de Pós-graduação em Métodos Numéricos em Engenharia do Setor de Tecnologia do Centro de Estudos de Engenharia Civil Professor Inaldo Ayres Vieira da Universidade Federal do Paraná, como requisito parcial à obtenção do título de Doutor em Ciências.

Orientador: Prof. PhD. Paulo Justiniano Ribeiro Jr.

### CURITIBA ABRIL 2010

### TERMO DE APROVAÇÃO

#### ANA BEATRIZ TOZZO MARTINS

### ANÁLISE GEOESTATÍSTICA DE DADOS COMPOSICIONAIS

Tese aprovada como requisito parcial para obtenção do grau de Doutora em Ciências, pelo Programa de Pós-Graduação em Métodos Numéricos em Engenharia do Setor de Tecnologia do Centro de Estudos de Engenharia Civil Professor Inaldo Ayres Vieira da Universidade Federal do Paraná, pela seguinte banca examinadora:

> Prof. PhD. Paulo Justiniano Ribeiro Jr Universidade Federal do Paraná

Prof. PhD. Nelson Luís Dias Universidade Federal do Paraná

Prof. Dr. Antonio Carlos Andrade Goncalves Universidade Estadual de Maringá

Prof. Dra. Edna Afonso Reis Universidade Federal de Minas Gerais

Prof. PhD. Paulo Sergio Lucio Universidade Federal do Rio Grande do Norte

Curitiba, 09 de abril de 2010

A meus pais, Joaquim e Edila e irm˜as Luisa e Maria do Carmo.

### AGRADECIMENTOS

A Jesus que é o caminho, a verdade e a vida (João, 14-6), que me levou a caminhar este tempo todo dedicado aos estudos, descobrindo a cada dia na sua verdade o que eu deveria escrever e dando-me a graça da vida.

Ao Prof. Paulo pela orientação, dedicação na formação de seus alunos e empenho em fazer do LEG um excelente ambiente de pesquisa.

Aos meus pais, Joaquim e Edila, Luisa e Maria do Carmo (irmãs), Marcos e Júnior (cunhados), Caio, Ana Luisa, Camila e Luana (sobrinhos), pelas orações, carinho e apoio recebido durante este período.

A Terezinha Guedes pela amizade, incentivo, apoio, disponibilidade em me ajudar principalmente na elaboração do pré-projeto de Tese para admissão no curso de pósgraduação e por tudo que aprendi sobre estatística.

Aos professores Terezinha Guedes, Rosˆangela Getirana Santana e Marcelo Cavalcanti pelas cartas de recomendação enviadas ao PPGMNE.

As amigas de fé Alaíde Brita e sua mãe, Denilda pelas orações.

A amiga Mirian Ferreira pela amizade e paciência durante meus desabafos.

A Edson Antonio Alves da Silva pela amizade, paciˆencia nos meus primeiros passos com Linux, R e geoestatística, e leitura do trabalho com preciosas contribuições.

A Wagner Hugo Bonat, pela paciˆencia, companheirismo e parceria em trabalhos.

A Vanderly Janeiro, Robson Rossi, Gledson Picharski, Bruno Fonseca, Melissa Souza, Prof. Raul Prado, Elias Krainski que contribuiram de alguma forma na elaboração da tese.

As amigas de curso Bernadete Brandão, Vanessa Ales, Rosângela Villwock e Roberta Suero pelos momentos difícies e alegres que passamos juntas.

A Maristela pela paciência e carinho com que nos trata.

Aos professores do PPGMNE.

Aos colegas do LEG e CESEC.

Aos colegas do Departamento de Estatística da UEM.

Ao Prof. Antˆonio Carlos por disponibilizar dados que enriqueceram a pesquisa.

A esposa do Prof. Paulo, Prof. Silvia e seus filhos Paulo Neto e Luca pelos momentos em que o privei de seu convívio familiar.

A CAPES pelo apoio financeiro. Esse trabalho foi parcialmente financiado pela FINEP projeto CT-INFRA/UFPR.

## Sumário

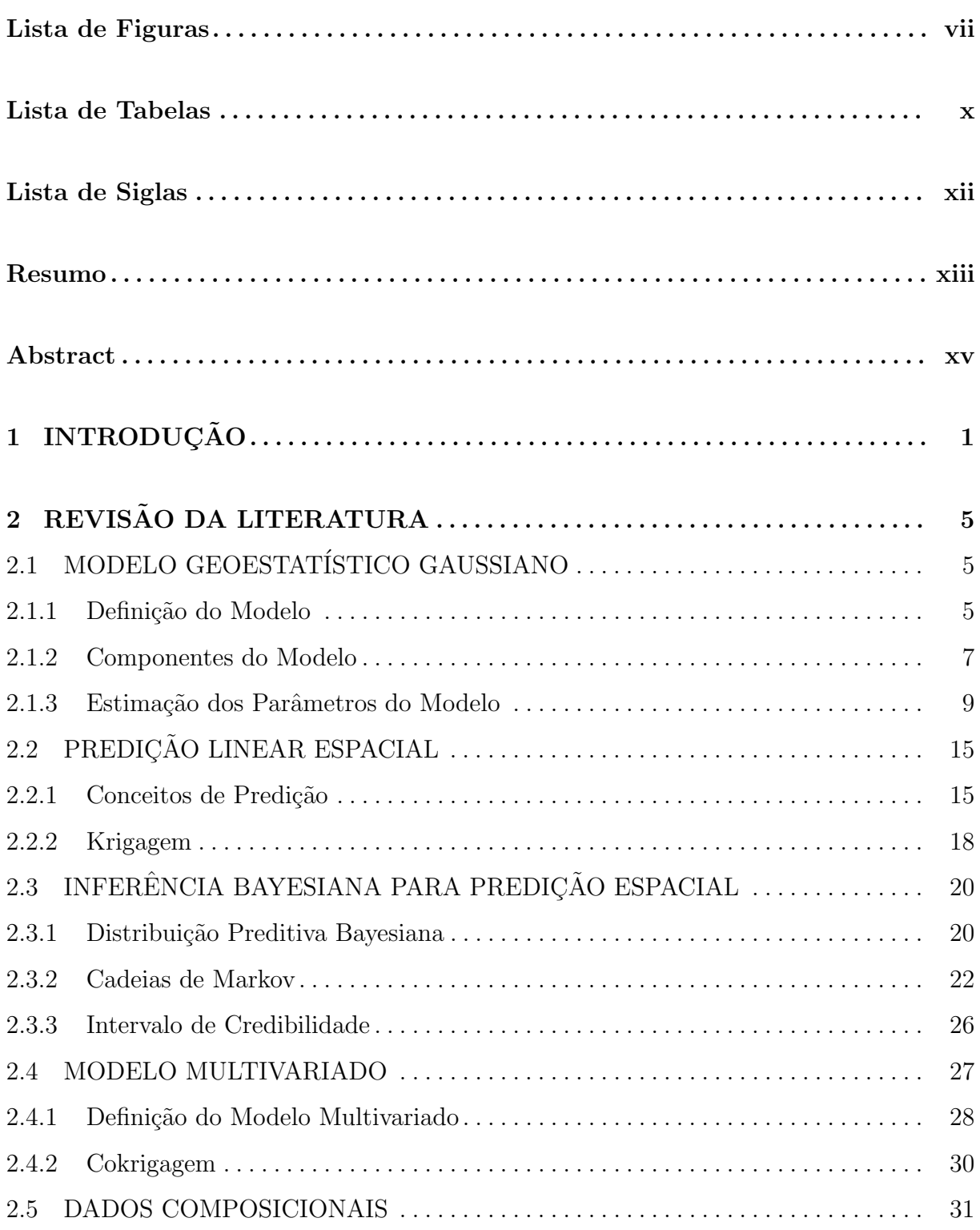

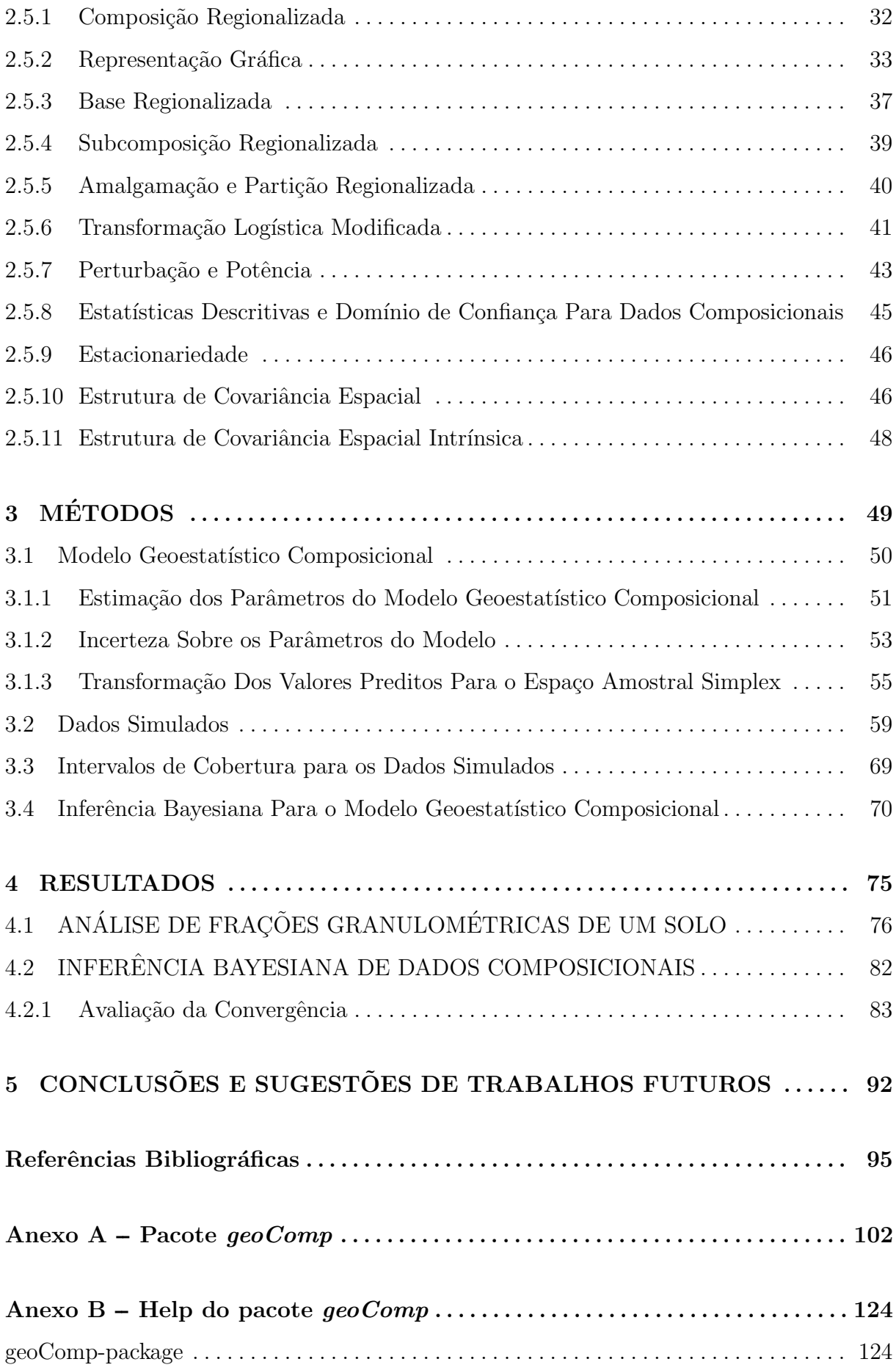

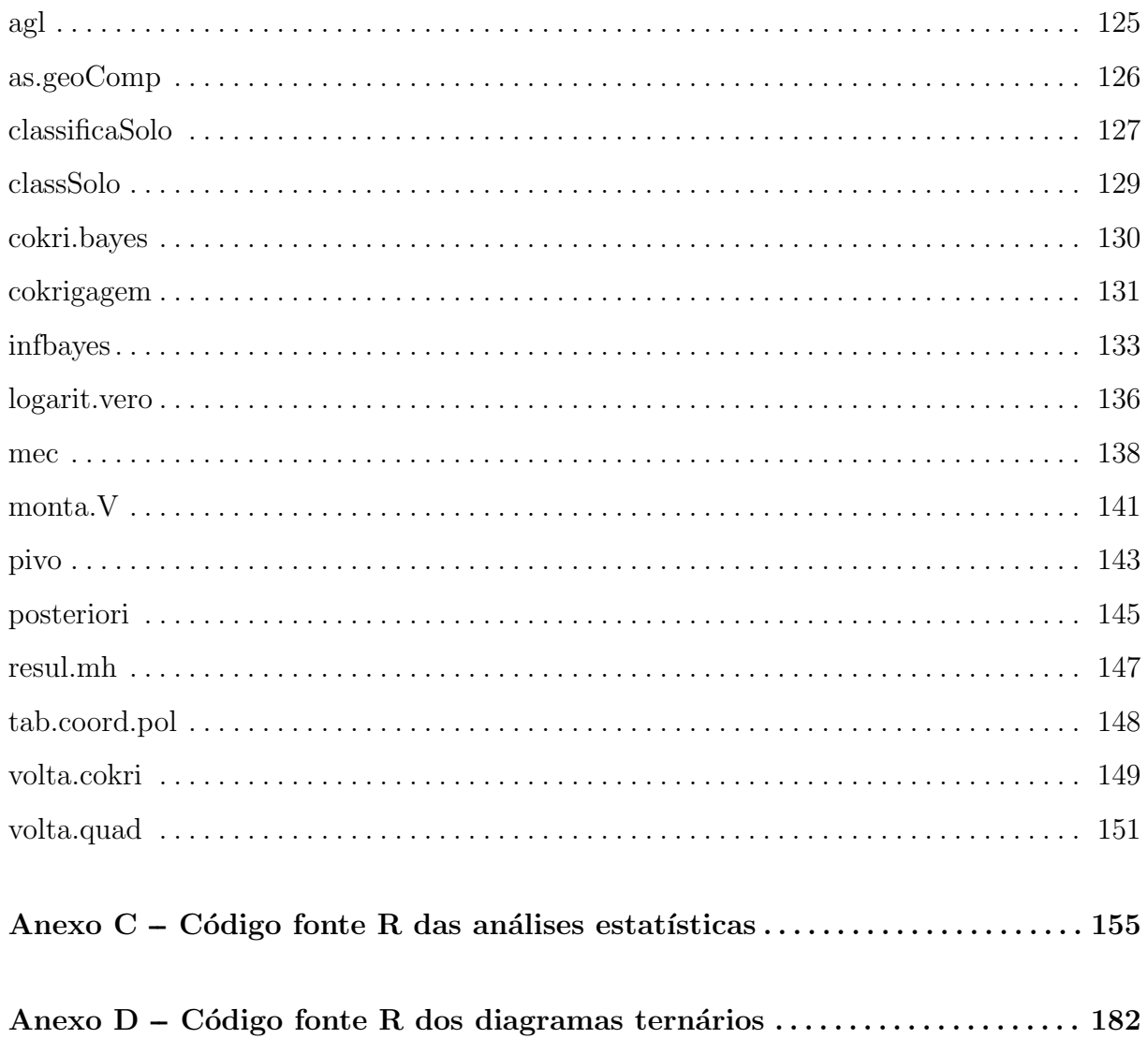

# Lista de Figuras

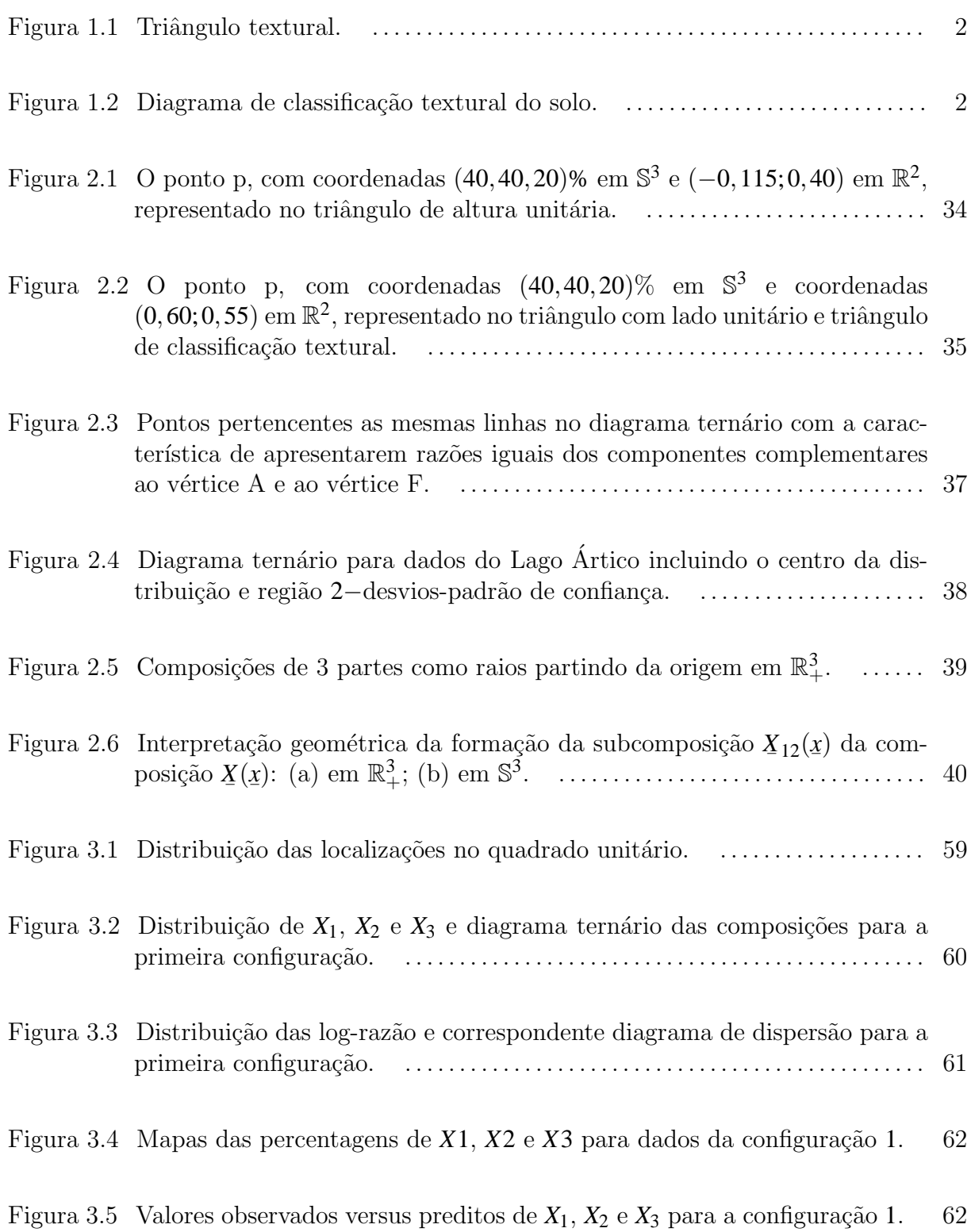

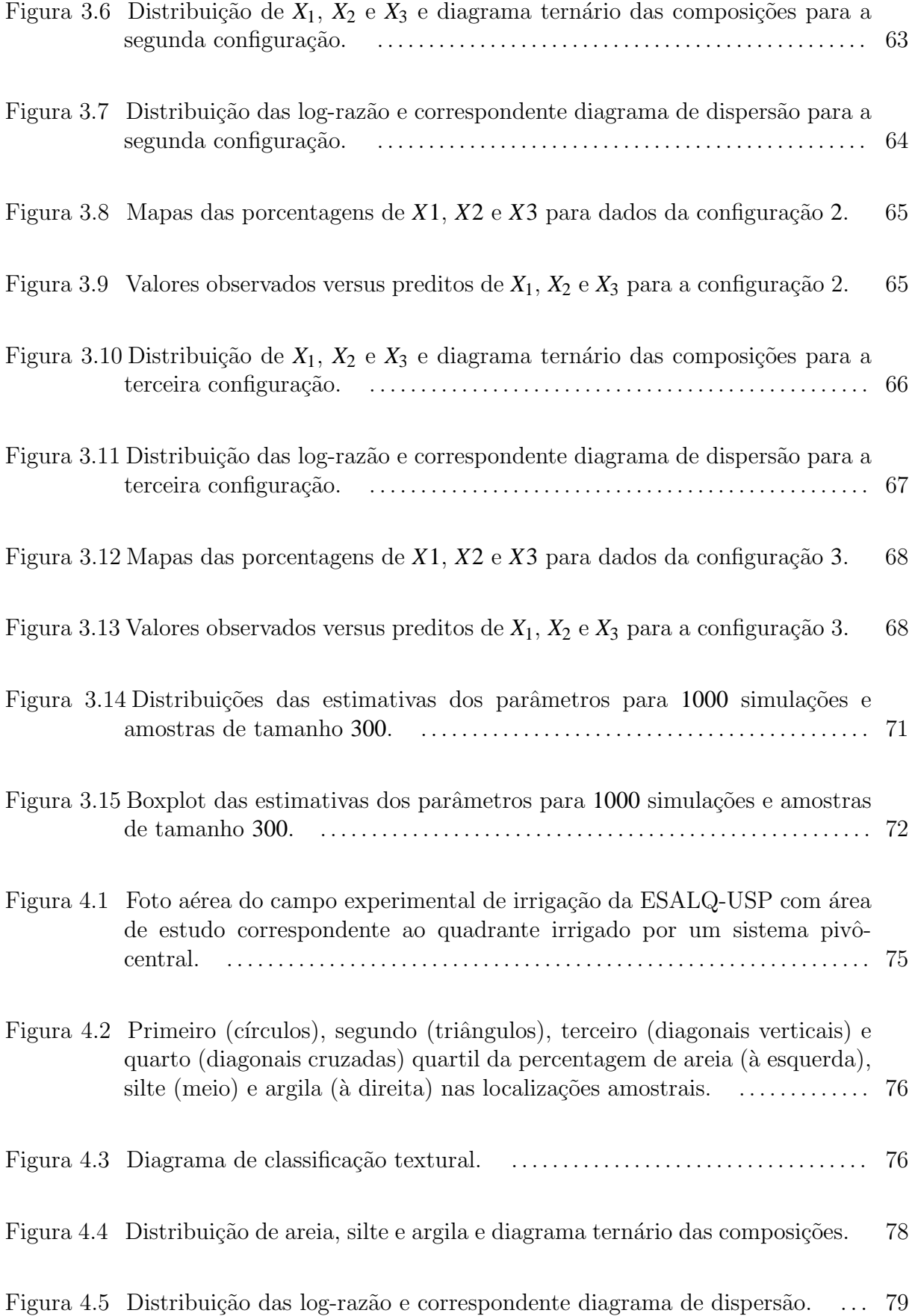

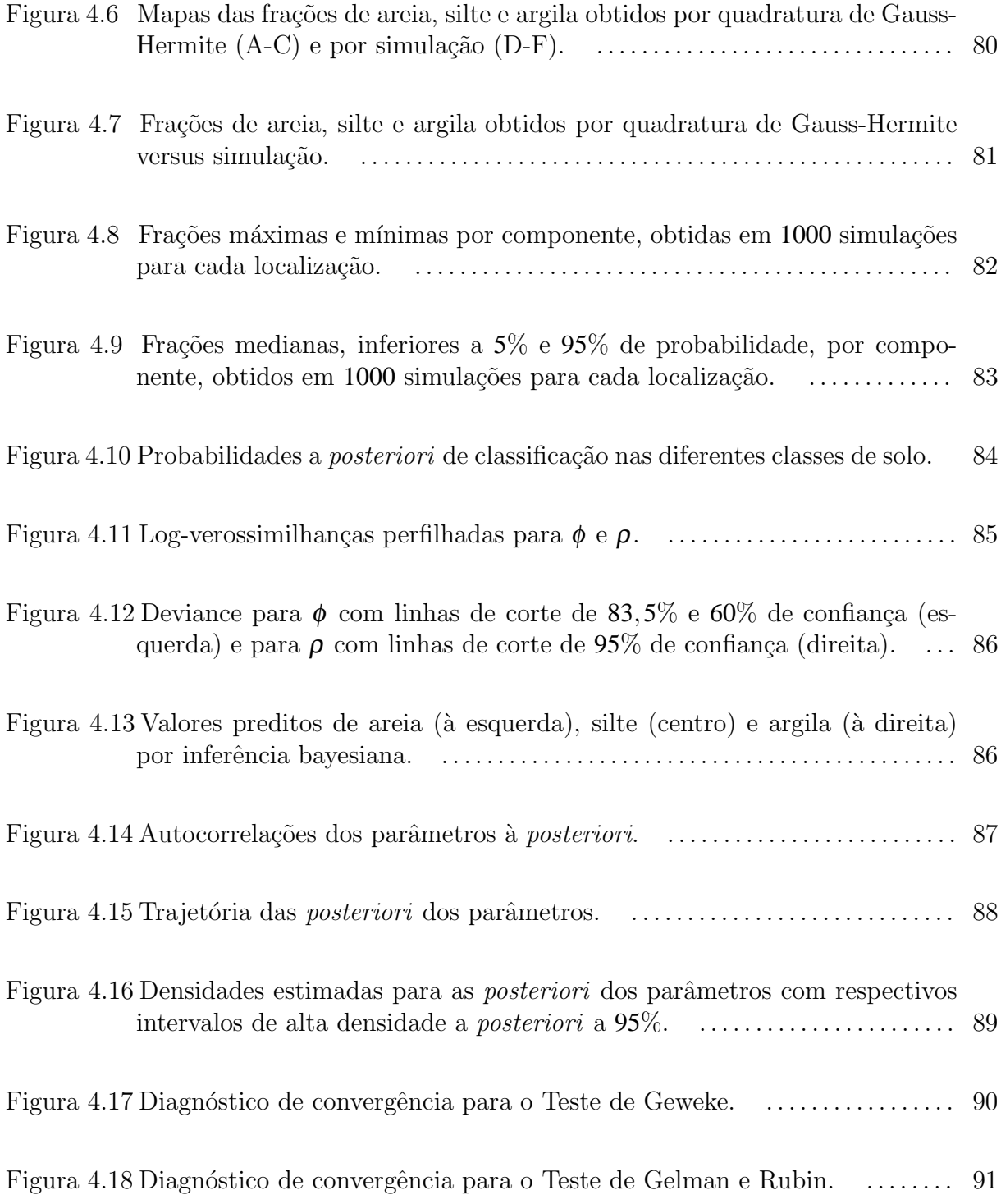

## Lista de Tabelas

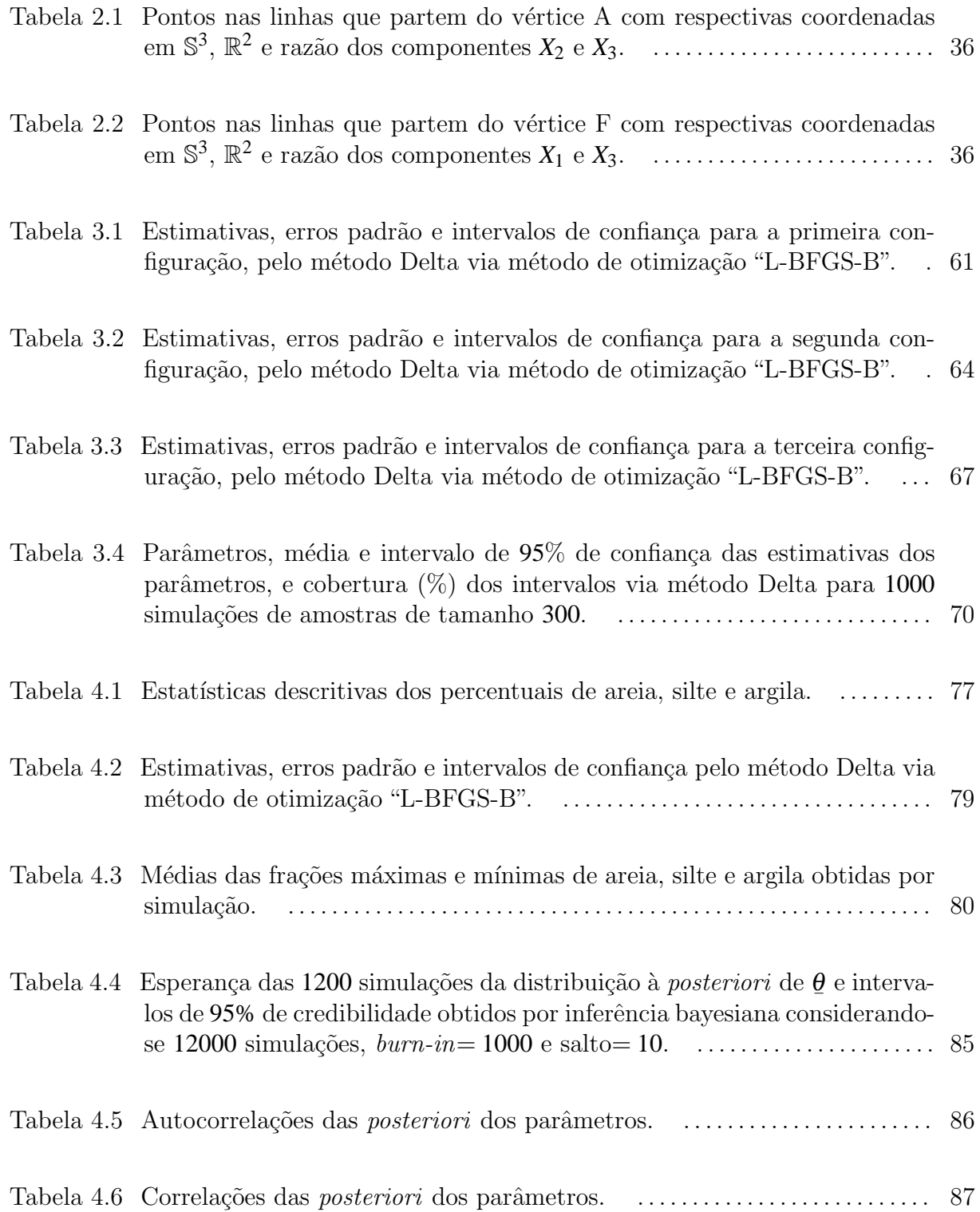

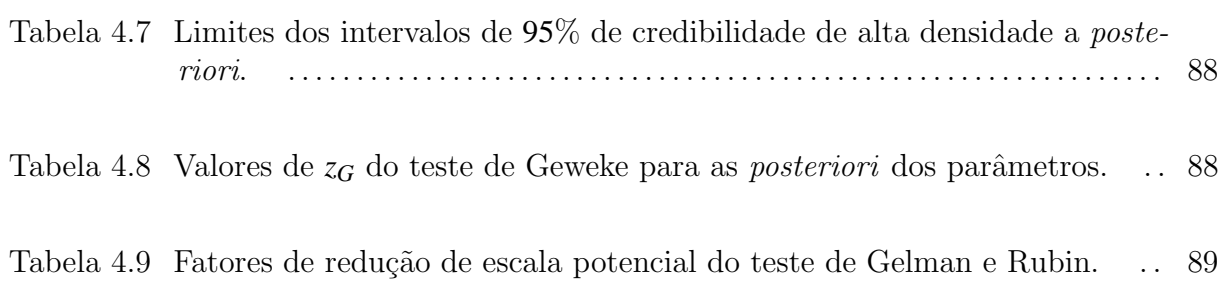

# Lista de Siglas

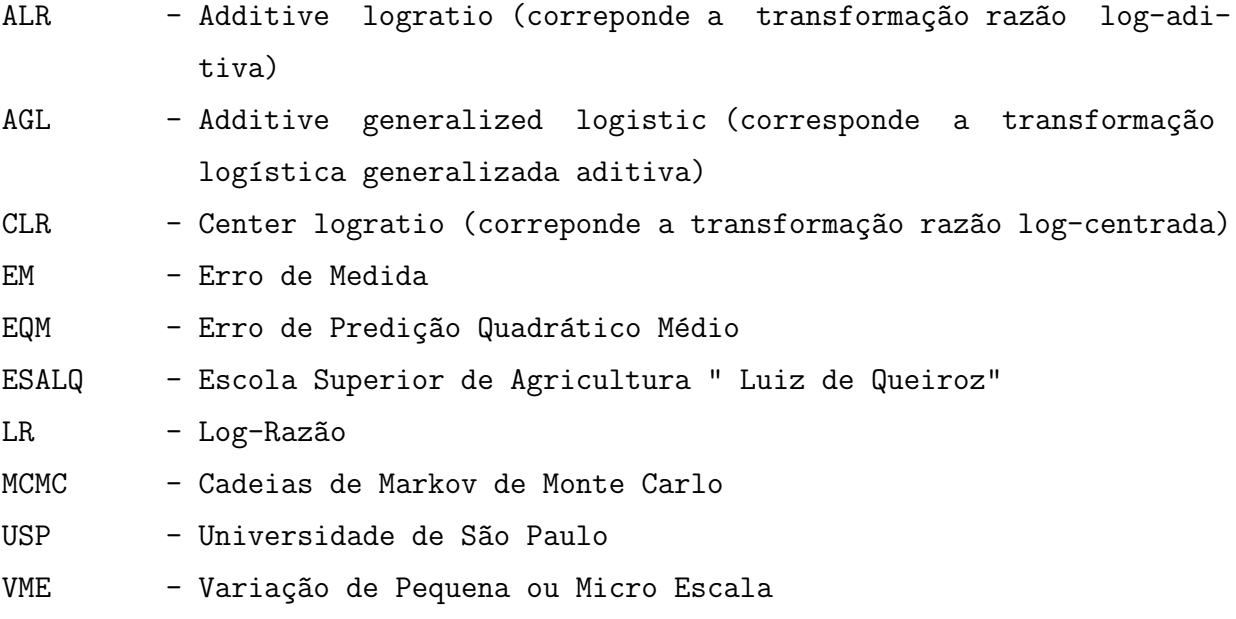

### Resumo

Dados composicionais são definidos como vetores de componentes positivos e soma constante, geralmente  $100\%$  ou 1. Tal restrição define o simplex unitário como o espaço amostral natural, induz uma correlação espúria entre as variáveis e impõe limitações à aplicação de técnicas estatísticas clássicas ou convencionais. Tal estrutura de dados ocorre em diversos contextos como, por exemplo, proporções de elementos químicos em uma mineralização, composição de gases emitidos por fontes poluidoras, distribuições etárias de populações, proporções de componentes de alguma mistura, dentre outros. Desta forma estudos metodológicos e aplicações têm surgido em diversas áreas. Nas ciências agrárias, tal estrutura de dados é comumente utilizada na descrição e classificação de solos segundo as frações granulométricas de solos agrícolas, que formam uma composição e são tipicamente caracterizadas como areia, silte e argila. A descrição e a classificação, aliadas ao padrão de distribuição espacial destas frações torna-se relevante na compreensão do sistema agrícola auxiliando na determinação de práticas agrícolas e de manejo como agricultura de precisão. Não raramente os elementos da composição são analizados individualmente, portanto sem explorar a informação conjunta e impondo dificuldades para manter a coerência de resultados de forma a garantir a restrição unitária. A teoria de dados composicionais foi originalmente desenvolvida para observações independentes. Em problemas onde a espacialização das composições é relevante, é necessário então incorporar uma modelagem espacial o que faz com que correlação entre os componentes da composição seja resultante da associação intrínsica à natureza dos dados combinada à corregionalizações do padrão espacial entre as variáveis. Abordagens tem sido propostas na literatura usualmente extendendo modelos geoestatísticos e propondo formas de descrever padrões espaciais através de funções de correlação. Métodos de inferência são propostos, sem necessariamente assumir uma forma explícita para o modelo estatístico. Sob o paradigma bayesiano, embora existam propostas consolidadas para o tratamento de observações independentes, são poucas as alternativas discutidas para modelagem de padrões espaciais que, em geral, especificam o modelo de forma que a estrutura de covariância é induzida através de uma *priori* Wishart para a matriz de covariâncias. A abordagem proposta combina a teoria de dados composicionais com métodos geoestatísticos e declara explicitamente um modelo paramétrico que descreve a espacialização das variáveis. O objetivo foi propor e implementar um modelo geoestatístico bivariado para dados espaciais composicionais utilizando estruturas multivariadas, com componentes do modelo especificados por função de correlação. A inferência sobre os parâmetros foi baseada em verossimilhança e também desenvolvida sob o enfoque bayesiano. As rotinas computacionais foram organizadas em forma do pacote *geoComp*. Para a análise geoestatística aplicou-se a transformação log-razão aditiva aos dados e a análise foi feita no espaço real bidimensional adotando-se a função de correlação exponencial. A volta dos valores preditos para as composições no espaço amostral simplex foi feita utilizando integração de Gauss-Hermite e por métodos de simulação. Para a inferência bayesiana foram consideradas diferentes escolhas de *priori* para os parâmetros das funções de covariância. A

metodologia proposta foi inicialmente aplicada a dados simulados considerando-se três configurações distintas quando expressas em diagramas ternários. Também foi analizado um conjunto de dados reais de proporções de areia, silte e argila em um solo agrícola sob um sistema de irrigação de pivô central. Obteve-se como resultados os valores preditos das composições em toda a área com os quais foram construídos mapas temáticos de cada um dos componentes. Mapas de incerteza de predições e outras quantidades de interesse também são obtidos a partir das distribuições preditivas induzidas pelo modelo. Conclui-se que o modelo proposto é capaz de capturar variações espaciais, induzidas pelas composições e não estruturadas. Os procedimentos adotados permitiram a construção de mapas de areia, silte e argila por uma metodologia intrinsicamente consistente e que garante a restrição de que as frações somem 1, não só nos pontos observados como nos pontos preditos. A declaração explícita do modelo permitiu que fossem feitas inferências sobre parâmetros de forma usual e bayesiana a fim de se considerar nas predições a incerteza associada à estimação dos parâmetros do modelo, bem como a predição de funcionais de interesse. Os mapas de valores preditos de areia, silte e argila construídos de forma usual, considerando quadratura de Gauss-Hermite e simulação, e por inferência bayesiana apresentaram padrão geral semelhante com diferenças nos detalhes.

Palavras-chave: Geoestatística, dados composicionais, inferência bayesiana, verossimilhança.

## Abstract

Key-words: Geostatistics, compositional data, bayesian inference, likelihood.

## 1 INTRODUÇÃO

Dados composicionais são definidos como vetores de componentes positivos e soma constante, geralmente  $100\%$  ou 1, e por apresentarem esta limitação na aplicação de técnicas estatísticas clássicas, têm despertado o interesse de pesquisadores de diversas áreas.

Nas ciências agrárias, os diversos processos naturais relacionados ao desenvolvimento e à produção vegetal dependem, em grande extensão, das características do solo relacionadas com a capacidade de armazenar e infiltrar água, com a capacidade de reter e disponibilizar nutrientes, com a resistência mecânica à penetração e com a capacidade de trocas gasosas no seu espaço poroso devido a sua amplitude e geometria. Além destas características fundamentais do solo, diversas outras podem exercer influência nestes processos e todas estão intimamente relacionadas com a proporção de seus elementos constituintes. Esta composição caracteriza a textura do solo, expressa por meio da proporção relativa das frações granulométricas, tradicionalmente caracterizadas como areia, silte e argila. Por ser uma característica física de grande importância e pouco susceptível a mudanças ao longo do tempo, a análise granulométrica é uma das primeiras e principais ações a serem conduzidas, para se inferir a respeito das futuras estratégias de manejo. Assim, o conhecimento da proporção segundo a qual as frações granulométricas se apresentam no solo contribui, inclusive, para a sua classificação, tornando-se informação de relevância para o sistema agrícola.

Com o aperfeiçoamento das técnicas de produção, com o avanço do conhecimento cient´ıfico em torno do agrossistema e com o aprimoramento das tecnologias envolvidas, notadamente em relação ao maquinário empregado, tem-se buscado frequentemente a compreensão de que o sistema agrícola apresenta uma distribuição espacial heterogênea das suas características. Esta distribuição não pode ser ignorada quando se busca a otimização do processo de produção, para se atingir metas fixadas em decorrência de conceitos ambientais e econômicos.

Descrever a distribuição espacial dos valores das frações granulométricas do solo consiste em uma base de importância primordial para a descrição espacial das suas características relevantes para o processo de produção. Estudos como o de Gonçalves (1997), Gonçalves, Folegatti e Mata (2001), Eguchi, Silva e Oliveira (2002), por exemplo, buscam a descrição da distribuição espacial dos valores de areia, silte e argila do solo, utilizando técnicas estatísticas, com o emprego de métodos geoestatísticos. Isto tem possibilitado a descrição da distribuição dos valores de cada fração granulométrica, de forma independente.

Como se trata de uma proporção relativa entre as frações granulométricas, a análise textural do solo sempre revela um total de  $100\%$ , para o somatório destes componentes. Esta soma pode ser representada por um ponto  $P = (80, 10, 10)$ , por exemplo, correspondente aos valores percentuais de areia, silte e argila, no interior de um triângulo formado pelos três elementos (Figura 1.1) e usado na classificação textural do solo.

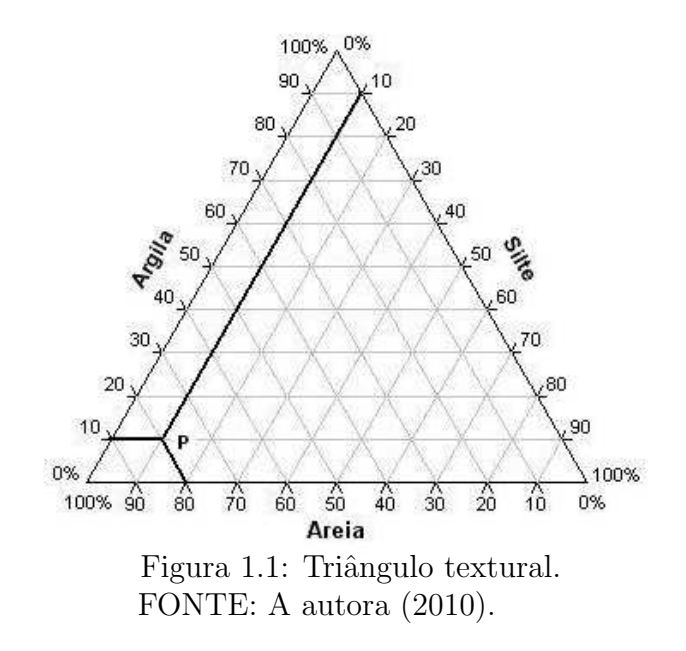

Este triângulo é dividido em áreas conforme Lemos e Santos (1996) *apud* Reichardt e Timm (2004) e de acordo com a localização do ponto nestas áreas tem-se uma classificação para o solo como pode ser visto na Figura 1.2.

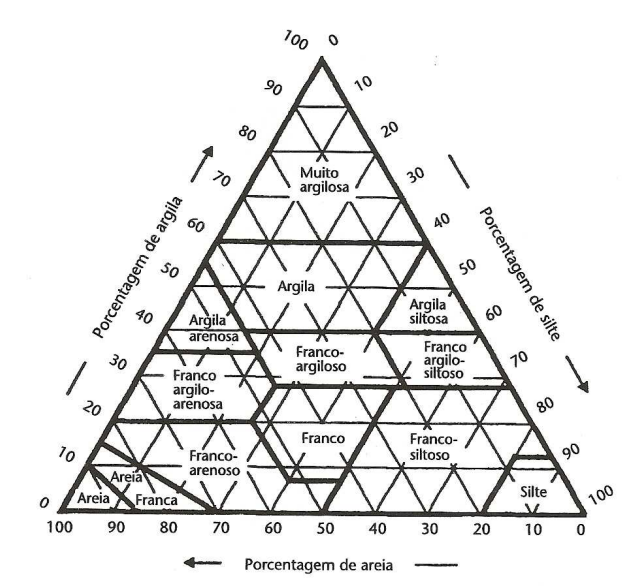

Figura 1.2: Diagrama de classificação textural do solo. FONTE: Lemos e Santos (1996) *apud* Reichardt e Timm (2004).

Assim, areia, silte e argila podem ser tratados como dados composicionais, para os quais o somatório é uma constante o que implica em variações proporcionais dos mesmos. A partir desta abordagem, a descrição da distribuição espacial das três frações granulométricas pode ser feita levando-se em conta a relação entre elas enriquecendo potencialmente a análise.

A estatística espacial tem se apresentado como uma área de grande importância, para as mais diversas aplicações, inclusive em ciências agrárias particularmente, dentro do contexto da denominada "Agricultura de precisão". Em Agricultura de precisão citam-se, por exemplo, os trabalhos de Molin (1997a), Molin (1997b), Lake, Bock e Goode (1997), Srinivasan (2006) e outros. Trabalhos de grande relevância têm sido desenvolvidos na ´area de estat´ıstica espacial, como os de Matheron (1963), Cressie (1993), Bailey e Gatrell (1995), Banerjee, Carlin e Gelfand (2004), Schabenberger e Gotway (2005), etc. Na área de geoestatística com enfoque para a agricultura de precisão cita-se o trabalho de Silva (2000). Surgiram ainda trabalhos em geoestatística como os de Diggle, Tawn e Moyeed (1998), Schabenberger e Pierce (2001), Diggle e Ribeiro Jr. (2007) e Silva (2008) que diferem da linha tradicional no sentido de que a análise é baseada em modelos que induzem uma estrutura de covariância. A partir destes modelos é possível aplicar métodos clássicos de inferência baseados em verossimilhança que permitem produzir estimativas mais eficientes dos parâmetros e avaliar a incerteza em predições espaciais.

Trabalhos realizados por Aitchison (1986) em an´alise de dados composicionais apresentam uma metodologia adequada para analisar dados caracterizados por se apresentarem em forma de proporções complementares. A partir dos anos 2000, estes tipos de dados são analisados considerando-se a espacialização das variáveis, mas ainda sob a abordagem geoestatística tradicional. Odeh, Tood e Triantafilis (2003) mostram que, sem considerar que a matriz de covariância associada ao modelo composicional seja definida positiva e que os valores interpolados satisfaçam a restrição "soma um", a interpolação espacial de dados de frações de partículas de solo produzem incerteza e valores interpolados irreais. Pawlowsky-Glahn e Olea (2004) satisfazem estas exigências mas não adotam declaração explícita de modelo e não consideram predição espacial bayesiana. Lark e Bishop (2007) fazem um estudo sobre cokrigagem de frações de partículas do solo concluindo que a predição pode ser feita através da cokrigagem razão log-aditiva (ALR) que considera o logaritmo das raz˜oes dos componentes e que esta apresenta vantagens em relação à cokrigagem sem transformação que considera apenas as razões dos componentes. Concluem ainda que existem vantagens se a transformação de volta das predições para a escala original, das composições, são calculadas por quadratura de Gauss-Hermite para aproximar a esperança condicional. Tielmeland e Lund (2003) modelam dados composicionais espaciais com metodologia bayesiana sem adotar forma explícita para a função de covariância e sem fazer predição espacial, já Obage (2007) faz inferência bayesiana para dados composicionais sem espacialização, considerando as transformações ALR e Box-Cox e assumindo uma distribuição gaussiana multivariada para erros correlacionados.

O objetivo geral deste trabalho foi propor e implementar um modelo geoestat´ıstico para dados espaciais composicionais utilizando estruturas multivariadas, com componentes do modelo especificados por função de correlação, e desenvolvendo métodos de inferência baseadas em verossimilhança e sob o enfoque bayesiano.

Os objetivos específicos foram:

• Desenvolver uma forma alternativa `a proposta de Pawlowsky-Glahn e Olea (2004) baseada na declaração explícita de modelos;

- construir um modelo em que a dependência espacial e entre variáveis seja considerada na obtenção de uma função de covariância válida;
- derivar métodos de inferência baseados em verossimilhança para a estimação dos parâmetros desconhecidos do modelo;
- aplicar métodos bayesianos para a inferência dos parâmetros do modelo;
- desenvolver rotinas computacionais para an´alise de dados composicionais;
- aplicar a metodologia proposta em um conjunto de dados de solo elaborando mapas tem´aticos de modelos composicionais em estudo de caso.

O trabalho foi dividido em cinco cap´ıtulos. No Cap´ıtulo 2 apresenta-se uma revisão de literatura sobre geoestatística, inferência bayesiana e teoria de dados composicionais. No Capítulo 3, propõe-se o modelo geoestatístico bivariado para dados composicionais; desenvolve-se a teoria para a estimação dos parâmetros pelo método clássico e aplica-se a metodologia proposta em três conjuntos de dados composicionais simulados; apresenta-se um estudo por simulação para a determinação dos intervalos de cobertura dos parâmetros do modelo e desenvolve-se a teoria para a estimação dos parâmetros sob o paradigma de inferência bayesiana. No Capítulo 4 apresenta-se os resultados da aplicação da metodologia proposta em um conjunto de dados reais de areia, silte e argila tanto pelo método clássico quanto por inferência bayesiana. O Capítulo 5 finaliza o trabalho com a conclusão e sugestões de trabalhos futuros. O Anexo A apresenta as funções do pacote estatístico *geoComp* desenvolvido para este trabalho, o Anexo B contém o manual deste pacote, no Anexo C se encontram os c´odigos fonte R das an´alises realizadas e no Anexo D os códigos fonte R da construção dos diagramas ternários.

## 2 REVISÃO DA LITERATURA

### 2.1 MODELO GEOESTATÍSTICO GAUSSIANO

#### 2.1.1 Definição do Modelo

Hoel, Port e Stone (1972) definem um processo estocástico como qualquer coleção de variáveis aleatórias  $S(x)$ ,  $x \in \mathbb{R}^d$ , definidas num espaço de probabilidade comum e com do número de entradas do vetor de localização *x*. A caracterização das propriedades de processos estocásticos requer uma forma de expressar a distribuição conjunta das variáveis aleatórias  $S(\underline{x}_1), S(\underline{x}_2),...,S(\underline{x}_n)$  (FALEIROS; YONEYAMA, 2002). Em particular, para  $d = 2$ , um processo espacial gaussiano  $S = (S(x) : x \in \mathbb{R}^2)$  é um processo estocástico com a propriedade de que, para qualquer coleção de localizações  $x_1, x_2, ..., x_n$ , com  $x_i \in \mathbb{R}^2$ ,  $S = (S(\underline{x}_1), S(\underline{x}_2), ..., S(\underline{x}_n))$  tem uma distribuição conjunta gaussiana multivariada  $\frac{\sigma_i}{\sigma_i}$   $\in$   $\mathbb{Z}$ ,  $\infty$   $\left(\frac{\sigma_i}{\sigma_i}\right)$ ,  $\frac{\sigma_i}{\sigma_i}$ ,  $\sigma_i$  com and distribution conjuntor galassiana matrix data jos elementos correspondem a função  $Cov(S(x_i), S(x_j))$  (DIGGLE; RIBEIRO JR., 2007).  $\sum_{i=1}^{\infty}$ Schabenberger e Pierce (2001) destacam que a função de distribuição acumulada é aquela de uma distribui¸c˜ao gaussiana *n*-variada

$$
F(S(\underline{x})) = P(S(\underline{x}_1) < s_1, \ldots, S(\underline{x}_n) < s_n).
$$

Segundo Diggle, Ribeiro Jr e Christensen (2003) a geoestatística é um ramo da estatística espacial na qual os dados consistem de mensurações  $y_1, y_2, ..., y_n$  obtidas nas localizações  $x_1, x_2, ..., x_n$  amostradas em uma região  $A \subset \mathbb{R}^2$  espacialmente contínua. As  $\lim_{n \to \infty} \frac{1}{2!}$ ,  $\frac{1}{2!}$ ,  $\frac{1}{2!}$ ,  $\frac{1}{2!}$  ancertadas em uma região  $\Lambda \subseteq \Lambda$  espacialmente continual. realização de um processo estocástico  $S(x)$ ;  $x \in \mathbb{R}^2$ , denominado sinal que, em geral, não é  $\frac{1}{2}$ diretamente observável. O valor observado *y<sub>i</sub>* é uma realização de  $Y(x_i)$  que é uma versão ruidosa de  $S(\underline{x}_i)$  no caso gaussiano. O delineamento amostral será de forma que  $\underline{x}$ ¯ sejam fixos ou estocasticamente independentes de *Y*(*x*  $\mathbf{x}_1, \mathbf{x}$ ¯ 2 ,...,*x*  $\frac{\lambda}{n}$ ¯ 1 ),*Y*(*x* ¯ 2 ),...,*Y*(*x*  $(\underline{x}_n)$ .

De acordo com Mat´ern (1960) *apud* Diggle e Ribeiro Jr. (2007), a teoria de amostragem espacial mostra que, sob suposições típicas de modelagem, as propriedades espaciais s˜ao mais eficientemente estimadas por um delineamento regular nos quais as localizações formam uma grade regular sobre a região em estudo. Ainda, delineamentos em grade são geralmente eficientes para predição espacial. Se não existir relação entre

a escolha da coordenada  $\underline{x}$  e o atributo y, que será o caso deste trabalho, a amostragem  $\frac{1}{2}$  denominada não preferencial, caso contrário, será denominada preferencial (DIGGLE; MENEZES; SU, 2010).

A terminologia "geoestatística baseada em modelos" foi introduzida por Diggle, Tawn e Moyeed (1998) e se caracteriza pela declaração explícita e completa e utilização de métodos de inferência estatística baseadas na verossimilhança aplicada a problemas geoestatísticos. Assim, um modelo geoestatístico é a especificação da distribuição conjunta [*Y*(*x*  $\tilde{z}$ ),*S*(*x*  $\tilde{z}$ )] que usualmente é especificada na forma fatorada como

$$
[S(\underline{x}), Y(\underline{x})] = [S(\underline{x})][Y(\underline{x})|S(\underline{x})].
$$

Em particular, esse modelo não especifica a distribuição de  $\{ \underline{x}_1, \underline{x}_2, ..., \underline{x}_n \}$  $\lim_{x \to a} \frac{\ln x}{\ln x}$ , esse modero has especifica a anormar<sub>gac</sub> de  $\frac{a}{(x)}$ ,  $\frac{a}{(x)}$  $\tilde{z}$ *<sup>n</sup>*} (de-¯ ) e de *Y*(*x* ¯ ) .

De acordo com Diggle, Ribeiro Jr e Christensen (2003), no modelo geoestatístico gaussiano estacionário e isotrópico,  $S(x)$  é um processo gaussiano estacionário, com  $E(S(x_i)) = \mu$ ;  $Var(S(x_i)) = \sigma^2$  e função de correlação  $\rho(u_{ij}) = Corr(S(x_i), S(x_j))$  em que  $u_{ij} = ||x_i - x_j||$ ,  $i, j = 1,...,n$ ,  $\rho(u) = \rho(-u)$  e  $Y(x_i)$  o valor observado na localização *x*  $\mathbf{x}_i$ .

Os autores definem como um modelo geoestatístico plausível aquele em que a distribuição de  $Y(x_i)$ ,  $i = 1, 2, ..., n$  condicionada a distribuição de *S*,  $S(\cdot)$ , é gaussiana com média  $S(\underline{x}_i)$  e variância  $\tau^2 \in Y(\underline{x}_i)$  são mutuamente independentes condicionados em  $S(\cdot)$ ,  $\frac{d}{dt}$  is calculated  $\frac{d}{dt}$  or  $\frac{d}{dt}$  and  $\frac{d}{dt}$  is eque pode então ser escrito na forma:

$$
Y(\underline{x}_i) = S(\underline{x}_i) + Z(\underline{x}_i) \qquad i = 1, ..., n,
$$
\n(2.1)

em que  $Z(\underline{x}_i) \sim N(0; \tau^2)$  são erros aleatórios independentes de  $S(\underline{x})$ . Integrando-se a dis- $\lim_{x \to \infty} \frac{1}{x} \frac{\partial}{\partial x} \frac{\partial}{\partial y} \frac{\partial}{\partial y} \frac{\partial}{\partial z} \frac{\partial}{\partial z} \frac{\partial}{$ ¯ ) e *S*(*x* ¯ ) com relação a  $S(\underline{x})$ ¯ ), esse modelo pode ser representado também como:

$$
\underline{Y}(\underline{x}) \sim N_n(\mu \underline{1}; \sigma^2 \mathbf{R} + \tau^2 \mathbf{I})
$$

em que 1 é um vetor com *n* elementos iguais a 1,  $\bf{R}$  é uma matriz de ordem  $n \times n$  cujos elementos são as correlações  $\rho(u_{ij})$  e **I** é a matriz identidade de ordem  $n \times n$ .

Com a reparametrização  $v^2 = \frac{\tau^2}{2}$  $\frac{1}{\sigma^2}$ , segue que:

$$
Var(Y(\underline{x})) = \sigma^2 \mathbf{R} + \tau^2 \mathbf{I} = \sigma^2 \left( \mathbf{R} + \frac{\tau^2}{\sigma^2} \mathbf{I} \right) = \sigma^2 \mathbf{V}
$$

onde

$$
\mathbf{V} = \mathbf{R} + \mathbf{v}^2 \mathbf{I},\tag{2.2}
$$

e a distribui¸c˜ao de *Y*(*x* ¯ ) é escrita na forma

$$
\underline{Y}(\underline{x}) \sim N_n(\mu \underline{1}; \sigma^2 \mathbf{V}).
$$

#### 2.1.2 Componentes do Modelo

Segundo Schabenberger e Gotway (2005) um processo estocástico é estacionário se a distribuição espacial de  $S(\underline{x})$  é invariante sob translação das coordenadas. Schabenberger  $\alpha$  distribuição espacial de  $\beta(\frac{1}{2})$  e invariante ses crainstação das espacialas. Senas enseger invariante sob rotação e estiramento do sistema de localização das amostras. Bailey e Gatrell (1995) afirmam que isto acontece se as propriedades estatísticas são independentes da localização absoluta na região de estudo  $A \subset \mathbb{R}^2$ . Isto implica que a média e a variância são constantes na região  $A$  e não dependem da localização  $\underline{x}$ . Implica também que a covariância  $Cov(S(\underline{x}_i), S(\underline{x}_j))$ ,  $i \neq j$ , dependerá somente das localizações relativas destes dois pontos, da distância *u* que as separa e da direção entre elas, e não de sua localização absoluta na regi˜ao *A*. Desta forma, este processo pode ser pensado como o equivalente espacial de uma amostra aleatória em estatística clássica que dá origem a variáveis aleatórias independentes com a mesma média e dispersão (SCHABENBERGER; PIERCE, 2001). Ainda segundo estes autores, a função covariância é denominada isotrópica na ausência de dependência da direção, ou melhor, quando a função de covariância depende somente da distˆancia absoluta, neste trabalho a distˆancia euclidiana, entre os pares de pontos. O processo espacial é isotrópico se, em acréscimo à estacionariedade, a covariância depender somente da distância entre dois pontos, e não da direção nos quais estão separados (BAILEY; GATRELL, 1995).

De acordo com Diggle, Ribeiro Jr e Christensen (2003), a especificação da função de correlação,  $ρ(u)$ , determina a suavidade do processo  $S(x)$ . A descrição matemática  $\lim_{\alpha \to 0} \frac{\log(n)}{n}$  accommo a suavidade de processo  $\frac{\log(n)}{2}$ . In assingue macematical formal da suavidade de uma superfície espacial é dada por seu grau de diferenciabilidade. *S*(*x* ¯ ) é quadrado-médio contínuo se  $\lim_{u \to 0} E\left( \{ S(\underline{x}_i) - S(\underline{x}_j) \}^2 \right) = 0$  para todo *x*  $u \rightarrow 0$ ¯ . Da mesma forma, é quadrado-médio diferenciável se existe um processo  $S'(\underline{x})$  $\ddot{ }$ ) tal que

$$
\lim_{u\to 0} E\left(\left\{\frac{S(\underline{x}_i)-S(\underline{x}_j)}{u}-S'(\underline{x}_i)\right\}^2\right)=0.
$$

Então, a diferenciabilidade quadrado-médio de  $S(\underline{x})$  está diretamente relacionada  $\frac{1}{2}$ com a diferenciabilidade de sua função de covariância através do resultado que diz que se $S(x)$ é um processo gaussiano estacionário com função de correlação $\rho(u), u \in \mathbb{R}$ , então  $S(\underline{x})$  é quadrado-médio contínuo se, e somente se,  $\rho(u)$  é contínuo em  $u = 0$  e é *k* vezes quadrado-médio diferenciável se, e somente se,  $\rho(u)$  é ao menos 2*k* vezes diferenciável em  $u = 0$ . A demonstração deste resultado pode ser encontrada em Stein (1999).

A função de covariância está associada à função de correlação. Na estrutura

do modelo proposto, a família Matérn de funções de correlação apresentada em Diggle e Ribeiro Jr. (2007) é uma importante função paramétrica de correlação com expressão analítica dada por

$$
\rho(u,k,\phi) = \frac{1}{2^{k-1}\Gamma(k)} \left(\frac{u}{\phi}\right)^k K_k\left(\frac{u}{\phi}\right)
$$

em que  $K_k(\cdot)$  denota a função de Bessel modificada de ordem  $k, \phi > 0$  é um parâmetro de escala, associado à extensão de dependência espacial (alcance) e  $k > 0$  é um parâmetro de forma que determina a suavidade analítica do processo  $S(\underline{x})$ , interpretado como uma medida da diferenciabilidade do processo. Especificamente, *S*(*x*) é [*k* − 1 vezes quadrado médio diferenciável, onde o símbolo "[" é denominado *ceiling* e "[k" significa o menor inteiro maior ou igual a k. Devido a dificuldade de identificação de todos os parâmetros do modelo, na pr´atica, os valores de *k* podem ser escolhidos dentre o conjunto de valores  $\{0.5, 1, 5, 2, 5\}$  correspondendo, respectivamente, à não diferenciabilidade, um processo estocástico uma e duas vezes diferenciável na origem. Assim, para diferentes valores de k pode-se obter diferentes valores de amplitude prática do modelo que é a distância  $u_0$ no qual  $ρ(u<sub>0</sub>) = α$ , onde α é um valor tão pequeno quanto o pesquisador determinar, usualmente  $0,05$ . Neste caso, para o conjunto estabelecido acima, os valores de  $u_0$  são aproximadamente  $\{3\phi; 4,75\phi; 5,92\phi\}$ , respectivamente. Nesta família, fazendo  $k = 0,5$ obtém-se a função de correlação exponencial  $\rho(u) = \exp\left(-\frac{u}{\phi}\right)$ φ ),  $u_0 = 3\phi$  e lim *k*→∞  $\rho(u) =$ 

 $\exp\bigg\{$  *u* φ  $\chi^2$ obtendo-se a função de correlação gaussiana para a qual $u_0 \simeq \sqrt{3}\phi$ .

Em textos de geoestatística tais como Isaaks e Srisvastava (1989), Kitanidis (1997), Goovaerts (1997, Seção 4.2.3), Chilès e Delfiner (1999), Schabenberger e Pierce  $(2001)$ , Diggle e Ribeiro Jr.  $(2007)$  e outros, pode-se encontrar outras funções de correlação. Neste trabalho, sem perda de generalidade, será adotada a função de correlação exponencial  $(k = 0, 5)$ .

A função de correlação, por sua vez, está associada à matriz de covariância. Isaaks e Srisvastava (1989) afirmam que a matriz de covariância deve ser definida positiva como uma garantia de que a variância de qualquer variável aleatória formada pela combinação linear ponderada de outras variáveis aleatórias será positiva.

Quando não existe estacionariedade na média a situação mais comum é que  $\mu(\underline{x}),$  $\alpha$ denominada superfície de tendência, seja escrita como um modelo de regressão polinomial usando potências e produtos cruzados das coordenadas cartesianas de <u>x</u> como variáveis explicativas. Diggle e Ribeiro Jr. (2007) afirmam que superfícies de tendência linear e quadrática podem fornecer descritores empíricos úteis da tendência espacial não explicada, mas superfícies de ordem maior devem ser evitadas porque tendências mais complexas podem ser melhor descritas através do componente estocástico do modelo.

A especificação de  $\mu(\underline{x})$  pode ser feita também em função de outras variáveis  $\exp$ icativas e, neste caso, a média se associa a uma "tendência externa".

Uma superfície de tendência linear pode ser escrita como

$$
\mu(\underline{x}) = \beta_0 + \sum_{j=1}^p \beta_j d_j(\underline{x})
$$

em que  $d_j(\underline{x})$  são variáveis explicativas espaciais, dependentes ou não das coordenadas.  $\sum_{i=1}^{n} \frac{d_i}{d_i}$  ser variavelle en priemarial especialis, dependencia constante  $(\mu(\underline{x}) = \mu)$ , embora  $\mu(x)$   $\mu$ , enforced tendência linear não acrescente complexidade à formulação do modelo.

Outro componente implícito do modelo é o "efeito pepita" que é um termo usado para representar a variância  $\tau^2$  da variável  $Z(\underline{x})$  $\mathbf{x}_i$ ) em (2.1). Esta variância pode ser dividida em dois componentes como

$$
\tau^2 = EM + VME \tag{2.3}
$$

em que EM significa erro de medida e VME variação de pequena ou micro escala, que representa uma variação não capturada pelo processo  $S(\underline{x})$  e que ocorre em distâncias menores do que a menor distância observada entre duas localizações. Em muitas situações, a distinção dos dois componentes não é possível, mas conforme Equação (2.3) pode-se determinar o valor de VME se o valor de EM for conhecido. No entanto, isto só será possível se houver mais de uma observação de *Y* na mesma localização. Neste trabalho o efeito pepita não será considerado.

Quando os dados observados  $Y(\underline{x})$  não seguem uma distribuição gaussiana ou em problemas de não estacionariedade da variância, o valor do erro quadrático médio mínimo do preditor é afetado de forma a se obter aproximações ruins. Em muitos casos, através de transformações, é possível que os dados passem a seguir uma distribuição gaussiana.

Box e Cox (1964) propõem a família de transformações

$$
Y^*(\mathbf{x}) = \begin{cases} \frac{Y^{\lambda}(\mathbf{x}) - 1}{\lambda} , & \lambda \neq 0 \\ \log Y(\mathbf{x}) , & \lambda = 0 \end{cases}
$$

em que o parâmetro  $\lambda$  introduz flexibilidade ao modelo. Alguns valores interpretáveis para esse parâmetro são:

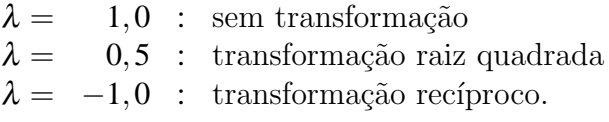

Pode-se ainda modelar explicitamente os dados  $Y(\underline{x})$  com outras famílias de dis $t$ ribuições e, neste caso, Diggle, Tawn e Moyeed (1998) propõem modelos para distribuições não gaussianas de *Y* na família exponencial.

#### 2.1.3 Estimação dos Parâmetros do Modelo

Os métodos usuais na estimação de parâmetros de um modelo gaussiano linear são o método dos mínimos quadrados e o método da máxima verossimilhança.

De acordo com Diggle e Ribeiro Jr. (2007), na estimação dos parâmetros da

superfície de tendência linear pelo método dos mínimos quadrados, a média do modelo,  $E\overline{(Y(\underline{x}$ ¯ )), é assumida como

$$
\mu(\underline{x}) = \beta_0 + \sum_{j=1}^p \beta_j d_j(\underline{x}),
$$

em que  $d_j(\underline{x})$ ,  $j = 1, ..., p$  são covariáveis espaciais e  $\beta_j$ ,  $j = 0, ..., p$  são os parâmetros da  $\frac{q}{(2)}, \frac{q}{2}$ <br>regressão linear.

Usando o método dos mínimos quadrados ordinários, as estimativas  $\beta_i$  são aquelas que minimizam a soma dos quadrados dos resíduos, e que sob o modelo dado pela Equação  $(2.1)$  incluindo a tendência

$$
Y(x_i) = \mu(x_i) + S(x_i) + Z(x_i) \qquad i = 1, ..., n,
$$
\n(2.4)

 $\acute{e}$  dada por

$$
SQR(\beta) = \sum_{i=1}^{n} Z^{2}(\underline{x}_{i}) = \sum_{i=1}^{n} (Y(\underline{x}_{i}) - \mu(\underline{x}_{i}) - S(\underline{x}_{i}))^{2}.
$$

Para estimar corretamente os parâmetros da média, os parâmetros da correlação deveriam ser conhecidos mas, geralmente, n˜ao o s˜ao. Por outro lado, para estimar os da correlação, seriam necessários os da média que tampouco são conhecidos. O que se faz então é considerar, inicialmente, o modelo  $Y(\underline{x}_i) = \mu(\underline{x})$ ¯ cuja soma de quadrados dos res´ıduos ´e dada por  $\underline{x}_i$ ) +  $Z(\underline{x})$  $\mathbf{x}_i$ ) que ignora a correlação e

$$
SQR(\beta) = \sum_{i=1}^{n} Z^{2}(\underline{x}_{i}) = \sum_{i=1}^{n} (Y(\underline{x}_{i}) - \mu(\underline{x}_{i}))^{2}.
$$

Matricialmente, a equação de regressão linear múltipla é

$$
\underline{Y}(\underline{x}) = D\underline{\beta}
$$

sendo **D** uma matriz  $n \times p$  de covariáveis,  $\tilde{\beta}$  o vetor dos parâmetros da regressão e a aplicação do método dos mínimos quadrados resultará no estimador

$$
\tilde{\underline{\beta}} = (\mathbf{D}'\mathbf{D})^{-1}\mathbf{D}'\underline{Y}(\underline{x}).
$$

Assumindo que o modelo para a média seja especificado corretamente, as estimativas  $\tilde{\beta}_j$  são não viesadas e consistentes independentemente da estrutura de covariância. Com essas estimativas pode-se calcular o vetor dos resíduos

$$
\underline{Z}(\underline{x}) = \underline{Y}(\underline{x}) - \mathbf{D}\underline{\tilde{\beta}}
$$

com elementos  $Z(\underline{x}_i)$ ,  $i = 1, ..., n$  que substituídos na Equação (2.4) permitem a obtenção das estimativas dos parâmetros de  $S(\underline{x})$ , e por sua vez a obtenção do estimador  $\hat{V}$  para V apresentado na Equação  $(2.2)$ . Com este estimador é possível obter uma estimativa de  $\beta$  mais eficiente dada pela estimativa de mínimos quadrados generalizados conforme a equação

$$
\hat{\underline{\beta}} = (\mathbf{D}'\mathbf{V}^{-1}\mathbf{D})^{-1}\mathbf{D}'\mathbf{V}^{-1}\underline{\mathbf{Y}}(\underline{\mathbf{x}}),\tag{2.5}
$$

substituindo-se nesta, V por  $\hat{V}$ . Este procedimento é repetido até a obtenção da convergência.

A estimativa  $\hat{\beta}$  é não viesada e tem a menor variância entre todas as estimativas ¯ lineares não viesadas.

Por outro lado, utilizando o método da máxima verossimilhança pode-se obter consistentemente estimativas dos parâmetros de média e covariância maximizando a função de log-verossimilhança. No caso de  $\underline{Y}(\underline{x})$  apresentar distribuição gaussiana,  $\hat{\beta}$  $\frac{1}{2}$ dado em (2.5) coincide com a estimativa de máxima verossimilhança.

Admitindo uma superfície de tendência polinomial para  $\mu(\underline{x})$ ¯ ), tem-se

$$
\underline{Y}(\underline{x}) \sim N_n(\mathbf{D}\underline{\beta}; \sigma^2 \mathbf{R} + \tau^2 \mathbf{I})
$$
\n(2.6)

onde **D** é uma matriz  $n \times p$  de covariáveis;  $\beta$  é o vetor de parâmetros da regressão correspondente e a matriz de correlação  $R$  depende de  $\phi$  e da distância, no caso parâmetros da função de correlação exponencial. A função de verossimilhança de *Y* ¯  $(\underline{x})$ ¯ ) é dada por:

$$
L(\underline{Y}(\underline{x})) = (2\pi)^{-\frac{n}{2}} |\sigma^2 \mathbf{R} + \tau^2 \mathbf{I}|^{-\frac{1}{2}} \exp \left\{-\frac{1}{2} (\underline{Y}(\underline{x}) - \mathbf{D}\underline{\beta})' (\sigma^2 \mathbf{R} + \tau^2 \mathbf{I})^{-1} (\underline{Y}(\underline{x}) - \mathbf{D}\underline{\beta})\right\},
$$

e a função de log-verossimilhança é

$$
l(\underline{\beta}, \tau^2, \sigma^2, \phi) = \ln\left[(2\pi)^{-\frac{n}{2}}\right] - \ln(|\sigma^2 \mathbf{R} + \tau^2 \mathbf{I}|^{\frac{1}{2}}) - \frac{1}{2}(\underline{Y}(\underline{x}) - \mathbf{D}\underline{\beta})'(\sigma^2 \mathbf{R} + \tau^2 \mathbf{I})^{-1}(\underline{Y}(\underline{x}) - \mathbf{D}\underline{\beta})
$$
  
=  $-\frac{1}{2}\left\{n\ln(2\pi) + \ln(|\sigma^2 \mathbf{R} + \tau^2 \mathbf{I}|) + (\underline{Y}(\underline{x}) - \mathbf{D}\underline{\beta})'(\sigma^2 \mathbf{R} + \tau^2 \mathbf{I})^{-1}(\underline{Y}(\underline{x}) - \mathbf{D}\underline{\beta})\right\}(2.7)$ 

Para proceder a maximização de (2.7), considera-se *Y* ¯  $(\underline{x})$  $\underline{\mathbf{x}}$ ) ~  $N_n(\mathbf{D}\underline{\beta}; \sigma^2 \mathbf{V})$  e os  $\overline{a}$ seguintes resultados da álgebra matricial:

$$
\frac{\partial}{\partial \mathbf{X}} (\mathbf{A} \mathbf{X}) = \mathbf{A}' \tag{2.8}
$$

$$
\frac{\partial}{\partial X}(X'AX) = 2AX \qquad (2.9)
$$

em que  $A$  é uma matriz quadrada de ordem  $n \times n$  e  $\underline{X}$  um vetor de ordem  $n \times 1$ .

Desta forma, a Equação  $(2.7)$  pode ser reescrita como

$$
l(\underline{\beta}, \sigma^2) = -\frac{1}{2} \{n \ln(2\pi) + \ln(|\sigma^2 \mathbf{V}|) + (\underline{Y}(\underline{x}) - \mathbf{D}\underline{\beta})'(\sigma^2 \mathbf{V})^{-1} (\underline{Y}(\underline{x}) - \mathbf{D}\underline{\beta})\}.
$$
 (2.10)

Nessa equação,

$$
(\underline{Y}(\underline{x}) - \mathbf{D}\underline{\beta})'(\sigma^2 \mathbf{V})^{-1}(\underline{Y}(\underline{x}) - \mathbf{D}\underline{\beta}) = \underline{Y}'(\underline{x})(\sigma^2 \mathbf{V})^{-1}\underline{Y}(\underline{x}) - \underline{Y}'(\underline{x})(\sigma^2 \mathbf{V})^{-1} \mathbf{D}\underline{\beta} - \underline{\beta}'\mathbf{D}'(\sigma^2 \mathbf{V})^{-1}\underline{Y}(\underline{x}) + \underline{\beta}'\mathbf{D}'(\sigma^2 \mathbf{V})^{-1} \mathbf{D}\underline{\beta}
$$

de modo que permite expressar (2.10) como:

$$
l(\underline{\beta}, \sigma^2) = -\frac{1}{2} \left\{ n \ln(2\pi) + \ln(|\sigma^2 \mathbf{V}|) + \frac{1}{\sigma^2} \left[ \underline{Y}(\underline{x})' \mathbf{V}^{-1} \underline{Y}(\underline{x}) - 2\underline{Y}'(\underline{x}) \mathbf{V}^{-1} \mathbf{D} \underline{\beta} + \underline{\beta}'(\mathbf{D}' \mathbf{V}^{-1} \mathbf{D}) \underline{\beta} \right] \right\}.
$$
 (2.11)

Aplicando os resultados  $(2.8)$  e  $(2.9)$  em  $(2.11)$  tem-se:

$$
\frac{\partial}{\partial \underline{\beta}} l(\underline{\beta}, \sigma^2) = -\frac{1}{\sigma^2} \left[ -(\underline{Y}'(\underline{x}) \mathbf{V}^{-1} \mathbf{D})' + (\mathbf{D}' \mathbf{V}^{-1} \mathbf{D}) \underline{\beta} \right].
$$

Fazendo

$$
\frac{1}{\sigma^2} \left( \mathbf{D}' \mathbf{V}^{-1} \underline{Y}(\underline{x}) - \mathbf{D}' \mathbf{V}^{-1} \mathbf{D} \hat{\underline{\beta}} \right) = 0,
$$

vem:

$$
\hat{\underline{\beta}} = (\mathbf{D}'\mathbf{V}^{-1}\mathbf{D})^{-1}\mathbf{D}'\mathbf{V}^{-1}\underline{\mathbf{Y}}(\underline{\mathbf{x}}).
$$
\n(2.12)

Nesta equação,  $\hat{\beta}$  coincide com a estimativa de mínimos quadrados generalizada e depende somente de  $\phi$  e  $v^2$ . Reescrevendo (2.10) e usando o fato de que  $|Var(Y)|$  $(\underline{x})$  $|\mathbf{x}| = |\sigma^2 \mathbf{V}| = (\sigma^2)^n |\mathbf{V}| \text{ tem-se}$ 

$$
l(\underline{\beta}, \sigma^2) = -\frac{1}{2} \left\{ n \ln(2\pi) + n \ln(\sigma^2) + \ln|\mathbf{V}| + \frac{1}{\sigma^2} (\underline{Y}(\underline{x}) - \mathbf{D}\underline{\beta})' \mathbf{V}^{-1} (\underline{Y}(\underline{x}) - \mathbf{D}\underline{\beta}) \right\}.
$$
(2.13)

Derivando (2.13) em relação a  $\sigma^2$  vem

$$
\frac{\partial}{\partial \sigma^2} l(\underline{\beta}, \sigma^2) = -\frac{1}{2} \left\{ \frac{n}{\sigma^2} + (\underline{Y}(\underline{x}) - \mathbf{D}\underline{\beta})' \mathbf{V}^{-1} (\underline{Y}(\underline{x}) - \mathbf{D}\underline{\beta}) \left( -\frac{1}{(\sigma^2)^2} \right) \right\},\,
$$

e igualando este termo a zero obtém-se a expressão do estimador

$$
\hat{\sigma}^2 = n^{-1} \left[ (\underline{Y}(\underline{x}) - \mathbf{D}\hat{\underline{\beta}})' \mathbf{V}^{-1} (\underline{Y}(\underline{x}) - \mathbf{D}\hat{\underline{\beta}}) \right]
$$
(2.14)

No ponto de máximo,  $\beta = \hat{\beta}$  e  $\sigma^2 = \hat{\sigma}^2$  de forma que substituindo as Equações (2.12) e (2.14) na Equação (2.10) obtém-se a log-verossimilhança concentrada

$$
l_0(\phi, \mathbf{v}^2) = -\frac{1}{2} \left\{ n \ln(2\pi) + n \ln(\hat{\sigma}^2) + \ln|\mathbf{V}| + n \right\}
$$
 (2.15)

que recebe as constantes  $\underline{Y}(\underline{x})$ , a matriz  $\mathbf D$  cujos elementos são os valores das covariáveis e  $\frac{1}{2}$  a matriz V. Para obter a estimativa dos parâmetros a Equação (2.15) deve ser otimizada numericamente com relação a  $\phi$  e v. Com o valor obtido para  $\hat{\phi}$  e  $\hat{v}^2$  obtém-se a matriz  $\hat{\mathbf{V}}$ , que substituída na Equação (2.12) permite a obtenção de  $\hat{\boldsymbol{\beta}}$  e, consequentemente,  $\hat{\sigma}^2$ de (2.14). Desta forma, substituindo-se  $\hat{v}^2$  e  $\hat{\sigma}^2$  em  $v^2 = \tau^2/\sigma^2$  obtém-se  $\hat{\tau}^2$ .

Quando os dados *Y*(x) sofrem uma transformação *Y*<sup>\*</sup>(x) como sugerido na Subseção 2.1.2, aplicando-se o método Jacobiano obtém-se a log-verossimilhança que é uma função dos parâmetros e de <u>Y</u> ¯  $(\underline{x}$ **\_\_** ):

$$
l(\underline{\beta}, \sigma^2, \phi, v^2, \lambda) = (\lambda - 1) \sum_{i=1}^n \ln(y_i(\underline{x})) - 0, 5\{n \ln(2\pi) + \ln|\sigma^2 V(\phi, v^2)| +
$$
  

$$
(\underline{Y}^*(\underline{x}) - D\underline{\beta})'[\sigma^2 V(\phi, v^2)]^{-1}(\underline{Y}^*(\underline{x}) - D\underline{\beta})\},
$$

que é otimizável no sentido de se obter estimativas de máxima verossimilhança dos parâmetros do modelo. A transformação exige um método para transformar de volta os valores *Y*<sup>\*</sup>(*x*) para a escala original e isto pode ser feito através de formas analíticas como  $\tanh 2(\frac{\pi}{2})$  para a esc

Para a avaliação da incerteza sobre os parâmetros do modelo pode-se aplicar o método Delta, útil para aproximar a distribuição de alguma função das estatísticas (DEGROOT; SCHERVISH, 2002). O método pode ser visto, inclusive, como um procedimento de aproximação quadrática da função de verossimilhança e é dado pelo seguinte resultado (PAWITAN, 2001):

Teorema 2.1 *: Seja* <sup>θ</sup>ˆ *uma estimativa de* <sup>θ</sup> *baseada numa amostra de tamanho n tal que*

$$
(\hat{\theta} - \theta) \rightarrow N(0; \frac{\sigma^2}{n}).
$$

*Então, para qualquer função*  $h(\cdot)$  *que é diferenciável ao redor de*  $\theta$  *e*  $h'(\hat{\theta}) \neq 0$ *, tem-se* 

$$
(h(\hat{\theta}) - h(\theta)) \rightarrow N(0; \frac{\sigma^2 |h'(\theta)|^2}{n}).
$$

Pode-se dizer então que  $h(\hat{\theta})$  é aproximadamente gaussiana com média  $h(\theta)$  e variância  $|h'(\theta)|^2 \text{Var}(\hat{\theta}).$ 

A obtenção dos intervalos de confiança pode ser baseada na função deviance definida por

$$
D(\theta) = 2\ln\left(\frac{L(\hat{\theta})}{L(\theta)}\right).
$$

Se  $\theta$  é o valor verdadeiro do parâmetro, assintoticamente,

$$
D(\theta) = 2[l(\hat{\theta}) - l(\theta)] \sim \chi^2_{1,(1-\alpha)}.
$$
\n(2.16)

Assim, o intervalo para  $\theta$  baseado na deviance  $(\mathrm{IC}_D)$  será a região

$$
\mathrm{IC}_D = \{ \theta; D(\theta) - D(\hat{\theta}) \} < \chi^2_{1,(1-\alpha)}.\tag{2.17}
$$

Lindsey (2001) e Pawitan (2001), por exemplo, apresentam ainda outra forma de se obter a incerteza sobre os parâmetros através da verossimilhança perfilhada. Pawitan (2001) afirma que existem casos, por exemplo, onde o interesse pode estar em um subconjunto de parâmetros. Por exemplo em um modelo gaussiano, o interesse pode estar em μ, enquanto σ é um parâmetro *nuisance* que torna o modelo capaz de acomodar a variabilidade dos dados. Torna-se necessário então "concentrar" a verossimilhança em um ´unico parˆametro eliminando-se o parˆametro *nuisance*, mas considerando-se a incerteza devido à este parâmetro.

O procedimento para eliminar o parâmetro *nuisance* é substituí-lo por sua estimativa de máxima verossimilhança em cada valor fixado do parâmetro de interesse, resultando na função de verossimilhança perfilhada. Dessa verossimilhança constróem-se os intervalos de confiança.

No caso de um vetor de parâmetros  $\underline{\theta}=(\theta_1,\theta_2),$  dada a função de verossimilhança conjunta  $L(\theta_1, \theta_2)$  a verossimilhança perfilhada de  $\theta_1$  é definida como

$$
L(\theta_1) = \max_{\theta_2} L(\theta_1, \theta_2)
$$

onde a maximização é realizada em um valor de  $\theta_1$  fixado. Pawitan (2001) observa que no valor fixado de  $\theta_1$  a estimativa de máxima verossimilhança de  $\theta_2$  é geralmente uma função de  $\theta_1$ ,

$$
L(\theta_1) = L(\theta_1, \hat{\theta}_{2_{\theta_1}}). \tag{2.18}
$$

Alternativamente à verossimilhança perfilhada, existem outras formas de eliminar parâmetros *nuisance* em inferência estatística que são os métodos da verossimilhança condicional, marginal e verossimilhança perfilhada modificada descritos, por exemplo, em Lindsey (2001) e Pawitan (2001).

Finalmente, a avaliação da incerteza sobre os parâmetros também pode ser feita mediante a aplicação de métodos bayesianos, conforme será apresentado adiante.

## 2.2 PREDIÇÃO LINEAR ESPACIAL

#### 2.2.1 Conceitos de Predição

Considere o vetor S  $\breve{}$  $(\underline{x}% )^{2}=\overline{y}_{1}^{2}+\overline{y}_{2}^{2}$ **\_\_**  $) = (S(\underline{x}))$ ¯ 1 ),*S*(*x* ¯ 2 ),...,*S*(*x*  $(\underline{x}_n)'$  com distribuição multivariada

$$
S(\underline{x}) \sim N_n(\mu \underline{1}; \sigma^2 \mathbf{R}),
$$

em que R é uma matriz de ordem  $n \times n$  com elementos  $r_{ij}$  definidos pela função de  $\text{correlação } ρ(||x_i - x_j||)$  e

$$
\underline{Y}(\underline{x}) \sim N_n(\mu \underline{1}; \sigma^2 \mathbf{V}).
$$

De acordo com a teoria apresentada em Diggle e Ribeiro Jr. (2007), o interesse está na predição do processo estacionário  $S(\underline{x})$  em uma localização onde  $\underline{Y}(\underline{x})$  não foi observado.  $\alpha$  vetor *Y*( $\overline{x}$ ) tem como elementos variáveis aleatórias cujos valores são observados e *T* é  $\frac{1}{2}$  ( $\frac{1}{2}$ ) com como comencio valadoria dictional egges valores são osseuma variável aleatória cujo valor será predito a partir do vetor observado *Y* ¯  $(\underline{x}$ ¯ ).

Um preditor pontual de *T* é uma função qualquer de *Y* ¯  $(\underline{x})$ ¯ ) representada por

$$
\hat{T}=t(\underline{Y}(\underline{x})),
$$

que tem erro quadrático médio (EQM) de predição definido como

$$
EQM(\hat{T}) = E((T - \hat{T})^2).
$$

O EQM $(\hat{T})$  assume o valor mínimo quando  $\hat{T} = E(T|\underline{Y})$  $(\underline{x}% )^{2}=\overline{y}_{1}^{2}+\overline{y}_{2}^{2}$ ¯ ) pois

$$
E((T - \hat{T})^2) = E_{Y(x)}(E_T((T - \hat{T})^2 | Y(x)))
$$
  
=  $E_{Y(x)}(Var_T((T - \hat{T}) | Y(x)) + \{E_T((T - \hat{T}) | Y(x))\}^2),$  (2.19)

em que os subscritos nos dois operadores da esperança indicam que as esperanças são calculadas com relação a *Y* ¯  $(\underline{x})$ ¯ ) e *T*, respectivamente.

Dado que  $Var_T(\hat{T}|Y(\underline{x}))$  e  $Cov_T(T|Y(\underline{x}), \hat{T}|Y)$  $Y(x)$ ,  $\hat{T}$  que é função de  $Y(x)$  é constante, tem  $(\underline{x})$ ¯ )) são zero, já que condicionado em ¯  $(\underline{x}$ **\_\_** ),  $\hat{T}$  que é função de <u>Y</u> ¯  $(\underline{x}$ **\_\_** ) é constante, tem-se

$$
Var_T((T - \hat{T}|Y(\mathbf{x}))) = Var_T(T|Y(\mathbf{x})) + Var_T(\hat{T}|Y(\mathbf{x})) - 2Cov_T(T|Y(\mathbf{x}), \hat{T}|Y(\mathbf{x}))
$$
  
= Var\_T(T|Y(\mathbf{x}))

e

$$
E_T((T - \hat{T}) | Y(\mathbf{x})) = E(T | Y(\mathbf{x})) - E(\hat{T} | Y(\mathbf{x}))
$$
  
= 
$$
E(T | Y(\mathbf{x})) - \hat{T},
$$

que substituídas em  $(2.19)$  fornecem

$$
E((T - \hat{T})^2) = E_{\underline{Y}(\underline{x})}(Var_T(T|\underline{Y}(\underline{x})) + \{E(T|\underline{Y}(\underline{x})) - \hat{T}\}^2).
$$
 (2.20)

Da Equação (2.20) obtém-se o erro quadrático médio de  $\hat{T}$ 

$$
E((T-\hat{T})^2) = E_{Y(\mathbf{x})}(Var_T(T|Y(\mathbf{x}))), \qquad (2.21)
$$

quando  $\hat{T} = E(T|Y)$  $(\underline{x})$ ¯  $)\big).$ 

Nota-se também que

$$
E((T - \hat{T})^2) = Var(T - \hat{T}) + \{E(T - \hat{T})\}^2
$$
  
= Var(T) + Var(\hat{T}) - 2Cov(T, \hat{T}) + \{E(T) - \hat{T}\}^2  
= Var(T) - 2Cov(T, \hat{T}),

então,

$$
Var(T) = E((T - \hat{T})^2) + 2Cov(T, \hat{T})
$$

e, consequentemente,

$$
E((T-\hat{T})^2) \leq Var(T)
$$

se *T* e *Y* ¯  $(\underline{x}$ **\_\_** ) são independentes.

Se  $S(\underline{x})$  for um processo gaussiano estacionário, os dados  $\underline{Y}(\underline{x})$  gerados por um modelo gaussiano estacionário e se *T* é igual a  $S(x)$ , o vetor  $(T, Y(x)) = (S(x), Y(x))$  tem  $\frac{\cos\alpha}{\cos\alpha}$  substant  $\cos\alpha$  is  $\cos\alpha$  is  $\frac{\cos\alpha}{\cos\alpha}$ ,  $\cos\alpha$  ( $\frac{\cos\alpha}{\cos\alpha}$  ( $\frac{\cos\alpha}{\cos\alpha}$ ) ( $\cos\alpha$ ),  $\frac{\cos\alpha}{\cos\alpha}$ ,  $\frac{\cos\alpha}{\cos\alpha}$ ,  $\frac{\cos\alpha}{\cos\alpha}$ ¯  $(\underline{x}$  $\ddot{=}$ ) (MOOD; GRAYBILL; BOES, 1974) é também gaussiana com média

$$
\mu_{T|\underline{Y}(\underline{x})} = \mu_T + \Sigma_{T\underline{Y}(\underline{x})} \Sigma_{\underline{Y}(\underline{x})\underline{Y}(\underline{x})}^{-1} (\underline{Y}(\underline{x}) - \mu_{\underline{Y}(\underline{x})}),
$$

e variância

$$
\Sigma_{T|\underline{Y}(\underline{x})} = \Sigma_{TT} - \Sigma_{T\underline{Y}(\underline{x})} \Sigma_{\underline{Y}(\underline{x})\underline{Y}(\underline{x})}^{-1} \Sigma_{\underline{Y}(\underline{x})T}.
$$

Logo, [*T*,*Y* ¯  $(\underline{x})$ ¯ )] é gaussiana multivariada com média  $\mu$ 1 ¯ e matriz de covariância

$$
\left[\begin{array}{cc}\sigma^2 & \sigma^2 \underline{r}'\\ \sigma^2 \underline{r} & \sigma^2 \mathbf{V}\end{array}\right].
$$

em que *r*  $\underline{r}$  é um vetor com elementos  $r_i = \rho(\Vert \underline{x} - \underline{x}_i \Vert).$  $\frac{\alpha}{\alpha}$   $\frac{\alpha}{\alpha}$ 

Desta forma, com  $\Sigma_{T\chi}(\mathbf{x}) = \sigma^2 r$ ¯  $\sum_{\chi(x)} \sum_{\chi(y)} = \sigma^2 V$  o preditor do erro quadrado médio mínimo para  $S(\underline{x})$ ¯  $)$  é:

$$
\hat{S}(\underline{x}) = \mu + \underline{r}' \mathbf{V}^{-1} (\underline{Y}(\underline{x}) - \mu \underline{1})
$$

com variância de predição

$$
Var(S(\underline{x})|\underline{Y}(\underline{x})) = \sigma^2(1-\underline{r}'\mathbf{V}^{-1}\underline{r}).
$$

Como a variância de predição não depende de *Y* ¯  $(\underline{x})$ ¯ ), da Equação (2.21) tem-se

$$
E((S(\underline{x}) - \hat{S}(\underline{x}))^2) = Var(S(\underline{x})|\underline{Y}(\underline{x})).
$$

Ao escrever o preditor de  $S$  em termos de  $\hat{S}(\underline{x}_0)$  onde  $\underline{x}_0$  é a localização de predição, pode-se observar que  $\vec{r}'V^{-1}$  nada mais é do que uma combin  $\overline{a}$  $' {\rm V}^{-1}$  nada mais é do que uma combinação linear da média  $\mu$  e de *Y*(*x*  $\underline{x}_i$ ) de modo que

$$
\hat{S}(\underline{x}_0) = \mu + \sum_{i=1}^n a_i(\underline{x}_0)(Y(\underline{x}_i) - \mu)
$$
  
=  $\mu + \sum_{i=1}^n a_i(\underline{x}_0)Y(\underline{x}_i) - \sum_{i=1}^n a_i(\underline{x}_0)\mu$   
=  $\{1 - \sum_{i=1}^n a_i(\underline{x}_0)\}\mu + \sum_{i=1}^n a_i(\underline{x}_0)Y(\underline{x}_i)$ 

onde  $a_1(x_0), a_2(x_0), ..., a_n(x_0)$ , são denominados pesos de predição.

Segundo Diggle, Ribeiro Jr e Christensen (2003), em muitas aplicações, o foco inferencial pode n˜ao estar em *S*(*x* 0 ), mas em alguma outra propriedade do processo tal ¯ como a m´edia ou valor m´aximo sobre a ´area de estudo ou sub´area desta, por exemplo. Primeiramente, os autores consideram *T* qualquer funcional linear de *S*(*x* ¯ ), ou seja,

$$
T = \int_A a(\underline{x}) S(\underline{x}) \, d\underline{x}
$$

para alguma função peso  $a(x)$ . Como já visto, sob o modelo gaussiano,  $[T, Y(x)]$  é gaussiana multivariada e  $[T|Y(x) = y(x)]$  é gaussiana univariada se *T* é um escalar. (*x* ¯  $y = y(\underline{x})$ ¯ ¯ )] é gaussiana univariada se *T* é um escalar. A média é dada por

$$
E(T|Y(\underline{x})) = \int_A a(\underline{x})E(S(\underline{x})|Y(\underline{x})) d\underline{x},
$$

que resulta

$$
\hat{T} = \int_A a(\underline{x}) \hat{S}(\underline{x}) \, d\underline{x}.
$$

A variância de  $T|\underline{Y}$ (*x* ¯  $)$  é

$$
Var(T|Y(\underline{x})) = \int_A \int_A a(\underline{x})a(\underline{x}')Cov(S(\underline{x}), S(\underline{x}')) d\underline{x}d\underline{x}'.
$$

Em outras palavras, os autores afirmam que dada a superfície predita  $\hat{S}(\underline{x})$ , é razoável calcular qualquer propriedade linear desta superfície e usar o resultado como o preditor para a propriedade linear correspondente da superfície verdadeira  $S(\underline{x})$ ¯ ). Isto não será válido para propriedades não lineares.

#### 2.2.2 Krigagem

Banerjee, Carlin e Gelfand (2004) colocam que krigagem é um problema de predição espacial ótima: dado as observações de um processo estocástico  $\underline{Y}(\underline{x}) =$  $(Y(\underline{x}_1), Y(\underline{x}_2), ..., Y(\underline{x}_n))'$  deseja-se predizer a variável  $Y(\underline{x})$  em uma localização não ob- $\frac{\langle 2 \times \langle 2 \rangle}{\langle 2 \rangle}, \dots, \frac{\langle 2 \rangle}{\langle 2 \rangle}$  assign se predict a variave.  $\frac{1}{2}$  on and isominação não o  $\mathbf{x}_0)$ baseado nas observações  $y(x)$ ¯ ) de *Y*(x ¯ ).

Como visto na Subseção 2.2.1, no modelo gaussiano o melhor preditor é o que apresenta o menor erro quadrático médio para  $T = S(x)$  $\underline{x}_0$ ) e é dado por

$$
\hat{T} = \mu + \underline{r}' \mathbf{V}^{-1} (\underline{Y}(\underline{x}) - \mu \underline{1}) \tag{2.22}
$$

com variância de predição

$$
Var(T|\underline{Y}(\underline{x})) = \sigma^2(1 - \underline{r}'\mathbf{V}^{-1}\underline{r}). \tag{2.23}
$$

Observa-se que devido aos parâmetros do modelo serem quantidades desconhecidas, a estimativa  $\hat{\sigma}^2$  obtida a partir de (2.12) e (2.14), e as estimativas dos parâmetros em *r* e V que são φ e ν, obtidas através do processo de maximização da função de logverossimilhança do modelo são substituídas em  $(2.22)$  e  $(2.23)$ . O preditor  $\hat{T}$  é então linear nos dados e este método é conhecido como krigagem simples quando um valor arbitrário ou conhecido de  $\mu$  é especificado.

No método conhecido como krigagem ordinária, o parâmetro média é tratado como desconhecido e os da covariância são conhecidos. Assim, o preditor é escrito como a combinação linear

$$
\hat{T} = \hat{S}(\underline{x}) = \sum_{i=1}^{n} a_i(\underline{x}) Y(\underline{x}_i)
$$

onde  $a_i(x)$ , os pesos de krigagem, satisfazem  $\sum_{i=1}^n a_i(x) = 1$  para qualquer localização de predição. De forma equivalente, em  $(2.22)$ , substitui-se a média  $\mu$  pelo estimador de mínimos quadrados generalizados

$$
\hat{\boldsymbol{\mu}} = (\underline{\mathbf{1}}' \mathbf{V}^{-1} \underline{\mathbf{1}})^{-1} \underline{\mathbf{1}}' \mathbf{V}^{-1} \underline{\mathbf{Y}}(\underline{\mathbf{x}})
$$

de onde segue que

$$
\hat{T} = (\underline{1}'\mathbf{V}^{-1}\underline{1})^{-1}\underline{1}'\mathbf{V}^{-1}\underline{Y}(\underline{x}) + \underline{r}'\mathbf{V}^{-1}\left[\underline{Y}(\underline{x}) - (\underline{1}'\mathbf{V}^{-1}\underline{1})^{-1}\underline{1}'\mathbf{V}^{-1}\underline{Y}(\underline{x})\right].
$$

De acordo com Diggle, Ribeiro Jr e Christensen (2003), Diggle e Ribeiro Jr. (2007) quando uma transformação nos dados originais é feita com o objetivo de que estes passem a seguir uma distribuição gaussiana, em geral os dados transformados são escritos como  $Y^*(\mathbf{x}) = h_\lambda(Y(\mathbf{x}))$  onde  $h(\cdot)$  é uma função de transformação. Para diferentes especificações  $\frac{1}{2}$   $\frac{1}{2}$  como as médias das predições obtidas através dos modelos correspondentes aos diferentes valores de λ. Para transformar de volta os dados *Y*  $\underline{Y}^*(\underline{x})$ ¯ ) para a escala original, seria

necessário calcular a função inversa  $h^{-1}_{\lambda}(\cdot)$  para cada valor de  $\lambda$  e calcular as médias obtendo-se valores aproximados. A maneira mais simples de fazer isso é assumir que o objetivo de predição seja

$$
T(\underline{x}) = \exp{\mu + S(\underline{x})}.
$$
\n(2.24)

A avaliação do preditor do erro quadrático médio para a Equação (2.24) não é direta exceto para  $h(\cdot) = \ln(\cdot)$ , que implica implica  $h^{-1}(\cdot) = \exp(\cdot)$ , ou seja,

$$
T(\underline{x}) = \exp{\mu} \exp{S(\underline{x})} = \exp{\mu} T_0(\underline{x}).
$$

A distribuição de  $S(\underline{x})$  dado  $\underline{Y}^*(\underline{x})$  é gaussiana univariada com média  $\hat{S}(\underline{x})$  e variância *v*(*x*) dadas por (2.22) e (2.23), respectivamente, substituindo-se  $Y(x)$  por  $Y^*(x)$ . A distribuição de  $T_0(\underline{x})$  condicionada a  $\underline{Y}^*(\underline{x})$  é log-normal e desta forma a esperança d<br> $T_1(x)$  é dada por ) condicionada a *Y*  $\underline{Y}^*(\underline{x})$ ¯ ) é log-normal e desta forma a esperança de  $T_0(x)$ ) é dada por

$$
E(T_0(\underline{x})) = E(\exp\{S(\underline{x})\}) = \exp\{\hat{S}(\underline{x}) + 0.5v(\underline{x}))\}.
$$

Então, a função geratriz de momentos de  $S(\underline{x})$  $\tilde{z}$  $)$  é

$$
\psi_{S(\underline{x})}(a) = E\left(e^{aS(\underline{x})}\right) = e^{a\hat{S}(\underline{x}) + \frac{1}{2}a^2\nu(\underline{x})} \qquad a \in \mathbb{R},
$$

a qual para *a* = 1, resulta em

$$
\hat{T}_0(x) = E(T_0(x)) = e^{\hat{S}(x) + \frac{v(X)}{2}},
$$

e para $a=2~\mathrm{em}$ 

$$
E((T_0(\underline{x}))^2) = e^{2\hat{S}(\underline{x}) + 2\nu(\underline{x})},
$$

de onde se obtém a variância de predição:

$$
Var(T_0(\underline{x})|\underline{Y}^*) = e^{2\hat{S}(\underline{x})+v(\underline{x})}[e^{v(\underline{x})}-1].
$$

Como já mencionado anteriormente, a transformação de volta dos valores *Y*<sup>\*</sup>(*x* escala original pode, ainda, ser feita por simulação como será descrito adiante. ¯ ) para a
# 2.3 INFERÊNCIA BAYESIANA PARA PREDIÇÃO ESPACIAL

# 2.3.1 Distribuição Preditiva Bayesiana

Na inferência bayesiana os parâmetros do modelo são considerados variáveis aleatórias. Na estimação pontual desses parâmetros é possível incorporar formalmente nas predições, essas incertezas. Para isto, considera-se um vetor de parâmetros  $\theta$  e um vetor aleatório *Y*(*x*) com distribuição de probabilidade determinada pela função *P*(*Y*(*x*)|*θ*). Ao desprezar o termo constante da função  $P(Y(\underline{x})|\theta)$ , a função de verossimilhança  $L(\theta)$ ; ¯  $(\underline{x}% )^{2}=\overline{y}_{1}^{2}+\overline{y}_{2}^{2}$  $\mathbf{x})|\boldsymbol{\theta}$ ), a função de verossimilhança  $L(\underline{\theta})$ ¯ ;*Y* ¯  $(\underline{x})$ ¯ )) pode ser escrita como

$$
L(\underline{\theta}; \underline{Y}(\underline{x})) \propto |\sigma^2 \mathbf{R} + \tau^2 \mathbf{I}|^{-\frac{1}{2}} \cdot \exp\left\{-\frac{1}{2}(\underline{Y}(\underline{x}) - \mathbf{D}\underline{\beta})'(\sigma^2 \mathbf{R} + \tau^2 \mathbf{I})^{-1}(\underline{Y}(\underline{x}) - \mathbf{D}\underline{\beta})\right\}.
$$
(2.25)

De acordo com Gilks, Richardson e Spiegelhalter (1996) e Gamerman e Lopes (2006), para se fazer inferência é necessário construir a distribuição conjunta dos vetores aleatórios *Y*(*x*) e *θ* em duas partes: uma distribuição a *priori P*(*θ*  $P(Y(x))$ ¯ ) e uma função de verossimilhança ¯  $(\underline{x})$  $\mathbf{x})|\boldsymbol{\theta}$ ), ou seja:

$$
P(\underline{Y}(\underline{x}), \underline{\theta}) = P(\underline{Y}(\underline{x})|\underline{\theta}) P(\underline{\theta}).
$$

Gill (2002) acrescenta que a expressão  $P(\theta)$  é uma afirmação formalizada na forma de uma distribuição de probabilidade do conhecimento prévio sobre  $\theta$  antes de se observar dados. A idéia básica é especificar uma distribuição a *priori* para θ que descreva o que se sabe em termos probabilísticos sobre  $\theta$  e, portanto, especificando premeditadamente informa¸c˜ao a *priori* e incertezas.

O Teorema de Bayes é aplicado para determinar a distribuição de  $\theta$ ¯ condicionada aos dados *Y* ¯  $(\underline{x})$ ¯ ):

$$
P(\theta|Y(\mathbf{x})) = \frac{P(\theta, Y(\mathbf{x}))}{P(Y(\mathbf{x}))} = \frac{P(Y(\mathbf{x})|\theta)P(\theta)}{P(Y(\mathbf{x}))} = \frac{P(Y(\mathbf{x})|\theta)P(\theta)}{\int P(\theta, Y(\mathbf{x}))d\theta},
$$
(2.26)

e é chamada de distribuição à *posteriori* de *θ*. Como o denominador da expressão não depende de  $\theta$ , pode ser considerado uma constante normalizadora, e ao desprezá-la a  $Equação (2.26) pode ser escrita como:$ 

$$
P(\underline{\theta}|\underline{Y}(\underline{x})) \sim P(\underline{Y}(\underline{x})|\underline{\theta})P(\underline{\theta}).
$$
\n(2.27)

Para Gill (2002) o lado direito da Equação (2.27) implica que a inferência para  $\theta$  é um ¯ compromisso entre informa¸c˜ao a *priori* e a informa¸c˜ao fornecida pelos dados, enquanto o lado esquerdo fornece a distribuição atualizada para  $\theta$ ¯ após condicionar aos dados.

Em alguns casos é possível derivar analiticamente uma distribuição a *posteriori* de modo que se apresente como uma distribuição conhecida, caso contrário, utilizamse métodos numéricos computacionalmente intensivos. Mas, como afirma Gamerman e Lopes (2006), a obtenção da distribuição a *posteriori* é um passo importante, mas não o

final. É preciso ser capaz de se extrair informações significativas desta distribuição e isto está relacionado com a avaliação de resumos estatísticos tais como média, mediana ou moda, ou intervalos de probabilidade. Estas quantidades podem ser expressas em termos de esperanças a *posteriori* de funções de *θ* (GILKS; RICHARDSON; SPIEGELHALTER, 1996). A esperança a *posteriori* de uma função  $g(\theta)$ ¯  $)$  é

$$
E(g(\underline{\theta})|Y(\underline{x})) = \frac{\int g(\underline{\theta})P(\underline{\theta})P(Y(\underline{x})|\underline{\theta})d\underline{\theta}}{\int P(\underline{\theta})P(Y(\underline{x})|\underline{\theta})d\underline{\theta}},
$$
\n(2.28)

ou

$$
E(g(\underline{\theta})|\underline{Y}(\underline{x})) \propto \int f(\underline{\theta})P(\underline{\theta})P(\underline{Y}(\underline{x})|\underline{\theta})d\underline{\theta}.
$$

definidas no domínio de variação das *priori*.

A resolução numérica destas integrais incluem aproximações analíticas tais como aproximação de Laplace (Nott, Fielding e Leonte (2009), Gelman et al. (2003), Gilks, Richardson e Spiegelhalter (1996)), aproximação numérica como por exemplo quadratura de Gauss-Hermite (Paulino, Turkman e Murteira (2003), Gamerman e Lopes (2006)) e integra¸c˜ao Monte Carlo, incluindo cadeias de Markov de Monte Carlo - MCMC (Gamerman e Lopes (2006), Rue e Held (2005), Lee (2004), Gelman et al. (2003), Gill (2002), Gilks, Richardson e Spiegelhalter (1996)). Neste trabalho foram adotados os dois últimos procedimentos.

Quanto às *priori*, Ribeiro Jr e Diggle (1999) mencionam que a escolha é uma quest˜ao delicada em inferˆencia bayesiana. *Priori* que levam a uma *posteriori* da mesma família de distribuições são chamadas *priori conjugadas*. Essas *priori* podem ser computacionalmente convenientes mas n˜ao deveriam ser escolhidas somente por isso. Dois casos extremos para a escolha da *priori* são: quando os parâmetros são perfeitamente conhecidos as *priori* podem ser vistas como distribuições degeneradas nos valores dos parâmetros; quando o conhecimento da *priori* sobre os parˆametros ´e vaga podem ser adotadas *priori* não informativas, *flats* ou impróprias.

Por outro lado, de acordo com Ribeiro Jr e Diggle (1999) a base da predição bayesiana é a distribuição preditiva  $P(\mathbf{S}(\mathbf{x})|\mathbf{Y}(\mathbf{x}))$ . Esta distribuição leva em consideração  $\frac{1}{2}$ a incerteza sobre os parâmetros calculando, por exemplo, a média da distribuição condicional  $P(S(\underline{x}) | Y(\underline{x}), \underline{\theta})$ , sobre o espaço dos parâmetros, com pesos dados pela distribuição  $\alpha$  *i*<sub>2</sub>(<u>α)</u>( $\alpha$ )( $\alpha$ )( $\alpha$ ),  $\beta$ ), some o espaço dos p  $\theta$ |Y  $(\underline{x})$ ¯ )):

$$
P(S(\mathbf{x}) | Y(\mathbf{x})) = \int P(S(\mathbf{x}), \theta | Y(\mathbf{x})) d\theta
$$
  
= 
$$
\int P(S(\mathbf{x}) | Y, \theta(\mathbf{x})) P(\theta | Y(\mathbf{x})) d\theta
$$

.

Cabe ressaltar que podem ser calculadas outras estatísticas de interesse ou mais apropriadas, como a mediana ou moda, a partir da distribuição preditiva.

#### 2.3.2 Cadeias de Markov

A teoria apresentada neste t´opico segue `aquelas apresentadas em Gelman et al. (2003). Para esses autores uma *cadeia de Markov* é uma sequência de variáveis aleatórias  $\underline{\theta}_1, \underline{\theta}_2, ...$  para os quais, para qualquer *t*, a distribuição de  $\underline{\theta}$  $\frac{1}{2}$ ,  $\frac{1}{2}$ ,  $\ldots$  para es quanto  $\underline{\theta}_t$  dado os  $\underline{\theta}$ anteriores depende  $\theta_{t-1}$ .

A simula¸c˜ao de uma *cadeia de Markov* (*cadeia de Markov de Monte Carlo* ou MCMC) é definida como um método baseado na amostragem de valores de  $\theta$  de distribuições aproximadas, corrigindo-os para uma melhor aproximação da distribuição *posteriori*,  $P(\theta|Y(x))$ . Os valores de  $\theta$  são amostrados sequencialmente, com a distribuição  $\deg$ dependente do último valor amostrado. Estes valores amostrados formam então uma *cadeia de Markov*.

O MCMC é usado quando não é possível, ou não é computacionalmente eficiente, amostrar  $\theta_t$  diretamente de  $P(\theta|Y(\mathbf{x}))$ . Amostra-se iterativamente de forma tal que a cada  $\frac{1}{2}$  de processo espera-se que os valores sejam amostrados de uma distribuição que seja a mais próxima possível de  $P(\underline{\theta})$  $\theta$ |Y  $(\underline{x}$ **\_\_** )).

O princípio básico do MCMC (GILL, 2002) é que, se uma cadeia iterativa de valores consecutivos, gerados computacionalmente, pode ser construído com cuidado suficiente, estimativas empíricas podem ser obtidas dos últimos valores da cadeia. Em geral, inicia-se a cadeia após um período descarte de iterações, denominado período de aquecimento (*burn-in*) da cadeia deixando-a "correr" até que se aproxime da distribuição estacionária.

As técnicas MCMC utilizadas neste trabalho foram o algoritmo Metropolis-Hastings e amostrador de Gibbs. Para o algoritmo Metropolis-Hastings (GILKS; RICHARDSON; SPIEGELHALTER, 1996), em cada estado  $\theta^{(t)}$  da cadeia, o próximo estado  $\underline{\theta}^{(t+1)}$  é escolhido amostrando-se um valor  $\underline{\theta}'$  de uma distribuição proposta  $q(\cdot|\underline{\theta}^{(t)})$ que pode depender do valor atual  $\underline{\theta}^{(t)}$ . O valor  $\underline{\theta}'$  será aceito com probabilidade  $\alpha(\underline{\theta}^{(t)},\underline{\theta}^{(t)})$ ¯ <sup>(*t*)</sup>. O valor  $\theta$ ¯ ' será aceito com probabilidade  $\alpha(\underline{\theta})$ ¯  $^{(t)}, \underline{\theta}$ ¯ ′ ), em que

$$
\alpha(\underline{\theta},\underline{\theta}') = \min\left(1, \frac{P(\underline{Y}(\underline{x})|\underline{\theta}')P(\underline{\theta}')q(\underline{\theta}|\underline{\theta}')}{P(\underline{Y}(\underline{x})|\underline{\theta})P(\underline{\theta})q(\underline{\theta}'|\underline{\theta})}\right).
$$

Se o novo valor for aceito, o próximo estado torna-se  $\theta$ ¯  $(t+1) = \underline{\theta}$ ¯ '. Caso contrário, a cadeia "não se move", ou seja,  $\theta$ ¯  $(t+1) = \underline{\theta}$ ¯ (*t*) .

Ehlers (2006), Gilks, Richardson e Spiegelhalter (1996), Gamerman e Lopes  $(2006)$  desenvolveram os seguintes passos de um algoritmo com este propósito de aceitar/rejeitar valores:

- 1. escolher o número *n* de etapas (número de simulações ou número de passos da cadeia);
- 2. iniciar o contador de iterações *t*, fazendo  $t = 1$ ;
- 3. especificar um valor inicial para  $\theta$ ¯ (*t*) ;
- 4. gerar um valor  $\underline{\theta}'$  de uma distribuição proposta  $q(\underline{\theta}'|\underline{\theta})$ . Esta distribuição deve ser  $\frac{1}{2}$  and  $\frac{1}{2}$  are the distribution of proposed  $q(\frac{1}{2})^2$ . Excession and  $\frac{1}{2}$  and  $\frac{1}{2}$  and  $\frac{1}{2}$  and  $\frac{1}{2}$  and  $\frac{1}{2}$  and  $\frac{1}{2}$  and  $\frac{1}{2}$  and  $\frac{1}{2}$  and  $\frac{1}{2}$  and  $\frac{1}{2}$
- 5. gerar  $u \sim U(0,1)$  (*priori*);
- 6. determinar a probabilidade de aceitação  $\alpha(\underline{\theta})$ ¯  $;\theta$ ¯ ′ ) dada por:

$$
\alpha(\theta; \theta') = \min \left\{ 1; \frac{P(\underline{Y}(\underline{x})|\theta')P(\theta')q(\theta|\theta')}{P(\underline{Y}(\underline{x})|\theta)P(\theta)q(\theta'|\theta)} \right\}
$$

onde *P*(<sup>θ</sup>  $\theta$ |Y  $(\underline{x})$ ¯ )), a distribuição a *posteriori* é a distribuição de interesse;

- 7. se  $u < \alpha(\underline{\theta}; \underline{\theta}')$ , o valor de  $\underline{\theta}$  $\underline{\theta}^{(t)} = \underline{\theta}^{(t-1)};$ ¯  $'$  é aceito e  $\theta$ ¯  $\theta^{(t)} = \underline{\theta}$ ¯ '. Caso contrário,  $\underline{\theta}$ ¯ ′ ´e rejeitado e ¯ ¯
- 8. se  $t = n$  (é o último passo) encerrar o processo, senão:
- 9. incrementar o contador *t* fazendo  $t = t + 1$ .
- 10. voltar para o passo 4;
- 11. FIM.

Segundo Ehlers (2006) no amostrador de Gibbs, as transições de estado são feitas de acordo com as distribuições condicionais completas  $P(\theta_i | \theta_{-i})$ , obtidas a partir da distribuição conjunta como: tribuição conjunta como:

$$
P(\theta_i | \underline{\theta}_{-i}) = \frac{P(\underline{\theta})}{\int P(\underline{\theta}) d \theta_i}
$$
 (2.29)

onde  $\underline{\theta}_{-i} = \mathbf{1}_{-i} \underline{\theta}$ , com  $\mathbf{1}_{-i}$  uma matriz identidade excluída a i-*ésima* linha e  $\hat{\theta} = (\theta_1, \theta_2, ..., \theta_p)'$ ,  $i = 1, 2, ..., p$ , sendo *p* neste caso o número de parâmetros a serem  $\epsilon$ <sup>2</sup> (°1,°2,°,°,°<sub>p</sub><br>estimados, ou seja:

$$
\theta_{-i} = \begin{bmatrix} \theta_1 \\ \theta_2 \\ \vdots \\ \theta_{i-1} \\ \theta_{i+1} \\ \vdots \\ \theta_p \end{bmatrix}_{(p-1)\times 1} = \begin{bmatrix} 1 & 0 & \dots & 0 & 0 & 0 & \dots & 0 \\ 0 & 1 & \dots & 0 & 0 & 0 & \dots & 0 \\ \vdots & \vdots & \ddots & \vdots & \vdots & \vdots & \ddots & \vdots \\ 0 & 0 & \dots & 1 & 0 & 0 & \dots & 0 \\ 0 & 0 & \dots & 0 & 0 & 1 & \dots & 0 \\ \vdots & \vdots & \ddots & \vdots & \vdots & \vdots & \ddots & \vdots \\ 0 & 0 & \dots & 0 & 0 & 0 & \dots & 1 \end{bmatrix}_{(p-1)\times p} \times \begin{bmatrix} \theta_1 \\ \theta_2 \\ \vdots \\ \theta_p \end{bmatrix}_{p\times 1}.
$$

Em outras palavras, pode-se dizer que a distribuição condicional completa é a distribuição da i-*ésima* componente de *θ* condicionada em todas as outras componentes ¯ e a Equa¸c˜ao (2.29) pode ser escrita como *P*(<sup>θ</sup>  $\mathbf{\Theta}$ ) =  $P(\theta_i | \mathbf{\Theta}_{-i}) P_{\mathbf{\Theta}_{-i}}(\mathbf{\Theta})$  $\underline{\theta}_{-i}$ ).

Desta forma, deseja-se gerar uma amostra de *P*(<sup>θ</sup>  $\leq$ ) onde a transição ocorre da seguinte forma:

- i. especificar valores para um vetor inicial  $\theta$  $\leq$  $(0),$
- ii. calcular a probabilidade de  $\theta_1$  condicionada aos  $\theta's$  restantes com os valores especificados inicialmente;

iii. nas transições de  $\theta_{r-1}$  para  $\theta_r$ ,  $r = 2, 3, ..., p$ , calcular, para  $\theta_r$ , a probabilidade  $P(\theta_r | \underline{\theta}_{-r})$  substituindo em  $\underline{\theta}$  *o valor de*  $*θ*<sub>r−1</sub>$  *calculado no passo anterior.* 

Se as distribuições condicionais completas forem conhecidas, então o algoritmo será desenvolvido seguindo os passos:

- 1. iniciar o contador de iterações em  $t = 0$  e definir o número *n* de iterações;
- 2. especificar valores iniciais para  $\theta$ ¯  $(0),$
- 3. avançar *t* fazendo  $t = t + 1$  e obter  $\theta$ ¯ (*t*) a partir de θ ¯ <sup>(*t*−1)</sup> por geração sucessiva de valores como:

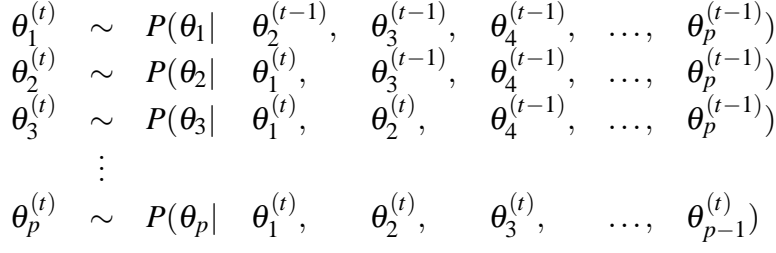

- 4. Se  $t = n$ , encerrar;
- 5. Voltar a etapa 3.

Uma vez que métodos de simulação de cadeias de *Markov* são utilizados, faz-se necessário um estudo sobre a convergência das cadeias. Diagnósticos de convergência são discutidos em Gilks, Richardson e Spiegelhalter (1996), Gamerman e Lopes (2006), Gill (2002), Carlin e Louis (2009), entre outros.

Para Gilks, Richardson e Spiegelhalter (1996), a tarefa de monitorar a convergência ´e estimar o quanto a inferˆencia baseada em simula¸c˜oes de *cadeia de Markov* diferem da distribuição *posteriori* e o método adotado, inspirado na análise de variância, é formar uma super e uma subestimativa da variância da distribuição *posteriori*, com a propriedade que as estimativas serão grosseiramente iguais em convergência, mas não antes.

Análise de convergência pode ser feita, por exemplo, calculando-se as autocorrelações dos parâmetros à *posteriori* (GILL, 2002). Decréscimos nas autocorrelações à medida que as defasagens aumentam são indicativos de convergência da cadeia.

Gráficos da trajetória da cadeia também são utilizados na avaliação. Espera-se que a série ocorra de forma estável em torno da linha média. Observa-se a não convergência quando a trajetória se afasta seguindo uma tendência que não seja a linha média.

Os gráficos das densidades estimadas dos parâmetros à *posteriori* auxiliam no sentido de verificação de multimodalidade, indicativo de não convergência da cadeia.

O teste de Geweke apresentados em Gill (2002) e Gamerman e Lopes (2006), por exemplo, baseia-se na comparação de alguma proporção do início da cadeia após o período de aquecimento com alguma proporção do fim da cadeia. É um teste de diferença de médias usando uma aproximação assintótica para o erro padrão da diferença.

Considere uma cadeia com  $m+n$  iterações,  $\theta_1, ..., \theta_{m+n}$ , uma função de interesse *f*() e as médias

$$
\bar{f}_b = \frac{1}{n_b} \sum_{i=m+1}^{m+n_b} f(\theta_i) \, \text{ e } \, \bar{f}_a = \frac{1}{n_a} \sum_{i=m+n-n_a+1}^{m+n} f(\theta_i)
$$

onde  $n_b + n_a < n$ . Se *m* é o comprimento do período de aquecimento, então  $\bar{f}_a$  e  $\bar{f}_b$  são as médias ergódicas (não sensíveis às condições iniciais) no fim e começo do período de convergência e deveriam se comportar de forma similar. A medida que *n* aumenta e as razões  $n_a$  e  $n_b$  permanecem fixas então

$$
z_G = \frac{\bar{f}_a - \bar{f}_b}{\sqrt{\hat{V}\text{ar}(f_a) + \hat{V}\text{ar}(f_b)}} \rightarrow N(0; 1)
$$

É sugerido o uso de  $n_b = 0, 1n$  e  $n_a = 0, 5n$  e estimadores da densidade espectral são usadas para as variâncias. Por fim, valores grandes para  $z_G$  indicam falta de convergência mas valores pequenos não implicam convergência. Uma preocupação deve ocorrer para valores maiores que 2 em termos absolutos.

Outra forma de avaliação da convergência apresentada pelos mesmos autores é o diagnóstico de uma sequência de cadeias, denominado Diagnóstico de Sequência Múltipla de Gelman e Rubin. Este diagnóstico é baseado na comparação de um conjunto de cadeias com diferentes pontos que são super dispersos com relação à distribuição *posteriori*. Baseia-se também na teoria da aproximação gaussiana para as *posterioris* marginais usando testes como ANOVA e diagnóstico com distribuição t-*Student*.

Para a realização deste teste considera-se *m* cadeias paralelas de comprimento *n*:

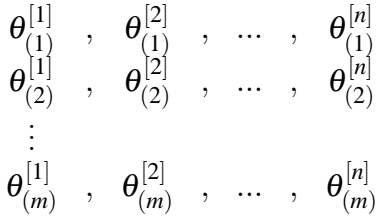

As variâncias entre cadeias,  $V_E$ , e dentro das cadeias,  $V_D$ , são dadas por

$$
V_E = \frac{n}{m-1} \sum_{j=1}^m (\bar{\theta}_{(j)} - \bar{\bar{\theta}})^2 \text{ e } V_D = \frac{1}{m(n-1)} \sum_{j=1}^m \sum_{i=1}^n (\bar{\theta}_{(j)}^{[i]} - \bar{\theta}_{(j)})^2
$$

onde  $\bar{\bar{\theta}}$  é a média das médias das cadeias já que todas tem o mesmo comprimento e  $\bar{\theta}_{(j)}$  $\acute{e}$  a média dos *n* valores da *j*-ésima cadeia. Sob convergência, todos os *mn* valores são selecionados da *posteriori* e a variância  $Var(\theta)$  pode ser estimada por

$$
\hat{V}\mathrm{ar}(\theta) = \left(1 + \frac{1}{n}\right)V_D + \left(\frac{1}{n}\right)V_E.
$$

26

Se as cadeias ainda não convergiram, os valores iniciais estarão influenciando as trajetórias. Devido às suas superdispersão, os valores forçarão  $\hat{V}ar(\theta)$  a superestimar Var( $\theta$ ). Por outro lado, após a convergência,  $V_D$  tenderá a subestimar Var( $\theta$ ) porque cada cadeia ainda não terá atravessado todo o espaço. Desta forma, um indicador de convergˆencia ´e o fator *redu¸c˜ao de escala estimado*:

$$
\sqrt{\hat{F}_{RE}} = \sqrt{\frac{\hat{V}_{\text{AT}}(\theta)}{V_D}}.
$$

De acordo com a literatura, valores de  $\sqrt{\hat{F}_{RE}}$  próximos a 1, mais precisamente inferiores a 1,2 são aceitáveis para convergência.

### 2.3.3 Intervalo de Credibilidade

As distribuições de probabilidade a *posteriori* dos parâmetros no vetor  $\theta$  contêm toda a informação sobre estes parâmetros. Resumos estatísticos destas distribuições podem ser calculados como média, mediana e moda representando medidas de locação e a variação pode ser resumida calculando-se o desvio padrão e quantis. Segundo Gelman et al. (2003) as médias, por exemplo, são as esperanças a *posteriori* dos parâmetros, as modas podem ser interpretadas como os únicos valores "mais prováveis", dado os dados e o modelo. Mas além disso, é importante descrever a incerteza a *posteriori*. Para isto, ´e usual apresentar "intervalos de credibilidade" para os parˆametros. Estes intervalos podem ser obtidos de diferentes formas sendo as mais usuais intervalos baseados em quantis das distribui¸c˜oes a *posteriori* ou um intervalo central da probabilidade a *posteriori*, que corresponde no caso de um intervalo de  $100(1-\alpha)\%$ , ao intervalo dos valores acima e abaixo do qual encontra-se exatamente  $100(\alpha/2)\%$  da probabilidade a *posteriori*. Estes intervalos, denominados intervalo central a *posteriori* ou intervalo de credibilidade são o análogo a intervalo de confiança na teoria clássica de inferência. Carlin e Louis (2009) definem um intervalo de credibilidade de 100(1−α)% para  $\theta$ <br>⊖ tal cue como um subconjunto *C* de Θ tal que

$$
P(C|\underline{Y}) = \int_C P(\underline{\theta}|\underline{Y}) d\underline{\theta} \ge 1 - \alpha.
$$

onde o sinal ">" é usado para considerar conjuntos discretos nos quais pode não ser possível a obtenção de um intervalo de cobertura de exatamente  $1-\alpha$  de probabilidade.

Gelman et al. (2003) apresentam uma outra maneira de resumir a incerteza a *posteriori* que é calcular uma região de alta densidade a *posteriori*. Esta região corresponde a região de valores que contém  $100(1-\alpha)$ % da probabilidade a *posteriori*, tem a característica que a densidade dentro da região nunca é menor que a densidade fora da região e será idêntica ao intervalo a *posteriori* se a distribuição a *posteriori* é unimodal e sim´etrica. Carlin e Louis (2009) definem um intervalo de credibilidade de *mais alta densidade a posteriori* como

$$
C = \underline{\theta} \in \Theta : P(\underline{\theta} | \underline{Y}) \geq k(\alpha)
$$

$$
P(C|\underline{Y})\geq 1-\alpha.
$$

# 2.4 MODELO MULTIVARIADO

Ao se realizar uma pesquisa, os dados coletados por amostragem em localizações espaciais, frequentemente são multivariados, ou seja, mais de uma variável é mensurada em cada localização. As técnicas multivariadas encontradas em Johnson e Wichern (1998) e Reis (1997), por exemplo, são usadas segundo Bailey e Gatrell (1995) para fins de redução dos dados e exploração do espaço do atributo multidimensional, com o objetivo de identificar um número pequeno de sub-dimensões de interesse dado por combinações dos atributos, que podem ent˜ao ser examinados sob uma perspectiva espacial, explorando padrões espaciais e relacionamentos, ou para uso em classificação e discriminação espacial. Wackernagel (1998) introduz geoestatística de uma perspectiva multivariada, Schabenberger e Pierce (2001) apresentam teoria de modelos estatísticos para dados espaciais uni e multivariados com enfoque para plantas e ciências do solo e Silva (2000), Silva et al. (2003) apresentam estudos sobre a variabilidade espacial de atributos do solo que são importantes para a agricultura de precisão.

Da perspectiva de Diggle e Ribeiro Jr. (2007), procura-se descrever a distribuição espacial conjunta das variáveis; a distribuição condicional de uma variável resposta de interesse dado uma ou mais covariáveis referenciadas espacialmente, ou ainda, como em Bognola et al. (2008), modelos multivariados são utilizados quando a variável de interesse é de difícil obtenção ou de custo elevado mas existe uma variável secundária correlacionada com esta, de fácil obtenção de modo a combinar poucas mensurações da variável de interesse com um número maior de mensurações da outra.

Em se tratando de mais de uma única variável resposta, considera-se o processo estocástico  $Y(x) = (Y_1(x),...,Y_p(x))'$  de dimensão  $p, x \in \mathbb{R}^2$ , como sendo o valor observado da variável resposta associada a localização  $x_i$  da forma  $y(x_i) = (y_1(x_i),...,y_p(x_i))'$ . Desta  $\frac{1}{2}$  a *Lemandre respecta associata a rocalização*  $\frac{1}{2}$  as *rorma*  $\frac{1}{2}$  ( $\frac{1}{2}$ ) ( $\frac{1}{2}$ ), ( $\frac{1}{2}$ ), ( $\frac{1}{2}$ ), ( $\frac{1}{2}$ ), ( $\frac{1}{2}$ ), ( $\frac{1}{2}$ ), ( $\frac{1}{2}$ ), ( $\frac{1}{2}$ ), ( $\frac{1}{2}$ ), ( $\frac{1$ de covariância de  $\underline{Y}(\underline{x})$  será uma função matriz  $\Gamma(\underline{x}, \underline{x}')$ , simétrica, dada por  $\underline{x}'$ , a função ¯ (*x* ¯ ) será uma função matriz Γ(*x* ¯ , *x*  $\underline{x}'$ ), simétrica, dada por

$$
\Gamma(\underline{x}, \underline{x}') = \begin{bmatrix} Cov(Y_1(\underline{x}), Y_1(\underline{x}')) & Cov(Y_1(\underline{x}), Y_2(\underline{x}')) & \cdots & Cov(Y_1(\underline{x}), Y_p(\underline{x}')) \\ \vdots & \vdots & \ddots & \vdots \\ \vdots & \vdots & \ddots & \vdots \\ \vdots & \vdots & \ddots & \vdots \\ \vdots & \vdots & \ddots & \vdots \\ \vdots & \vdots & \ddots & \vdots \\ Cov(Y_p(\underline{x}), Y_p(\underline{x}')) \end{bmatrix},
$$

denominada matriz de covariância cruzada.

Agora, se  $Y(x)$  for um processo estacionário,  $\gamma_{jj}(x,x) = Var(Y_j(x))$  $j \neq k$ ,  $\gamma_{kj}(\underline{x}, \underline{x}')$  depende somente de  $u = ||\underline{x} - \underline{x}'||$ , de modo que  $j$ ) =  $\sigma_j^2$  e para , *x*  $\underline{x}'$ ) depende somente de  $u = ||\underline{x} - \underline{x}'||$ , de modo que:

$$
\Gamma(\underline{x},\underline{x}') = \left[ \begin{array}{cccc} \sigma_1^2 & Cov(Y_1(\underline{x}),Y_2(\underline{x}')) & \cdots & Cov(Y_1(\underline{x}),Y_p(\underline{x}')) \\ Cov(Y_2(\underline{x}),Y_1(\underline{x}')) & \sigma_2^2 & \cdots & Cov(Y_2(\underline{x}),Y_p(\underline{x}')) \\ \vdots & \vdots & \ddots & \vdots \\ Cov(Y_p(\underline{x}),Y_1(\underline{x}')) & Cov(Y_p(\underline{x}),Y_2(\underline{x}')) & \cdots & \sigma_p^2 \end{array} \right]
$$

A função de correlação de *Y* ¯ (*x*  $\ddot{ }$ ) é definida então como a função  $\mathbf{R}(u)$  uma matriz dada por:

$$
\mathbf{R}(u) = \begin{bmatrix} \rho_1(u) & \frac{\gamma_1 2(u)}{\sigma_1 \sigma_2} & \cdots & \frac{\gamma_{1p}(u)}{\sigma_1 \sigma_p} \\ \frac{\gamma_{21}(u)}{\sigma_2 \sigma_1} & \rho_2(u) & \cdots & \frac{\gamma_{2p}(u)}{\sigma_2 \sigma_p} \\ \vdots & \vdots & \ddots & \vdots \\ \frac{\gamma_{p1}(u)}{\sigma_p \sigma_1} & \frac{\gamma_{p2}(u)}{\sigma_p \sigma_2} & \cdots & \rho_p(u) \end{bmatrix}
$$

,

em que para  $j = k$ , as funções  $\rho_{ij}(u)$  são funções de correlação do processo univariado de  $Y_j(\underline{x})$  e satisfazem  $\rho_{jk}(u) = \rho_{kj}(-u)$ . Para  $j \neq k$  as funções  $\rho_{jk}(u)$ , funções de correlação ¯ cruzadas de *Y* ¯ (*x*  $(\mathbf{x})$ , não são necessariamente simétricas mas satisfazem  $\rho_{jk}(u) = \rho_{kj}(-u)$ .

O grande problema encontrado na modelagem de dados multivariados é garantir que a matriz de covariância  $\Gamma(x, x')$  seja definida positiva,  $\forall x, x' \in \mathbb{R}^2$ . Isto pode ser  $\frac{1}{2}$  de la constructura de construção de combinações lineares de componentes independentes cuja descrição podem ser encontradas em Diggle e Ribeiro Jr. (2007), Schmidt e Gelfand  $(2003)$ , Banerjee, Carlin e Gelfand  $(2004)$ , Schmidt e Sansó  $(2006)$ . O modelo de corregionalização linear é apresentado em Goovaerts (1997, Seção 4.2.3), Wackernagel (1998), Schmidt e Sansó (2006). Procedimentos baseados em separabilidade, médias móveis, convolução e corregionalização, são descritos em Banerjee, Carlin e Gelfand (2004).

#### 2.4.1 Definição do Modelo Multivariado

Considere que as variáveis  $Y_1, Y_2, ..., Y_p$ , sigam alguma distribuição,  $\underline{S}(\underline{x}) =$  $(S_1(\underline{x}), S_2(\underline{x}), ..., S_p(\underline{x}))$  seja um processo gaussiano estacionário não observado (latente)  $\chi(z_1(z_2), z_2(z_1), ..., z_p(z_p)$  seja condicionalmente independente dado  $S(x)$ . Muitas vezes a distribuição conjunta de probabilidade de  $\underline{Y}(\underline{x}) = (Y_1(\underline{x}), Y_2(\underline{x}), ..., Y_p(\underline{x}))$ ¯ (*x*  $(\underline{x}) = (Y_1(\underline{x}), Y_2(\underline{x}), ..., Y_p(\underline{x}))$ ))' não é conhecida, mas ao escrever

$$
[\underline{Y}(\underline{x}), \underline{S}(\underline{x})] = [\underline{S}(\underline{x})][\underline{Y}(\underline{x})]\underline{S}(\underline{x})] \tag{2.30}
$$

e, considerando como exemplo dados bivariados,  $\underline{Y}(\underline{x}) = (Y_1(\underline{x}), Y_2(\underline{x}))'$ , observa-se que para of constant the contract of the pontos,  $S(x)$  é gaussiana multivariada e  $Y(x)|S(x)$  é um produto de densidades univariadas, já que  $Y_1(\underline{x})$  e  $Y_2(\underline{x})$  que marginalmente são dependentes, dado o  $\alpha$ conhecimento de  $S_1(\underline{x})$  e  $S_2(\underline{x})$ , tornam-se independentes. Logo, com um processo gaussiano  $\frac{\sinh \theta}{\cosh \theta}$  at  $\frac{\cosh \theta}{\cosh \theta}$  at  $\frac{\cosh \theta}{\cosh \theta}$  at  $\frac{\cosh \theta}{\cosh \theta}$ ¯ (*x*  $\tilde{z}$ ) e uma independˆencia condicional (*Y* ¯ (*x*  $\sum_{i=1}^{\infty}$ (*x*  $\tilde{z}$ )) é possível construir

.

um modelo multivariado para  $\underline{Y}(\underline{x})$  sem a necessidade de que este tenha distribuição  $\frac{1}{2}$  and models materialized para  $\frac{1}{2}$  ( $\frac{1}{2}$ ) com <sup>a</sup> hossistiada de *S* gaussiana, bastando para isso integrar (2.30) com relação a *S*  $\leq$ (*x*  $\tilde{z}$ ) obtendo-se a distribuição marginal de *Y* ¯ (*x* ¯ )

$$
[\underline{Y}(\underline{x})] = \int [\underline{Y}(\underline{x}), \underline{S}(\underline{x})] \, d\underline{S}(\underline{x}) = \int [\underline{S}(\underline{x})] [\underline{Y}(\underline{x})] \, \underline{S}(\underline{x}) \, d\underline{S}(\underline{x}).
$$

Portanto este produto, integrado em relação a  $\underline{S}(\underline{x})$ , resulta numa distribuição de probabi-¯ ¯ lidade que ´e o objetivo da modelagem. No caso em que [*Y* ¯ (*x*  $\sum_{i=1}^{\infty}$ (*x*  $\tilde{z}$ )] é assumida gaussiana, [*Y* ¯ (*x* ¯ )] será gaussiana multivariada.

Seguindo a proposta de Diggle e Ribeiro Jr. (2007), Bognola et al. (2008), no caso bivariado o modelo é dado por:

$$
\begin{cases}\nY_1(\underline{x}_i) = \mu_1(\underline{x}_i) + S_1(\underline{x}_i) + Z_1(\underline{x}_i) \\
Y_2(\underline{x}_{i'}) = \mu_2(\underline{x}_{i'}) + S_2(\underline{x}_{i'}) + Z_2(\underline{x}_{i'})\n\end{cases} (2.31)
$$

em que as respostas

$$
\underline{Y}(\underline{x}) = (Y_1(\underline{x}), Y_2(\underline{x}))' = (Y_1(\underline{x}_1), Y_1(\underline{x}_2), \dots, Y_1(\underline{x}_{n_1}), Y_2(\underline{x}_1), Y_2(\underline{x}_2), \dots, Y_1(\underline{x}_{n_2}))'
$$

são medidas nas localizações  $x_i$ ,  $x_{i'}$ ,  $i, i' = 1, ..., n_j$ ,  $j = 1, 2$ ;  $S(x) = (S_1(x), S_2(x))$  é conside- $\sigma_i^2$  and the comparation estacionário com média  $\mu = (0,0)'$ , variancias  $\sigma_i^2$ .  $\overline{a}$  $= (0, 0)$ <sup>'</sup>, variâncias  $\sigma_j^2 = Var(S_j(x))$  $)\big)$ e estrutura de correlação dada por

$$
\begin{bmatrix} Corr(S_1(\underline{x}),S_1(\underline{x}-u)) & Corr(S_1(\underline{x}),S_2(\underline{x}-u)) \\ Corr(S_1(\underline{x}),S_2(\underline{x}-u)) & Corr(S_2(\underline{x}),S_2(\underline{x}-u)) \end{bmatrix};
$$

 $e Z_j \sim N(0; \tau^2)$ .

É assumido para  $Y_1(\underline{x}_i)$  que  $\mu_1(\underline{x}_i)$  é o efeito fixo e o efeito aleatório  $S_1(\underline{x}_i)$  é decomposto em dois outros efeitos aleatórios:  $S_{01}^*(\underline{x}_i)$  comum a  $Y_1(\underline{x}_i)$  e  $Y_2(\underline{x}_i)$ , e  $S_1^*(\underline{x}_i)$  $\frac{d}{dx}$  específico a  $Y_1(\underline{x}_i)$ . O mesmo ocorre para  $Y_2(\underline{x}_{i'})$ . Mas, como em geral  $Y_j(\underline{x}_i)$  são medidas em escalas diferentes, é necessário fazer uma padronização que é dada por  $\sigma_{0j}U_0(x_i)$  e  $\sigma_j U_j(x_i)$  sendo  $U_0(x_i)$  e  $U_j(x_i)$  efeitos aleatórios padronizados que têm correlação espacial,  $\sigma_j \sigma_{j(\alpha_l)}$  senas  $\sigma_{0(\alpha_l)} \circ \sigma_{j(\alpha_l)}$  senas alexantes padronizadoras  $\sigma_{0j}$  e  $\sigma_j$ . Estes efeitos apresentam distribuição gaussiana com vetor de médias iguais a zero e matriz de covariância com variâncias unitárias na diagonal principal e covariâncias cruzadas dadas pela função de correlação adotada. Desta forma, o modelo bivariado pode ser reescrito como

$$
\begin{cases}\nY_1(\underline{x}_i) = \mu_1(\underline{x}_i) + \sigma_{01} U_0(\underline{x}_i) + \sigma_1 U_1(\underline{x}_i) + Z_1(\underline{x}_i) \\
Y_2(\underline{x}_{i'}) = \mu_2(\underline{x}_{i'}) + \sigma_{02} U_0(\underline{x}_{i'}) + \sigma_2 U_2(\underline{x}_{i'}) + Z_2(\underline{x}_{i'})\n\end{cases} (2.32)
$$

É possível calcular a correlação entre $Y_1$ em uma localização  $\underline{x}_i$  e  $Y_1$ em uma outra localização *x*<sub>i</sub>, *i*, *i*<sup>'</sup> : 1,...,*n*<sub>1</sub> através do modelo espacial dado pela Equação (2.32), primeira linha, em que  $U_0(\underline{x}_i)$  e  $U_1(\underline{x}_i)$  contribuem para este cálculo. Da mesma forma é possível calcular a correlação considerando-se  $Y_2$ , segunda linha do modelo (2.32). Também, a correlação de  $Y_1$  em uma localização  $x_i$  e  $Y_2$  em uma localização  $x_{i'}$  decorre do modelo (2.32) e, neste caso, apenas  $U_0(\underline{x}_i)$  e  $U_0(\underline{x}_{i'})$  contribuem para o cálculo já que os outros termos são independentes termos são independentes.

Considerando-se apenas duas localizações (*x* ¯ 1 e *x*  $\underline{x}_2$ ) a matriz  $\Sigma$  será dada por:

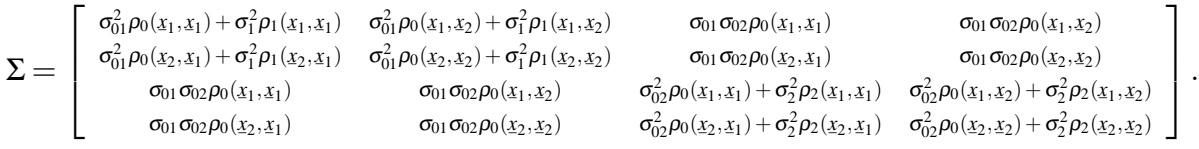

A estimação assim como a avaliação da incerteza sobre os parâmetros do modelo segue numa extensão da apresentada na Subseção 2.1.3.

## 2.4.2 Cokrigagem

A predição espacial no contexto de mais de uma variável segue numa extensão da teoria apresentada na Subseção 2.2.2. Considera-se a predição espacial de  $Y_0(\underline{x})$  em localizações não amostradas  $\underline{x}_0 = (\underline{x}_{10}, \underline{x}_{20}, ..., \underline{x}_{n_20})$ . O vetor de valores esperados correspon- $\frac{1}{20}$  dentes às variáveis *Y*<sub>1</sub> e *Y*<sub>2</sub> para todas as localizações de predição e a matriz de covariância são dadas pelo seguinte resultado da distribuição gaussiana multivariada:

**Teorema 2.2**  $Seja \underline{Y} = (\underline{Y}_0, \underline{Y})'$  *um vetor bivariado com distribuição gaussiana multivariada conjunta com vetor de m´edias* µ *¯*  $=(\mu_{Y_0}, \mu_Y)'$  *e matriz de covariância* 

$$
\Sigma = \left[ \begin{array}{cc} \Sigma_{Y_0Y_0} & \Sigma_{Y_0Y} \\ \Sigma_{YY_0} & \Sigma_{YY} \end{array} \right]
$$

*isto é*,  $Y$  ∼  $N(\mu)$  $(\Sigma)$ . *Então, a distribuição condicional de*  $Y_0$  *dado*  $\overline{Y}$  *é também gaussiana multivariada,*

$$
\underline{Y}_0|\underline{Y}\sim N(\underline{\mu}_{\underline{Y}_0|\underline{Y}};\,\Sigma_{\underline{Y}_0|\underline{Y}})
$$

*onde*

$$
\underline{\mu}_{Y_0|Y} = \underline{\mu}_{Y_0} + \Sigma_{Y_0Y} \Sigma_{YY}^{-1} (Y - \underline{\mu}_Y) \quad e \quad \Sigma_{Y_0|Y} = \Sigma_{Y_0Y_0} - \Sigma_{Y_0Y} \Sigma_{YY}^{-1} \Sigma_{YY_0}.
$$
 (2.33)

Sendo desconhecidos os valores de  $\mu_{_{Y_0}},$  estes são substituídos pelo vetor de médias  $-\frac{1}{2}$ <sub>0</sub>  $-\frac{1}{2}$ <sub>0</sub> A matriz Σ, de onde se extrai as matrizes  $\Sigma_{\gamma_0\gamma_0}$ ,  $\Sigma_{\gamma_0\gamma}$ ,  $\Sigma_{\gamma\gamma_0}$  e  $\Sigma_{\gamma\gamma}$ , é calculada substituindo-se os valores estimados, restantes no processo de otimização, na matriz **V** multiplicada por  $\hat{\sigma}_1^2$ .

# 2.5 DADOS COMPOSICIONAIS

Os dados são ditos composicionais na medida em que registram informação sobre frequências relativas associadas com diferentes componentes de um sistema, por exemplo, proporções associadas com diferentes nutrientes (BUTLER; GLASBEY, 2008).

A análise de dados composicionais foi sistematizada por Aitchison (1982). Tais dados consistem de vetores  $\underline{X}$  de proporções de algum "todo" e apresentam variabilidade de vetor para vetor. Cada vetor é denominado uma composição e os componentes de qualquer composição de *B* partes  $(X_1, X_2, ..., X_B)$  devem satisfazer as exigências de que cada componente é não negativo:

$$
X_1\geqslant 0,\ldots,X_B\geqslant 0,
$$

e que a soma de todos os componentes é 1:

$$
X_1 + X_2 + \ldots + X_B = 1. \tag{2.34}
$$

Aitchison (1986) apresenta duas maneiras de se determinar uma composição. Na primeira, a composição fica completamente especificada pelos componentes de um subvetor de  $(B-1)$ -partes onde  $(X_1, X_2, ..., X_{B-1})$ ,

$$
X_B = 1 - X_1 - X_2 - \ldots - X_{B-1},
$$

o que significa que uma composição de *B*-partes é um vetor (*B*−1)-dimensional podendo ser representado em algum conjunto (*B*−1)-dimensional. Na segunda, especificando *B*−1 razões  $r_i$  dadas por:

$$
r_i = X_i/X_B
$$
  $i = 1, ..., B-1.$ 

A composição é determinada por

$$
X_i = r_i/(r_1 + \dots + r_{B-1} + 1) \quad i = 1, ..., B-1.
$$
  
\n
$$
X_B = 1/(r_1 + \dots + r_{B-1} + 1).
$$

Aitchison e Greenacre (2002) apresentam três maneiras equivalentes de se considerar razões dentro de uma composição:

- a) as  $\frac{1}{2}B(B-1)$  razões  $X_i/X_j$  entre os pares de componentes, assumindo *i* < *j* ao selecionar o par;
- b) as  $B-1$  razões  $X_i/X_B$  entre os primeiros  $B-1$  componentes;
- c) as *B* razões  $X_i/g(X)$ <br>  $g(X) = \sqrt[B]{X_1X_2...X_B}$ , entre os componentes e sua média geométrica  $(\underline{X}) = \sqrt[B]{X_1 X_2 ... X_B},$

e raz˜oes como as do item (b) foram adotadas neste trabalho.

As aplicações com dados composicionais são frequentemente encontrados em áreas como geologia, agricultura, biologia, literatura, meio ambiente, estatística médica, economia, dentre outras (LABUS, 2005). As características principais de um conjunto de dados composicionais segundo Reyment e Savazzi (1999) *apud* Labus (2005) são:

- podem ser representados na forma de uma matriz;
- $\bullet$  cada linha da matriz corresponde a uma única unidade observacional ou experimental e soma 1 no caso de proporções, 100% no caso de percentagem ou alguma outra constante devido a forma particular de representação dos dados adotada pelo pesquisador, como por exemplo, unidades ppm (partes por milh˜ao equivalente a 1 miligrama por litro), ppb (partes por bilhão equivalente a 1 micrograma por litro) ou outra unidade de concentração.
- $\bullet$  cada coluna da matriz representa uma única parte (variável);
- os coeficientes de correlação mudam se uma das variáveis (partes) é excluída da matriz de dados e as linhas somam 1 ou 100 novamente. O mesmo ocorre se um novo componente é adicionado.

Esta última propriedade significa que alterar uma ou mais variáveis do conjunto de dados pode ter um efeito numericamente significativo nas correlações entre as variáveis restantes.

Pawlowsky-Glahn e Olea (2004) e Tolosana-Delgado, Otero e Pawlowsky-Glahn (2005) apontam que os dados composicionais apresentam um efeito de correlação espúria o que significa que a aplicação dos métodos estatísticos padrão podem levar a resultados inconsistentes. Isto significa que as covariâncias estão sujeitas a controles não estocásticos, isto é, sofrem distorções devido à restrição da soma totalizar 1 levando à interpretação errônea da estrutura de covariância espacial. Um outro problema, levantado por Labus  $(2005)$ , é o fato de que os componentes não são independentes que é uma consequência da Equação (2.34), e isto, segundo Pawlowsky-Glahn e Olea (2004), implica em singularidade da matriz de covariância de uma composição, excluindo por exemplo, o uso de técnicas de estimação como cokrigagem de todos os componentes.

Pawlowsky-Glahn e Olea (2004) relatam que os problemas com correlação espacial espúria e singularidade da matriz de covariância são relacionados à suposição básica de que o espaço amostral é irrestrito, uma suposição implícita na análise estatística de corregionalizações e, a suposição de que a distribuição do erro de estimação em cada ponto da região amostral é gaussiana.

Desta forma surge a necessidade de expandir adequadamente os m´etodos de an´alise de dados composicionais para acomodar estruturas espaciais.

## 2.5.1 Composição Regionalizada

Uma composição regionalizada é um vetor função aleatória  $\underline{X}(x)$  com  $x \in A \subset \mathbb{R}^n$ que satisfaz as seguintes condições em cada localização  $\dot{x}$  (PAWLOWSK)  $\tilde{z}$ (PAWLOWSKY-GLAHN; OLEA, 2004):

- i)  $X_1(\underline{x}) > 0, X_2(\underline{x}) > 0, ..., X_B(\underline{x})$  $) > 0;$
- ii)  $X_1(x) + X_2(x) + \ldots + X_B(x)$  $) = 1.$

O caso  $X_i(\underline{x}) = 0$ ,  $i = 1, ..., B$ , foi omitido por simplificação da apresentação e procedimentos para tratar esta situação podem ser encontrados em Pawlowsky-Glahn e Olea (2004, Seção 6.1).

O espaço amostral natural para uma composição é o simplex. McBratney, De Gruijter e Brus (1992) *apud* Odeh, Tood e Triantafilis (2003) definem um simplex como uma representação geométrica do espaço de atributos, onde uma composição de *B* partes é representada por um número mínimo de vértices em um espaço de um dado número de dimens˜oes. Em outras palavras, o espa¸co amostral para *X* ¯ (*x*  $\tilde{z}$ ) é o simplex-*B* unitário embutido no espaço real *B*-dimensional  $\mathbb{R}^B$ , dado por:

$$
\mathbb{S}^{B} = \{ \underline{X}(\underline{x}) \in \mathbb{R}^{B}; \, X_{i}(\underline{x}) > 0, \, i = 1, \dots, B; \, \underline{1}'\underline{X}(\underline{x}) = 1 \},
$$

sendo <u>1</u> ¯ ou o transposto, um vetor com *B* elementos iguais a 1.

# 2.5.2 Representação Gráfica

O diagrama ternário, triângulo cujos vértices representam os três componentes da composição (BUTLER; GLASBEY, 2008) é uma técnica gráfica utilizada na compreensão de dados composicionais e adotada neste trabalho. Outras técnicas gráficas como Diagramas de Variação, Diagramas Ternários, Diagramas de Dispersão de Razão e Razão Log, Gráfico Bivariado Composicional e Diagrama de Dispersão das Coordenadas podem ser encontradas, por exemplo, em Aitchison e Egozcue (2005).

De acordo com Pawlowsky-Glahn, Egozcue e Tolosana-Delgado (2007), para composições de três componentes, o diagrama ternário é uma forma de visualização do simplex que é um triângulo equilátero, ou seja, é uma representação equivalente. Com o objetivo de simplificar a exposição, a notação espacial é omitida nesta Seção mas os conceitos apresentados a seguir são igualmente válidos para o caso espacial.

Para construir um diagrama ternário, considere o triângulo de altura unitária h, lados de comprimento L e vértices A,  $F \in M$  como na Figura 2.1 feita no ambiente estatístico R (R development Core Team, 2008) a partir de uma modificação da função *ternary* (VENABLES; RIPLEY, 2002) do pacote *MASS*. De acordo com estes autores, para uma composição  $(X_1, X_2, X_3)$  no simplex, as expressões das correspondentes coordenadas  $(u; v)$ no sistema de coordenadas cartesianas bidimensional,  $\mathbb{R}^2$ , são dadas por:

$$
(\mathsf{u}; \mathsf{v}) = ((X_3 - X_2)\frac{1}{\sqrt{3}}; X_1), \tag{2.35}
$$

e adotadas neste trabalho. Assim, os pontos com coordenadas  $A = (100, 0, 0)$ ,  $F =$ 

 $(0,100,0)$  e M =  $(0,0,100)$  no simplex correspondem aos pontos A =  $(0,1)$ , F =  $\left(-\frac{1}{\sqrt{2}}\right)$  $\overline{1}\overline{3}$ ;0) e M =  $(\frac{1}{\sqrt{2}})$  $\bar{3}$ ;0) em  $\mathbb{R}^2$ .

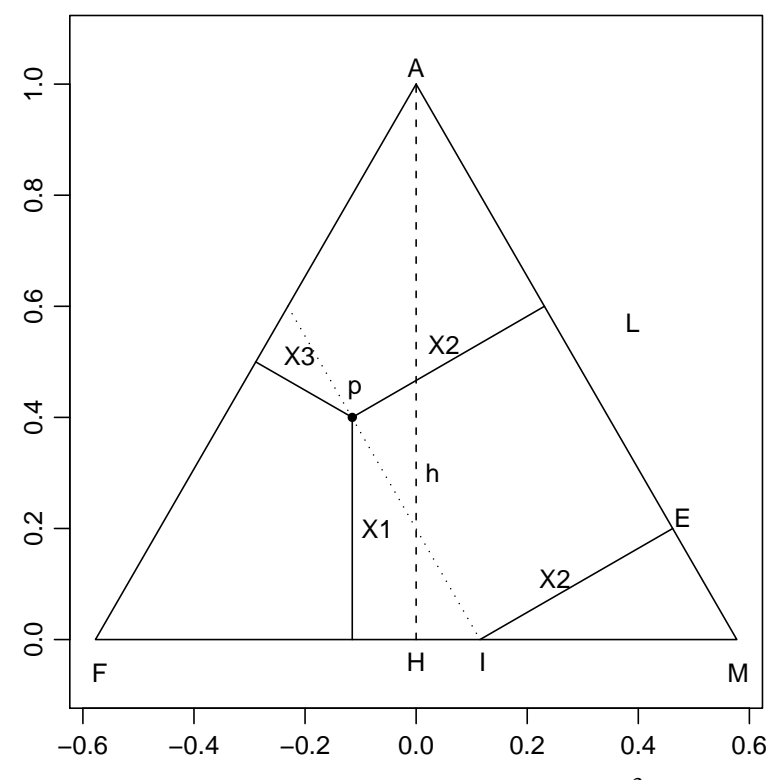

Figura 2.1: O ponto p, com coordenadas  $(40, 40, 20)$ % em  $\mathbb{S}^3$  e  $(-0, 115; 0, 40)$  em  $\mathbb{R}^2$ , representado no triângulo de altura unitária. FONTE: A autora (2010).

Para qualquer ponto  $p = (X_1, X_2, X_3)$  no triângulo da Figura 2.1 os comprimentos das perpendiculares do ponto aos eixos satisfazem  $X_1 + X_2 + X_3 = 1$ , ou seja, p é marcado a uma distância  $X_1$  do lado oposto ao vértice A, a uma distância  $X_2$  do lado oposto ao vértice F e a uma distância  $X_3$  do lado oposto ao vértice M.

De fato, como os ângulos internos de um triângulo equilátero são iguais a  $60^{\circ}$ ,  $A\hat{M}H = 60^{\circ}$  de modo que sen $(60^{\circ}) = h/L$ , a altura é  $h = L(\sqrt{3}/2)$  e se o triângulo AHM tem altura unitária,  $L = 2/\sqrt{3}$ . Considerando a composição  $(40, 40, 20)\%$  e de acordo com o triângulo de classificação textural, o valor do componente  $F \notin 40\%$  e este valor é representado pelo ponto I. Então, a relação de correspondência entre o triângulo de classificação textural e o diagrama ternário é que a distância do ponto I ao ponto M ( $\overline{\text{IM}}$ ) corresponde a 40% do lado L, ou seja,  $\overline{\text{IM}} = 0,40(2/\sqrt{3})$ . Logo, como o ângulo E $\hat{\text{MI}}$  é igual a 60<sup>o</sup> tem-se

$$
\text{sen}(60^\text{o}) = \frac{X_2}{\overline{\text{IM}}} \quad \Rightarrow \quad X_2 = 0, 40.
$$

Portanto, os comprimentos das perpendiculares correspondem aos valores dos componentes e satisfazem  $X_1 + X_2 + X_3 = 1$ . Por consequência, pode-se observar através da Figura 2.1 que todas as paralelas ao segmento de reta de comprimento *X*2, no interior do triângulo, têm o mesmo comprimento  $40\%$ .

Uma maneira alternativa de determinar as coordenadas  $(u;v)$  é considerar o triângulo com lado unitário, Figura 2.2, e  $(u_0; v_0)$  as coordenadas do vértice F com escala escolhida de forma a centrar o triângulo no sistema de coordenadas cartesianas como em Pawlowsky-Glahn, Egozcue e Tolosana-Delgado (2007). Desta forma, as expressões das coordenadas do vértice M em  $\mathbb{R}^2$  são  $(u_0 + 1; v_0)$ . Pelo teorema de Pitágoras,  $h = \sqrt{3}/2$ e, consequentemente,  $A = (u_0 + 0.5; v_0 + \sqrt{3}/2)$ . As coordenadas  $(u;v)$  são obtidas como uma combinação linear convexa das coordenadas dos vértices como:

$$
(\mathsf{u},\mathsf{v}) = \frac{1}{100}(X_1\mathbf{A} + X_2\mathbf{F} + X_3\mathbf{M}).
$$

Escolhendo  $(u_0; v_0) = (0, 2; 0, 2)$  e considerando a composição  $(40, 40, 20)\%$ , as correspondentes coordenadas em  $\mathbb{R}^2$  são  $(0, 60; 0, 55)$ .

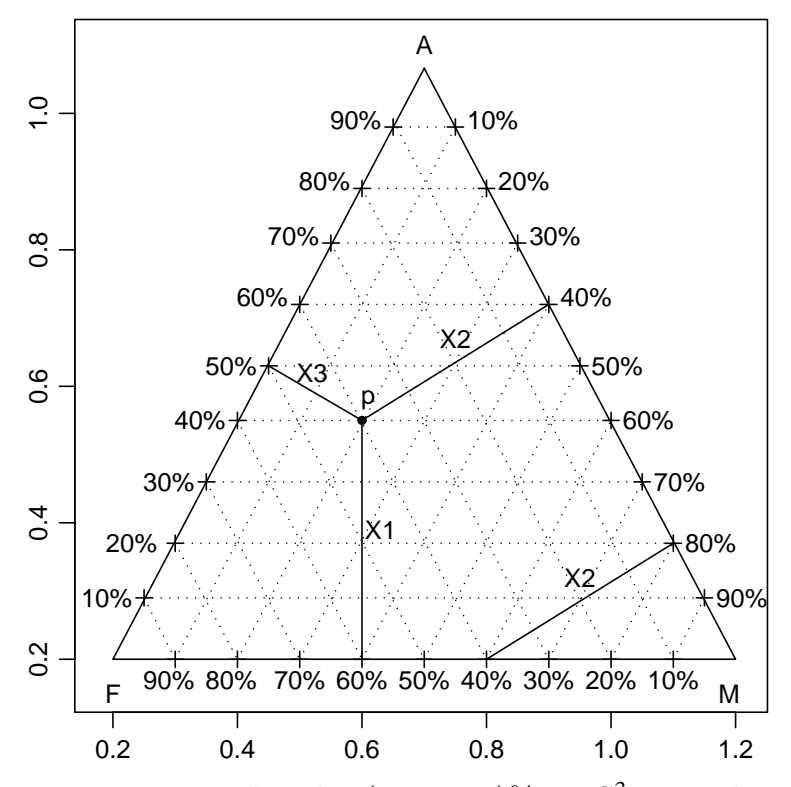

Figura 2.2: O ponto p, com coordenadas  $(40, 40, 20)$ % em  $\mathbb{S}^3$  e coordenadas  $(0, 60; 0, 55)$ em  $\mathbb{R}^2$ , representado no triângulo com lado unitário e triângulo de classificação textural. FONTE: A autora (2010).

No diagrama tern´ario pode-se observar ainda que todos os pontos em uma linha reta partindo de um dos vértices têm razões dos outros dois componentes iguais. Na Figura 2.3, por exemplo, considera-se a linha partindo do vértice A passando pelos pontos a, b, c e d. Para todos os pontos desta linha, fixando um valor para o componente *X*<sup>1</sup> e escolhendo um valor para a razão,  $r_A$ , pode-se determinar  $X_2$  e  $X_3$ , pois as composições  $\ti \hat{\text{e}}$ m a forma  $(X_1, r_A X_3, X_3)$  satisfazendo

$$
X_1 + r_A X_3 + X_3 = 1. \tag{2.36}
$$

Supondo  $r_A = 1$  e  $X_1 = 0,80$ , por exemplo, da Equação (2.36) obtém-se  $X_3 = 0,10$ . Daí,  $X_2 = 0,10$  e a composição é  $(80,10,10)\%$ . Aplicando a Equação  $(2.35)$ , as correspondentes coordenadas desta composição em  $\mathbb{R}^2$  são  $(0;0,80)$ . Alterando o valor da razão para 1,5, depois para 4 e utilizando-se o mesmo raciocínio obtém-se pontos em outras duas linhas, Figura 2.3, cujas coordenadas são apresentadas na Tabela 2.1. Da mesma maneira, considerando linhas partindo do vértice F, as composições são da forma  $(X_1, X_2, r_F X_1)$ , para uma raz˜ao *r<sup>F</sup>* dos componentes *X*<sup>1</sup> e *X*<sup>3</sup> e satisfazem

$$
X_1 + X_2 + r_F X_1 = 1. \t\t(2.37)
$$

Para  $r_F = 1$  e  $X_2 = 0,80$ , da Equação (2.37) obtém-se  $X_3 = 0,15$ , daí  $X_1 = 0,05$ , e a composição é  $(5,80,15)\%$ . Da Equação  $(2.35)$ , as correspondentes coordenadas desta composição em  $\mathbb{R}^2$  são (−0.375;0,05). O mesmo raciocínio é válido para os outros pontos nesta linha, na linha correspondente a razão 3 e os resultados encontram-se na Tabela 2.2.

Tabela 2.1: Pontos nas linhas que partem do vértice A com respectivas coordenadas em  $\mathbb{S}^3$ ,  $\mathbb{R}^2$  e razão dos componentes  $X_2$  e  $X_3$ .

| Ponto        | Composição   | Coor. $\mathbb{R}^2$ | Razão          |   | Ponto Composição | Coor. $\mathbb{R}^2$ | Razão |
|--------------|--------------|----------------------|----------------|---|------------------|----------------------|-------|
| $\mathbf{a}$ | (80, 10, 10) | (0; 0, 80)           |                | e | (50, 30, 20)     | $(-0,06;0,50)$       | 1,5   |
| b            | (60, 20, 20) | (0;0,60)             |                |   | (20, 48, 32)     | $(-0,09;0,20)$       | 1,5   |
| $\mathbf{c}$ | (40, 30, 30) | (0; 0, 40)           |                | g | (0, 60, 40)      | $(-0, 115; 0)$       | 1,5   |
| d            | (20, 40, 40) | (0; 0, 20)           |                |   |                  |                      |       |
| Ponto        | Composição   | Coor. $\mathbb{R}^2$ | Razão          |   |                  |                      |       |
|              | (50, 40, 10) | $(-0, 17; 0, 50)$    | $\overline{4}$ |   |                  |                      |       |
|              | (0, 80, 20)  | $(-0, 346; 0)$       | 4              |   |                  |                      |       |

FONTE: A autora (2010).

Tabela 2.2: Pontos nas linhas que partem do vértice F com respectivas coordenadas em  $\mathbb{S}^3$ ,  $\mathbb{R}^2$  e razão dos componentes  $X_1$  e  $X_3$ .

|                                                  | Ponto Composição Coord. R <sup>2</sup> Razão Ponto |  |  |          |                                         | Composição Coord. $\mathbb{R}^2$ Razão |  |  |
|--------------------------------------------------|----------------------------------------------------|--|--|----------|-----------------------------------------|----------------------------------------|--|--|
| m                                                | $(20, 60, 20)$ $(-0.23; 0, 20)$                    |  |  | $\alpha$ |                                         | $(5, 15, 80)$ $(-0.375; 0, 05)$        |  |  |
| n                                                | $(30, 40, 30) (-0, 06; 0, 30)$                     |  |  |          | $(17, 5; 30, 52, 5)$ $(0, 129; 0, 175)$ |                                        |  |  |
|                                                  | $(40, 20, 40)$ $(0, 115; 0, 40)$                   |  |  |          |                                         |                                        |  |  |
| $\Gamma(\Lambda)$ UTE. $\Lambda$ $\ldots$ (0010) |                                                    |  |  |          |                                         |                                        |  |  |

FONTE: A autora (2010).

A interpretação de um diagrama ternário é feita de modo que pontos localizados próximo a um vértice indicam altas proporções do componente associado àquele vértice, enquanto pontos localizados no centro do triângulo tem proporções iguais para todos os três componentes. Para exemplificar, a Figura 2.4 mostra um diagrama ternário, baseado em dados de areia, silte e argila, apresentados em Aitchison (1986). Nesta amostra observa-se que os menores valores ocorreram para o componentes argila. O ponto vermelho representa o centro da distribuição conforme Subseção 2.5.8.

Além disso, de acordo com Aitchison (1986), para avaliar a extensão da variabilidade da razão entre dois componentes, deve-se traçar linhas retas partindo do vértice

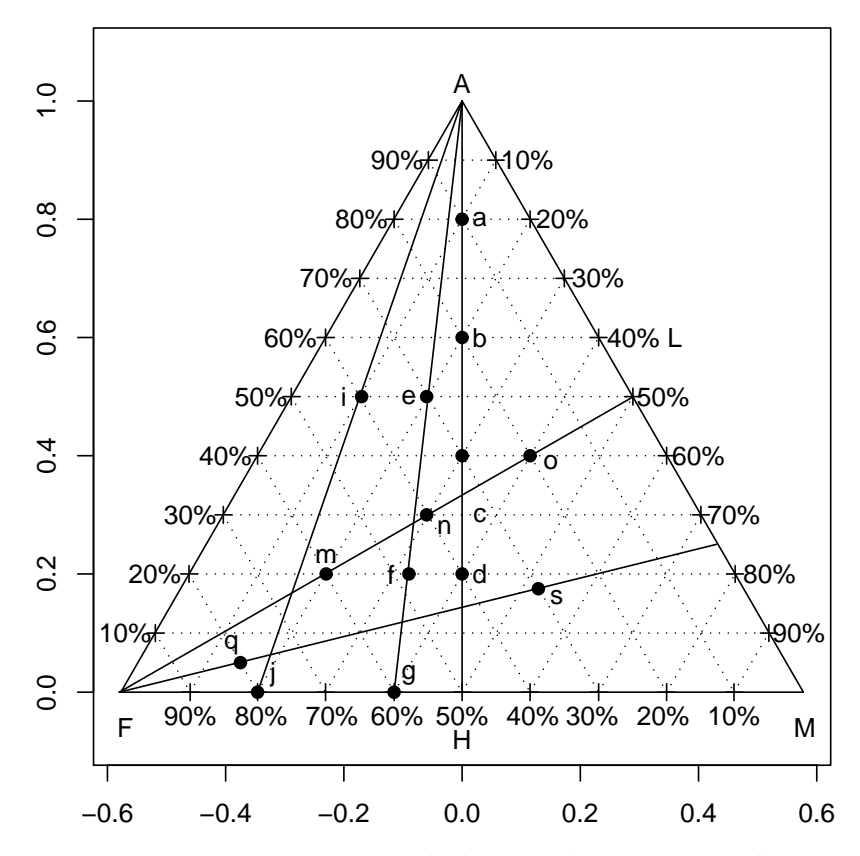

Figura 2.3: Pontos pertencentes as mesmas linhas no diagrama ternário com a característica de apresentarem razões iguais dos componentes complementares ao vértice  $A$  e ao vértice F.

FONTE: A autora (2010).

complementar a estes dois componentes, passando por todos os pontos. A amplitude da intersecção destas linhas com o eixo oposto ao vértice complementar resulta na extens˜ao da variabilidade. Por exemplo, na Figura 2.4, verifica-se que a variabilidade da razão Areia/Silte é maior que a da razão Argila/Silte, pois a amplitude observada no lado Areia-Silte é maior que a observada no lado Argila-Silte. Interpretações semelhantes são feitas para os outros lados.

## 2.5.3 Base Regionalizada

Uma base regionalizada,  $\mathbf{\Psi}(\mathbf{x})$ ,  $\mathbf{x} \in A \subset \mathbb{R}^n$ , é um vetor função aleatória cujos  $\overline{\text{components}}$  são todos positivos e medidos na mesma escala (PAWLOWSKY-GLAHN; OLEA, 2004). Isto implica que o espaço amostral de uma base de *B*-partes é dado por:

$$
\mathbb{R}^{B}_{+} = \{ \underline{W}(\underline{x}) \in \mathbb{R}^{B}; W_{i}(\underline{x}) > 0, i = 1, ..., B \}.
$$

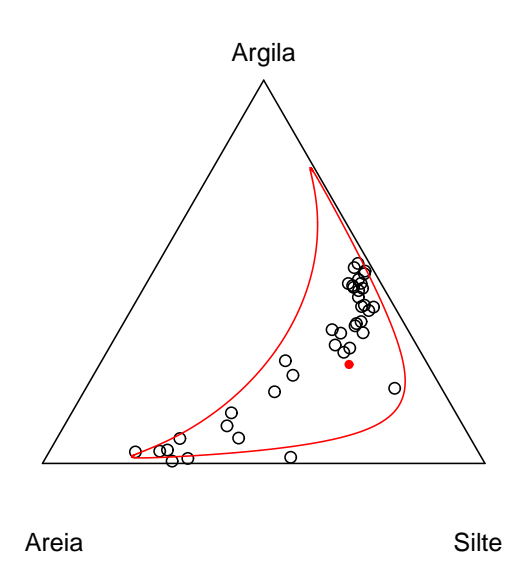

Figura 2.4: Diagrama ternário para dados do Lago Ártico incluindo o centro da distribuição e região 2−desvios-padrão de confiança. FONTE: Aitchison (1986).

A transformação de uma base regionalizada em uma composição regionalizada se dá através do operador fechamento,  $\mathscr C$  como:

$$
\mathscr{C} : \mathbb{R}^B_+ \longrightarrow \mathbb{S}^B
$$
  

$$
\underline{W}(\underline{x}) \longrightarrow \mathscr{C}(\underline{W}(\underline{x})) = \frac{\underline{W}(\underline{x})}{\underline{1}'\underline{W}(\underline{x})},
$$

garantindo soma unitária dos componentes. Ou seja, para ¯ (*x* ¯  $) =$  $(W_1(\underline{x}), W_2(\underline{x}), ..., W_B(\underline{x})$ ))′ , fazendo

$$
X_i(\underline{x}) = \frac{W_i(\underline{x})}{W_1(\underline{x}) + W_2(\underline{x}) + \cdots + W_B(\underline{x})}, \quad i = 1, ..., B,
$$

obtém-se a composição <u>X</u> ¯ (*x*  $\underline{x}) = (X_1(\underline{x}), X_2(\underline{x}), ..., X_B(\underline{x})$ <br> $X_i(x)$ ))′ e, segundo Pawlowsky-Glahn e Olea  $(2004)$ , a relação  $\frac{W_i(\chi)}{W_i(\chi)}$  $\frac{W_i(\chi)}{W_j(\chi)} = \frac{X_i(\chi)}{X_j(\chi)}$  $\alpha$   $X_j(\underline{x}) \neq 0$ , enfatizando que o dado composicional contém informação somente sobre  $\frac{x)}{x)}$  $\frac{X_i(\Delta)}{X_j(\Delta)}$  é válida para quaisquer índices  $i, j = 1, 2, ..., B$ , para  $W_j(\Delta)$ ) ¯ magnitudes relativas e n˜ao absolutas.

Barceló-Vidal, Martín-Fernández e Pawlowsky-Glahn (2001) apresentam uma interpretação geométrica para o operador fechamento  $\mathscr{C}$ . Considerando como exemplo uma composição com três componentes, pode-se entender  $\mathscr C$  como a intersecção do raio partindo da origem através de  $\Psi(x)$  e o hiperplano de  $\mathbb{R}^3$  definido pela equação  $W_1(x) + W_2(x) + W_3(x) = 1$ , como na Figu  $) = 1$ , como na Figura 2.5. O conjunto de todos estes pontos é o simplex regular dado por:

$$
\mathbb{S}^3 = \{ (W_1(\underline{x}), W_2(\underline{x}), W_3(\underline{x}))'; W_1(\underline{x}) > 0, W_2(\underline{x}) > 0, W_3(\underline{x}) > 0; W_1(\underline{x}) + W_2(\underline{x}) + W_3(\underline{x}) = 1 \}.
$$

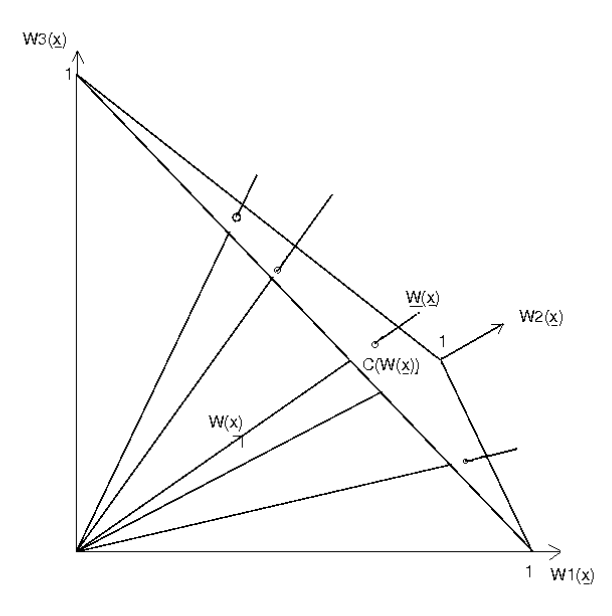

Figura 2.5: Composições de 3 partes como raios partindo da origem em  $\mathbb{R}^3_+$ . FONTE: Adaptado de Barceló-Vidal, Martín-Fernández e Pawlowsky-Glahn (2001). NOTA: Em particular, nesta figura, *W* ¯ (*x*  $\underline{x}$  = { $kW(\underline{x}) : k \in \mathbb{R}^+$  }.

#### 2.5.4 Subcomposição Regionalizada

Uma subcomposição regionalizada é um subconjunto de uma composição regionalizada. Assim, considerando-se  $\underline{X}(\underline{x})$  uma composição regionalizada de *B* partes e  $s \in \{1, 2, ..., B\}$  de forma a tornar  $\underline{X}_s(\underline{x})$  um subvetor cujos elementos são os componentes  $\frac{d}{dx} \left( \frac{1}{x}, \frac{1}{x}, \ldots, \frac{1}{x} \right)$  are formal as contrar  $\frac{d}{dx} \frac{d}{dx}$ <br>de  $\frac{d}{dx} \left( \frac{1}{x}, \frac{1}{x}, \ldots, \frac{1}{x} \right)$ ¯ (*x*  $\tilde{z}$ ) correspondentes às partes em *s*, então uma subcomposição regionalizada será:

$$
\mathscr{C}\big(\underline{X}_s(\underline{x})\big)=\frac{\underline{X}_s(\underline{x})}{\underline{1}'\underline{X}_s(\underline{x})}.
$$

Segundo Aitchison (1986), Aitchison e Greenacre (2002), Aitchison e Egozcue  $(2005)$  o conceito de subcomposição é importante no que se refere a coerência subcomposicional. Isto significa que, se um pesquisador, tendo acesso à uma composição, também fizer inferência a partir de uma subcomposição desta e, se um outro, com acesso somente a uma subcomposição mas com partes comuns à do primeiro pesquisador fizer inferência a partir desta, os dois resultados deverão coincidir.

As correlações momento-produto e análise de componentes principais baseadas em covariâncias calculadas no dado composicional em linha, não tem coerência subcomposicional, mas a característica importante de uma subcomposição é que esta preserva rela¸c˜oes de raz˜oes. Da´ı, se *s*  $\tilde{a}$ (*x* ¯  $) = \mathscr{C}(X)$  $\underline{X}_s(\underline{x})$ ¯  $),$  então  $\frac{s_i(x)}{x_i(x_i-x_i)}$ )  $s_j(x)$ que as razões são formadas com os componentes do vetor de dado composicional (linha)  $=\frac{X_i(\underline{x})}{\underline{v}}$ )  $\frac{\lambda_1(\underline{x})}{X_j(\underline{x})}, i, j \in s$ . Observa-se através das colunas da matriz de dados.

Da mesma forma que na Subseção 2.5.3, Barceló-Vidal, Martín-Fernández e Pawlowsky-Glahn (2001) apresentam uma interpretação geométrica para uma subcomposição. Novamente, considerando como exemplo uma composição de 3-partes, a formação de uma subcomposição corresponde à projeção ortogonal do raio associado a  $\underline{X}(\underline{x})$  $\mathbb{R}^+$  em um subespaço que é gerado pelos eixos coordenados das partes selecionadas para formar a subcomposição (Figura 2.6).

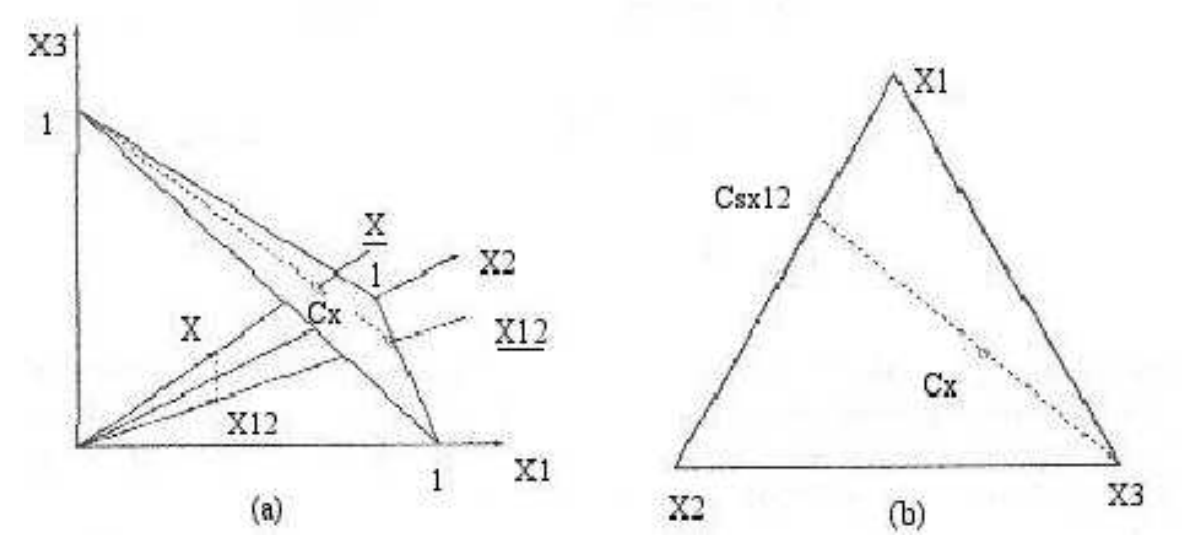

Figura 2.6: Interpretação geométrica da formação da subcomposição *X*  $\frac{X_{12}(x)}{x}$ ) da composição  $\underline{X}(\underline{x})$ : (a) em  $\mathbb{R}^3_+$ ; (b) em  $\mathbb{S}^3$ .

 $\overline{\text{FONTE}}: \text{Adaptado de Barcelona}$ , Comparado de Barceló-Vidal, Martín-Fernández e Pawlowsky-Glahn (2001). NOTA: Em particular, nesta figura, *X* ¯ (*x*  $\underline{x}$  = { $kX(\underline{x}) : k \in \mathbb{R}^+$  }.

## 2.5.5 Amalgamação e Partição Regionalizada

Seja  $\underline{X}(\underline{x}) = (X_1(\underline{x}), X_2(\underline{x}), ..., X_B(\underline{x}))'$  uma composição regionalizada de *B* partes que é dividida em *C* ( $C \leq B$ ) subconjuntos mutuamente exclusivos. Seja  $X_i(x)$ ,  $i = 1, ..., C$ , o vetor cujos componentes são os elementos do *i*-ésimo subconjunto. Pawlowsky-Glahn e Olea (2004) definem amalgamação regionalizada como a composição regionalizada com C componentes em que os componentes de cada um dos C subconjuntos são somados:

$$
\underline{A}(\underline{x}) = (A_1(\underline{x}), A_2(\underline{x}), ..., A_C(\underline{x}))',
$$

 $\text{com } A_i(\underline{x})$  $) = 1$ ¯ ′*X*  $\sum_i (\chi_i$  $\tilde{z}$ ).

Ao considerar a amalgamação regionalizada <u>A</u> ¯ (*x* ¯ ) juntamente com as subcomposi¸c˜oes regionalizadas, *s*  $\mathbf{S}_i(\mathbf{x})$  $\tilde{z}$  $) = \mathscr{C}(X)$  $\sum_i (\chi_i$  $\tilde{z}$  $(i)$ ,  $i = 1, ..., C$ :

$$
P_C(\underline{X}(\underline{x})) = (\underline{s}_1(\underline{x}), \underline{s}_2(\underline{x}), \dots, \underline{s}_C(\underline{x}); \underline{A}(\underline{x})),
$$

tem-se definida a parti¸c˜ao regionalizada de ordem *C* de *X* ¯ (*x*  $\tilde{z}$ ). Assim, as informações contidas nos subvetores são preservadas em uma partição.

Segundo Pawlowsky-Glahn e Olea (2004) uma amalgamação regionalizada é entendida como uma mistura e combinação de vários componentes. Aitchison (1986) exemplifica a id´eia no contexto de uma enquete sobre gastos de uma dona de casa onde a composi¸c˜ao *X* ¯ (*x* ¯ ) de proporções das despesas é formada pelos nove componentes a seguir:

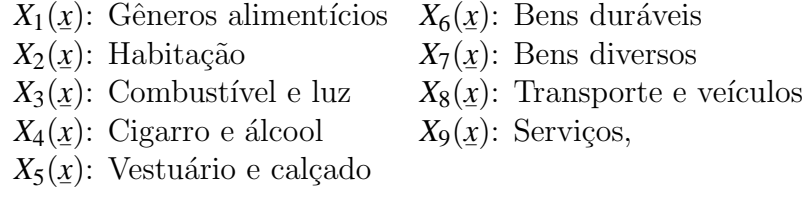

enquanto o interesse pode estar em grupos de mercadorias, ou seja, na amalgamação *A* ¯ (*x*  $\underline{x}$ ) = ( $A_1(\underline{x}), A_2(\underline{x}), A_3(\underline{x}), A_4(\underline{x})$ )), por exemplo, onde

- $A_1(x) = (X_2(x) + X_3(x))$ ))
- $A_2(x) = (X_1(x) + X_4(x))$ ))
- $A_3(x) = (X_5(x) + X_6(x) + X_7(x))$ ))
- $A_4(x) = (X_8(x) + X_9(x))$ ))

#### 2.5.6 Transformação Logística Modificada

Graf (2006) expõe de forma clara que a restrição de que a soma dos valores dos componentes é a unidade implica que existe, necessariamente, uma correlação negativa entre os componentes e isto faz com que as correlações não sejam diretamente interpretáveis. Para relaxar ou evitar esta restrição Aitchison (1986) propôs transformações que generalizam a transformação logística para um vetor composicional de duas partes. O autor afirma que a transformação log-razão é viável para investigar a importância ou irrelevância de componentes individuais, por fornecer uma estrutura de dependência correta e interpretável para descrever os padrões reais de variabilidade composicional, que permita a investiga¸c˜ao coerente da variabilidade subcomposicional. A natureza essencial de uma composição é que as magnitudes relativas dos componentes são as unidades relevantes sob estudo. Estas magnitudes relativas (ou raz˜oes) implicam em tratabilidade e interpretação estatística (AITCHISON, 1999). Algumas transformações logísticas, como a aditiva, a aditiva modificada, a multiplicativa e a h´ıbrida podem ser encontradas em Aitchison (1982), Aitchison et al. (2000) e Odeh, Tood e Triantafilis (2003), por exemplo.

No sentido de composições regionalizadas, Pawlowsky-Glahn, Olea e Davis (1995), Pawlowsky-Glahn e Olea (2004) definem a transformação log razão aditiva (ALR) como a função

$$
\begin{array}{rcl}\n\operatorname{alr} : & \mathbb{S}^B \longrightarrow & \mathbb{R}^{B-1} \\
X(x) & \longrightarrow & \operatorname{alr}(X(x)) = \left( \ln \left( \frac{X_1(x)}{X_B(x)} \right), \dots, \ln \left( \frac{X_{B-1}(x)}{X_B(x)} \right) \right)'.\n\end{array}
$$

Pode-se observar que para  $B = 2$ , a transformação ALR torna-se a transformação logística convencional. Nota-se também que se a composição possuir três componentes, após a transformação a composição passará a ter dois componentes: um vetor bivariado. Então, um vetor auxiliar,  $X^*(x) = (X_1(x), X_2(x), \ldots, X_{B-1}(x), 0)$  é introduzido para definir a  $\lim_{\alpha \to \infty}$ , and veces danmar,  $\frac{1}{2}$  ( $\frac{1}{2}$ ) ( $\frac{1}{2}$ )  $\frac{1}{2}$ )  $\frac{1}{2}$ ( $\frac{1}{2}$ )  $\frac{1}{2}$ )  $\frac{1}{2}$ )  $\frac{1}{2}$ ) of introductive para definition (AGL), que traz os dados de volta ao simplex:

$$
\text{agl}: \ \mathbb{R}^{B-1} \longrightarrow \mathbb{S}^B
$$
\n
$$
Y(x) \longrightarrow X(x) = \mathscr{C}\left(\left(\exp\left\{\ln\left(\frac{X_1(x)}{X_B(x)}\right)\right\}, \dots, \exp\{0\}\right)'\right)
$$

Se a restrição de soma constante é  $c \neq 0$  os dados no espaço simplex são obtidos fazendo-se:

$$
\underline{X}(\underline{x}) = c \cdot \text{agl}(\underline{Y}(\underline{x})).
$$

Outra transformação viável é a transformação log razão centrada (CLR) definida como clr :  $\mathbb{R}^B_+$ 

$$
\mathbb{R}^{B}_{+} \longrightarrow \mathbb{R}^{B}
$$
  

$$
\mathcal{W}(x) \longrightarrow \operatorname{clr}(\mathcal{W}(x)) = \ln\left(\frac{\mathcal{W}(x)}{g(\mathcal{W}(x))}\right)
$$

ou

 $_{\rm clr}$ 

$$
\begin{array}{cccc} : & \mathbb{S}^B & \longrightarrow \mathbb{R}^B \\ X(x) & \longrightarrow & \operatorname{clr}\big(X(x)\big) = \ln\left(\frac{X(x)}{g(X(x))}\right) \end{array}
$$

onde *g W* ¯ (*x* ¯  $\mathcal{E}(\mathbf{X}) = \sqrt[B]{\prod_{i=1}^{B} W_i(\mathbf{x})}$ ) é a média geométrica dos componentes da base regionalizada *W* ¯ (*x*  $\tilde{=}$ . ) e *g X* ี้<br>∕ (*x*  $\tilde{a}$  $\mathcal{L}(\mathbf{X}) = \sqrt[B]{\prod_{i=1}^{B} X_i(\mathbf{x})}$ ) é a média geométrica dos componentes da composição regionalizada *X* ¯ (*x* ¯ ).

Aitchison (1986) apresenta um teste para validar a suposição de normalidade logística das composições log-razões mas seu uso limita-se a observações independentes. Mesmo n˜ao sendo o caso deste trabalho, o teste baseia-se em Andrews, Gnanadesikan e Warner (1973) e nas recomendações de Stephens (1974) para o uso de testes da função de distribuição empírica, nas formas de Anderson-Darling, Cramer-von Mises e Watson. Considera-se todas as *B*−1 distribuições marginais univariadas das composições log-razão.

Para a realização do teste considera-se que, para a *j*-ésima distribuição marginal

da composição log razão aditiva, as observações são

$$
y_{ij} = \ln \frac{x_{ij}}{x_{iB}}, \quad i = 1, ..., n; \quad j = 1, B - 1.
$$

Com  $\hat{\mu}_j$  e  $\hat{\sigma}_j^2$ , as estimativas da média e variância marginais calcula-se  $(y_{ij} − \hat{\mu}_j)/\sqrt{\hat{\sigma}_j^2}$  obtendo-se os valores  $z_r$ ,  $r = 1,...,N$  onde  $N$  é o número de observações e, em seguida, calcula-se  $\Phi(z_r)$ , onde  $\Phi(\cdot)$  é a função de distribuição de uma distribuição *N* ∼ (0; 1). Os valores de *z<sub>r</sub>* são arranjados em ordem crescente de magnitude e calculam-se as seguintes estatísticas teste para a função de distribuição empírica:

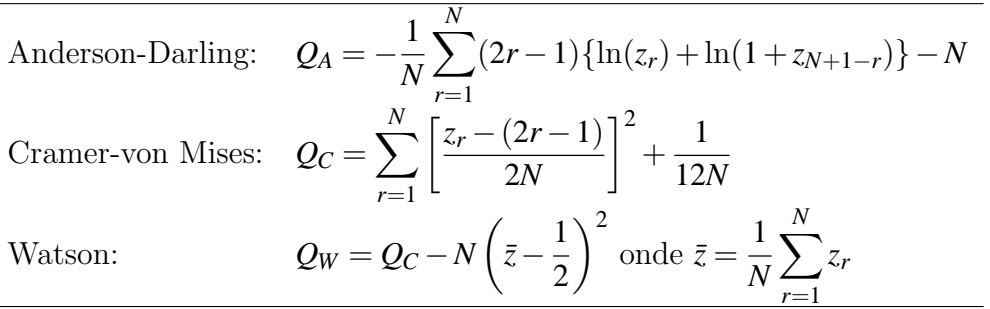

A idéia do teste é que, se as observações são normalmente distribuídas, então  $z_r$ deve ser aproximadamente a estatística de ordem de uma distribuição uniforme sobre o intervalo (0,1).

Para avaliar desvios da normalidade logística aditiva, compara-se as estatísticas da função de distribuição empírica modificada

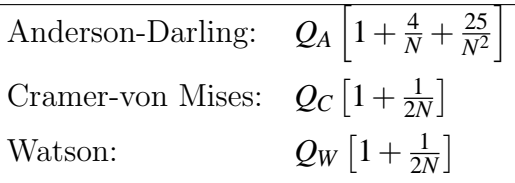

com valores críticos  $0.787$  (Anderson-Darling),  $0.126$  (Cramer-von Mises) e  $0.116$  (Watson) com nível de significância de 5% (STEPHENS, 1974).

A regra de decisão é a de que valores da estatística teste inferiores ao valor crítico evidenciam desvios não significativos da normalidade logística aditiva.

#### 2.5.7 Perturbação e Potência

Os conceitos de perturbação e potência são válidos tanto no contexto espacial como não espacial e são definidos omitindo-se o índice espacial "(<u>x</u>)". Perturbação no  $\frac{\text{Simp}}{\text{Simplex}}$  para Eynatten, Barceló-Vidal e Pawlowsky-Glahn (2003) é uma operação que

pode ser usada para descrever numericamente mudanças em uma composição e a combinação de perturbação e transformação potência fornecem um método para a análise de processos lineares composicionais no simplex. Para Aitchison (1986), Tolosana-Delgado, Otero e Pawlowsky-Glahn (2005), Aitchison e Egozcue (2005), por exemplo, estas operações definem uma estrutura de espaço vetorial, de dimensão *B* − 1 no simplex, com a perturbação como uma operação comutativa e a potência como um produto externo. A perturbação, representada pelo símbolo  $\oplus$ , corresponde a multiplicar composições componente a componente e dividir cada um pela soma de todos para se obter soma igual a 1, ou seja,

$$
X_1 \oplus X_2 = (X_{11}, X_{12},..., X_{1B}) \oplus (X_{21}, X_{22},..., X_{2B}) = \mathscr{C}(X_{11}X_{21}, X_{12}X_{22},..., X_{1B}X_{2B}).
$$

É a operação análoga a translação no espaço real. A potência, representada por ⊙, é a análoga a multiplicação por um escalar no espaço real:

$$
\alpha \odot (X_{11}, X_{12},..., X_{1B}) = \mathscr{C}(X_{11}^{\alpha}, X_{12}^{\alpha},..., X_{1B}^{\alpha}).
$$

Consequentemente, tem-se o vetor de diferenças composicionais,

$$
\underline{X}_1 \ominus \underline{X}_2 = \underline{X}_1 \oplus (-1 \odot \underline{X}_2).
$$

Acrescentando às operações um produto interno,

$$
\langle X_1, X_2 \rangle = \sum_{i=1}^{B} \ln \left( \frac{X_{1i}}{g(X_1)} \right) \ln \left( \frac{X_{2i}}{g(X_2)} \right)
$$

tem-se uma estrutura de espa¸co Euclidiano real para o simplex onde *g*(*X*  $(X_1) = \sqrt[B]{\prod_{j=1}^B X_{1j}}$  $\acute{e}$  a média geométrica. Este produto interno induz uma distância (uma medida que pode ser entendida, por exemplo, como grau de alteração) no simplex, denominada distância de Aitchison, usada para calcular a distância ou diferença entre duas composições e útil para entender a variabilidade dentro de um conjunto de dados:

$$
d(\underline{X}_1, \underline{X}_2) = \sqrt{\sum_{i=1}^B \left( \ln \left( \frac{X_{1i}}{g(\underline{X}_1)} \right) - \ln \left( \frac{X_{2i}}{g(\underline{X}_2)} \right) \right)^2}
$$

Com isto, tem-se a geometria de Aitchison do simplex.

# 2.5.8 Estatísticas Descritivas e Domínio de Confiança Para Dados Composicionais

A média aritmética não é uma medida representativa em se tratando de dados composicionais. Pawlowsky-Glahn e Olea (2004) sugeriram como medida de tendência central ou centro da distribuição o fechamento da média geométrica cen(*X* ¯ ) que, para uma amostra de *n* composições com *B* componentes, é dada por:

$$
cen(X) = \frac{1}{g_s} [g(X_1) \quad g(X_2) \quad \dots \quad g(X_B)]',
$$
\n(2.38)

em que  $g(X_i)$  é a média geométrica do *i*-ésimo componente como definido na Subseção 2.5.6 e

$$
g_s = g(X_1) + g(X_2) + \ldots + g(X_B).
$$

Pelo mesmo motivo da Subseção 2.5.7, o índice espacial é omitido.

Os autores afirmam que nem o desvio padrão nem a variância são medidas de dispers˜ao adequadas quando o problema ´e considerado do ponto de vista multivariado. Mas, consideram que uma medida de dispersão é importante para comparações entre conjuntos de dados e uma medida da variabilidade total como uma medida de dispersão ao redor de uma medida do centro da distribuição faz sentido. Esta medida considera as 1  $\frac{1}{2}(B-1)B$  variâncias das log-razões e é definida por:

$$
Totvar(\underline{X}) = \frac{1}{B} \sum_{i < j} Var\left(\ln\left(\frac{X_i}{X_j}\right)\right). \tag{2.39}
$$

Considerando que  $ln(X_i/X_i) = 0$ ,  $i = 1,...,B$  e que  $Var(ln(X_i/X_i)) = Var(ln(X_i/X_i))$ ,  $i = 1, ..., B-1; j = i+1, ..., B$ , pode-se dispor as variâncias das log-razões na forma de uma matriz de ordem  $B \times B$ , denominada matriz variação, permitindo uma forma simples de visualizar a variabilidade composicional.

Sob a suposição de que  $\left(\ln\left(\frac{X_1}{X_n}\right)\right)$ *XB* ),  $\ln\left(\frac{X_2}{X_B}\right)$ *XB* ),...,ln  $\left(\frac{X_{B-1}}{X_B}\right)$  tem distribuição assintoticamente gaussiana (GRAF, 2006; AITCHISON, 1986) o domínio de confiança para *X*  $\underline{X} = (X_1, X_2, ..., X_B)$  é um subconjunto do simplex  $\mathbb{S}^B$  dado por:

$$
B_{1-\alpha}(X) = \left\{ X \in \mathbb{S}^B \vert \left( \ln \left( \frac{X_{-B}}{X_B} \right) - \underline{\mu} \right)' \Sigma^{-1} \left( \ln \left( \frac{X_{-B}}{X_B} \right) - \underline{\mu} \right) \leq \chi^2_{B-1; 1-\alpha} \right\},\,
$$

em que  $\chi^2_{B-1;1-\alpha}$  é o quantil  $(1-\alpha)$  da distribuição qui-quadrado com  $(B-1)$  graus de liberdade; μéo vetor (*B*−1)×1 de médias aritméticas das log-razões e Σ é a matriz de covariâncias  $(B-1) \times (B-1)$  das log-razões.

Para exemplificar, na Figura 2.4, o ponto vermelho representa o centro da distribuição e a isolinha no interior do diagrama representa a região 2−desvios-padrão de confiança para os dados do lago Ártico (AITCHISON, 1986).

#### 2.5.9 Estacionariedade

Seja  $X(x)$  um vetor função aleatória,  $x \in A \subset \mathbb{R}^n$ , e *f* uma função (ex: logaritmo) de modo que  $f(X(x))$  também é um vetor função aleatória. De acordo com Pawlowsky-Glahn e Olea (2004),  $X(x)$  é uma função estacionária de 2<sup>*a*</sup> ordem se  $f(X)$ de  $2^a$  ordem, isto é, se  $f(\underline{X})$ ¯ (*x* ¯ )) é estacionária ¯ (*x*  $\tilde{z}$ )) satisfaz as condições:

- a) o vetor de valores esperados  $E\left(f\left(\underline{X}\right)\right)$ ¯ (*x*  $\tilde{z}$ )) =  $\mu$  existe e não depende de <u>x</u>  $\tilde{z}$ ;
- b) a matriz função de covariância

$$
Cov\Big(f\big(X(\underline{x}_1)\big),f\big(X(\underline{x}_2)\big)\Big)=\Sigma(\underline{x}_2-\underline{x}_1)
$$

existe e n˜ao depende de *x*  $\underline{x}_1, \underline{x}$  $\underline{x}_2$ , mas somente da diferença *h* **\_\_**  $=\underline{x}$  $x_2 - x_1$ .

Além disso, *X* ¯ (*x* ¯ ) é uma função intrínsica se  $f(\underline{X})$ ¯ (*x* ¯ ) satisfaz:

- a) o vetor de valores esperados  $E\left(f\left(\underline{X}\right)$ ¯ (*x* ¯ )) =  $\mu$  existe e não depende de <u>x</u> ¯ ;
- b) a matriz função de covariância

$$
Cov\Big(f\big(\underline{X}(\underline{x}_2)\big) - f\big(\underline{X}(\underline{x}_1)\big)\Big) = \Gamma(\underline{x}_2 - \underline{x}_1)
$$

existe e n˜ao depende de *x*  $\underline{x}_1, \underline{x}$  $\underline{x}_2$ , mas somente da diferença *h* **\_\_**  $=\underline{x}$  $x_2 - x_1$ .

Nota-se que  $\Sigma(\underline{x}_2 - \underline{x}_1)$  e  $\Gamma(\underline{x}_2 - \underline{x}_1)$  são as matrizes função de covariância cruzada  $\frac{1}{2}$  e de variogramas e variogramas cruzados.

Acrescenta-se, ainda, que  $\underline{X}(\underline{x})$  é log razão estacionária de 2<sup>*a*</sup> ordem (LR esta- $\frac{1}{2}$ cionária) se o conjunto das log razões entre todos os pares é estacionário de  $2^a$  ordem e, respectivamente, é log razão intrínsica (LR intrínsica) se o conjunto das log razões entre todos os pares é intrínsico.

## 2.5.10 Estrutura de Covariância Espacial

Como citado anteriormente, o interesse deste trabalho está na metodologia de geoestatística aplicada à dados composicionais. Em se tratando de geoestatística, temse a existência de dependência espacial entre os locais de observação. Por outro lado, observa-se que sempre existirá correlação entre os componentes de uma composição de forma que a estrutura de covariância é essencial na modelagem.

Pawlowsky-Glahn e Olea (2004) definem a estrutura de covariância espacial de

uma composição regionalizada *X* ¯ (*x* ¯ ) como o conjunto de funções

$$
\sigma_{ij\cdot kl}(h) = Cov\left(\ln\left(\frac{X_i(x)}{X_k(x)}\right), \ln\left(\frac{X_j(x+h)}{X_l(x+h)}\right)\right), \quad i, j, k, l \in \{1, 2, ..., B\}
$$

para *x* ¯ , *x* ¯ +*h*  $h \in A$ .

Neste caso, as seguintes propriedades são válidas considerando-se  $i, j, k, l, m, n \in$  ${1,2,...,B}$ :

- a) em geral,  $\sigma_{ij \cdot kl}(h) \neq \sigma_{ji \cdot lk}(h)$ );
- b) em geral,  $\sigma_{ij \cdot kl}(\underline{h}) \neq \sigma_{ij \cdot kl}(\underline{h})$ );
- c)  $\sigma_{ij \cdot kl}(\underline{h}) = \sigma_{ji \cdot lk}(-\underline{h})$ );
- d)  $\sigma_{ij \cdot kl}(h) = -\sigma_{kj \cdot il}(h) = \sigma_{kl \cdot ij}(h) = -\sigma_{il \cdot kj}(h)$ );
- $(e)$   $\sigma_{ij \cdot il}(\underline{h}) = \sigma_{ij \cdot kj}(\underline{h}) = \sigma_{ij \cdot ij}(\underline{h}) = \sigma_{ii \cdot ii}(\underline{h})$  $) = 0;$
- $f)$   $\sigma_{ij \cdot kl}(h) = \sigma_{ij \cdot mn}(h) + \sigma_{in \cdot ml}(h) + \sigma_{mj \cdot kh}(h) + \sigma_{mn \cdot kl}(h)$ ).

Do exposto, segue que para quaisquer dois componentes  $X_i(x)$ ,  $X_j(x)$  $i, j \in$  $\{1, 2, ..., B\}$  de uma composição  $\underline{X}$ (*x* ¯ ) :

a) a autocovariância das log razões, denominada LR autocovariância é

$$
\tau_{i\cdot j}(\underline{h})=\sigma_{ii\cdot jj}(\underline{h})
$$

que são os elementos da matriz de LR autocovariâncias (matriz variação),  $\mathbf{T}(\underline{h})$ **\_\_** ), de dimensão  $B \times B$ .

b) a ALR covariância cruzada é a função

$$
\sigma_{ij}(\underline{h})=\sigma_{ij\cdot BB}(\underline{h})
$$

que s˜ao os elementos da matriz de ALR covariˆancias cruzadas, Σ(*h* **\_\_** ), de dimensão  $(B-1)\times(B-1).$ 

c) a CLR covariância cruzada é a função

$$
\xi_{ij}(\underline{h}) = Cov\left(\ln\left(\frac{X_i(\underline{x})}{g(X(\underline{x}))}\right), \ln\left(\frac{X_j(\underline{x}+\underline{h})}{g(X(\underline{x}+\underline{h}))}\right)\right),\,
$$

que são os elementos da matriz de CLR covariâncias cruzadas,  $E(h)$  $\ddot{}$ ), de dimensão  $B \times B$ .

#### 2.5.11 Estrutura de Covariância Espacial Intrínsica

Em continuação ao item anterior, a estrutura de covariância espacial intrínsica de uma composição regionalizada *X* ¯ (*x*  $\tilde{z}$ ) é definida como o conjunto de funções

$$
V_{ij\cdot kl}(h) = \frac{1}{2}Cov\left(\ln\left(\frac{X_i(x)}{X_k(x)}\right) - \ln\left(\frac{X_i(x+h)}{X_k(x+h)}\right), \ln\left(\frac{X_j(x)}{X_l(x)}\right) - \ln\left(\frac{X_j(x+h)}{X_l(x+h)}\right)\right),
$$

para *i*,  $j, k, l \in \{1, 2, ..., B\}$ .

Como propriedades, apresenta-se:

- a)  $V_{i\,j\cdot kl}(0) = 0;$
- b)  $V_{ij \cdot kl}(\underline{h}) = V_{ji \cdot lk}(\underline{h}) = V_{ij \cdot kl}(-\underline{h})$ );
- $V_{ij} \cdot i_l(h) = V_{ij} \cdot k_j(h) = V_{ij} \cdot i_j(h) = V_{ii} \cdot i_l(h)$  $) = 0;$
- d)  $V_{i j \cdot k l}(h) = -V_{k j \cdot i l}(h) = V_{k l \cdot i j}(h) = -V_{i l \cdot k j}(h)$ );
- e)  $|V_{ij \cdot kl}(h)| \leq \sqrt{V_{ii \cdot kk}(h)}$  $\sqrt{V_{jj}$ *·ll*(*h* ) (Desigualdade de Cauchy-Schwarz).

Agora, em se tratando de variograma, e considerando-se quaisquer dois componentes  $X_i(\underline{x}), X_j(\underline{x}), i, j \in \{1, 2, ..., B\}$  de uma composição  $\underline{X}$ (*x*  $\tilde{z}$ ) tem-se:

a) o variograma da log razão, LR variograma é dado por

$$
V_{i\cdot j}(\underline{h})=V_{ii\cdot jj}(\underline{h})
$$

que são os elementos da matriz de LR variogramas (matriz variação intrínsica),  $\Gamma(\underline{\text{h}}$ ¯ ), de dimensão  $B \times B$ .

b) o ALR variograma cruzado é a função

$$
\psi_{ij}(\underline{h})=V_{ij\cdot BB}(\underline{h})
$$

que são os elementos da matriz de ALR covariâncias cruzadas intrínsicas,  $Ψ(h$  $\ddot{}$ ), de dimensão  $(B-1) \times (B-1)$ .

c) a CLR covariância cruzada é a função

$$
\delta_{ij}(h) = \text{Cov}\left(\ln\left(\frac{X_i(x)}{g(X(x))}\right) - \ln\left(\frac{X_i(x+h)}{g(X(x+h))}\right),\right)
$$

$$
\ln\left(\frac{X_j(x)}{g(X(x))}\right) - \ln\left(\frac{X_j(x+h)}{g(X(x+h))}\right)\right),
$$

que são os elementos da matriz de CLR covariâncias cruzadas, ∆(*h* <u>−</u> ), de dimensão  $B \times B$ .

# 3 MÉTODOS

Como visto no capítulo anterior, a literatura contempla trabalhos sobre a teoria de dados composicionais e geoestatística. Aitchison (1986) apresenta a teoria de dados composicionais considerando a independência das observações; Pawlowsky-Glahn e Olea  $(2004)$  fazem análise geoestatística de dados composicionais seguindo a teoria clássica da geoestatística e Lark e Bishop (2007) apresentam um estudo sobre cokrigagem de frações de partículas do solo concluindo que a predição de dados composicionais pode ser feita por cokrigagem ALR com transformação de volta das predições, para a escala das composições, calculadas por quadratura de Gauss-Hermite na aproximação da esperança condicional. Por outro lado, Diggle e Ribeiro Jr. (2007), Schmidt e Sansó (2006), Banerjee, Carlin e Gelfand (2004), Finley, Banerjee e Carlin (2007), Wackernagel (1998) e outros explicitam modelos geoestatísticos uni e multivariados através da especificação de uma função de correlação em que a covariância é função da distância entre pares de localizações. Sob o paradigma bayesiano, tem-se o trabalho de Obage (2007) que faz inferˆencia bayesiana de dados composicionais sem considerar o efeito espacial; já Tjelmeland e Lund (2003) o consideram, mas não especificam uma forma fechada para a função de covariância. Para esta, os autores adotam uma função de correlação exponencial generalizada e uma *priori* Wishart para a estimação dos parâmetros de variância. Então, o que se apresenta a seguir  $\acute{e}$  o desenvolvimento de uma metodologia para análise geoestatística de dados composicionais que compreende a definição do modelo para composições de três componentes, estimação dos parâmetros via verossimilhança e predição espacial tanto clássica como sob o paradigma bayesiano.

Todo o trabalho foi realizado utilizando recursos de *software* livre em ambiente operacional GNU/Linux; no ambiente estatístico R (R development Core Team,  $2008$ ), utilizando o pacote *geoR* (RIBEIRO JR.; DIGGLE, 2001), *compositions* (BOOGAART; TOLOSANA; BREN, 2009), *statmod* (SMYTH; HU; DUNN, 2009), *MCMCpack* (MAR-TIN; QUINN; PARK, 2009), *coda* (PLUMMER et al., 2006) e rotinas desenvolvidas especificamente para o desenvolvimento deste trabalho. Estas rotinas foram organizadas e dispostas em forma de pacote *geoComp* dispon´ıvel em ≪http://www.leg.ufpr.br≫. As funções, respectivos manuais e os scripts adicionais ao pacote referentes as análises realizadas encontram-se nos Anexos.

# 3.1 Modelo Geoestatístico Composicional

Para  $\underline{X} = (X_1, ..., X_B)'$  sendo uma composição com *B* componentes e ¯ *Y* ¯ =  $\int$ ln  $\left(\frac{X_1}{X}\right)$ *XB* **)**,...,ln  $\left(\frac{X_{B-1}}{X}\right)$ *XB* ′ um vetor com *B*−1 elementos, o modelo geoestatístico com componente comum pode ser obtido seguindo a formulação dada em Diggle e Ribeiro Jr. (2007). Neste trabalho, considerou-se composições de apenas 3 componentes,  $(X_1, X_2, X_3)$ que como exemplo em uma aplicação à fração granulométrica do solo poderiam corresponder a (Areia,Silte,Argila).

A partir do modelo geoestat´ıstico bivariado com componente espacial comum  $(2.31)$  reescrito como  $(2.32)$ , Seção 2.4, propõe-se o seguinte modelo geoestatístico bivariado composicional:

$$
\begin{cases}\nY_1(\underline{x}_i) = \mu_1(\underline{x}_i) + S_1(\underline{x}_i) + Z_1(\underline{x}_i) \\
Y_2(\underline{x}_i') = \mu_2(\underline{x}_i') + S_2(\underline{x}_i') + Z_2(\underline{x}_i')\n\end{cases}
$$

em que  $x_i, x_{i'} \in \mathbb{R}^2$ , são as localizações amostrais  $i, i' = 1, ..., n_1$ , sendo  $n_1$  o tamanho da amostra;  $Y_1 = \ln(X_1/X_3)$ ,  $Y_2 = \ln(X_2/X_3)$  são as variáveis resposta do modelo de modo que *Y*  $Y_{n\times 1} = (Y_1(\underline{x}_1), Y_2(\underline{x}_1), \ldots, Y_1(\underline{x}_{n_1}), Y_2(\underline{x}_{n_1}))'$ , ou seja, as observações são "empilhadas" por variável;  $S_j(\underline{x}) \sim N(0; \sigma_j^2)$  e  $Z_j(\underline{x}) \sim N(0; \tau_j^2)$ ,  $j = 1, 2$ . Neste modelo, os efeitos aleatórios com estrutura espacial  $\dot{S}_1$  e  $S_2$  foram substituídos por um efeito aleatório padronizado *U*. Assumiu-se que este efeito tem distribuição gaussiana multivariada com vetor de médias iguais a zero e matriz de variância/covariância, com variâncias unitárias e covariâncias dadas pela função de correlação exponencial,  $\rho_U$ . Esta função é caracterizada pelo parâmetro de alcance,  $\phi$ , que controla o decaimento da correlação como função da separação espacial entre duas localizações. No modelo bivariado geral as unidades de medida são preservadas nas constantes padronizadoras  $\sigma_1$  e  $\sigma_2$ , enquanto que no contexto considerado aqui são admensionais. Os efeitos aleatórios  $Z_1$  e  $Z_2$  capturam a variabilidade não espacial incluindo a correlação,  $\rho$ , induzida pela estrutura composicional e o modelo pode então ser reescrito como:

$$
\begin{cases}\nY_1(\underline{x}_i) = \mu_1(\underline{x}_i) + \sigma_1 U(\underline{x}_i; \phi) + Z_1(\underline{x}_i) \\
Y_2(\underline{x}_i') = \mu_2(\underline{x}_i') + \sigma_2 U(\underline{x}_i'; \phi) + Z_2(\underline{x}_i').\n\end{cases} (3.1)
$$

Sendo assim, *Y*  $\underline{Y} \sim N(\underline{\mu}; \Sigma)$ , com a matriz de covariâncias Σ composta pelos elementos ¯

$$
Cov(Y_1(x_i); Y_1(x_i)) = \sigma_1^2 + \tau_1^2 Cov(Y_1(x_i); Y_1(x_{i'})) = \sigma_1^2 \rho_U(x_i; x_{i'})
$$
  
\n
$$
Cov(Y_2(x_i); Y_2(x_i)) = \sigma_2^2 + \tau_2^2 Cov(Y_2(x_i); Y_2(x_{i'})) = \sigma_2^2 \rho_U(x_i; x_{i'})
$$

e

$$
Cov(Y_1(\underline{x}_i);Y_2(\underline{x}_{i'})) = \sigma_1 \sigma_2 I_2(i,i') + \tau_1 \tau_2 I_3(i,i')
$$

com as fun¸c˜oes indicadoras *I*<sup>2</sup> e *I*<sup>3</sup> definidas como:

$$
I_2(i,i') = \begin{cases} 1 & , \text{se } i = i' \\ \rho_U(\underline{x}_i; \underline{x}_{i'}) & , \text{se } i \neq i' \end{cases} \qquad I_3(i,i') = \begin{cases} \rho & , \text{se } i = i' \\ 0 & , \text{se } i \neq i' \end{cases}
$$

ou seja, a matriz de covariância é da forma,

 $\Sigma =$  $\sqrt{ }$   $\sigma_1^2 + \tau_1^2$   $\sigma_1 \sigma_2 + \tau_1 \tau_2 \rho$   $\sigma_1^2 \rho_U(x_1; x_2)$   $\sigma_1 \sigma_2 \rho_U(x_1; x_2) \cdots \sigma_1^2 \rho_U(x_1; x_{n_1})$   $\sigma_1 \sigma_2 \rho_U(x_1; x_{n_1})$  $\sigma_1\sigma_2 + \tau_1\tau_2\rho$   $\sigma_2^2 + \tau_2^2$   $\sigma_1\sigma_2\rho_U(x_1;x_2)$   $\sigma_2^2\rho_U(x_1;x_2)$   $\cdots$   $\sigma_1\sigma_2\rho_U(x_1;x_{n_1})$   $\sigma_2^2\rho_U(x_1;x_{n_1})$  $\sigma_1^2 + \tau_1^2$   $\sigma_1 \sigma_2 + \tau_1 \tau_2 \rho$   $\cdots$   $\sigma_1^2 \rho_U(\underline{x}_2; \underline{x}_{n_1})$   $\sigma_1 \sigma_2 \rho_U(\underline{x}_2; \underline{x}_{n_1})$  $\sigma_1 \sigma_2 + \tau_1 \tau_2 \rho$   $\sigma_2^2 + \tau_2^2$   $\cdots \sigma_1 \sigma_2 \rho_U(\underline{x}_2; \underline{x}_{n_1})$   $\sigma_2^2 \rho_U(\underline{x}_2; \underline{x}_{n_1})$ . . . . . . . . . . . . . . . . . . . . .  $\sigma_1^2 + \tau_1^2$   $\sigma_1 \sigma_2 + \tau_1 \tau_2 \rho$  $\sigma_1 \sigma_2 + \tau_1 \tau_2 \rho \qquad \sigma_2^2 + \tau_2^2$ 1 

# 3.1.1 Estimação dos Parâmetros do Modelo Geoestatístico Composicional

O vetor de parâmetros do modelo é igual a  $\theta = (\mu_1, \mu_2, \sigma_1, \sigma_2, \tau_1, \tau_2, \phi, \rho)'$  e a função de verossimilhança é obtida a partir da função de densidade da distribuição normal multivariada:

$$
L(\underline{\theta};\underline{Y}) = (2\pi)^{-n/2} |\Sigma|^{-1/2} \exp\left\{-\frac{1}{2}\left(\underline{Y}-\underline{\mu}_{\underline{Y}}\right)' \Sigma^{-1}\left(\underline{Y}-\underline{\mu}_{\underline{Y}}\right)\right\},\,
$$

em que o termo  $\mu_{\underline{\gamma}}$  é função dos parâmetros  $\mu_1$  e  $\mu_2$  e os demais parâmetros  $(\sigma_1, \sigma_2, \tau_1, \tau_2, \phi, \rho)$  definem os termos em  $\Sigma$ .

Fazendo-se a reparametrização:  $\eta = \sigma_2/\sigma_1$ ;  $v_1 = \tau_1/\sigma_1$ ;  $v_2 = \tau_2/\sigma_1$ , pode-se escrever

$$
\Sigma = \sigma_1^2 R + \tau_1^2 I_b = \sigma_1^2 V,
$$

em que

$$
\mathbf{R} = \begin{bmatrix}\n1 & \eta & \rho_U(x_1, x_2) & \eta \rho_U(x_1, x_2) & \cdots & \rho_U(x_1, x_{n_1}) & \eta \rho_U(x_1, x_{n_1}) \\
\eta & \eta^2 & \eta \rho_U(x_1, x_2) & \eta^2 \rho_U(x_1, x_2) & \cdots & \eta \rho_U(x_1, x_{n_1}) & \eta^2 \rho_U(x_1, x_{n_1}) \\
\rho_U(x_2, x_1) & \eta \rho_U(x_2, x_1) & 1 & \eta & \cdots & \rho_U(x_2, x_{n_1}) & \eta^2 \rho_U(x_2, x_{n_1}) \\
\eta \rho_U(x_2, x_1) & \eta^2 \rho_U(x_2, x_1) & \eta & \eta^2 & \cdots & \eta \rho_U(x_2, x_{n_1}) & \eta^2 \rho_U(x_2, x_{n_1}) \\
\vdots & \vdots & \vdots & \vdots & \ddots & \vdots & \vdots \\
\rho_U(x_{n_1}, x_1) & \eta \rho_U(x_{n_1}, x_1) & \rho_U(x_{n_1}, x_2) & \eta \rho_U(x_{n_1}, x_2) & \cdots & 1 & \eta \\
\eta \rho_U(x_{n_1}, x_1) & \eta^2 \rho_U(x_{n_1}, x_1) & \eta \rho_U(x_{n_1}, x_2) & \eta^2 \rho_U(x_{n_1}, x_2) & \cdots & \eta & \eta^2\n\end{bmatrix};
$$

.

$$
\mathbf{I}_{b} = \begin{bmatrix} v_1^2 & v_1v_2p & 0 & 0 & \cdots & 0 & 0 \\ v_1^2 & v_1v_2p & v_2^2 & 0 & 0 & \cdots & 0 & 0 \\ v_1v_2p & v_2^2 & 0 & 0 & \cdots & 0 & 0 \\ v_1^2 & v_1v_2p & v_2^2 & \cdots & 0 & 0 & 0 \\ v_1^2 & v_1v_2p & v_2^2 & \cdots & 0 & 0 \\ v_1^2 & v_1v_2p & v_2^2 & \cdots & 0 & 0 \\ \vdots & \vdots & \vdots & \vdots & \ddots & \vdots & \vdots \\ v_1^2 & v_1v_2p & v_2^2 & v_1v_2p & v_2^2 & v_1v_2^2 \end{bmatrix},
$$

consequentemente,

$$
\mathbf{V} = \begin{bmatrix}\n1 + v_1^2 & \eta + v_1 v_2 \rho & \rho_U(\underline{x}_1, \underline{x}_2) & \eta \rho_U(\underline{x}_1, \underline{x}_2) & \cdots & \rho_U(\underline{x}_1, \underline{x}_{n_1}) & \eta \rho_U(\underline{x}_1, \underline{x}_{n_1}) \\
\eta + v_1 v_2 \rho & \eta^2 + v_2^2 & \eta \rho_U(\underline{x}_1, \underline{x}_2) & \eta^2 \rho_U(\underline{x}_1, \underline{x}_2) & \cdots & \eta \rho_U(\underline{x}_1, \underline{x}_{n_1}) & \eta^2 \rho_U(\underline{x}_1, \underline{x}_{n_1}) \\
\rho_U(\underline{x}_2, \underline{x}_1) & \eta \rho_U(\underline{x}_2, \underline{x}_1) & 1 + v_1^2 & \eta + v_1 v_2 \rho & \cdots & \rho_U(\underline{x}_2, \underline{x}_{n_1}) & \eta \rho_U(\underline{x}_2, \underline{x}_{n_1}) \\
\eta \rho_U(\underline{x}_2, \underline{x}_1) & \eta^2 \rho_U(\underline{x}_2, \underline{x}_1) & \eta + v_1 v_2 \rho & \eta^2 + v_2^2 & \cdots & \rho_U(\underline{x}_2, \underline{x}_{n_1}) & \eta^2 \rho_U(\underline{x}_2, \underline{x}_{n_1}) \\
\vdots & \vdots & \vdots & \vdots & \ddots & \vdots & \vdots \\
\rho_U(\underline{x}_{n_1}, \underline{x}_1) & \eta \rho_U(\underline{x}_{n_1}, \underline{x}_1) & \rho_U(\underline{x}_{n_1}, \underline{x}_2) & \eta \rho_U(\underline{x}_{n_1}, \underline{x}_2) & \cdots & 1 + v_1^2 & \eta + v_1 v_2 \rho \\
\eta \rho_U(\underline{x}_{n_1}, \underline{x}_1) & \eta^2 \rho_U(\underline{x}_{n_1}, \underline{x}_1) & \eta \rho_U(\underline{x}_{n_1}, \underline{x}_2) & \eta^2 \rho_U(\underline{x}_{n_1}, \underline{x}_2) & \cdots & \eta + v_1 v_2 \rho & \eta^2 + v_2^2\n\end{bmatrix}.
$$

e a função de log-verossimilhança reparametrizada é dada por

$$
l(\underline{\theta};\underline{Y}) = -\frac{1}{2}\left(n\ln(2\pi) + 2n\ln(\sigma_1) + \ln(|\mathbf{V}|) + \frac{1}{\sigma_1^2}Qe\right).
$$
 (3.2)

Considerando  $\mu$  $\tilde{\mathbf{r}}$  $= {\rm D}\mu$  $\mu$  em que **D** é a matriz do delineamento de ordem  $n \times 2$ ,

$$
\mathbf{D}' = \left[ \begin{array}{cccccc} 1 & 0 & 1 & 0 & \cdots & 1 & 0 \\ 0 & 1 & 0 & 1 & \cdots & 0 & 1 \end{array} \right],
$$

tem-se que *Qe* = (*Y*  $\underline{Y} - \underline{\mu}_{\underline{Y}}$ ) ′V−<sup>1</sup> (*Y*  $\underline{Y} - \underline{\mu}_{\underline{Y}}$ ) pode ser reescrita como

$$
Qe = \underline{Y}'\mathbf{V}^{-1}\underline{Y} - 2(\underline{Y}'\mathbf{V}^{-1}\mathbf{D})\underline{\mu} + \underline{\mu}'(\mathbf{D}'\mathbf{V}^{-1}\mathbf{D})\underline{\mu}.
$$

Expressões analíticas fechadas podem ser obtidas para os estimadores de máxima verossimilhança de  $\mu = (\mu_1, \mu_2)'$  e  $\sigma_1$  diferenciando a função  $(3.2)$  em relação aos respectivos parâmetros e estes são dados por

$$
\hat{\mu} = (\mathbf{D}'\mathbf{V}^{-1}\mathbf{D})^{-1}(\mathbf{D}'\mathbf{V}^{-1}\underline{Y}) \quad \text{e} \quad \hat{\sigma}_1 = \sqrt{\hat{Q}e/n}. \tag{3.3}
$$

É importante notar que  $\hat{Q}e$  pode ser escrita como

$$
\hat{Q}e = \underline{Y}'\mathbf{V}^{-1}\underline{Y} - (\underline{Y}'\mathbf{V}^{-1}\mathbf{D})(\mathbf{D}'\mathbf{V}^{-1}\mathbf{D})^{-1}(\mathbf{D}'\mathbf{V}^{-1}\underline{Y}).
$$

Ao substituir as expressões  $(3.3)$  em  $(3.2)$  obtém-se a função de log-verossimilhança concentrada

$$
l(\underline{\theta}^*; \underline{Y}) = -\frac{1}{2} \left[ \ln(|\mathbf{V}|) + n \left( \ln(2\pi) + \ln(\hat{Q}e) - \ln(n) + 1 \right) \right],
$$

que é uma função do vetor de parâmetros desconhecidos  $\theta$  $\underline{\theta}^* = (\eta, v_1, v_2, \phi, \rho)'$ , e pode ser maximizada numericamente.

Os algoritmos de otimização empregados no processo de maximização foram "L-BFGS-B", método de Byrd et al. (1995) que permite informar os limites inferior e superior de busca no espaço paramétrico; "Nelder-Mead", uma implementação do método de Nelder e Mead (1965); "Gradiente Conjugado", baseado no método de Fletcher e Reeves (1964) e "BFGS", um método quasi-Newton conforme implementação na função *optim*() no ambiente estatístico R (R Development Core Team, 2008).

## 3.1.2 Incerteza Sobre os Parâmetros do Modelo

Do processo de maximização obtém-se  $\hat{\theta}^* = (\hat{\eta}, \hat{v_1}, \hat{v_2}, \hat{\phi}, \hat{\rho})'$  e as respectivas variâncias através da matriz Hessiana numérica dada pela derivada segunda do logaritmo da função de verossimilhança em relação aos parâmetros em  $\underline{\theta}^*$ . A matriz Informação de ¯ Fisher observada ´e definida como o negativo da matriz Hessiana e ´e dada por

$$
\mathbf{I}_{F}(\hat{\boldsymbol{\varrho}}^{*})=-\frac{\partial^{2}l(\hat{\boldsymbol{\varrho}}^{*})}{\partial\hat{\boldsymbol{\varrho}}^{*}}=\nonumber -\frac{\partial^{2}l(\hat{\boldsymbol{\varrho}}^{*})}{\partial\hat{\boldsymbol{\varrho}}^{*}}\frac{\partial^{2}l(\hat{\boldsymbol{\varrho}}^{*})}{\partial\boldsymbol{\eta}\partial\boldsymbol{\nu}_{1}}\frac{\partial^{2}l(\hat{\boldsymbol{\varrho}}^{*})}{\partial\boldsymbol{\eta}\partial\boldsymbol{\nu}_{2}}\frac{\partial^{2}l(\hat{\boldsymbol{\varrho}}^{*})}{\partial\boldsymbol{\eta}\partial\boldsymbol{\varrho}}\frac{\partial^{2}l(\hat{\boldsymbol{\varrho}}^{*})}{\partial\boldsymbol{\eta}\partial\boldsymbol{\rho}}\frac{\partial^{2}l(\hat{\boldsymbol{\varrho}}^{*})}{\partial\boldsymbol{\nu}_{1}\partial\boldsymbol{\eta}}\frac{\partial^{2}l(\hat{\boldsymbol{\varrho}}^{*})}{\partial\boldsymbol{\nu}_{2}\partial\boldsymbol{\eta}}\frac{\partial^{2}l(\hat{\boldsymbol{\varrho}}^{*})}{\partial\boldsymbol{\nu}_{1}\partial\boldsymbol{\nu}_{2}}\frac{\partial^{2}l(\hat{\boldsymbol{\varrho}}^{*})}{\partial\boldsymbol{\nu}_{1}\partial\boldsymbol{\varrho}}\frac{\partial^{2}l(\hat{\boldsymbol{\varrho}}^{*})}{\partial\boldsymbol{\nu}_{1}\partial\boldsymbol{\rho}}\frac{\partial^{2}l(\hat{\boldsymbol{\varrho}}^{*})}{\partial\boldsymbol{\nu}_{2}\partial\boldsymbol{\eta}}\frac{\partial^{2}l(\hat{\boldsymbol{\varrho}}^{*})}{\partial\boldsymbol{\nu}_{2}\partial\boldsymbol{\nu}_{1}}\frac{\partial^{2}l(\hat{\boldsymbol{\varrho}}^{*})}{\partial\boldsymbol{\nu}_{2}\partial\boldsymbol{\varrho}}\frac{\partial^{2}l(\hat{\boldsymbol{\varrho}}^{*})}{\partial\boldsymbol{\nu}_{2}\partial\boldsymbol{\varrho}}\frac{\partial^{2}l(\hat{\boldsymbol{\varrho}}^{*})}{\partial\boldsymbol{\nu}_{2}\partial\boldsymbol{\rho}}\frac{\partial^{2}l(\hat{\boldsymbol{\varrho}}^{*})}{\partial\boldsymbol{\nu}_{2}\partial\boldsymbol{\varrho}}\frac{\partial^{2}l(\hat{\boldsymbol{\varrho}}^{*})}{\partial\boldsymbol{\varrho}\partial\boldsymbol{\varrho}_{2}\partial\boldsymbol{\varrho}}\frac{\partial^{2}l(\hat{\boldsymbol{\varrho}}^{*})}{\partial\boldsymbol{\varrho}\partial\boldsymbol{\varrho}_{2}\partial\
$$

Para se obter  $\hat{\mu}_1$ ,  $\hat{\mu}_2$ , e  $\hat{\sigma}_1$ , basta substituir  $\hat{\theta}$  $*$  nas Equações  $(3.3)$ .

Como o interesse está na obtenção de  $\hat{\theta} = (\hat{\mu_1}, \hat{\mu_2}, \hat{\sigma_1}, \hat{\sigma_2}, \hat{\tau_1}, \hat{\tau_2}, \hat{\phi}, \hat{\rho})'$  e suas respectivas variâncias, o método Delta (Subseção 2.1.3) é aplicado para obter uma aproximação da distribuição de  $\hat{\theta}$ . Maiores detalhes podem ser encontrados em DeGroot e Schervish ¯ (2002), Cox e Hinkley (1974), Azzalini (1996) e Pawitan (2001). Assintoticamente, a distribuição de  $\hat{\theta}$  será aproximadamente multivariada gaussiana com vetor de médias  $\hat{\theta} = g(\hat{\theta}^*)$  e varia ¯  $=g(\hat{\theta}$ ¯ \*) e variância

$$
\operatorname{Var}(\hat{\underline{\theta}}) \geq \nabla g(\hat{\underline{\theta}}^*)' \operatorname{I}_{Fe}(\hat{\underline{\theta}}^*)^{-1} \nabla g(\hat{\underline{\theta}}^*),
$$

.

em que $\mathbf{I}_{Fe}$ é a matriz Informação de Fisher esperada e

$$
\nabla g(\hat{\theta}^*) = \left(\frac{\partial g(\hat{\theta}^*)}{\partial \eta}, \frac{\partial g(\hat{\theta}^*)}{\partial \nu_1}, \frac{\partial g(\hat{\theta}^*)}{\partial \nu_2}, \frac{\partial g(\hat{\theta}^*)}{\partial \phi}, \frac{\partial g(\hat{\theta}^*)}{\partial \rho}\right)'
$$

é a função escore  $\mathsf{U}(\hat{\boldsymbol{\theta}}% )$ ¯ ∗ ). Assim, dado que:

• 
$$
\eta = \frac{\sigma_2}{\sigma_1} \Rightarrow \sigma_2 = \eta \sigma_1
$$
, se  $g(\hat{\theta}^*) = \sigma_2$ , então  $\frac{\partial g(\hat{\theta}^*)}{\partial \eta} = (\sigma_1, 0, 0, 0, 0, 0)'$ ;  
\n•  $v_1 = \frac{\tau_1}{\sigma_1} \Rightarrow \tau_1 = v_1 \sigma_1$ , se  $g(\hat{\theta}^*) = \tau_1$ , então  $\frac{\partial g(\hat{\theta}^*)}{\partial v_1} = (0, \sigma_1, 0, 0, 0)'$ ;  
\n•  $v_2 = \frac{\tau_2}{\sigma_1} \Rightarrow \tau_2 = v_2 \sigma_1$ , se  $g(\hat{\theta}^*) = \tau_2$ , então  $\frac{\partial g(\hat{\theta}^*)}{\partial v_2} = (0, 0, \sigma_1, 0, 0)'$ ;  
\n•  $\phi = \phi$ , se  $g(\hat{\theta}^*) = \phi$ , então  $\frac{\partial g(\hat{\theta}^*)}{\partial \phi} = (0, 0, 0, 1, 0)'$ ;  
\n•  $\rho = \rho$ , se  $g(\hat{\theta}^*) = \rho$ , então  $\frac{\partial g(\hat{\theta}^*)}{\partial \rho} = (0, 0, 0, 0, 1)'$ ,

tem-se

$$
\nabla g(\hat{\theta}^*) = \left[\begin{array}{cccc} \sigma_1 & 0 & 0 & 0 & 0 \\ 0 & \sigma_1 & 0 & 0 & 0 \\ 0 & 0 & \sigma_1 & 0 & 0 \\ 0 & 0 & 0 & 1 & 0 \\ 0 & 0 & 0 & 0 & 1 \end{array}\right]
$$

e a matriz Informação de Fisher esperada para  $\hat{\theta}^*$ , baseada nos dados <u>Y</u> pela matriz  $I_F(\hat{\theta}^*)$  que é assintoticamente equivalent ¯ , é substituída \*) que é assintoticamente equivalente, de modo que

$$
\operatorname{Var}(\hat{\underline{\theta}}) \geq \nabla g(\hat{\underline{\theta}}^*)' \mathbf{I}_F(\hat{\underline{\theta}}^*)^{-1} \nabla g(\hat{\underline{\theta}}^*).
$$

Para encontrar as variâncias para  $\hat{\mu}$  $\overline{a}$ e  $\hat{\sigma}_1$ , através da função (3.2), obtém-se

$$
\mathbf{I}_F(\underline{\mu}) = -\frac{\partial^2 l(\underline{\theta})}{\partial \underline{\mu}^2} = \frac{1}{\sigma_1^2} (\mathbf{D}' \mathbf{V}^{-1} \mathbf{D})' \quad \text{e} \quad \mathbf{I}_F(\sigma_1) = -\frac{\partial^2 l(\underline{\theta})}{\partial \sigma_1^2} = -\frac{n}{\sigma_1} + \frac{3Qe}{\sigma_1^3},
$$

e portanto,

$$
\begin{array}{rcl}\n\text{Var}(\hat{\mu}) & = & \mathbf{I}_F(\hat{\mu})^{-1} = & \hat{\sigma}_1^2 (\mathbf{D}' \hat{\mathbf{V}}^{-1} \mathbf{D})^{-1} \\
\text{Var}(\hat{\sigma}_1) & = & \mathbf{I}_F(\hat{\sigma}_1)^{-1} = & \frac{\hat{\sigma}_1^3}{3 \hat{Q} e - n \hat{\sigma}_1}.\n\end{array}
$$

Na continuação do trabalho, a predição espacial, ou melhor, a cokrigagem foi feita como explicado e conforme o Sistema de Equações (2.33) na Subseção 2.4.2.

# 3.1.3 Transformação Dos Valores Preditos Para o Espaço Amostral Simplex

Uma vez que a transformação ALR foi aplicada aos dados originais e o procedimento de estimação e cokrigagem foi realizada com os dados transformados em  $\mathbb{R}^2$ , deve-se fazer a transformação de volta do vetor de médias e da matriz de covariância para o espaço amostral original, o simplex  $\mathbb{S}^3$ .

O objetivo é calcular para cada localização uma estimativa de

$$
\underline{\mu}_{X} = E(X) = \int_{\mathbb{S}^B} X f(X) dX \tag{3.4}
$$

e

$$
\Sigma_{\underline{X}} = Cov(\underline{X}, \underline{X}) = \int_{\mathbb{S}^B} (\underline{X} - \underline{\mu}_{\underline{X}}) (\underline{X} - \underline{\mu}_{\underline{X}})' f(\underline{X}) d\underline{X}.
$$
\n(3.5)

Sabe-se que

$$
f(\underline{Y}) = (2\pi)^{-\frac{B-1}{2}} |\Sigma_{\underline{Y}}|^{-\frac{1}{2}} \exp \left\{-\frac{1}{2} \left(\underline{Y} - \underline{\mu}_{\underline{Y}}\right)' \Sigma_{\underline{Y}}^{-1} \left(\underline{Y} - \underline{\mu}_{\underline{Y}}\right)\right\},\,
$$

segue uma distribuição gaussiana multivariada e  $\underline{Y} = \text{alr}(\underline{X})$ . Assim, para voltar a escala  $\sigma$ iginal dos dados,  $X = ag(Y)$ , é usual utilizar o método do Jacobiano (JAMES, 2004) cuja transformação é dada por

$$
J_{\text{alr}(X)} = \left| \frac{\partial Y}{\partial X} \right| = \left( \prod_{i=1}^{B} X_i \right)^{-1} \tag{3.6}
$$

de modo que *f*(*X* ¯ ) se torna

$$
f(\underline{X}) = (2\pi)^{-\frac{B-1}{2}} |\Sigma_{\underline{Y}}|^{-\frac{1}{2}} \left( \prod_{i=1}^{B} X_i \right)^{-1} \exp \left\{ -\frac{1}{2} \left( \mathrm{alr}(\underline{X}) - \underline{\mu}_{\underline{Y}} \right)^{\prime} \Sigma_{\underline{Y}}^{-1} \left( \mathrm{alr}(\underline{X}) - \underline{\mu}_{\underline{Y}} \right) \right\}.
$$

Aitchison (1986), Pawlowsky-Glahn e Olea (2004) afirmam que para se resolver as integrais (3.4) e (3.5) estas devem ser expressas como

$$
\underline{\mu}_{X} = \int_{\mathbb{R}^{B-1}} g_1(\underline{Z}) f(-\underline{Z}' \underline{Z}) d\underline{Z}
$$
\n(3.7)

e

$$
\Sigma_{\underline{X}} = \int_{\mathbb{R}^{B-1}} g_2(\underline{Z}) f(-\underline{Z}' \underline{Z}) d\underline{Z}
$$
\n(3.8)
em que Z ¯ é a transformação

$$
\underline{\mathsf{Z}} = \frac{1}{\sqrt{2}} (\mathsf{R}')^{-1} (\text{alr}(\underline{\mathsf{X}}) - \underline{\mu}_{\underline{\mathsf{Y}}}), \tag{3.9}
$$

e R é a decomposição Cholesky (BURDEN; FAIRES, 2003) de $\Sigma_Y$ , uma matriz triangular superior.

Desta forma, as integrais  $(3.7)$  e  $(3.8)$  podem, então, ser aproximadas pela integração de Gauss-Hermite multivariada de ordem k:

$$
\int_{\mathbb{R}^{B-1}} g(\mathbf{Z}) f(-\mathbf{Z}' \mathbf{Z}) d\mathbf{Z} \approx \sum_{i_1=1}^k \sum_{i_2=1}^k \cdots \sum_{i_{B-1}=1}^k \omega_{i_1} \omega_{i_2} \cdots \omega_{i_{B-1}} g(\mathbf{Z}_{i_1}, \mathbf{Z}_{i_2}, \ldots, \mathbf{Z}_{i_{B-1}}), \quad (3.10)
$$

em que os pesos  $\omega_{i_1}\omega_{i_2}\cdots\omega_{i_{B-1}}$  e as abscissas  $Z_{i_1}, Z_{i_2},..., Z_{i_{B-1}}$  são conhecidos e seus valores podem ser encontrados, por exemplo, em Abramowitz e Stegun (1972, p. 924). Segundo Gamerman (1997) ordens de quadratura de 6 a 8 são suficientes para aproximar a integral.

Explicitando o procedimento, observa-se que a integral (3.4) pode ser reescrita como

$$
\underline{\mu}_{X} = \int_{\mathbb{S}^{B}} g(X) \left( (2\pi)^{-\frac{B-1}{2}} |\Sigma_{Y}|^{-\frac{1}{2}} \exp \left\{ -\frac{1}{2} \left( \mathrm{alr}(X) - \underline{\mu}_{Y} \right)' \Sigma_{Y}^{-1} \left( \mathrm{alr}(X) - \underline{\mu}_{Y} \right) \right\} \right) dX,
$$

em que

$$
g(X) = X \left(\prod_{i=1}^{B} X_i\right)^{-1}.
$$
\n(3.11)

Considere que  $\Sigma_{\rm Y}^{-1} = (R'R)^{-1} = R^{-1}(R')^{-1} = R^{-1}(R^{-1})'$ . Da transformação (3.9), tem-se

$$
\underline{X} = \text{agl}(\underline{\mu}_{\underline{Y}} + \sqrt{2}R'\underline{Z}) = \text{agl}(\underline{Y})
$$

e de (3.6),

$$
\partial \underline{X} = \left(\prod_{i=1}^{B} X_i\right) \partial \underline{Y}.\tag{3.12}
$$

Além disso,

$$
J = \left| \frac{\partial Y}{\partial \mathbf{Z}} \right| = \left| \frac{\partial (\mu_{\mathbf{Y}} + \sqrt{2}R'\mathbf{Z})}{\partial \mathbf{Z}} \right| = \left| \sqrt{2}R' \right| = (\sqrt{2})^{B-1} |R'|;
$$

sendo R a decomposição Cholesky de $\Sigma_{\text{Y}},$ 

$$
|R'|=|R|=|\Sigma_{\underline{Y}}|^{\frac{1}{2}}\,,
$$

$$
J = \left| \frac{\partial Y}{\partial Z} \right| = 2^{\frac{B-1}{2}} |\Sigma_{Y}|^{\frac{1}{2}} \quad \Rightarrow \quad \partial Y = 2^{\frac{B-1}{2}} |\Sigma_{Y}|^{\frac{1}{2}} \partial Z. \tag{3.13}
$$

Substituindo a equação  $(3.13)$  em  $(3.12)$  tem-se

$$
\partial \underline{X} = \left( \prod_{i=1}^B X_i \right) 2^{\frac{B-1}{2}} |\Sigma_{\underline{Y}}|^{\frac{1}{2}} \partial \underline{Z} \quad \Rightarrow \quad \partial \underline{Z} = 2^{-\frac{B-1}{2}} \left( \prod_{i=1}^B X_i \right)^{-1} |\Sigma_{\underline{Y}}|^{-\frac{1}{2}} \partial \underline{X}.
$$

Por outro lado, de  $(3.11)$  tem-se  $g\left(\text{agl}(\mu)\right)$  $\tilde{\underline{\ } }$  $+\sqrt{2}R'\overline{2}$ ¯  $)\bigg) = \operatorname{agl}\left(\mu_{\gamma}\right)$  $+\sqrt{2}R'\overline{2}$ ¯  $\left(\prod_{i=1}^B X_i\right)^{-1}$ que substituída em  $(3.7)$  produz

$$
\mu_{\underline{X}} = \int_{-\infty}^{+\infty} \int_{-\infty}^{+\infty} \pi^{-\frac{B-1}{2}} \text{as} \left( \mu_{\underline{Y}} + \sqrt{2} R' \underline{Z} \right) \exp\{\underline{Z}' \underline{Z}\} d\underline{Z}
$$
(3.14)

com  $g_1$ ( $\overline{2}$ ) =  $\pi^{-\frac{B-1}{2}}$ agl $(\mu_{\gamma} + \sqrt{2}R'Z)$  $\overline{\text{ordem 3, por exemplo, para }\mu}$ ¯ .<br>
). Logo, a aproximação de Gauss-Hermite (3.10) de ¯ *X* ´e **−** 

$$
\begin{array}{lll} \underline{\mu}_X & \approx & \sum_{i_1=1}^3 \sum_{i_2=1}^3 \omega_{i_1} \omega_{i_2} g_1(Z_{i_1},Z_{i_2}) \\ & \approx & \omega_1^2 g_1(Z_1,Z_1) + \omega_1 \omega_2 [g_1(Z_1,Z_2) + g_1(Z_2,Z_1)] + \omega_1 \omega_3 [g_1(Z_1,Z_3) + g_1(Z_3,Z_1)] + \\ & & + \omega_2^2 g_1(Z_2,Z_2) + \omega_2 \omega_3 [g_1(Z_2,Z_3) + g_1(Z_3,Z_2)] + \omega_3^2 g_1(Z_3,Z_3). \end{array}
$$

Lembrando que $\boldsymbol{\underline{\mu}}_{\underline{X}}$ representa a média da composição em cada localização, esta é um vetor trivariado. Então na função  $g_1$ ,  $\mu_{\underline{y}}$  é um vetor bivariado extraído de  $\mu_{\underline{y}_0|\underline{y}}$ , cujo primeiro elemento corresponde à média da cokrigagem para a variável  $Y_1$ , o segundo para a variável  $Y_2$  e R<sup>'</sup> de ordem  $2\times 2$  será a correspondente matriz de variância/covariâncias de *Y*<sub>1</sub>, *Y*<sub>2</sub>, extraída do bloco diagonal da matriz  $\Sigma_{\gamma_0|\gamma}$ . Assim, em cada localização a resolução  $de (3.14)$  implica na resolução de 3 integrais.

O mesmo procedimento é aplicado para a obtenção de  $\Sigma_X$  dada pela integral  $(3.8)$ , agora reescrita como

$$
\Sigma_{X} = \int_{-\infty}^{+\infty} \int_{-\infty}^{+\infty} \pi^{-\frac{B-1}{2}} \left( \text{agl}(\underline{\mu}_{Y} + \sqrt{2}R' \underline{Z}) - \underline{\mu}_{X} \right) \left( \text{agl}(\underline{\mu}_{Y} + \sqrt{2}R' \underline{Z})' - \underline{\mu}_{X} \right) \exp\{\underline{Z}'\underline{Z}\} d\underline{Z} \quad (3.15)
$$

com *g*<sub>2</sub> dada por  $g_2(\mathbf{Z}) = \pi^{-\frac{B-1}{2}} \left( \text{agl}(\underline{\mu}) \right)$  $\mu_{Y} + \sqrt{2R'}Z$ sendo  $\Sigma_{\text{X}}$  uma matriz de ordem  $3 \times 3$ , a resolução da integral (3.15) para cada localização implica  $(\underline{z}) - \underline{\mu}_{\underline{X}}$ )  $\left(\text{agl}(\underline{\mu})\right)$  $\mu_{Y} + \sqrt{2}R'Z$  $(\mathbf{Z}) - \boldsymbol{\mu}_{\mathbf{X}}$ ′ e, neste caso, na resolução de 9 integrais. Portanto, a estimação do vetor de médias e variâncias em  $n_2$ localizações implica na resolução de  $n_2 \times 12$  integrais.

Em resumo, uma análise geoestatística de dados composicionais pode ser feita seguindo os passos:

- a. escrever o modelo geoestatístico bivariado para dados composicionais;
- b. escrever a função de verossimilhança do modelo;
- c. maximizar a função de verossimilhança, obtendo-se as estimativas dos parâmetros;
- d. fazer a cokrigagem obtendo-se o vetor de valores esperados preditos e a matriz de covariância em  $\mathbb{R}^2$ ;
- e. transformar de volta os valores preditos para a escala original,  $\mathbb{S}^3$ . Isto pode ser feito por:
	- e.1 integração de Gauss-Hermite;
	- e.2 simulação onde para cada localização deve-se:
		- e.2.1 gerar dados de uma distribuição gaussiana multivariada com vetor de médias e matriz de covariância iguais ao vetor de médias e matriz de covariância obtidos por cokrigagem (item (d));
		- e.2.2 aplicar a transformação AGL no vetor de valores esperados obtidos no item (e.2.1);
		- e.2.3 calcular a média de cada componente ou funcionais destes.
- f. construir mapas dos valores esperados preditos para cada componente da composição.

Neste trabalho, foram feitas 1000 simulações condicionadas aos dados observados que correspondem a 1000 prováveis realizações do processo na área considerando uma grade de 2500 pontos. Estas simulações possibilitam a obtenção de vários funcionais e, a título de exemplificação, considerou-se inicialmente o cálculo de alguns funcionais de interesse como frações máximas e mínimas de areia, silte e argila. A fração máxima de areia na primeira simulação, por exemplo, correspondeu ao valor máximo de areia observado nos 2500 pontos e a fração mínima, ao menor valor observado de areia. Isto foi feito para os outros dois componentes e para cada uma das 1000 simulações. Com estes resultados foram construídos mapas que representam a distribuição das frações máximas (mínimas) na área de estudo. O mesmo procedimento foi aplicado no cálculo de outros funcionais como as frações medianas que separaram as frações de areia, silte e argila nas 50% inferiores ao valor mediano de cada componente. Ou seja, calculou-se a fração mediana dos componentes em cada simulações e os resultados foram apresentados em mapas. Também foram calculadas aquelas frações que separaram os dados nas  $5\%$  e  $95\%$  menores frações de areia, silte e argila. Além disso, calculou-se para cada simulação os percentuais na área de cada categoria de classificação conforme Figura 1.2. Com os resultados obtidos para cada categoria nas 1000 simulações foram construídos histogramas das densidades das percentagens observadas.

### 3.2 Dados Simulados

Em um estudo da metodologia proposta na Seção 3.1 analisou-se três conjuntos de dados simulados, cada um com 100 valores de  $X_1$ ,  $X_2$  e  $X_3$  cujas localizações em um quadrado unitário encontram-se representadas na Figura 3.1.

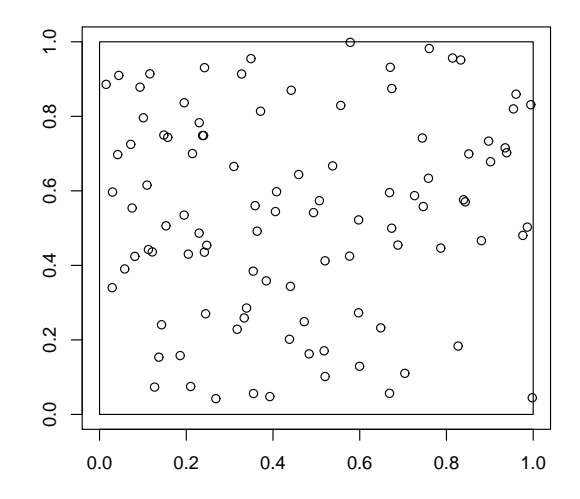

Figura 3.1: Distribuição das localizações no quadrado unitário. FONTE: A autora (2010).

O primeiro conjunto, denominado configuração 1, foi gerado a partir do vetor de parâmetros  $\underline{\theta} = (\mu_1, \mu_2, \sigma_1, \sigma_2, \tau_1, \tau_2, \phi, \rho) = (-0, 2; -0, 5; 1; 1, 5; 0, 3; 0, 3; 0, 6; 0, 9)$ . Atribuindo-se valores pr´oximos e de mesmo sinal para as m´edias, fez-se com que a dispers˜ao de pontos se situasse na parte central do triângulo. O fato de estarem concentrados deu-se pelo alto valor de  $\rho$ : quanto menor, mais espalhados. O fato das variâncias dos efeitos espaciais serem próximos com  $\sigma_1 < \sigma_2$ fez com que os pontos se aproximassem mais do vértice  $X_2$  do que do  $X_1$  e, por último, valores iguais para as variâncias  $\tau_1$  e  $\tau_2$  justificou os pontos no interior do diagrama.

Em cada uma das localizações tem-se os valores de  $X_1, X_2$  e  $X_3$  e as 100 composições representadas por círculos em um diagrama ternário podem ser vistas na Figura 3.2. Composições próximas a um vértice têm altas proporções do componente correspondente àquele vértice, de modo que esta figura indica que as maiores percentagens na amostra ocorreram para componente  $X_3$ . Também, pode-se observar, por exemplo, que a variabilidade da razão  $X_3/X_1$  foi maior que a variabilidade da razão  $X_2/X_1$ , já que a amplitude da intersecção das linhas partindo do vértice  $X_2$ , passando por todos os pontos, com o lado  $\overline{X_1 X_3}$  é maior que a amplitude da intersecção das linhas com o lado  $\overline{X_1 X_2}$ . Por outro lado, a variabilidade da razão  $X_1/X_3$ ,  $X_2/X_3$  foram similares. Além disso, uma região de confiança de 4-desvios-padrão contemplou todas as composições e o centro da distribuição dado pelo fechamento da média geométrica dos três componentes está representado pelo ponto vermelho no diagrama. Pelos histogramas nota-se que as percentagens dos três componentes não sugerem uma distribuição gaussiana.

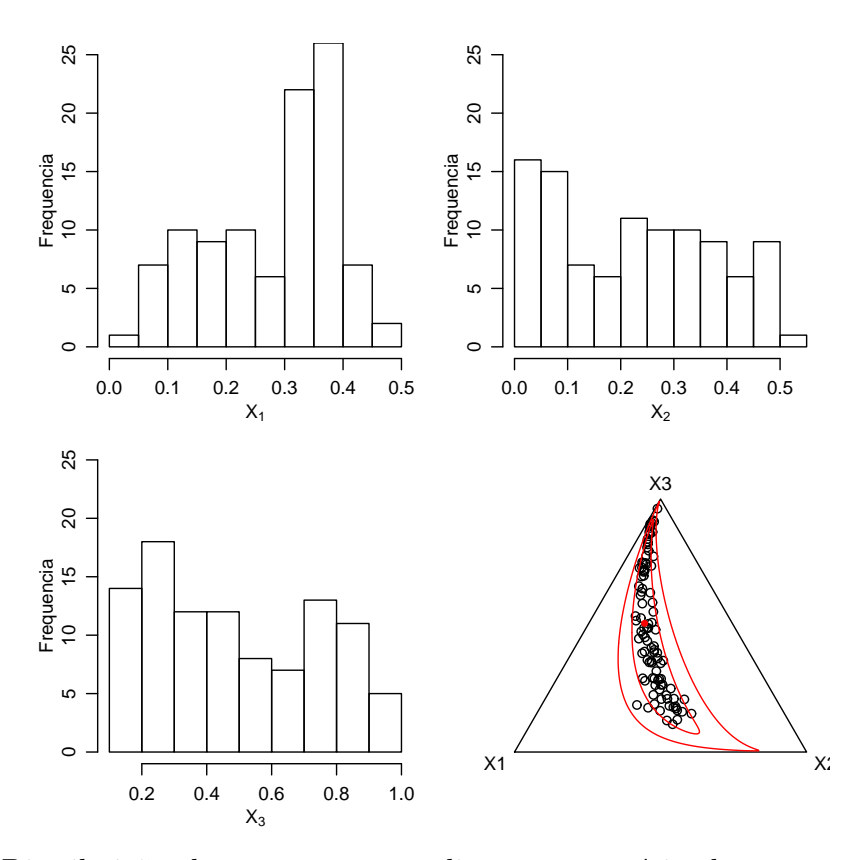

Figura 3.2: Distribuição de  $X_1$ ,  $X_2$  e  $X_3$  e diagrama ternário das composições para a primeira configuração. FONTE: A autora (2010).

Ao fazer a transformação ALR nos dados simulados obteve-se as variáveis  $Y_1 = \ln(X_1/X_3)$  e  $Y_2 = \ln(X_2/X_3)$  e as distribuições dos dados transformados podem ser vistas na Figura 3.3. O diagrama de dispersão, por sua vez, mostra pontos alinhados em forma linear crescente indicando uma correlação linear positiva.

Em seguida, fez-se o ajuste do modelo. Dentre os métodos de otimização testados adotou-se o método L-BFGS-B por não apresentar problemas de convergência. As estimativas obtidas para os parâmetros bem como os respectivos intervalos de confiança calculados pelo método Delta são apresentados na Tabela 3.1. Observa-se, em geral, estimativas não muito próximas aos valores atribuídos aos parâmetros mas com mesmos sinais e que apenas três de oito intervalos contêm os valores atribuídos.

No processo de otimização os valores iniciais para o vetor de médias foram considerados como as médias dos valores observados para  $Y_1$  e  $Y_2$ . Metade da variância calculada para  $Y_1$  foi atribuída para o efeito espacial e a outra metade para o efeito composicional. Da mesma forma,

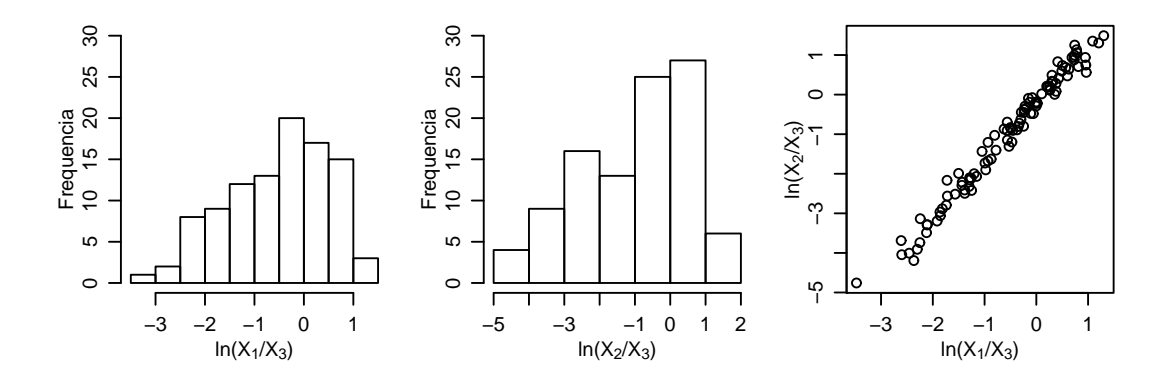

Figura 3.3: Distribuição das log-razão e correspondente diagrama de dispersão para a primeira configuração. FONTE: A autora (2010).

Tabela 3.1: Estimativas, erros padrão e intervalos de confiança para a primeira configuração, pelo método Delta via método de otimização "L-BFGS-B".

| Parâmetro  | Valor  | Estimativa | Erro Padrão | LI. Delta | LS. Delta |
|------------|--------|------------|-------------|-----------|-----------|
| $\mu_1$    | $-0,2$ | $-0,993$   | 1,607       | $-2,599$  | 0,614     |
| $\mu_2$    | $-0,5$ | $-1,689$   | 1,983       | $-3,672$  | 0,294     |
| $\sigma_1$ |        | 1,153      | 0,102       | 1,051     | 1,255     |
| $\sigma_2$ | 1,5    | 1,758      | 0,054       | 1,704     | 1,812     |
| $\tau_1$   | 0,3    | 0,400      | 0,029       | 0,371     | 0,430     |
| $\tau_2$   | 0,3    | 0,427      | 0,040       | 0,387     | 0,468     |
| Φ          | 0,6    | 0,953      | 0,513       | 0,440     | 1,466     |
| ρ          | 0,9    | 0,957      | 0,026       | 0,931     | 0,984     |

FONTE: A autora (2010).

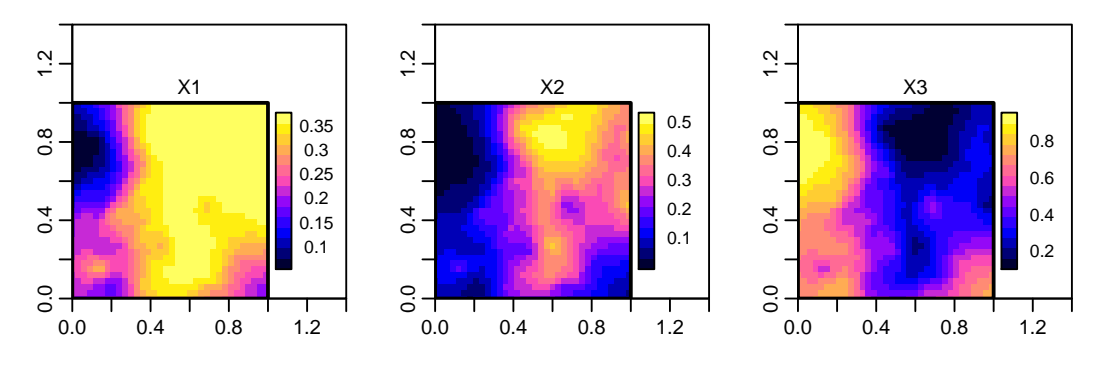

Figura 3.4: Mapas das percentagens de *X*1, *X*2 e *X*3 para dados da configuração 1. FONTE: A autora (2010).

procedeu-se com  $Y_2$ . O valor incial para  $\rho$  foi calculado como o coeficiente de correlação de Pearson e  $\phi = \min +0, 2(\max - \min)$ , onde "min" e "max" foram, respectivamente, a menor e maior distância entre duas localizações. Então, estes valores indicaram uma log-verossimilhança concentrada de −301,35132. Após o processo de otimização, a log-verossimilhança maximizada foi 59,64009.

Como resultado da cokrigagem obteve-se, para cada localização, o vetor de médias e a matriz de covariância no espaço  $\mathbb{R}^2$ . A volta dos valores preditos para o simplex  $\mathbb{S}^3$  foi feita em uma grade constituída de 1156 pontos usando aproximação de Gauss-Hermite com ordem de quadratura  $k = 7$ . Na Figura 3.4 tem-se os mapas dos três componentes conforme a configuração 1 e, assim como revelou o diagrama ternário, as maiores proporções ocorreram para o componente *X*<sub>3</sub>. A Figura 3.5, por sua vez, mostra boa concordância entre os valores observados e preditos para os três componentes.

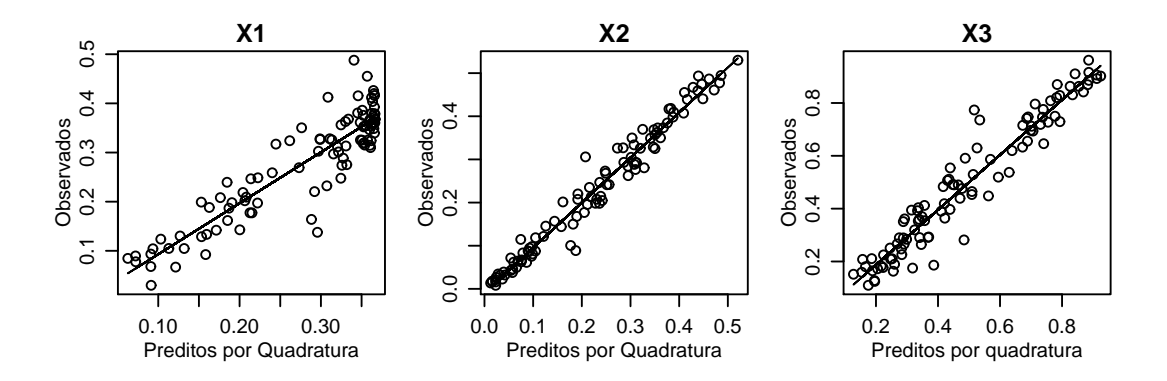

Figura 3.5: Valores observados versus preditos de  $X_1, X_2 \in X_3$  para a configuração 1. FONTE: A autora (2010).

O segundo conjunto de dados, configura¸c˜ao 2, foi gerado considerando-se o vetor de parâmetros  $(\mu_1, \mu_2, \sigma_1, \sigma_2, \tau_1, \tau_2, \phi, \rho) = (1; 1; 1, 2; 1, 5; 0, 9; 1; 0, 6; 0, 5)$ . Assim como na configuração 1, em relação às médias, buscou-se fazer com que a dispersão de pontos continuasse na parte

central do diagrama; a proximidade dos pontos ao v´ertice *X*<sup>3</sup> justificada pelo baixo valor de  $\phi$  e o espalhamento pelo baixo valor de ρ. Também aqui,  $\sigma_1 < \sigma_2$  fez com que os pontos se aproximassem mais de  $X_2$  do que de  $X_1$  e a diferença entre  $\tau_1$  e  $\tau_2$  forçou os pontos a se aproximarem mais do lado  $\overline{X_1 X_2}$ , com maior aproximação para  $X_2$  por  $\tau_1$  ser o menor valor.

Para este vetor de parâmetros a configuração das composições no diagrama ternário da Figura 3.6 apresentou-se mais espalhada em relação à anterior com maiores percentagens relativas aos componentes  $X_2$  e  $X_3$ . Ao mesmo tempo, observa-se muitas composições com percentagens muito baixas de *X*<sup>3</sup> o que se confirma pelo respectivo histograma.

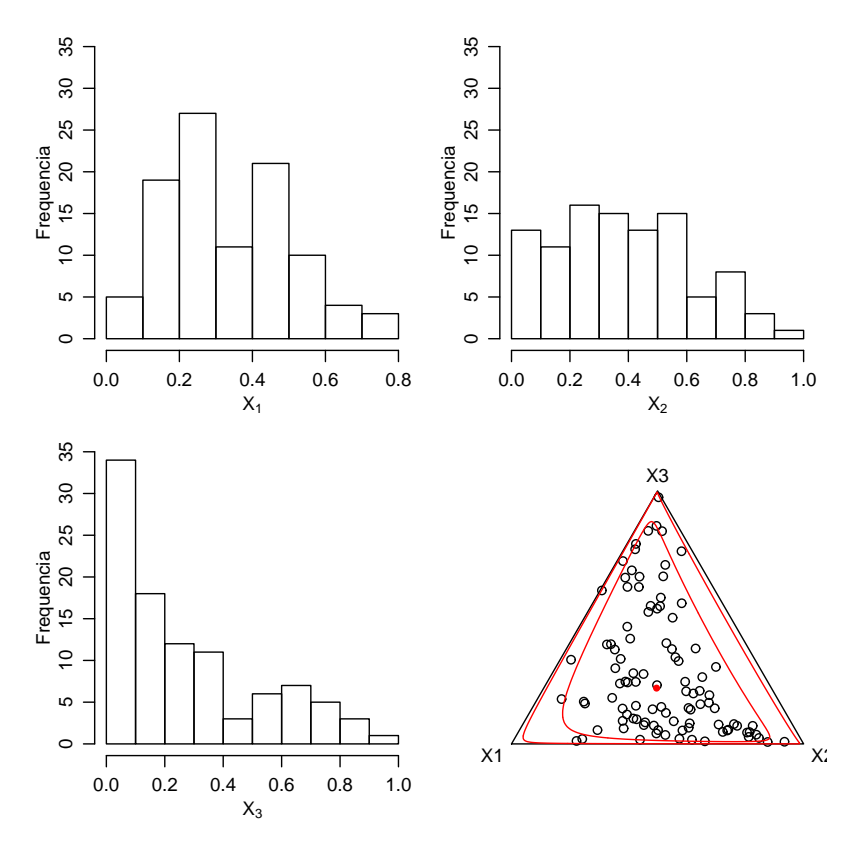

Figura 3.6: Distribuição de  $X_1, X_2$  e  $X_3$  e diagrama ternário das composições para a segunda configuração. FONTE: A autora (2010).

A Figura 3.7 mostra a distribuição dos dados transformados e a dispersão de pontos no diagrama de dispers˜ao continua de forma linear crescente mas com um espalhamento maior em relação ao da configuração 1.

Na Tabela 3.2 tem-se os resultados do ajuste do modelo para a configuração 2 e o que se observa é que as estimativas permanecem com mesmos sinais; para as médias não são boas mas os respectivos intervalos de confiança contêm os valores atribuídos para os parâmetros. Somente o intervalo para  $\sigma_2$  não conteve o valor do parâmetro apesar de estar próximo ao limite inferior. Os valores das log-verossimilhanças concentrada e otimizada foram iguais a −330,3923

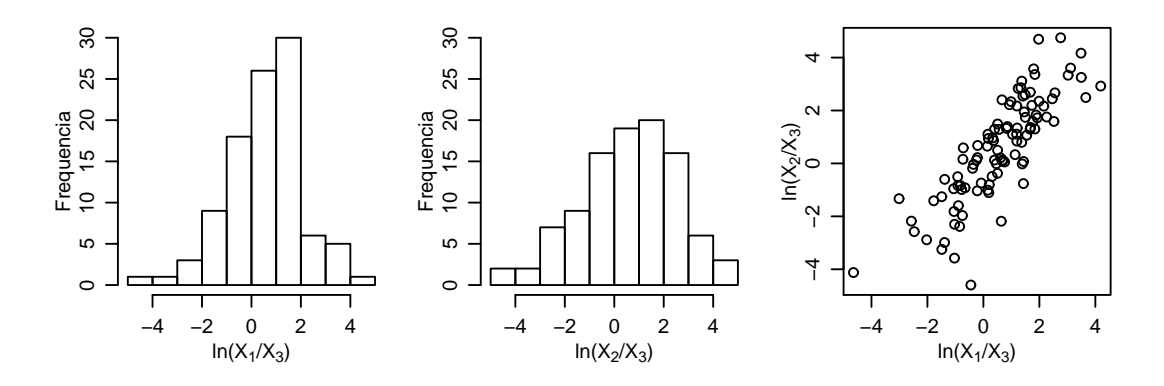

Figura 3.7: Distribuição das log-razão e correspondente diagrama de dispersão para a segunda configuração. FONTE: A autora (2010).

Tabela 3.2: Estimativas, erros padrão e intervalos de confiança para a segunda configuração, pelo método Delta via método de otimização "L-BFGS-B".

| Parâmetro  | Valor | Estimativa | Erro Padrão | LI. Delta | LS. Delta |
|------------|-------|------------|-------------|-----------|-----------|
| $\mu_1$    |       | 0,388      | 1,463       | $-1,075$  | 1,852     |
| $\mu_2$    |       | 0,284      | 1,756       | $-1,471$  | 2,040     |
| $\sigma_1$ | 1,2   | 1,258      | 0,105       | 1,154     | 1,363     |
| $\sigma_2$ | 1,5   | 1,831      | 0,265       | 1,566     | 2,096     |
| $\tau_1$   | 0,9   | 0,982      | 0,181       | 0,802     | 1,163     |
| $\tau_2$   |       | 1,005      | 0,213       | 0,792     | 1,218     |
| φ          | 0,6   | 0,523      | 0,443       | 0,081     | 0,967     |
| ρ          | 0,5   | 0,540      | 0,156       | 0,384     | 0,696     |

FONTE: A autora (2010).

e 298,63124, respectivamente.

Na Figura 3.8 tem-se os mapas onde se observam poucas mudanças em relação aos mapas obtidos para a configuração 1 e a Figura 3.9 mostra que concordância já não é tão boa para  $X_1$  quanto para  $X_2$  e  $X_3$ .

A última configuração deste estudo caracterizou-se pelo conjunto de parâmetros  $(\mu_1,\mu_2,\sigma_1,\sigma_2,\tau_1,\tau_2,\phi,\rho)=(-0,2;-1;0.45;0,13;0,3;0,3;0,6;0,95)$ . O baixo valor absoluto de  $\mu_1$  fez com que os dados se aproximassem do lado esquerdo do diagrama com proximidade a  $X_1$ ; caso contrário, a aproximação seria para o lado direito. Também neste caso, o baixo valor de  $\phi$ aproximou os pontos ao vértice  $X_3$  enquanto o alto valor de  $\rho$  tornou-os concentrados novamente. Como nesta configuração  $\sigma_1 > \sigma_2$ , os pontos se afastaram do vértice  $X_2$  e continuaram no interior do diagrama pelos valores iguais e baixos para  $\tau_1$  e  $\tau_2$ .

Como pode ser visto na Figura 3.10 tem-se as distribuições dos componentes  $X_1, X_2$  e  $X_3$  e no diagrama ternário observa-se baixos percentuais do componente  $X_2$ .

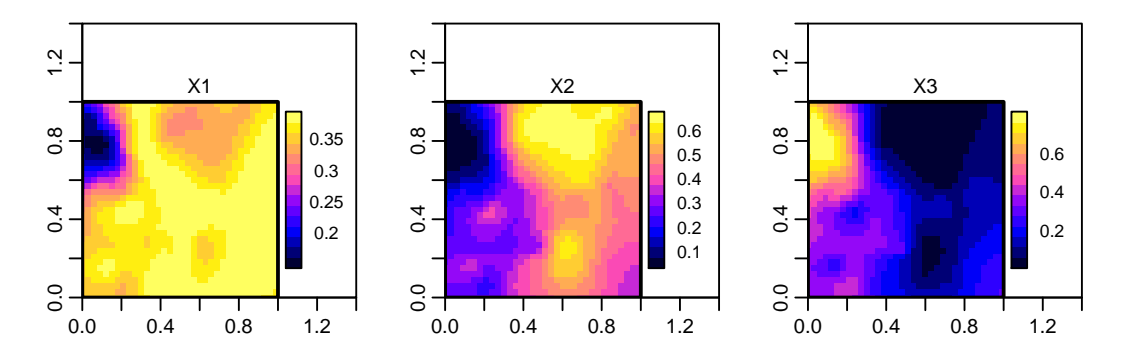

Figura 3.8: Mapas das porcentagens de *X*1, *X*2 e *X*3 para dados da configuração 2. FONTE: A autora (2010).

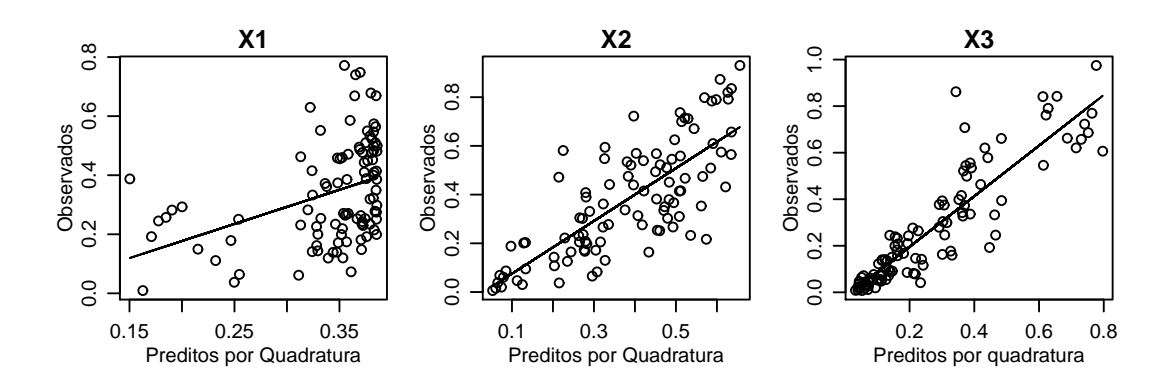

Figura 3.9: Valores observados versus preditos de  $X_1,\,X_2$ e $X_3$ para a configuração 2. FONTE: A autora (2010).

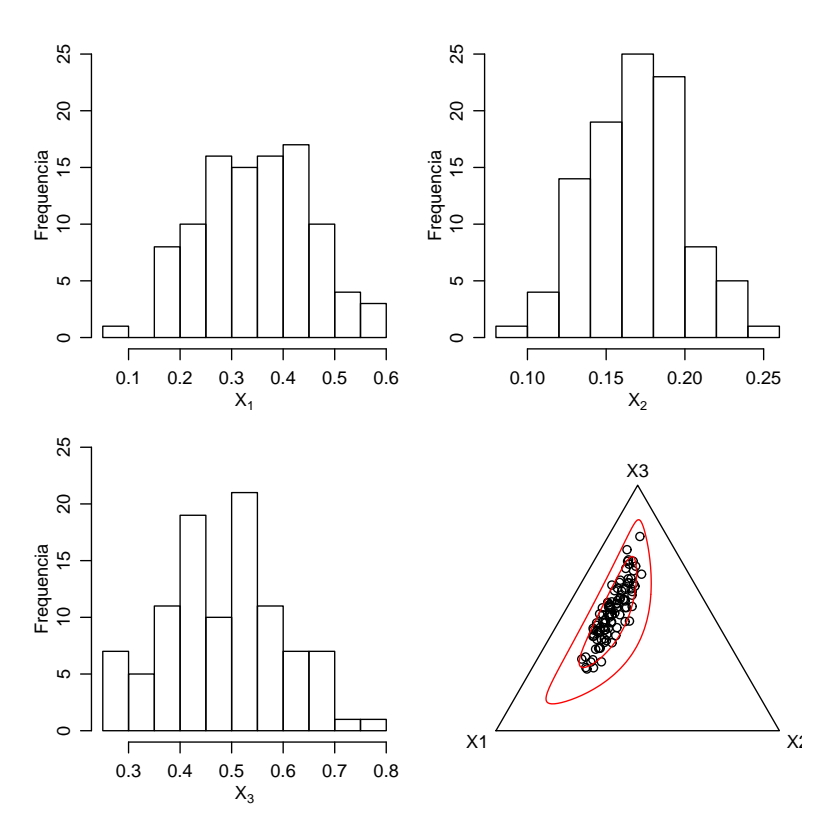

Figura 3.10: Distribuição de  $X_1$ ,  $X_2$  e  $X_3$  e diagrama ternário das composições para a terceira configuração. FONTE: A autora (2010).

| Parâmetro  | Valor  | Estimativa | Erro Padrão | LI. Delta | LS. Delta |
|------------|--------|------------|-------------|-----------|-----------|
| $\mu_1$    | $-0,2$ | $-0,589$   | 0,691       | $-1,281$  | 0,102     |
| $\mu_2$    | $-1$   | $-1,115$   | 0,402       | $-1,517$  | $-0,712$  |
| $\sigma_1$ | 0,45   | 0,531      | 0,096       | 0,435     | 0,626     |
| $\sigma_2$ | 0,13   | 0,177      | 0,054       | 0,123     | 0,230     |
| $\tau_1$   | 0,3    | 0,349      | 0,036       | 0,313     | 0,385     |
| $\tau_2$   | 0,3    | 0,345      | 0,031       | 0,314     | 0,375     |
| φ          | 0,6    | 0,740      | 0,520       | 0,219     | 1,261     |
| ρ          | 0.95   | 0,938      | 0,037       | 0,901     | 0,976     |

Tabela 3.3: Estimativas, erros padrão e intervalos de confiança para a terceira configuração, pelo método Delta via método de otimização "L-BFGS-B".

A distribuição dos dados após transformação é mostrada na Figura 3.11 e os pontos no diagrama de dispers˜ao tamb´em apresentam-se em forma linear crescente mas com espalhamento maior que o da configuração 1.

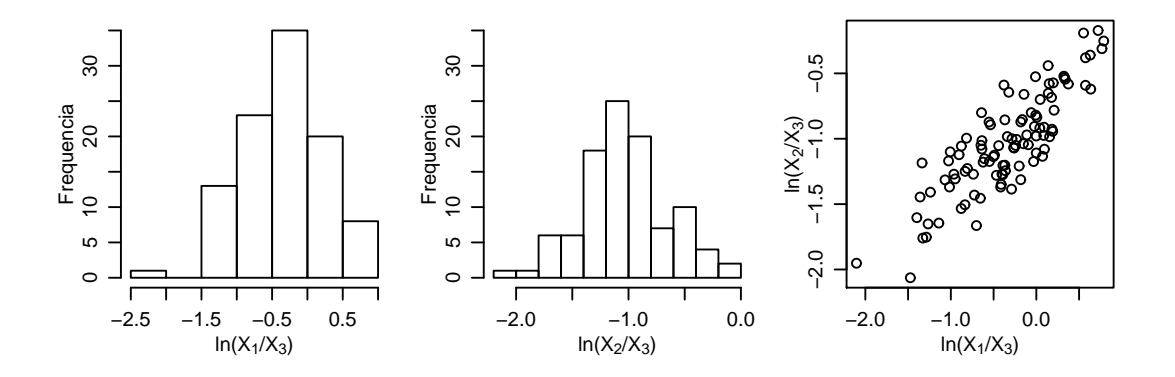

Figura 3.11: Distribuição das log-razão e correspondente diagrama de dispersão para a terceira configuração. FONTE: A autora (2010).

Pela Tabela 3.3, também neste caso, as estimativas conservaram os mesmos sinais dos valores verdadeiros dos parâmetros e observa-se que apenas os intervalos de confiança para as variâncias dos efeitos aleatórios  $Z_1$  e  $Z_2$  não conteve o valor atribuído para os parâmetros  $\tau_1$  e  $\tau_2$ . Neste caso, o valor da log-verossimilhança concentrada foi −92,32910 e o da log-verossimilhança otimizada foi 14,34055.

Na Figura 3.12 tem-se os mapas referentes à configuração 3 podendo-se verificar uma mudança das predições de  $X_1$  e  $X_2$  em relação às outras configurações. Neste caso, a pior concordância entre os valores observados e os preditos ocorreu para o segundo componente (Figura 3.13).

Analisando o comportamento do modelo nas três configurações, de forma geral, observa-

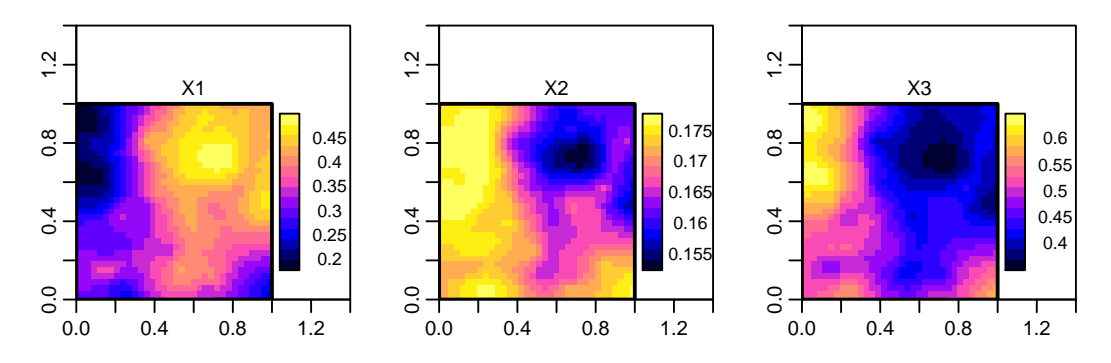

Figura 3.12: Mapas das porcentagens de *X*1, *X*2 e *X*3 para dados da configuração 3. FONTE: A autora (2010).

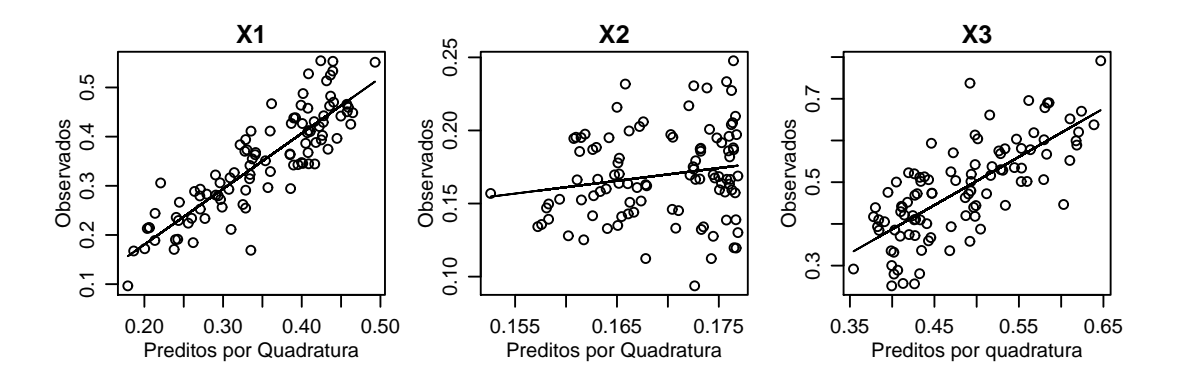

Figura 3.13: Valores observados versus preditos de  $X_1, X_2 \in X_3$  para a configuração 3. FONTE: A autora (2010).

se que o componente  $X_1$  apresentou-se o mais similar dentre as configurações com percentuais de médios para baixos. Com relação a  $X_2$ , a configuração 2 evidenciou a maior variação nas percentagens e as maiores percentagens para  $X_3$  apareceram na configuração 1.

A configura¸c˜ao 1 foi a que mais se aproximou de uma forma linear, foi a que apresentou as piores estimativas, enquanto que a configuração 3 que esperaria-se pior não resultou a pior em termos de qualidade de ajuste. As melhores estimativas foram obtidas com os dados da configuração 2. Os intervalos construídos via aproximação quadrática pelo método Delta não foram bons devido a baixa cobertura, principalmente para os parâmetros de variância.

Em relação aos mapas de valores preditos considerando-se as três configurações, ressalta-se que estes confirmam os resultados observados no diagrama ternário. As duas primeiras se mostram mais semelhantes por componente dado a dispersão dos pontos na parte central do triângulo. As mudanças observadas nos mapas correspondentes à configuração 3 se justificam pelo deslocamento da dispers˜ao dos pontos para o lado esquerdo implicando em baixos valores de  $X_2$ . As maiores concordâncias entre valores observados e preditos resultaram da configuração 1.

Observa-se que se a volta dos valores preditos para o simplex for feita por simulação, para cada localização, os passos a serem seguidos são:

- a. gerar dados bivariados de uma distribuição gaussiana multivariada com vetor de médias e matriz de covariância obtidos por cokrigagem;
- b. aplicar a transformação AGL nos dados obtidos no item (a);
- c. construir os mapas de médias de predição para cada componente.

#### 3.3 Intervalos de Cobertura para os Dados Simulados

Na avaliação da incerteza sobre os parâmetros do modelo fez-se um estudo de 1000 simulações para verificar a cobertura dos intervalos de confiança. O vetor de parâmetros considerado foi o do modelo da Equação (3.1)  $\theta = (\mu_1, \mu_2, \sigma_1, \sigma_2, \tau_1, \tau_2, \phi, \rho)$  $(50; 70; 2, 5; 3, 5; 2, 5; 3, 5; 0, 6; 0, 5)$ 

Inicialmente foi gerada uma amostra de 300 localizações de dados bivariados do modelo proposto sendo o efeito aleatório composicional gerado de uma normal bivariada com vetor de médias iguais a zero e matriz de covariância calculada com os devidos valores em  $\underline{\theta}$ . O campo aleatório gaussiano foi gerado com média zero, variância um, parâmetro de alcance  $\phi$  dado em  $\theta$ , e função de covariância exponencial.

Em seguida, foi realizado o processo de estimação (algoritmo L-BFGS-B) obtendo-se as estimativas dos parâmetros e foram construídos os respectivos intervalos de confiança via método Delta. Este procedimento foi repetido num total de 1000 simulações.

Para cada parâmetro verificou-se quantos dos respectivos 1000 intervalos contiveram o seu verdadeiro valor e dividindo-se o resultado por 1000, obteve-se a cobertura dos intervalos. Pela Tabela 3.4, observa-se que a cobertura dos intervalos foi baixa exceto para  $\tau_1$ ,  $\tau_2$  e  $\rho$ , o que sugere a construção por verossimilhança perfilhada ou inferência bayesiana. Tem-se também, as médias das 1000 estimativas com respectivos intervalos de 95% confiança construídos pelo método clássico.

Nas Figuras 3.14 e 3.15 pode-se observar as distribuições e os boxplots das estimativas.

| Parâmetro  | Valor | Média  | LI.Clássico | LS.Clássico | Cobertura |
|------------|-------|--------|-------------|-------------|-----------|
| $\mu_1$    | 50    | 50,042 | 49,947      | 50,137      | 69,2      |
| $\mu_2$    | 70    | 70,063 | 69,931      | 70,196      | 63,4      |
| $\sigma_1$ | 2,5   | 2,026  | 1,989       | 2,062       | 5,4       |
| $\sigma_2$ | 3,5   | 2,841  | 2,789       | 2,892       | 24,2      |
| $\tau_1$   | 2,5   | 2,466  | 2,458       | 2,474       | 94,6      |
| $\tau_2$   | 3,5   | 3,457  | 3,445       | 3,469       | 94,1      |
| φ          | 0,6   | 0,387  | 0,367       | 0,407       | 43,1      |
| ρ          | 0.5   | 0,489  | 0,486       | 0,492       | 91,6      |

Tabela 3.4: Parâmetros, média e intervalo de 95% de confiança das estimativas dos parâmetros, e cobertura  $(\%)$  dos intervalos via método Delta para 1000 simulações de amostras de tamanho 300.

## 3.4 Inferência Bayesiana Para o Modelo Geoestatístico Composicional

Uma análise geoestatística de dados composicionais também pode ser feita por inferência bayesiana. Como visto na Subseção 2.3.1, sob o paradigma bayesiano o vetor de parâmetros  $\theta = (\mu, \sigma_1, \sigma_2, \tau_1, \tau_2, \phi, \rho)'$  é considerado vetor aleatório, a função de log-verossimilhança do mo- $\overline{a}$ delo é a mesma dada na Equação (2.25) e para se fazer inferência bayesiana é preciso construir a distribuição conjunta dos vetores aleatórios  $\underline{Y}$  e  $\underline{\theta}$  que substituída na Equação (2.26) fornece a distribuição à posteriori para  $\theta$ 

$$
P(\underline{\theta}|\underline{Y}) = \frac{L(\underline{\theta}, \underline{Y})P(\underline{\theta})}{P(\underline{Y})} \propto L(\underline{\theta}, \underline{Y})P(\underline{\theta})
$$

ou

$$
P(\underline{\mu}, \sigma_1, \sigma_2, \tau_1, \tau_2, \phi, \rho | \underline{Y}) \propto P(\underline{Y} | \underline{\mu}, \sigma_1, \sigma_2, \tau_1, \tau_2, \phi, \rho) P(\underline{\mu}, \sigma_1, \sigma_2, \tau_1, \tau_2, \phi, \rho).
$$

Observa-se que para o modelo geoestatístico bivariado composicional não é possível derivar analiticamente as distribuições marginais a *posteriori* para todos os parâmetros do modelo. Neste caso, considerando a reparametrização apresentada na Subseção 3.1.1 com  $\underline{\theta}^* = (\eta, v_1, v_2, \phi, \rho)$  e supondo ( $\underline{\mu}$  $\overline{a}$  $,\sigma_1^2$ ) e  $\underline{\theta}^*$  independentes pode-se escrever

$$
P(\underline{\mu}, \sigma_1^2, \underline{\theta}^* | \underline{Y}) \propto P(\underline{Y} | \underline{\mu}, \sigma_1^2, \underline{\theta}^*) P(\underline{\mu}, \sigma_1^2) P(\underline{\theta}^*),
$$
\n(3.16)

e então é possível obter expressões fechadas para as distribuições marginais para  $\mu$  e  $\sigma_1^2$ . Para ¯ isto, observa-se que integrando ambos os lados da Equação  $(3.16)$  em relação à  $\underline{\theta}^*$  tem-se

$$
\int_{\underline{\theta}^*} P(\underline{\mu}, \sigma_1^2, \underline{\theta}^* | \underline{Y}) d\underline{\theta}^* \sim \int_{\underline{\theta}^*} P(\underline{Y} | \underline{\mu}, \sigma_1^2, \underline{\theta}^*) P(\underline{\mu}, \sigma_1^2) P(\underline{\theta}^*) d\underline{\theta}^*.
$$

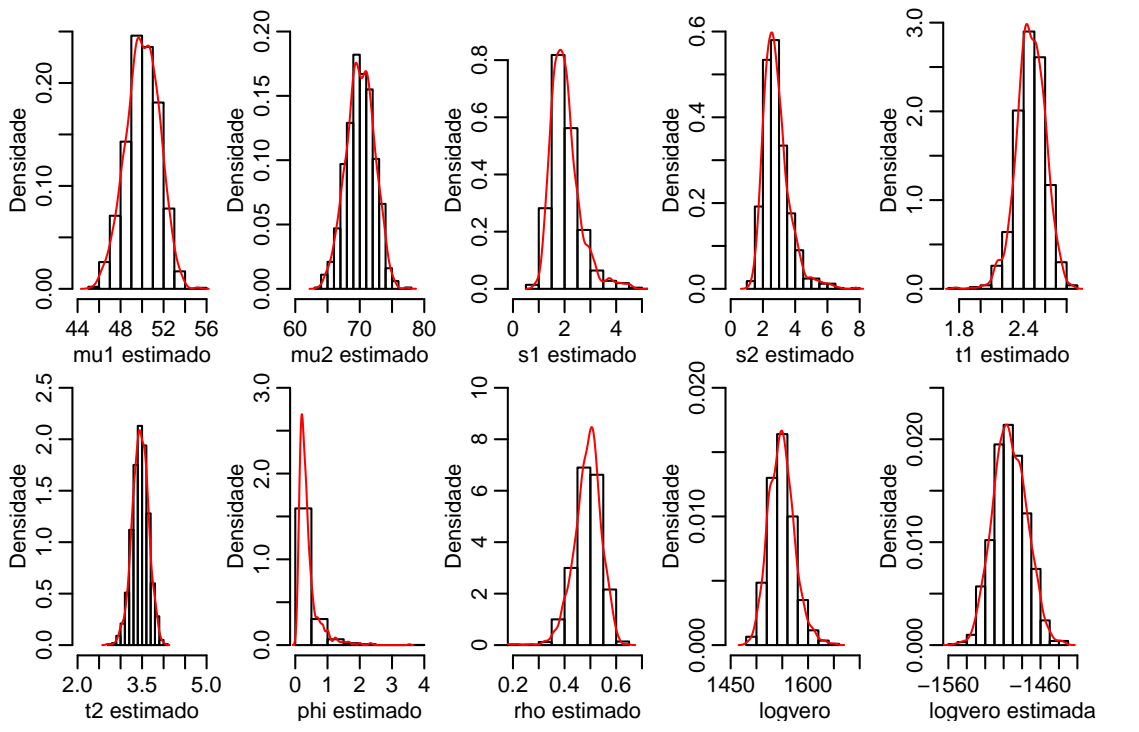

Figura 3.14: Distribuições das estimativas dos parâmetros para 1000 simulações e amostras de tamanho 300. FONTE: A autora (2010).

e supondo  $1/\sigma_1^2$  como *priori* para  $P(\underline{\mu})$ ¯  $,\sigma_1^2)$  obtém-se

$$
P(\underline{\mu}, \sigma_1^2 | \underline{Y}) \propto P(\underline{Y} | \underline{\mu}, \sigma_1^2, \underline{\theta}^*) \frac{1}{\sigma_1^2} \int_{\underline{\theta}^*} P(\underline{\theta}^*) d\underline{\theta}^*.
$$
 (3.17)

Não sendo possível derivar analiticamente a distribuição a *posteriori* para  $\underline{\theta}^*$  e tampouco calcular analiticamente a integral em (3.17), esta é resolvida numericamente usando o algoritmo de Metropolis-Hastings. As prioris utilizadas para  $\eta$ ,  $v_1$  e  $v_2$  foram lognormais com parâmetros correpondentes ao logaritmo das razões das estimativas de máxima verossimilhança obtidas no processo de maximização. Para  $\phi$  utilizou-se uma distribuição Gama com parâmetros (66; 1) em que o valor 66 é a estimativa de máxima verossimilhança de φ e para ρ uma *priori flat* definida no intervalo [−1,1]. Os valores estimados obtidos foram então substituídos em (3.17) de modo que:

$$
P(\underline{\mu}, \sigma_1^2 | \underline{\theta}^*, \underline{Y}) \propto (\sigma_1^2)^{-1} P(\underline{Y} | \underline{\mu}, \sigma_1^2, \underline{\theta}^*)
$$
  
 
$$
\propto (\sigma_1^2)^{-(\frac{n}{2}+1)} \exp\left\{-\frac{1}{2}(\underline{Y} - \underline{\mu}_Y)^{\prime} \mathbf{V}^{-1}(\underline{Y} - \underline{\mu}_Y)\right\}.
$$

Da definição de probabilidade condicional tem-se

$$
P(\underline{\mu}|\sigma_1^2, \underline{\theta}^*, \underline{Y}) = \frac{P(\underline{Y}|\underline{\mu}, \sigma_1^2, \underline{\theta}^*) P(\underline{\mu}|\sigma_1^2, \underline{\theta}^*) P(\sigma_1^2, \underline{\theta}^*)}{P(\underline{Y}|\sigma_1^2, \underline{\theta}^*) P(\sigma_1^2, \underline{\theta}^*)},
$$

e consequentemente,

$$
P(\underline{\mu}|\sigma_1^2, \underline{\theta}^*, \underline{Y}) \propto P(\underline{\mu}|\sigma_1^2, \underline{\theta}^*)P(\underline{Y}|\underline{\mu}, \sigma_1^2, \underline{\theta}^*).
$$

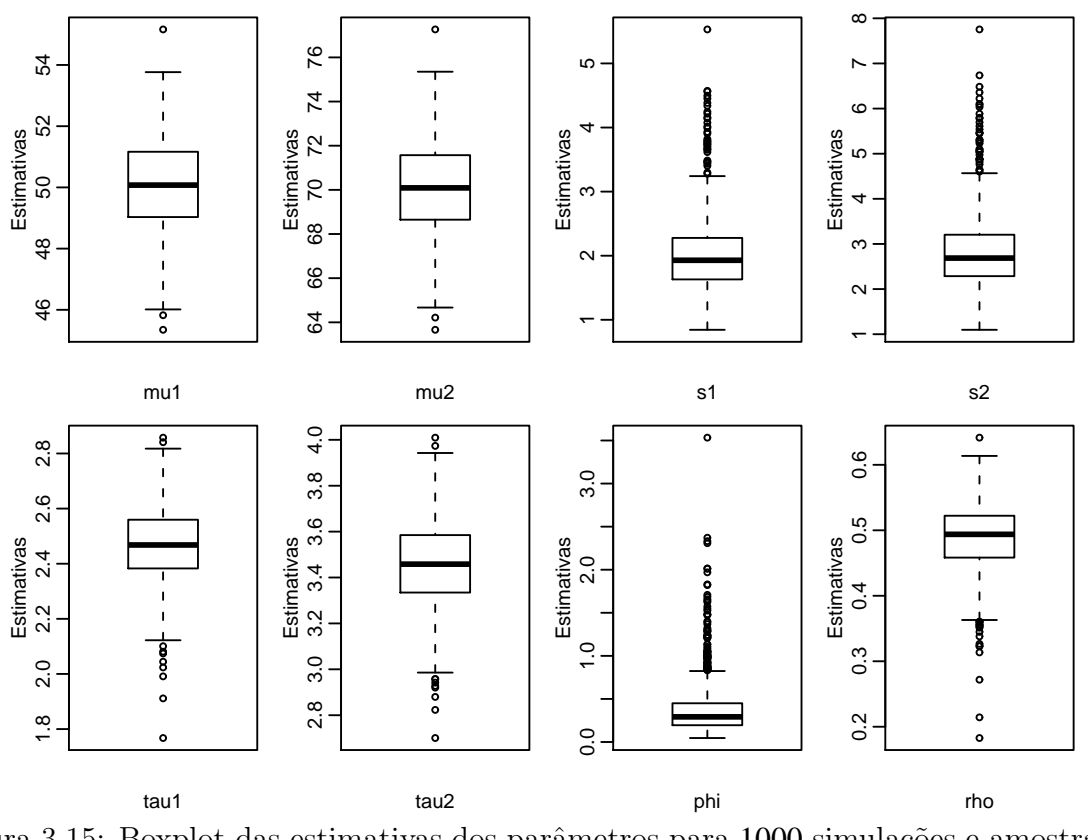

Figura 3.15: Boxplot das estimativas dos parâmetros para 1000 simulações e amostras de tamanho 300. FONTE: A autora (2010).

Assim, supondo uma *priori flat* para *P*(µ  $\underline{\mu}|\sigma_1^2, \underline{\theta}^*),$  ou seja [ $\underline{\mu}$  $\mu[\sigma_1^2, \theta^*] \approx 1$  vem

$$
P(\underline{\mu}|\sigma_1^2, \underline{\theta}^*, \underline{Y}) \propto P(\underline{Y}|\underline{\mu}, \sigma_1^2, \underline{\theta}^*)
$$
  

$$
\propto (\sigma_1^2)^{-\frac{n}{2}} \exp\left\{-\frac{1}{2\sigma_1^2} \left(\underline{\mu} - \underline{\hat{\mu}}\right)' (\mathbf{D}'\mathbf{V}^{-1}\mathbf{D}) \left(\underline{\mu} - \underline{\hat{\mu}}\right)' \right\} \times
$$
  

$$
\exp\left\{-\frac{1}{2\sigma_1^2} \left(\underline{Y} - \mathbf{D}\underline{\hat{\mu}}\right)' \mathbf{V}^{-1} \left(\underline{Y} - \mathbf{D}\underline{\hat{\mu}}\right) \right\}
$$
  

$$
\propto (\sigma_1^2)^{-\frac{n}{2}} \exp\left\{-\frac{1}{2\sigma_1^2} \left(\underline{\mu} - \underline{\hat{\mu}}\right)' (\mathbf{D}'\mathbf{V}^{-1}\mathbf{D}) \left(\underline{\mu} - \underline{\hat{\mu}}\right)' \right\},
$$

e a distribuição a *posteriori* marginal para  $\mu$  $\mu|\sigma_1^2, \theta^*, Y$  é

$$
\left[\underline{\mu}|\sigma_1^2, \underline{\theta}^*, \underline{Y}\right] \sim N\left(\underline{\hat{\mu}}; \sigma_1^2 \left(\mathbf{D}'\mathbf{V}^{-1}\mathbf{D}\right)^{-1}\right). \tag{3.18}
$$

Como

$$
P(\underline{\mu}, \sigma_1^2 | \underline{\theta}^*, \underline{Y}) = P(\underline{\mu} | \sigma_1^2, \underline{\theta}^*, \underline{Y}) P(\sigma_1^2 | \underline{\theta}^*, \underline{Y}) \Rightarrow P(\sigma_1^2 | \underline{\theta}^*, \underline{Y}) = \frac{P(\underline{\mu}, \sigma_1^2 | \underline{\theta}^*, \underline{Y})}{P(\underline{\mu} | \sigma_1^2, \underline{\theta}^*, \underline{Y})},
$$
(3.19)

substituindo  $(3.18)$  em  $(3.19)$  tem-se:

$$
P(\sigma_1^2 | \theta^*, Y) \propto (\sigma_1^2)^{-(\frac{n-n\mu}{2}+1)} \exp\left\{-\frac{1}{2\sigma_1^2} \left(Y - D\hat{\mu}\right)' \mathbf{V}^{-1} \left(Y - D\hat{\mu}\right)\right\}
$$
  

$$
\propto (\sigma_1^2)^{-(\frac{n-n\mu}{2}+1)} \exp\left\{-\frac{1}{2\sigma_1^2} n \hat{\sigma}_1^2\right\}
$$
  

$$
\propto (\sigma_1^2)^{-(\frac{n-n\mu}{2}+1)} \exp\left\{-\frac{1}{2\sigma_1^2} \frac{(n-n\mu)}{(n-n\mu)} n \hat{\sigma}_1^2\right\}
$$
  

$$
\propto (\sigma_1^2)^{-(\frac{n-n\mu}{2}+1)} \exp\left\{-\frac{1}{2\sigma_1^2} (n-n\mu) S^2\right\},
$$

e a distribuição marginal a *posteriori* para  $\sigma_1^2 | \mathbf{g}^*, \mathbf{Y}$  é

$$
\left[\sigma_1^2|\underline{\theta}^*,\underline{Y}\right] \sim \chi_{\text{Sinv}}^2\left(n - n_{\underline{\mu}};\underline{S}^2\right),\tag{3.20}
$$

onde $\chi^2_\mathrm{Sinv}$ é a distribuição qui-quadrado escalonada inversa e

$$
S^{2} = \frac{n}{n - n_{\mu}} \hat{\sigma}_{1}^{2} = \frac{\left(\underline{Y} - \mathbf{D}\hat{\mu}\right)' \mathbf{V}^{-1} \left(\underline{Y} - \mathbf{D}\hat{\mu}\right)}{n - n_{\mu}}.
$$
(3.21)

Por fim, com o desenvolvimento descrito pode-se resumir os passos para uma análise bayesiana de dados composicionais espacializados, segundo o modelo proposto, da seguinte forma:

- a. derivar analiticamente as distribuições a *posteriori* para  $\mu$  $\mu|\sigma_1^2, \theta^*, Y$  e  $\sigma_1^2|\theta^*, Y;$
- b. executar o algoritmo Metropolis-Hastings no vetor  $\underline{\theta}^*$ ;
- c. com o vetor  $\underline{\theta}^*$  estimado, calcular a matriz de covariância  ${\bf V}$  do modelo;
- d. calcular  $\hat{\mu}$ ¯ dado em (3.3);
- e. calcular *S* <sup>2</sup> dado em (3.21);
- f. executar um passo Gibbs que significa amostrar um valor de  $\sigma_1^2 | \mathcal{Q}^*, \mathcal{Y}$  da distribuição (3.20);
- g. com  $\hat{\mu}$ ั—<br>√ e V $\mathrm{ar}(\mu)$  $\mu_{\alpha} | \sigma_1^2, \underline{\theta}^*, Y$ ) executar um passo Gibbs amostrando um valor de  $\mu_{\alpha}$  $\mu | \sigma_1^2, \underline{\theta}^*, Y$  de (3.18);
- h. repetir o procedimento até o número de simulações desejado;
- i. fazer a cokrigagem com cada conjunto de parâmetros simulados;
- j. gerar uma amostra de uma distribuição normal multivariada com cada resultado obtido no item (i), vetor de médias e matriz de covariância;
- k. aplicar a transformação AGL nos resultados obtidos no item (j);

l. construir mapa de predição para cada componente da composição.

## 4 RESULTADOS

Analisou-se neste estudo de caso um conjunto de dados obtidos a partir do trabalho de Gonçalves (1997) conduzido em uma área irrigada por sistema pivô-central na Fazenda Areão, Figura 4.1, pertencente ao campus da Escola Superior de Agricultura - "Luiz de Queiroz" (ESALQ-USP). Nela foi demarcado um quadrante na porção mais elevada (topo da encosta) no qual foram obtidas 76 amostras de solo na profundidade entre 0 e 0,20m em uma malha regular quadrada de amostragem, de lado igual a 20 metros. Em cada amostra foram medidos os valores das frações granulométricas, de areia, silte e argila.

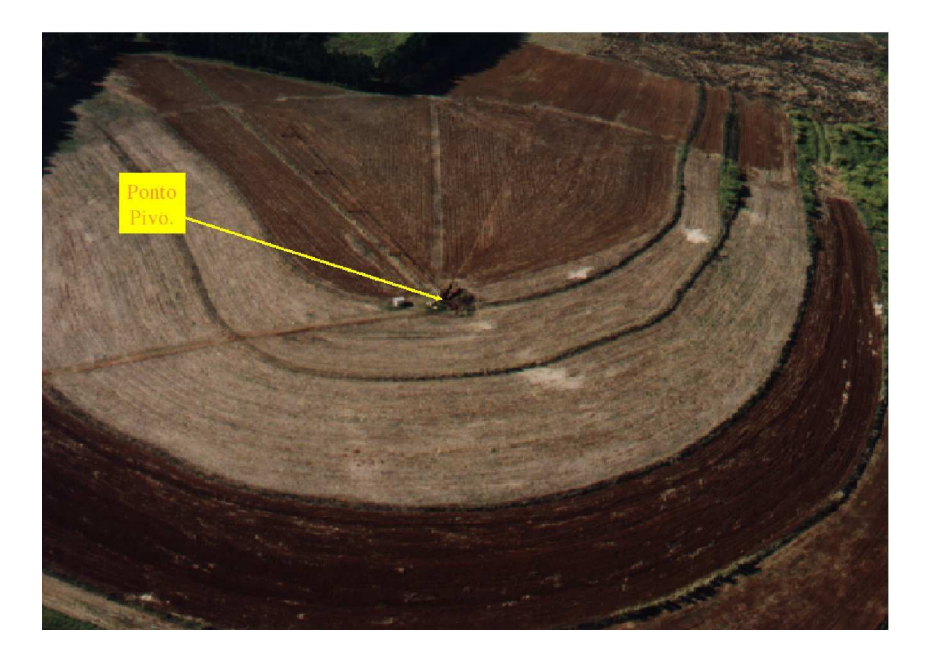

Figura 4.1: Foto aérea do campo experimental de irrigação da ESALQ-USP com área de estudo correspondente ao quadrante irrigado por um sistema pivô-central. FONTE: Gonçalves (1997).

# 4.1 ANÁLISE DE FRAÇÕES GRANULOMÉTRI-CAS DE UM SOLO

Nos gráficos da Figura 4.2 tem-se representado o quadrante da área com as localizações amostradas. Círculos, triângulos, diagonais verticais e cruzadas correspondem aos quartis das distribuições dos valores das frações granulométricas cujos valores se encontram na Tabela 4.1. A coordenada mínima foi igual a  $(0,0)$  e máxima igual a  $(180,180)$ . A disposição das localizações

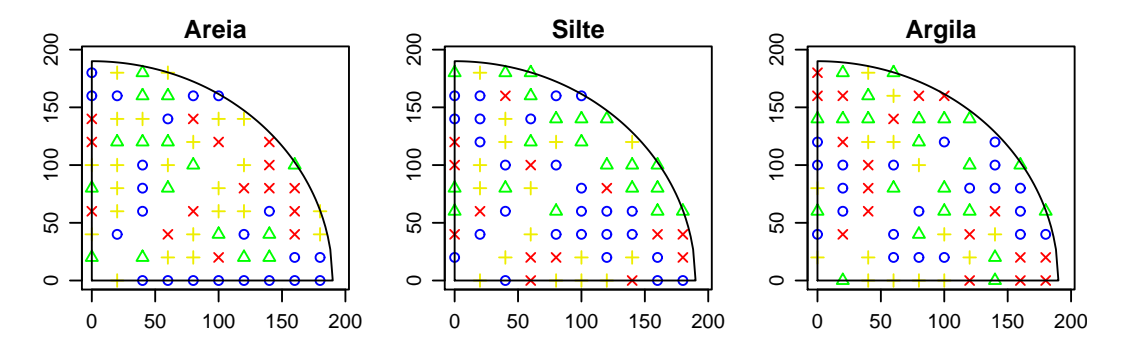

Figura 4.2: Primeiro (círculos), segundo (triângulos), terceiro (diagonais verticais) e quarto (diagonais cruzadas) quartil da percentagem de areia (à esquerda), silte (meio) e argila (à direita) nas localizações amostrais. FONTE: A autora (2010).

no diagrama de classificação textural pode ser visto na Figura 4.3. Pode-se observar ainda que, segundo esta classificação, o solo varia de muito argiloso para franco-argiloso com a maior frequência em argiloso.

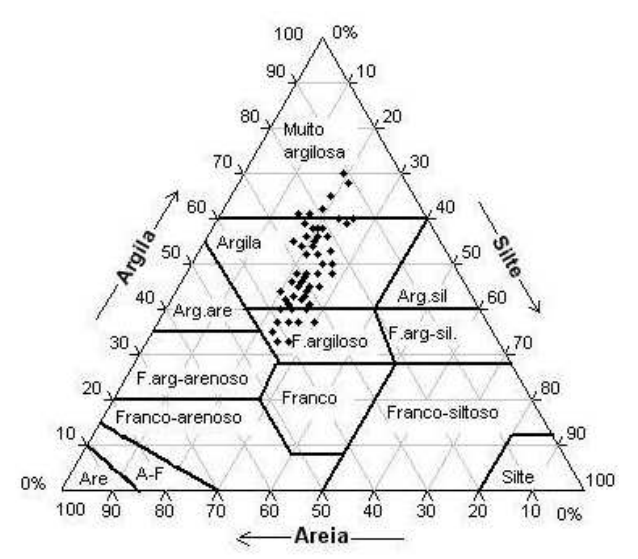

Figura 4.3: Diagrama de classificação textural. FONTE: A autora (2010).

Os resultados apresentados na Tabela 4.1 revelam que argila apresentou os maiores valores enquanto silte os menores, exceto para o valor mínimo, já areia apresentou o maior

| Estatística       | Areia | Silte | Argila |
|-------------------|-------|-------|--------|
| Mínimo            | 11    | 15    | 33     |
| Quartil 1         | 24    | 21    | 42     |
| Mediana           | 29,50 | 23    | 48     |
| Média             | 28,32 | 23    | 48,68  |
| Quartil 3         | 33    | 25    | 55     |
| Máximo            | 42    | 30    | 70     |
| Desvio padrão     | 7,04  | 3,03  | 8,57   |
| Variância         | 49,5  | 9,17  | 73,4   |
| Coef. de Variação | 0,25  | 0,13  | 0,16   |

Tabela 4.1: Estatísticas descritivas dos percentuais de areia, silte e argila.

FONTE: A autora (2010).

coeficiente de variação indicando maior variabilidade. Em acréscimo às informações reveladas na Figura 4.2, tem-se os histogramas na Figura 4.4 sugerindo uma distribuição aproximadamente gaussiana dos conteúdos. Para a construção do diagrama ternário, considerou-se a classe "acomp" do pacote *compositions* em que os dados s˜ao analisados na geometria relativa. Observa-se que nas composições amostradas, o silte é o componente que se apresenta em menor percentagem e uma região de confiança de 4-desvios padrão contempla todas as amostras. O ponto vermelho no diagrama representa o centro da distribuição, o fechamento das médias geométricas das composições conforme Equação  $(2.38)$  e é igual ao vetor  $(0,2786;0,2324;0,4890)$ . As variâncias das log-razões encontram-se na seguinte matriz variação:

Matrix.  
Variação = 
$$
\begin{bmatrix} 0 & 0,0727 & 0,2012 \ 0,0727 & 0 & 0,0799 \ 0,2012 & 0,0799 & 0 \end{bmatrix}.
$$

Observa-se que a maior variabilidade ocorreu para ln(Areia/Argila) = ln(Argila/Areia) = 0,2012 enquanto  $ln(Areia/Silte) = 0.0727$  e  $ln(Silte/Argila) = 0.0799$ . A variabilidade composicional dada pela Equação (2.39) é igual a:

Totvar(X) = 
$$
\frac{1}{B} \sum_{i < j} Var\left(ln\left(\frac{X_i}{X_j}\right)\right)
$$
  
\n=  $\frac{1}{B} \left[ \sum_{\substack{i=1 \ j=2,3}} Var\left(ln\left(\frac{X_i}{X_j}\right)\right) + \sum_{\substack{i=2 \ j=3}} Var\left(ln\left(\frac{X_i}{X_j}\right)\right) \right]$   
\n=  $\frac{1}{3} \left[ Var\left(ln\left(\frac{X_1}{X_2}\right)\right) + Var\left(ln\left(\frac{X_1}{X_3}\right)\right) + Var\left(ln\left(\frac{X_2}{X_3}\right)\right) \right]$   
\n=  $\frac{1}{3} (0,0727 + 0,2012 + 0,0799)$   
\n= 0,1179.

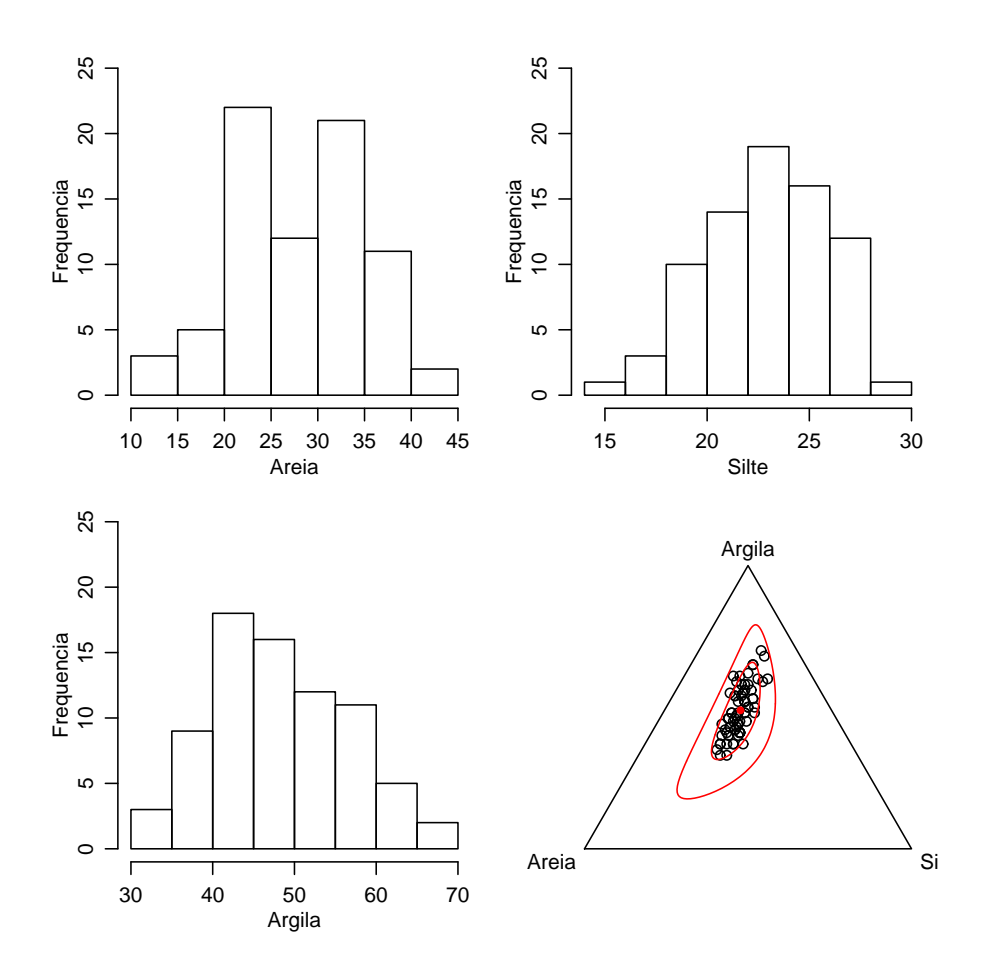

Figura 4.4: Distribuição de areia, silte e argila e diagrama ternário das composições. FONTE: A autora (2010).

Ao fazer a transformação ALR nos dados originais obteve-se as variáveis  $Y_1 = \ln(\frac{\text{Area}}{\text{Argila}})$ , *Y*<sub>2</sub> = ln( $\frac{\text{Silte}}{\text{Argila}}$ ) cujas distribuições são mostradas na Figura 4.5 e o diagrama de dispersão evidencia uma correlação linear positiva.

Dentre os métodos de otimização testados adotou-se o método L-BFGS-B, por não apresentar problemas de convergência e, para este método, as estimativas obtidas para os parâmetros do modelo proposto s˜ao dados na Tabela 4.2.

O valor da log-verossimilhan¸ca concentrada foi de −42,5541, calculado considerando-se as estimativas obtidas através da amostra com  $\rho$  dado pelo coeficiente de correlação de Pearson e  $\phi = \min +0.2(\max - \min)$ , onde "min" e "max" são, respectivamente, a menor e maior distância entre duas localizações e o valor da log-verossimilhança otimizada foi 0,8292.

A Figura 4.6 apresenta o mapa de predição para os três componentes considerando-se a volta dos valores preditos em  $\mathbb{R}^2$  para o simplex  $\mathbb{S}^3$  por aproximação de Gauss-Hermite (gráficos  $(A), (B)$  e  $(C)$ ) e por simulação (gráficos  $(D), (E)$  e  $(F)$ ). Foram realizadas 1000 simulações e

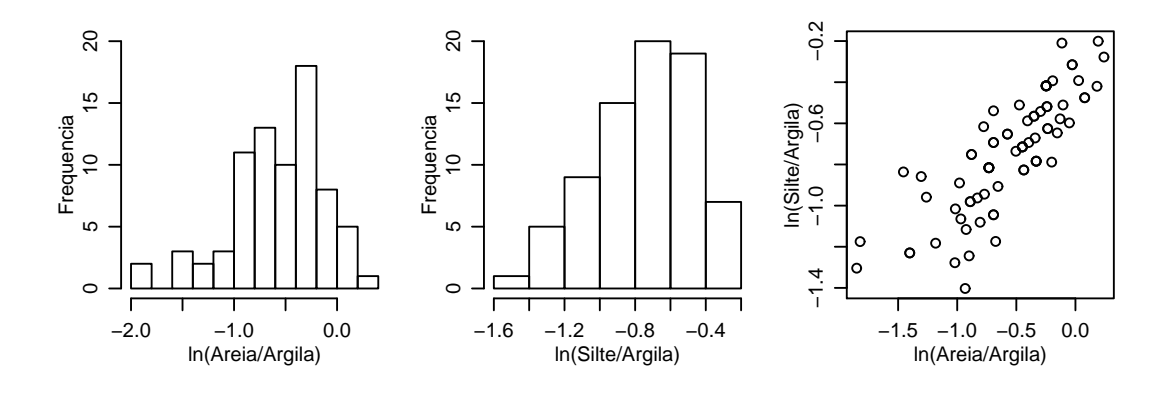

Figura 4.5: Distribuição das log-razão e correspondente diagrama de dispersão. FONTE: A autora (2010).

Tabela 4.2: Estimativas, erros padrão e intervalos de confiança pelo método Delta via método de otimização "L-BFGS-B".

| Parâmetros | Estimativas | Erro Padrão | LI. Delta | LS. Delta |
|------------|-------------|-------------|-----------|-----------|
| $\mu_1$    | $-0,759$    | 0,440       | $-1,200$  | $-0,319$  |
| $\mu_2$    | $-0,794$    | 0,229       | $-1,023$  | $-0,566$  |
| $\sigma_1$ | 0,450       | 0,121       | 0,329     | 0,571     |
| $\sigma_2$ | 0,115       | 0,052       | 0,064     | 0,167     |
| $\tau_1$   | 0,287       | 0,045       | 0,242     | 0,332     |
| $\tau_2$   | 0,267       | 0,031       | 0,236     | 0,298     |
| φ          | 66,908      | 42,554      | 24,355    | 109,462   |
| D          | 0,954       | 0,068       | 0,886     | 1,022     |

a grade utilizada foi de 1156 pontos. No caso da aproximação de Gauss-Hermite, a ordem de quadratura foi igual a  $7$  e a grade foi constituída de  $2500$  pontos.

Dados os resultados mostrados na Figura 4.6 conclui-se que os mapas de predição pelos dois métodos são muito similares e os componentes areia e argila se complementam na área de estudo. Uma comparação dos métodos é apresentada na Figura 4.7.

Com os resultados obtidos em cada simulação, da transformação dos valores preditos para o simplex, calculou-se as frações máximas e mínimas de cada componente, observadas na ´area.Com os 1000 valores m´aximos e m´ınimos foram constru´ıdos os mapas na Figura 4.8. Por exemplo, observa-se que as frações máximas de areia, com valores em torno de 45% ocorreram no canto direito inferior do mapa (A) onde se encontra também o máximo das frações mínimas de  $argila$  (mapa  $(F)$ ). A Tabela 4.3 apresenta as médias das frações máximas e mínimas encontradas em cada localização.

Na Figura 4.9, pode-se afirmar que 50% das frações simuladas de areia variaram, aproximadamente, no intervalo de 15 a  $35\%$  e se distribuem na área conforme o mapa  $(A)$ , enquanto mais especificamente  $5\%$  das frações deste mesmo componente variando de 5 a  $15\%$  se distribuem

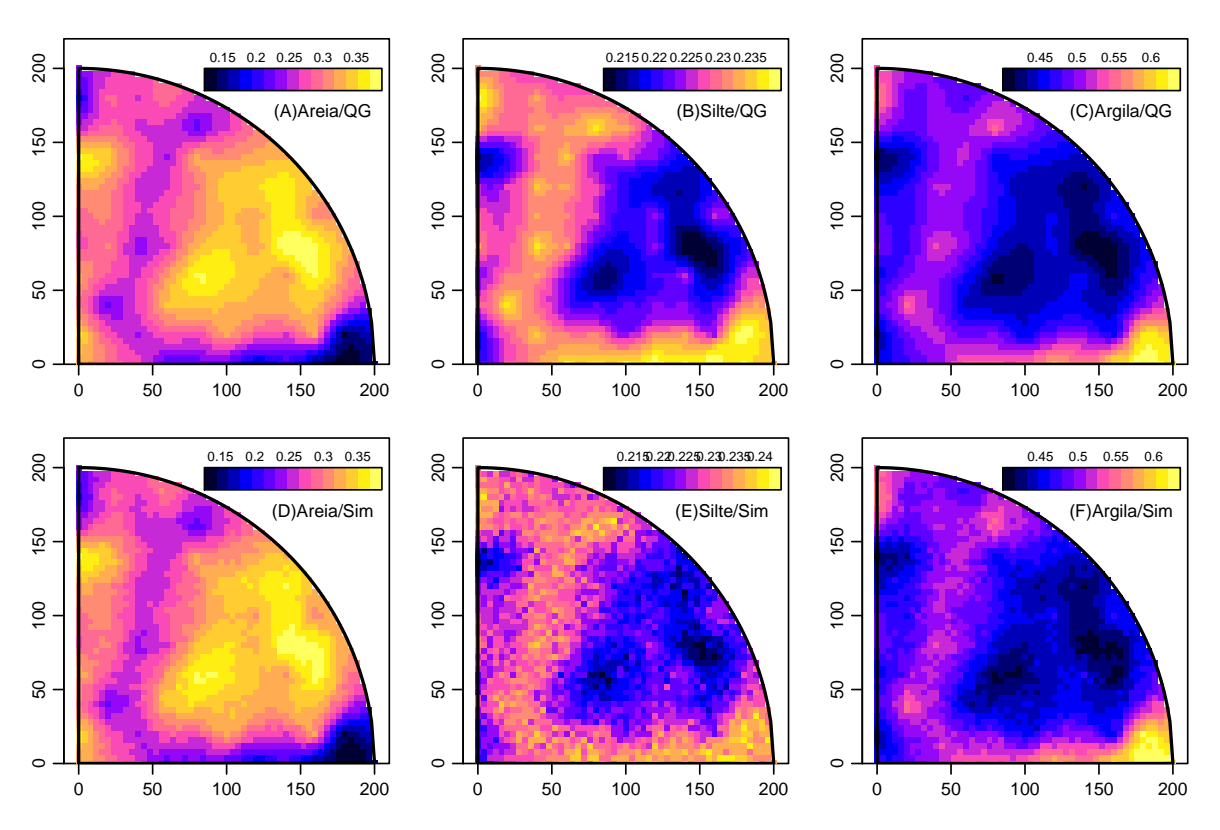

Figura 4.6: Mapas das frações de areia, silte e argila obtidos por quadratura de Gauss-Hermite  $(A-C)$  e por simulação  $(D-F)$ . FONTE: A autora (2010).

conforme o mapa (D). Leituras semelhantes podem ser feitas para os outros mapas.

Além dos funcionais apresentados nas Figuras 4.8 e 4.9, a Figura 4.10 mostra a distribuição das densidades das frações, na área, de cada classe de solo em 1000 simulações, com excessão das classes "Franco siltoso" e "Silte" em que não houveram ocorrências. Pode-se observar, por exemplo, que as classes "Muito Argilosa", "Argila" e "Franco Arenoso" apresentaram as maiores frações; aproximadamente 10% de Argila ocorreu entre 4 e 4,5%, assim como 20% de Franco arenoso ocorreu entre  $0.8 \text{ e } 0.9\%$ , bem como  $70\%$  entre  $0.9 \text{ e } 1\%$ .

Como visto na Subseção 3.2, os estudos de simulação mostraram que na avaliação da incerteza sobre os parâmetros do modelo, os intervalos de confiança não são bons e uma alter-

Tabela 4.3: Médias das frações máximas e mínimas de areia, silte e argila obtidas por simulação.

| Componente | Máximo | Mínimo |
|------------|--------|--------|
| Areia      | 0,708  | 0,040  |
| Silte      | 0,460  | 0,059  |
| Argila     | 0,889  | 0,086  |

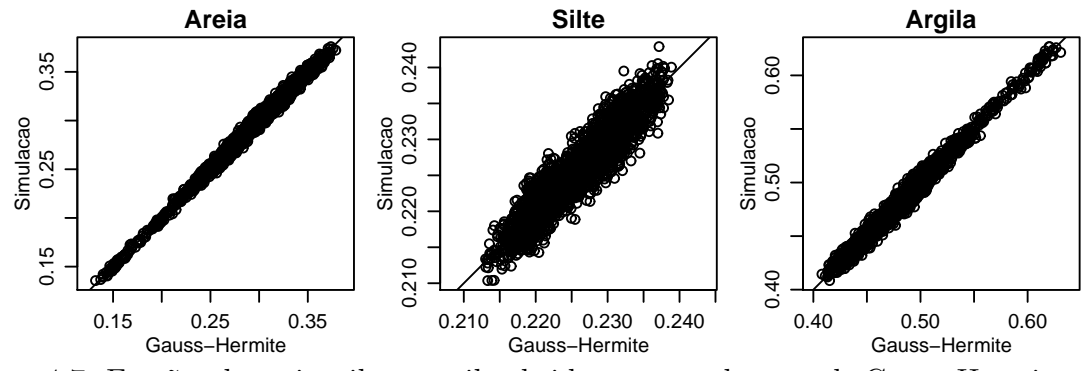

Figura 4.7: Frações de areia, silte e argila obtidos por quadratura de Gauss-Hermite versus simulação. FONTE: A autora (2010).

nativa foi a construção de intervalos baseados na verossimilhança perfilhada. Para exemplificar, os gráficos da log-verossimilhança perfilhada para os parâmetros  $\phi$  e  $\rho$  são apresentados na Figura 4.11.

Os intervalos de confiança são obtidos a partir da deviance conforme Subseção 2.1.3 Equação (2.17). Os gráficos da deviance para  $\phi$  e  $\rho$  são apresentados na Figura 4.12. Primeiramente, observa-se que o nível de confiança máximo para a obtenção de um intervalo para  $\phi$  é de  $83,5\%$ . Mas o limite superior ultrapassa o limite da área em estudo que é de 180m. Isso significa que o modelo foi difícil de ser identificado pois a informação contida nos dados não foi suficiente, ou seja, os dados o identificam mas com muita incerteza levando a resultados possivelmente instáveis. Para se obter um intervalo cujos limites pertençam à área, isto é, para se fazer inferências razoáveis para  $\phi$  com as informações disponíveis é necessário um nível de  $56,6\%$  de confiança e os resultados são dados nas Equações  $(4.1)$ .

Com relação a  $\rho$ , o espaço paramétrico impõe um truncamento no intervalo. O limite inferior é 95% menos plausível do que o máximo,  $\hat{\rho}$ , mas não é possível ter a mesma plausibilidade para o limite superior.

$$
IC_{\phi} = {\phi; D(\phi) - D(\hat{\phi})} < \chi^{2}_{1;0,566}
$$
 ou 37, 19 < \phi < 178,90  
\n= {\phi; D(\phi) - D(\hat{\phi})} < \chi^{2}\_{1;0,835} ou 26,57 < \phi < 522,53  
\n
$$
IC_{\rho} = {\rho; D(\rho) - D(\hat{\rho})} < \chi^{2}_{1;0,95}
$$
 ou 0,84 < \rho < 0,98.  
\n(4.1)

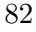

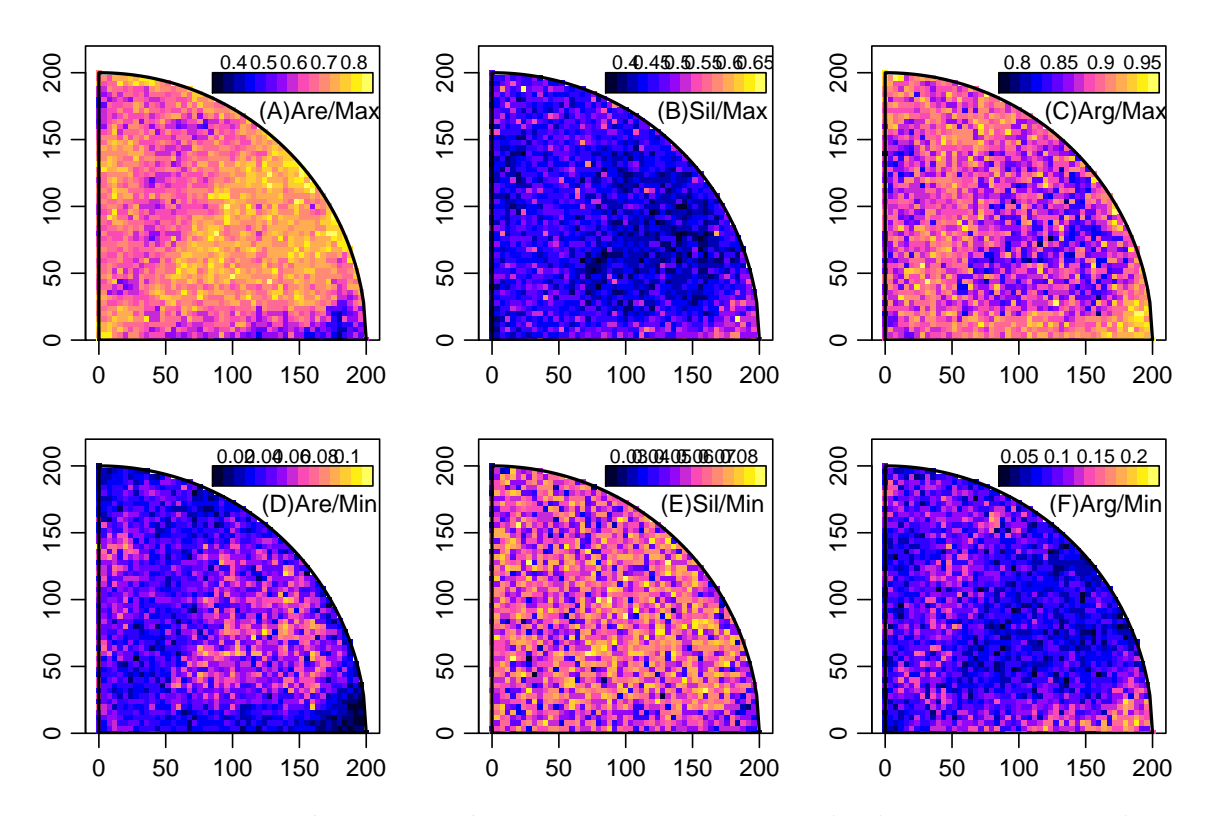

Figura 4.8: Frações máximas e mínimas por componente, obtidas em 1000 simulações para cada localização. FONTE: A autora (2010).

# 4.2 INFERÊNCIA BAYESIANA DE DADOS COM-POSICIONAIS

Os resultados atrav´es de m´etodos bayesianos foram obtidos utilizando-se o algoritmo Metropolis-Hastings. Foram executadas 12000 simulações, o período de aquecimento foi de 1000 simulações usando um salto igual a 10 e uma sintonia (*tune*) igual a  $(0.5; 0.5; 0.5; 0.5; 0.5; 0.5; 0.5; 0.5).$  Com isto as cadeias foram formadas por 1200 simulações.

As esperanças a *posteriori* dos parâmetros bem como os respectivos intervalos de credibilidade s˜ao apresentados na Tabela 4.4.

Ao comparar as estimativas na Tabela 4.4 com as apresentadas na Tabela 4.2, observa-se que são aproximadamente iguais com a maior discrepância para  $\phi$  com intervalo de credibilidade mais preciso.

Os mapas dos valores preditos de areia, silte e argila por inferência bayesiana são apresentados na Figura 4.13, cujo padrão geral assemelha-se aos obtidos por inferência clássica (Figura 4.6).

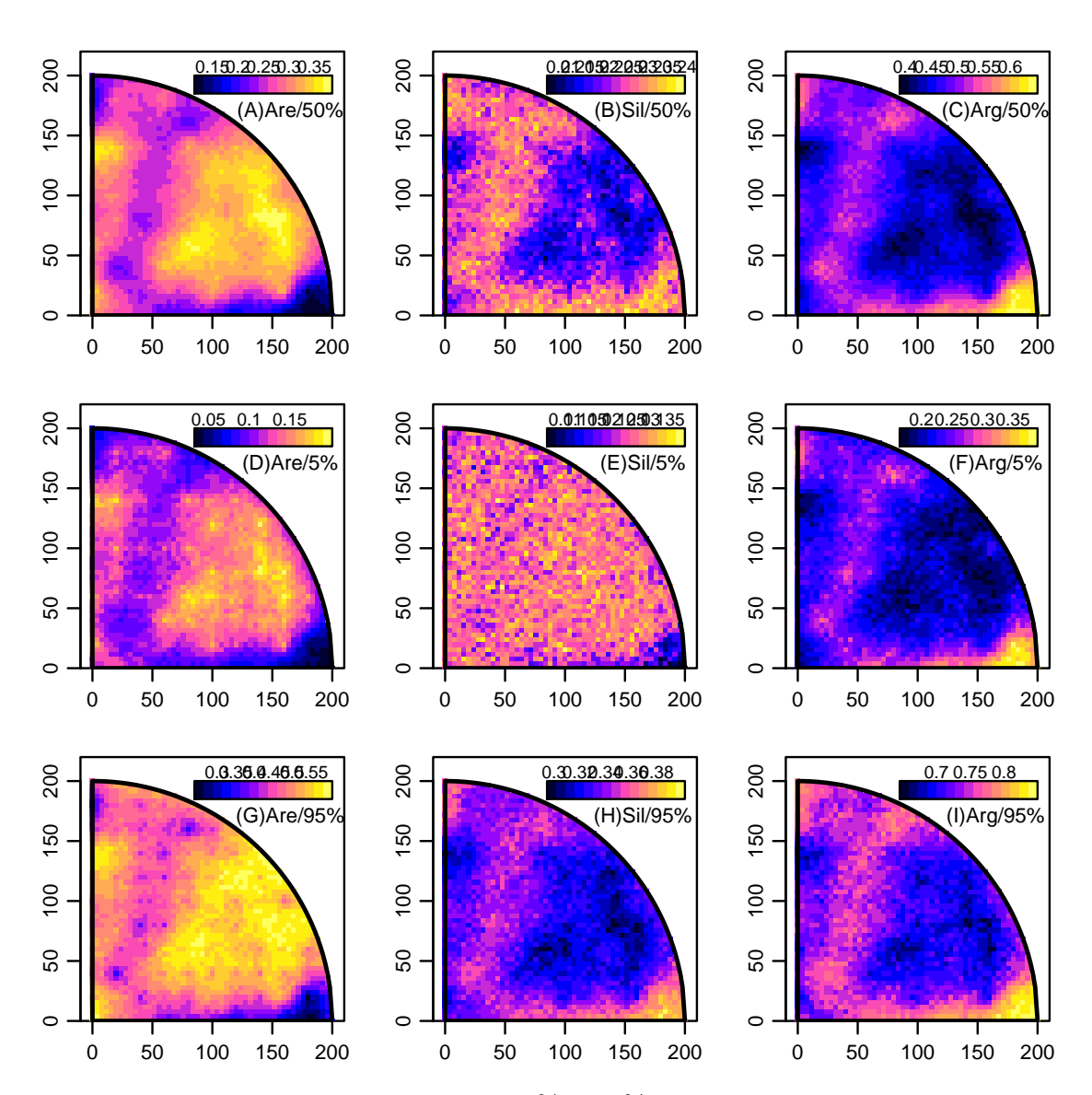

Figura 4.9: Frações medianas, inferiores a  $5\%$  e  $95\%$  de probabilidade, por componente, obtidos em 1000 simulações para cada localização. FONTE: A autora (2010).

#### 4.2.1 Avaliação da Convergência

Numa avaliação dos resultados obtidos por inferência bayesiana apresenta-se a seguir diagnósticos de convergência das cadeias simuladas.

Na Tabela 4.5 tem-se as correlações a *posteriori* dos parâmetros estimados dentro da cadeia. Observa-se que o acréscimo das correlações para  $\mu_1$  e  $\mu_2$  até a defasagem 50 são um indicativo de baixa mistura e possivelmente ausência de convergência individual. Para os outros parâmetros o decréscimo até a defasagem 50 mostra uma característica típica de convergência.

Quanto aos gráficos da Figura 4.14, as autocorrelações decrescem com o aumento da defasagem e mesmo com valores maiores ocorrendo para a *posteriori* de ρ, estes parecem n˜ao

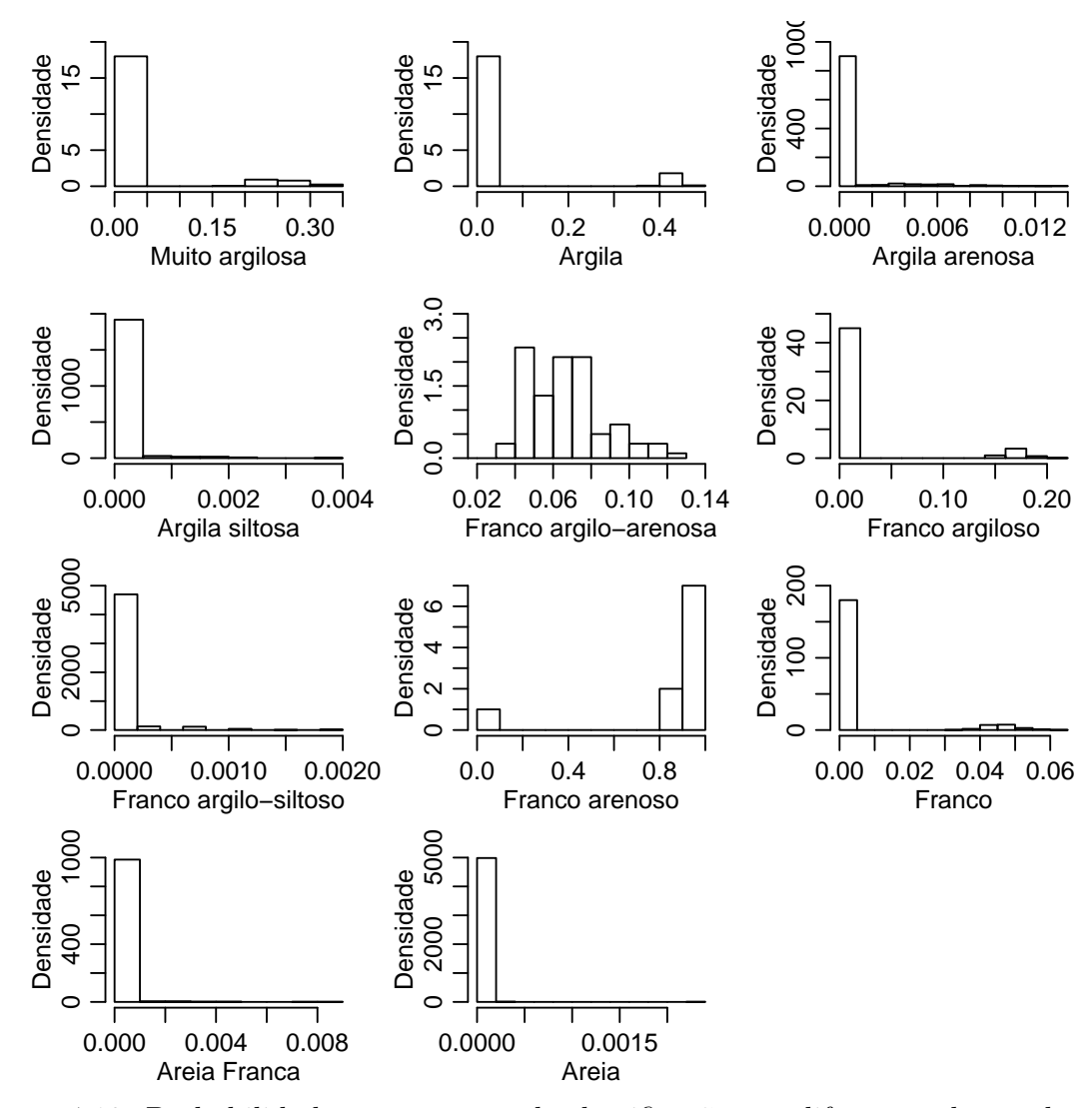

Figura 4.10: Probabilidades a *posteriori* de classificação nas diferentes classes de solo. FONTE: A autora (2010).

indicar problemas de convergência.

As altas correlações entre os parâmetros da cadeia mostradas na Tabela 4.6 tendem a indicar baixa convergência. Pode-se observar na Figura 4.15 que as cadeias parecem razoavelmente estáveis como na Figura 4.14.

Os gráficos da Figura 4.16 são densidades estimadas de cada parâmetro cuja multimodalidade seria um indicativo de não convergência e isto não aparece nestes casos. Um diagnóstico de convergência adicional é comparar os intervalos de mais alta densidade a *posteriori*, Tabela 4.7, que são construídos com todos os valores da cadeia e o centro de cada distribuição a *posteriori*. Os intervalos est˜ao representados por segmentos de reta acima dos *rug plot*. Grandes discrepâncias são indicativos que os últimos valores não são típicos da amostra completa. Novamente, parece que os dados não indicam total falta de convergência.

Foi realizado o teste de Geweke apresentado na Subseção 2.3.2, considerando uma

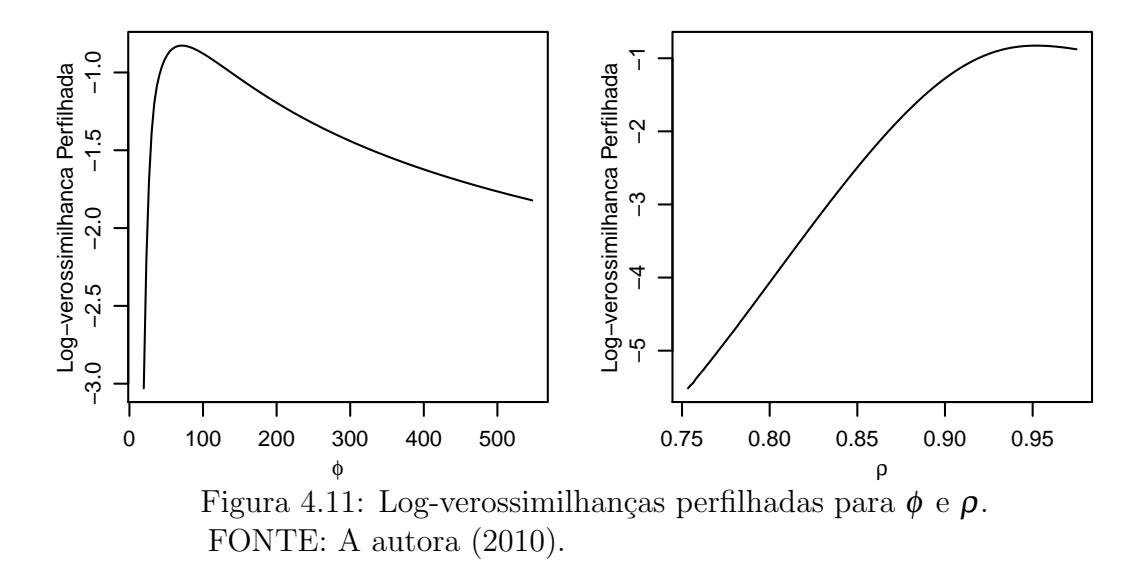

Tabela 4.4: Esperança das 1200 simulações da distribuição à *posteriori* de θ e intervalos de Fassia 111 Esperança das 1200 simulações da distribuição a pessentor do governo tamén de 13000 simulações, *burn-in*= 1000 e salto= 10.

| Parâmetros | Esperanças | LI. Delta | LS. Delta |
|------------|------------|-----------|-----------|
| $\mu_1$    | $-0,764$   | $-1,195$  | $-0,334$  |
| $\mu_2$    | $-0,795$   | $-0,935$  | $-0,674$  |
| $\sigma_1$ | 0,443      | 0,341     | 0,557     |
| $\sigma_2$ | 0,113      | 0,059     | 0,180     |
| $\tau_1$   | 0,287      | 0,222     | 0,357     |
| $\tau_2$   | 0,266      | 0,226     | 0,309     |
| Ø          | 65,728     | 51,534    | 84,458    |
| ρ          | 0,931      | 0,825     | 0,992     |

FONTE: A autora (2010).

fração de 90% do início da cadeia e 50% do fim da cadeia. Pode-se observar que todos os valores apresentados na Tabela 4.8 são inferiores a 2 o que implica na não preocupação com a convergência das cadeias.

A Tabela 4.9 apresenta as estimativas pontuais e quantis de 95% de credibilidade para os fatores de redução de escala potencial do diagnóstico de convergência de sequências múltiplas de Gelman e Rubin. Como os valores resultaram inferiores a 1.2, pode-se concluir pela convergência das cadeias. Os resultados estão representados graficamente na Figura 4.18.

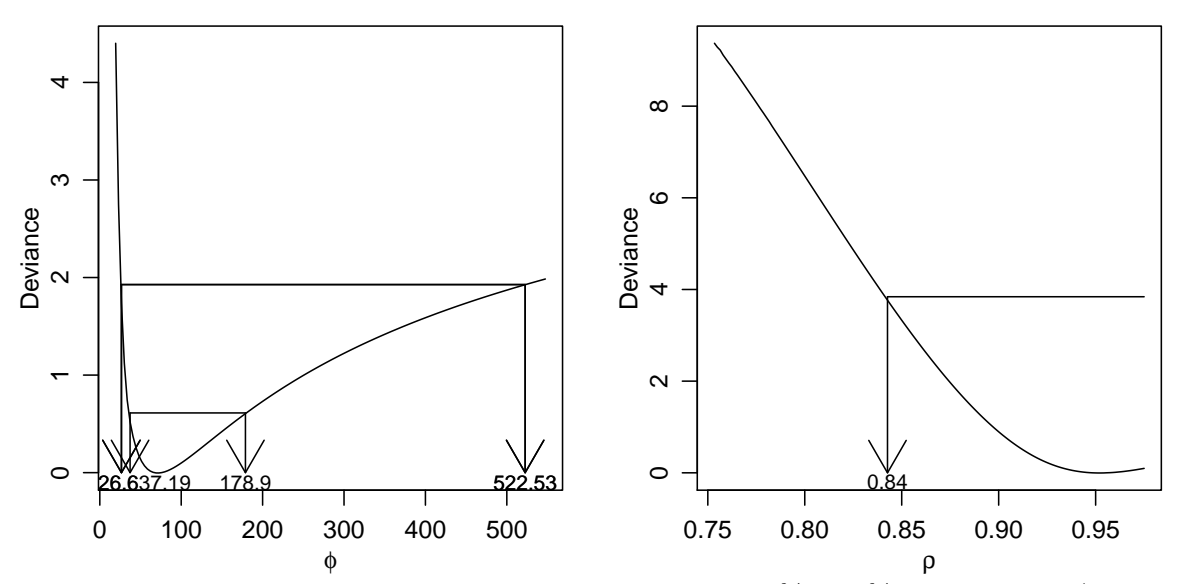

Figura 4.12: Deviance para  $\phi$  com linhas de corte de 83,5% e 60% de confiança (esquerda) e para  $\rho$  com linhas de corte de 95% de confiança (direita). FONTE: A autora (2010).

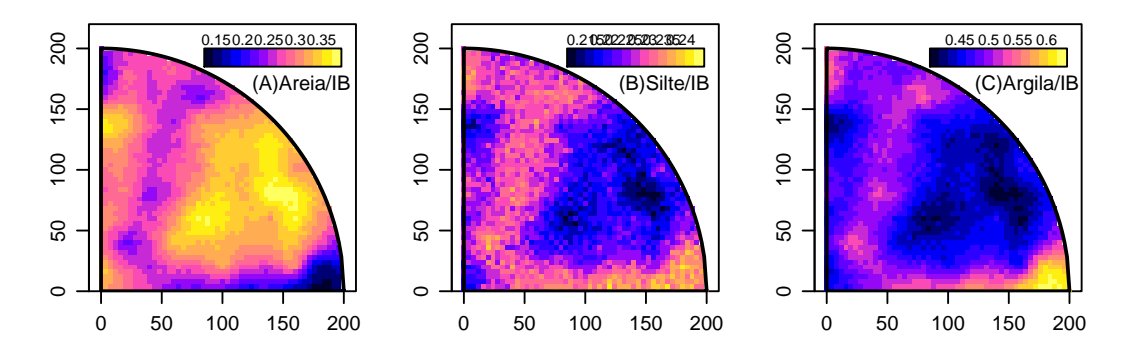

Figura 4.13: Valores preditos de areia (à esquerda), silte (centro) e argila (à direita) por inferência bayesiana. FONTE: A autora (2010).

Tabela 4.5: Autocorrelações das *posteriori* dos parâmetros.

| Def.     | $\mu_1$ | $\mu_2$ | $\sigma_1$ | $\sigma$ | $\tau_1$                                                                                      | $\tau_2$ | $\omega$      |  |
|----------|---------|---------|------------|----------|-----------------------------------------------------------------------------------------------|----------|---------------|--|
| $\Omega$ |         |         |            |          |                                                                                               |          |               |  |
|          |         |         |            |          | $\vert$ -0,014 0,040 0,452 0,528 0,532 0,382                                                  |          | $0,079$ 0.765 |  |
|          |         |         |            |          | $5 \mid -0.056 \mid -0.038 \mid 0.100 \mid 0.083 \mid 0.215 \mid 0.245 \mid 0.023 \mid 0.382$ |          |               |  |
| 10       |         |         |            |          | $-0.021$ $-0.019$ $-0.019$ $0.031$ $0.066$ $0.102$ $0.027$ $0.151$                            |          |               |  |
| 50       | 0.044   |         |            |          | $0,041$ $0,027$ $-0,039$ $-0,034$ $0,014$ $-0,012$ $-0,073$                                   |          |               |  |

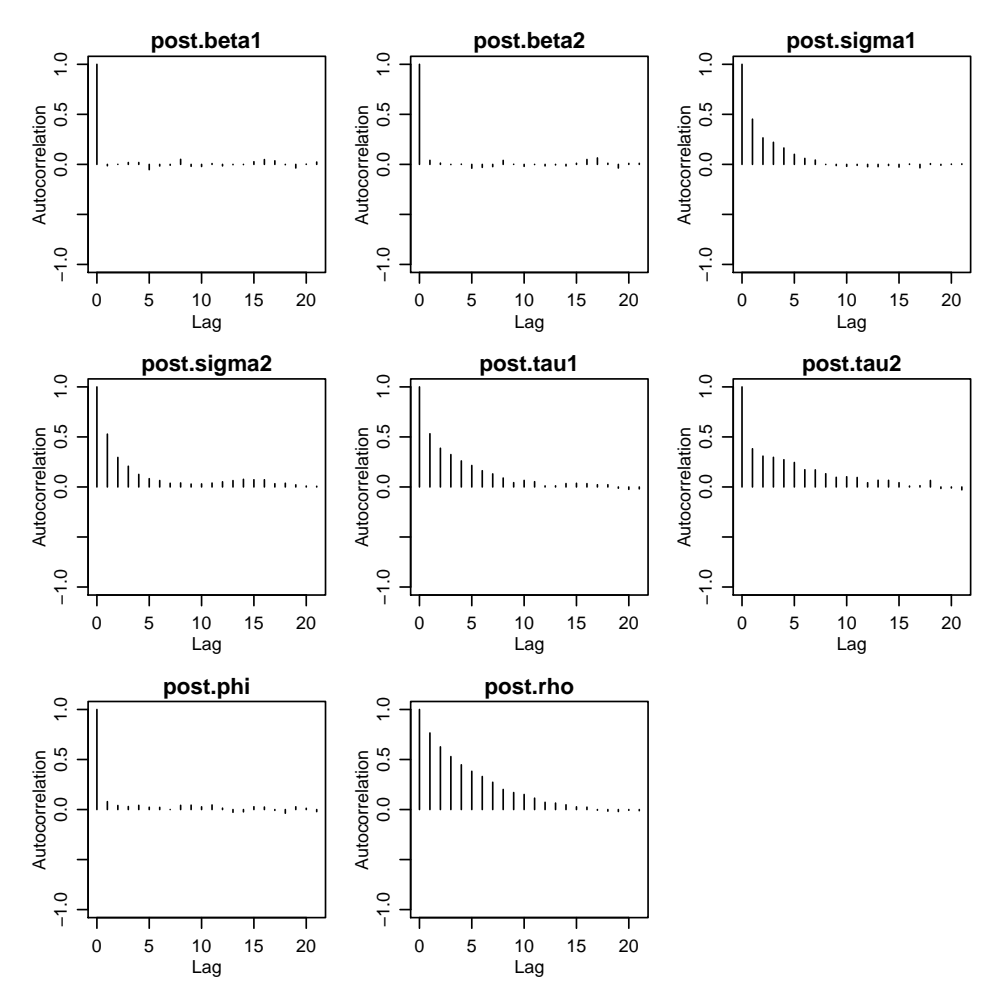

Figura 4.14: Autocorrelações dos parâmetros à *posteriori*. FONTE: A autora (2010).

| Posteriori | $\mu_1$  | $\mu_2$  | $\sigma_1$ | $\sigma_2$ | $\tau_1$ | $\tau_2$ | Φ        | ρ |
|------------|----------|----------|------------|------------|----------|----------|----------|---|
| $\mu_1$    |          |          |            |            |          |          |          |   |
| $\mu_2$    | 0,899    |          |            |            |          |          |          |   |
| $\sigma_1$ | $-0,069$ | $-0,116$ |            |            |          |          |          |   |
| $\sigma_2$ | $-0.033$ | $-0,184$ | 0,691      |            |          |          |          |   |
| $\tau_1$   | 0,029    | 0,069    | $-0.194$   | $-0,254$   |          |          |          |   |
| $\tau_2$   | 0,003    | 0,031    | 0,116      | $-0,010$   | 0,610    |          |          |   |
| $\phi$     | $-0,099$ | $-0,059$ | 0,206      | 0,046      | 0,143    | 0,079    |          |   |
| ρ          | $-0,040$ | 0,011    | 0,284      | $-0,081$   | 0,0032   | 0,359    | $-0,152$ |   |

Tabela 4.6: Correlações das *posteriori* dos parâmetros.

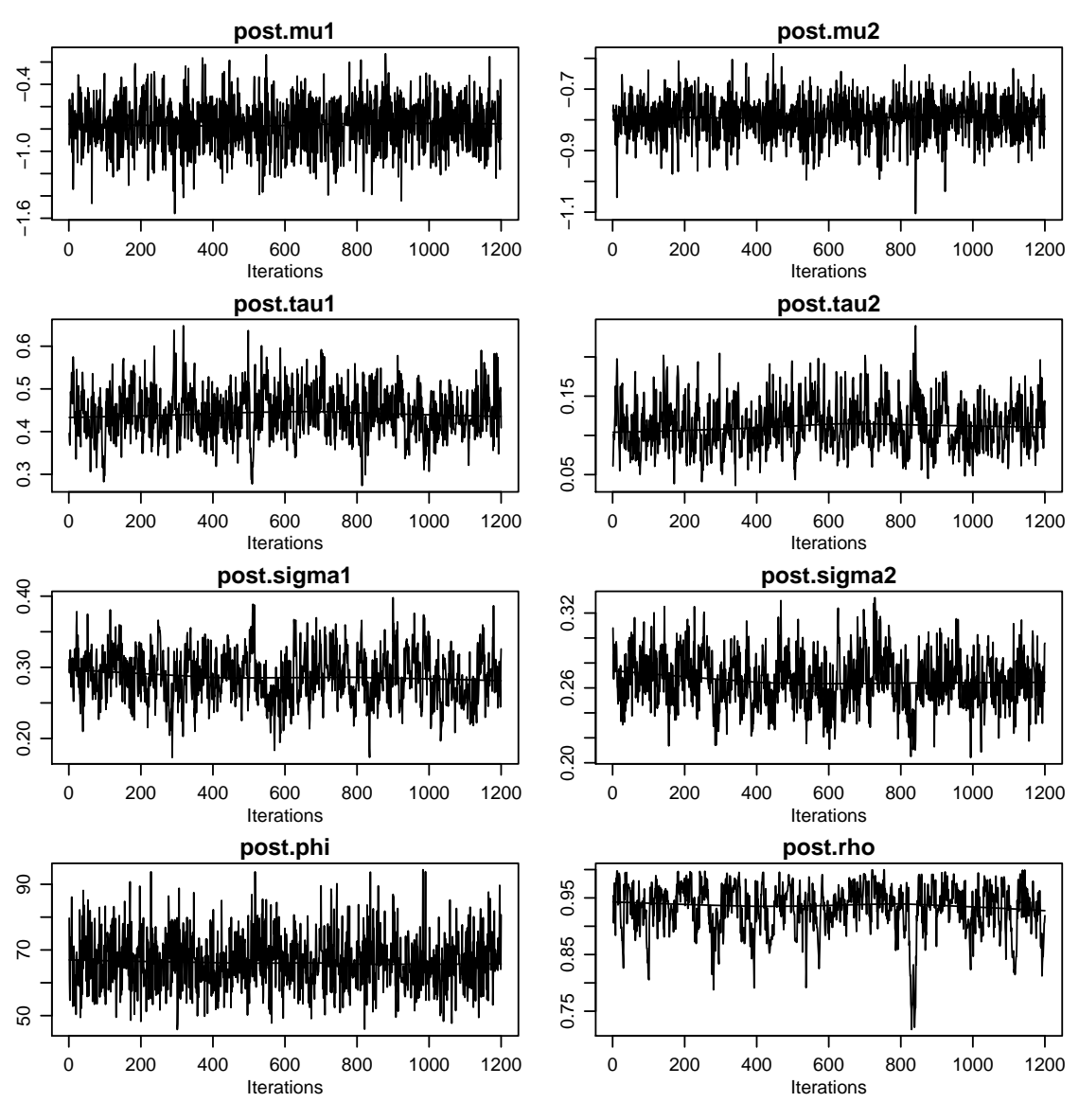

Figura 4.15: Trajetória das *posteriori* dos parâmetros. FONTE: A autora (2010).

Tabela 4.7: Limites dos intervalos de 95% de credibilidade de alta densidade a *posteriori*.

| Posteriori | $\mu_1$ | O <sub>1</sub> |  |                                                                    |  |
|------------|---------|----------------|--|--------------------------------------------------------------------|--|
|            |         |                |  | $-1,174$ $-0,919$ $0,341$ $0,055$ $0,223$ $0,222$ $51,338$ $0,853$ |  |
|            |         |                |  | $-0.317$ $-0.662$ $0.558$ $0.175$ $0.357$ $0.305$ $83,779$ $0.999$ |  |

Tabela 4.8: Valores de  $z_G$  do teste de Geweke para as *posteriori* dos parâmetros.

| Posteriori | $\mu_1$ | $\mu$ |                                                                     |  |  |
|------------|---------|-------|---------------------------------------------------------------------|--|--|
| $\sim(r)$  |         |       | $-1,075$ $-0,462$ $-0,365$ $-0,643$ $0,283$ $0,360$ $0,538$ $0,241$ |  |  |

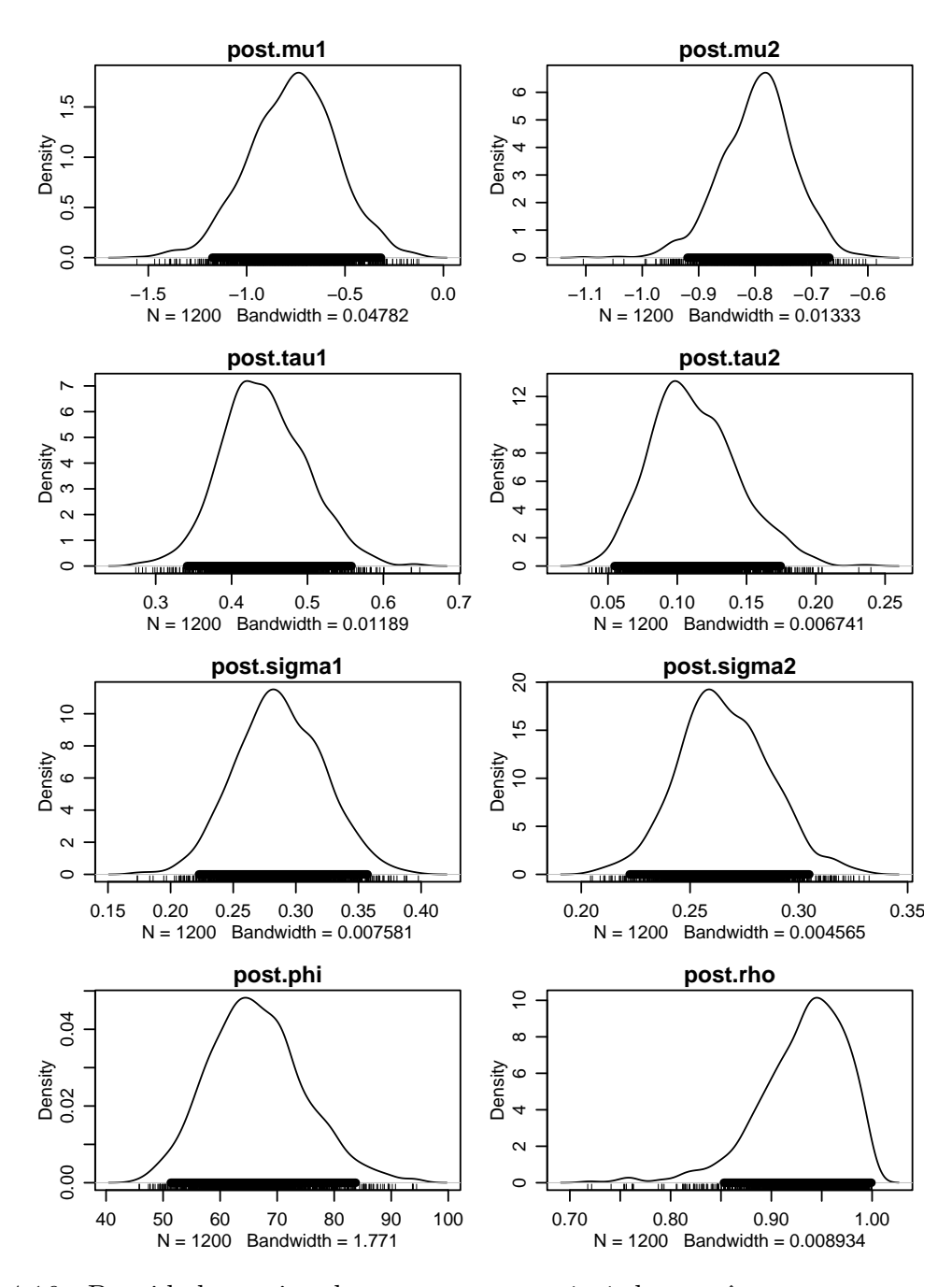

Figura 4.16: Densidades estimadas para as *posteriori* dos parâmetros com respectivos intervalos de alta densidade a *posteriori* a 95%. FONTE: A autora (2010).

Tabela 4.9: Fatores de redução de escala potencial do teste de Gelman e Rubin.

| Posteriori                   | $\mu_1$ |        | $\mu_2$ $\sigma_1$ | $\sigma_2$ | $\tau_1$ | $\tau$ |                |
|------------------------------|---------|--------|--------------------|------------|----------|--------|----------------|
| Est.Pontual                  |         | 1 1.01 |                    |            |          |        | 1 1.01         |
| Quantil $95\%$   $1,02$ 1,02 |         |        |                    |            |          |        | 1 1 1 1 1 1.01 |

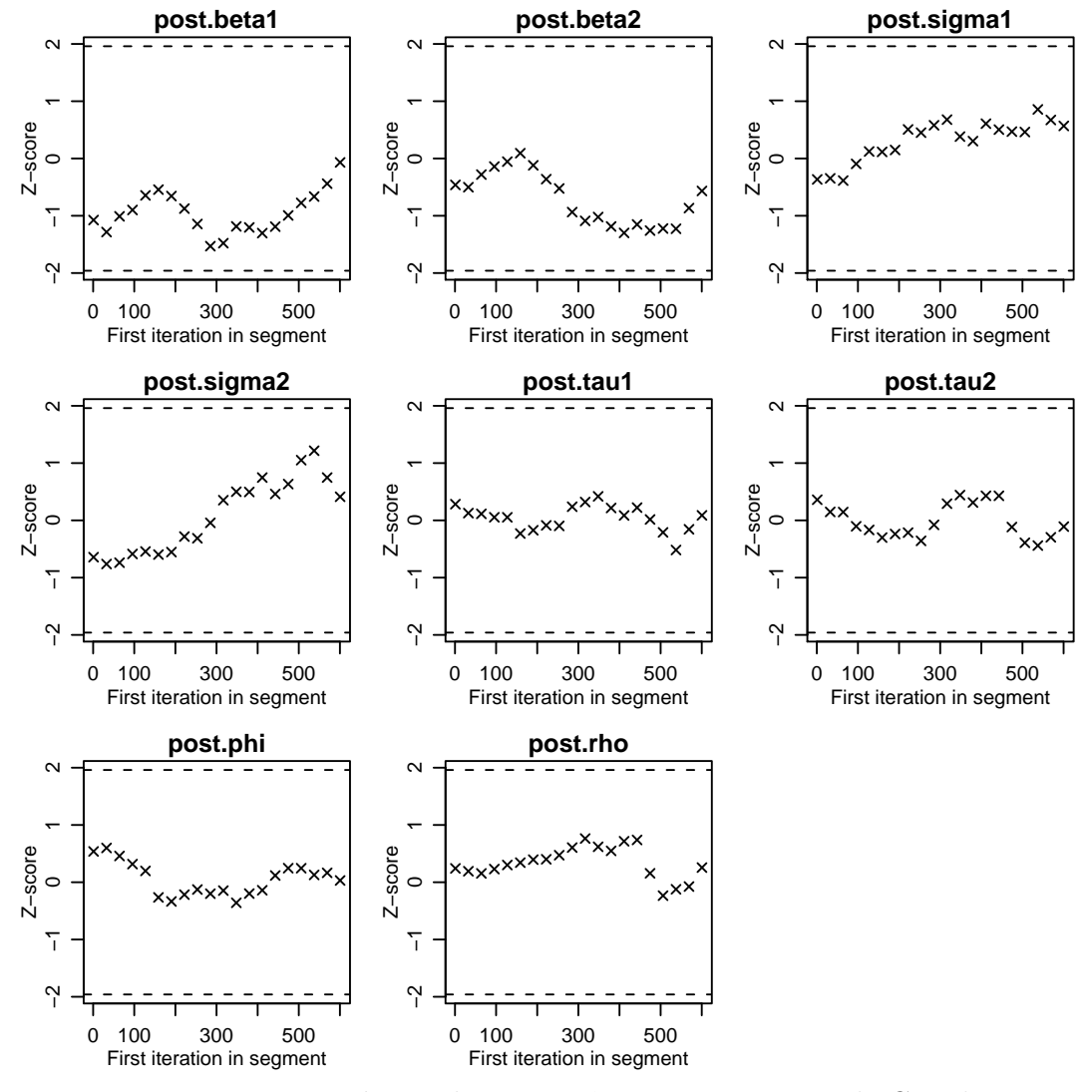

Figura 4.17: Diagnóstico de convergência para o Teste de Geweke. FONTE: A autora (2010).

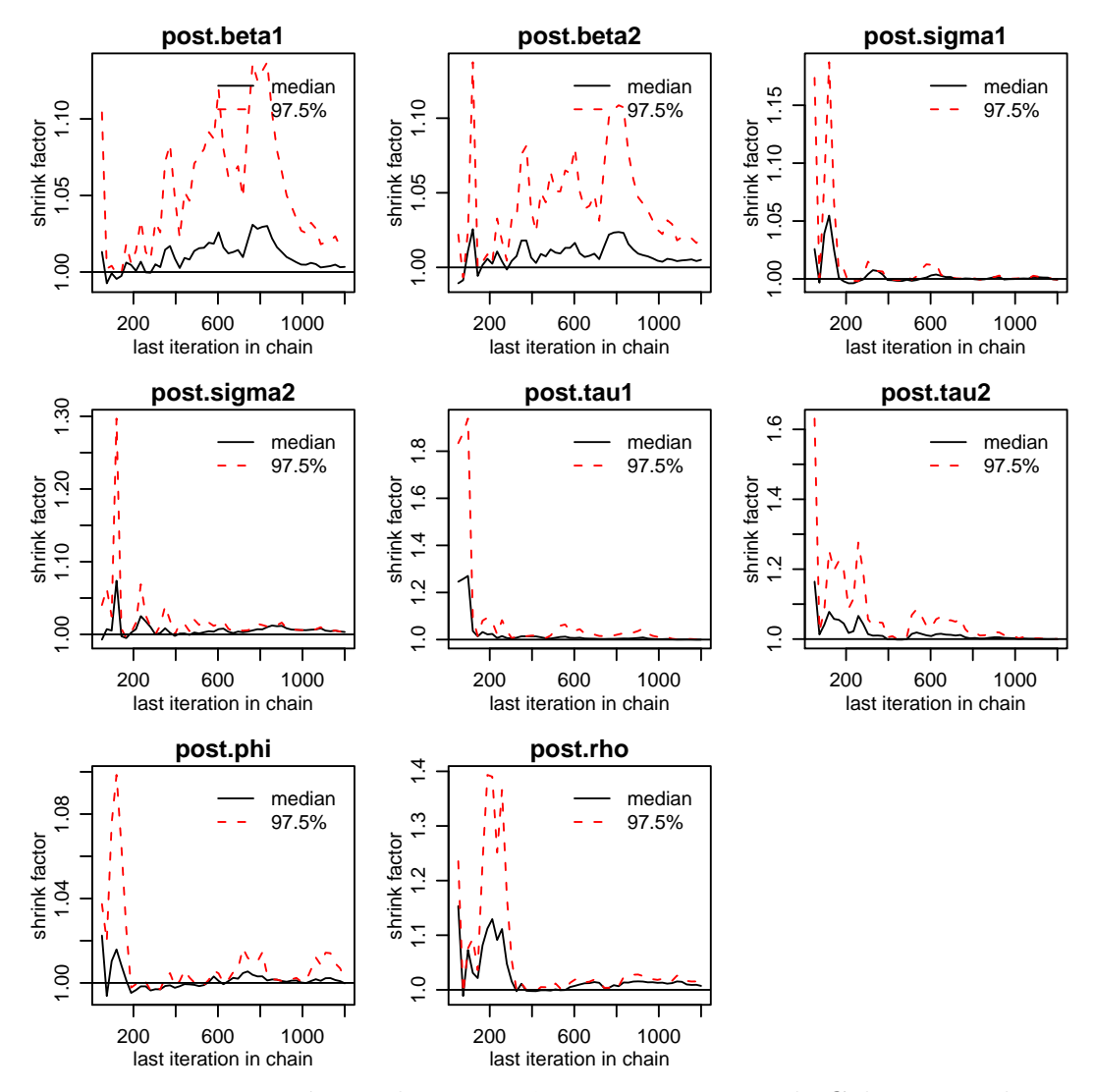

Figura 4.18: Diagnóstico de convergência para o Teste de Gelman e Rubin. FONTE: A autora (2010).
# 5 CONCLUSÕES E SUGESTÕES DE TRABALHOS FUTUROS

O modelo proposto é capaz de capturar variações espaciais, induzidas pelas composições e não estruturadas, e os procedimentos adotados permitiram a construção de mapas de areia, silte e argila por uma metodologia que implicitamente garante a restrição de que as frações somem 1, não só nos pontos observados como nos pontos preditos.

A metodologia desenvolvida foi baseada na teoria de verossimilhança e a declaração explícita do modelo permitiu que fossem feitas inferências sobre parâmetros de forma usual e também inferência bayesiana a fim de se considerar nas predições a incerteza associada à estimação dos parâmetros do modelo.

A transformação de volta do vetor de médias e da matriz de covariância para o simplex  $\mathbb{S}^3$  por quadratura de Gauss-Hermite de ordem igual a 7 não diferiram dos obtidos com ordem 20.

Os mapas de valores preditos de areia, silte e argila constru´ıdos de forma usual, tanto com a volta para o simplex por quadratura de Gauss-Hermite como por simulação, e por inferência bayesiana apresentaram padrão geral semelhante com diferenças nos detalhes.

Com os recursos computacionais disponíveis no momento da elaboração do trabalho, os tempos computacionais requeridos para a elaboração dos mapas de predição foram em média de 480 horas para dados reais quando da utilização da quadratura de Gauss-Hermite, 168 horas considerando a volta dos valores preditos para o simplex por simulação e 168 horas por inferência bayesiana.

Como recomendação para trabalhos futuros que tratem do assunto em questão sugere-se quatro linhas de atuação:

1. extens˜oes do presente trabalho

A princípio poderia-se pensar na incorporação de covariáveis no modelo. Pode-se pen-

sar em covariável como sendo a ocorrência absoluta; a razão desta; a razão entre duas covariáveis; a covariável afetando um componente ou a log-razão. Ainda, a covariável poderia ser considerada como uma outra classe de solo como pedregulhos, como a cota ou altitude do terreno e at´e mesmo a pr´opria coordenada amostral. Estas s˜ao extens˜oes conceitualmente n˜ao complicadas mas interessantes de se investigar. Por outro lado, ainda em relação à covariáveis, é possível situações em que se deseja modelar as composições mais alguma(s) variável(veis), ou seja, um modelo multivariado em que parte da resposta seja composicional e a outra n˜ao. Neste caso surge a necessidade de se investigar formas de fazer a transformação das predições do espaço real para o espaço amostral simplex.

Na direção do artigo de Lark e Bishop (2007), existe espaço na literatura para estudos sobre avaliação da qualidade do modelo geoestatístico composicional, diagnósticos de convergência das cadeias de Monte Carlo, identificação de situações em que a aproximação normal é adequada.

Além dos tópicos citados acima, existem situações em que as amostras podem apresentar proporções muito baixas dos componentes ou até mesmo, zeros. Assim, estas também são áreas de possíveis investigações.

Quanto a procedimentos computacionais, citam-se a implementação de códigos mais gerais, eficientes, com simulações mais rápidas.

#### 2. extens˜oes para outros modelos

Existe espaço na literatura de dados composicionais para outras formas de especificação do modelo multivariado como por exemplo o apresentado em Schmidt e Sans´o (2006). Este modelo sob forma triângular implica na investigação de como induzir correlação negativa que pode ser nas variáveis originais ou nas transformadas.

Em relação ao efeito pepita, no modelo proposto este efeito está incorporado ao efeito dos dados composicionais e nos modelos mais gerais teria que ser investigado.

Neste item, inclui-se ainda a generalização do modelo geoestatístico composicional para mais de três componentes e na implementação computacional, formas de interface com outros pacotes estat´ısticos como *spBayes*(FINLEY; BANERJEE; CARLIN, 2007).

3. aplicações em outras áreas

Potenciais aplicações ocorrem, por exemplo, quando se trata de poluentes ou porporções de gases que comp˜oe o efeito estufa sendo de interesse o mapeamento destes gases em diferentes regiões de uma cidade, país. Pode-se pensar, também, em proporções ao estudar a diversidade e riqueza de espécies em que as proporções representariam o número de cada espécie em relação ao total analisado. Observa-se que são temas com características particulares, que induzem proporções ou subcomposições, de extrema relevância no momento atual, e que encontram espaço na literatura para estudos aprofundados.

4. extensões gerais de estatística espacial

Neste sentido, é muito comum incluir a não estacionariedade no primeiro momento, mas pode-se incluir uma não estacionariedade no segundo momento, na covariância e o estudo de modelos não estacionários torna-se uma possibilidade. Além disso, é viável o estudo de modelos composicionais espaço-temporais em que as proporções podem se modificar ao longo do tempo.

# Referências Bibliográficas

ABRAMOWITZ, M.; STEGUN, I. A. Handbook of mathematical functions with formulas, graphs, and mathematical tables. Washington: Milton Abramowitz and Irene A. Stegun, 1972, p. 924.

AITCHISON, J. The statistical analysis of compositional data. Royal Statistical Society, Series B, v. 44, p. 139–177, 1982.

AITCHISON, J. (Ed.). The Statistical analysis of compositional data. First. New Jersey: The Blackburn Press, 1986.

AITCHISON, J. Logratios and natural laws in compositional data analysis. Mathematical Geology, v. 31, p. 563–580, 1999. Subject Collection: Earth and Environment Science.

AITCHISON, J. et al. Logratios analysis and compositional distance. Mathematical Geology, v. 32, p. 563–580, 2000.

AITCHISON, J.; EGOZCUE, J. J. Compositional data analysis: Where are we and where should we be hesding? Mathematical Geology, v. 37, p. 829–850, October 2005. Subject Collection Earth and Environmental Science.

AITCHISON, J.; GREENACRE, M. Biplot of compositional data. Journal of the Royal Statistical Society, Series C, v. 51, p. 375-392, October 2002.

ANDREWS, D. F.; GNANADESIKAN, R.; WARNER, J. L. Methods for assessing multivariate normality. In: Multivariate Analysis Survey Research Methods Section, ASA. New York: [s.n.], 1973.

AZZALINI, A. (Ed.). Statistical Inference Based on the Likelihood. London: Chapman and Hall, 1996.

BAILEY, T. C.; GATRELL, A. C. Interactive spatial data analysis. Harlow: Longman, 1995.

BANERJEE, S.; CARLIN, B. P.; GELFAND, A. E. Hierachical modelling and analysis for spatial data. Boca Raton: Chapman and Hall, 2004.

BARCELÓ-VIDAL, C.; MARTÍN-FERNÁNDEZ, J. A.; PAWLOWSKY-GLAHN, V. Mathematical foundations of compositional data analysis. 2001. Acesso em 08/06/08. Disponível em: <http://ima.udg.edu/∼jamf/carles\_martin\_vera\_cancun.pdf>.

BOGNOLA, I. A. et al. Modelagem uni e bivariada da variabilidade espacial de rendimento de pinus taeda l. Floresta, v. 38, p. 373–385, 2008.

BOOGAART, K. G. v. d.; TOLOSANA, R.; BREN, M. compositions package. Mar 2009. Acesso em 06/11/09. Disponível em: <http://cran.r-project.org/web/packages/compositions>.

BOX, G.; COX, D. An analysis of transformation. Journal of the Royal Statistical Society, Series B, p. 211-252, 1964.

BURDEN, R. L.; FAIRES, J. D. Análise Numérica. São Paulo: Pioneira Thomson Learning, 2003.

BUTLER, A.; GLASBEY, C. A latent gaussian model for compositional data with zeros. Journal of the Royal Statistical Society, Series C, (in press), 2008. Disponível em:  $\langle \text{http://www.bioss.ac.uk/staff/adam/documents/ButlerGlasbey_resubmit.pdf}\rangle.$ 

BYRD, R. H. et al. A limited memory algorithm for bound constrained optimization. SIAM J. Scientific Computing, v. 16, p. 1190–1208, 1995.

CARLIN, B. P.; LOUIS, T. A. Bayesian Methods for Data Analysis. Third. Boca Raton: Chapman and Hall, 2009.

CHILES, J. P.; DELFINER, P. (Ed.). Geostatistics: modeling spatial uncertainty. New York: John Wiley & Sons, 1999.

COX, D. R.; HINKLEY, D. V. Theoretical Statistics. London: Chapman & Hall, 1974.

CRESSIE, N. A. C. (Ed.). Statistics spatial data. New York: Wiley, 1993.

DEGROOT, M. H.; SCHERVISH, M. J. Probability and Statistics. Third. Boston: Addison Wesley, 2002.

DIGGLE, P.; MENEZES, R.; SU, T.-l. Geostatistical inference under preferential sampling. Journal of the Royal Statistical Society: Series C, v. 59, 2010.

DIGGLE, P. J.; RIBEIRO JR., P. J. Model-based geostatistics. USA: Springer Series in Statistics, 2007.

DIGGLE, P. J.; RIBEIRO JR, P. J.; CHRISTENSEN, O. F. An introduction to model-based geostatistics. In: MØLLER, J. (Ed.). Spatial Statistics and Computational Methods. New York: Springer, 2003. p. 43–86.

DIGGLE, P. J.; TAWN, J. A.; MOYEED, R. A. Model-based geostatistics. Applied Statistics, v. 47, n. 3, p. 299–350, 1998. Disponível em: <citeseer.ist.psu.edu/ diggle98modelbased.html>. EGUCHI, E. S.; SILVA, E. L.; OLIVEIRA, M. S. Variabilidade espacial da textura e da densidade de partículas em um solo aluvial no município de lavras, mg. Revista Brasileira de Engenharia Agrícola e Ambiental, v. 6, p. 242–246, 2002.

EHLERS, R. S. *Introdução à Inferência Bayesiana*. Curitiba: [s.n.], 2006. Disponível em:  $\langle \text{http://www.leg.ufpr.br/} \text{ehlers}\rangle.$ 

EYNATTEN, H. v.; BARCELÓ-VIDAL, C.; PAWLOWSKY-GLAHN, V. Modelling compositional change: the example of chemical weathering of granitoid rocks. Mathematical Geology, v. 35, p. 231–251, April 2003. Subject Collection Earth and Environmental Science.

FALEIROS, A. C.; YONEYAMA, T. (Ed.). Teoria Mátemática de Sistemas. São Paulo: Editora Arte & Ciência, 2002.

FINLEY, A. O.; BANERJEE, S.; CARLIN, B. P. spbayes: an r package for univariate and multivariate hierarchical point-referenced spatial models. Journal of Statistical Software, v. 19, p. 1–24, April 2007.

FLETCHER, R.; REEVES, C. M. Function minimization by conjugate gradients. Computer Journal, v. 7, p. 148–154, 1964.

GAMERMAN, D. Markov chain Monte Carlo: stochastic simulation for Bayesian inference. 1.ed.. ed. Londres: Chapman & Hall/CRC, 1997.

GAMERMAN, D.; LOPES, H. F. Markov chain Monte Carlo: stochastic simulation for Bayesian inference. 2a. ed. Londres: Chapman & Hall/CRC, 2006.

GELMAN, A. et al. (Ed.). Bayesian Data Analysis. Second. Boca Raton: Chapman and Hall, 2003.

GILKS, W. R.; RICHARDSON, S.; SPIEGELHALTER, D. J. Markov Chain Monte Carlo in Practice. London: Chapman and Hall, 1996.

GILL, J. Bayesian Methods For The Social And Behavioral Sciences. London: Chapman and Hall, 2002.

GON CALVES, A. C. A. (Ed.). Variabilidade espacial de propriedades físicas do solo para fins de manejo da irrigação. Tese (Doutorado em Agronomia) - Escola Superior de Agricultura "Luiz de Queiroz". Universidade de São Paulo: Piracicaba, 1997.

GONÇALVES, A. C. A.; FOLEGATTI, M. V.; MATA, J. D. V. Análise exploratória e geoestatística da variabilidade de propriedades físicas de um Argissolo Vermelho. Acta Scientiarum, v. 23, p. 1149–1157, June 2001.

GOOVAERTS, P. Geostatistics for Natural Resources Evaluation. New York: Oxford University Press, 1997, Seção 4.2.3.

GRAF, M. Precision of compositional data in a stratified two-stage cluster sample: comparison of the swiss earnings structure survey 2002 and 2004. In: Survey Research Methods Section, ASA. [S.l.: s.n.], 2006. p. 3066-3072.

HOEL, P. G.; PORT, S. C.; STONE, C. J. (Ed.). Introduction to Stochastic Processes. Boston: Houghton Mifflin Company, 1972.

ISAAKS, E. H.; SRISVASTAVA, R. M. An introduction to applied geostatistics. New York: Oxford University Press, 1989.

JAMES, B. R. (Ed.). Probabilidade: um curso em nível intermediário. 3.ed.. ed. IMPA: Rio de Janeiro, 2004.

JOHNSON, R. A.; WICHERN, D. W. Applied statistical analysis. Fourth. USA: Prentice Hall, 1998.

KITANIDIS, P. Introduction to geostatistics: applications in hydrogeology. Third. New York: Cambridge University Press, 1997.

LABUS, M. Compositional data analysis as a toll for interpretation of rock porosity parameters. Geological Quarterly, v. 49, p. 347–354, 2005.

LAKE, J. V.; BOCK, G. R.; GOODE, J. A. (Ed.). Precision agriculture: spatial and temporal variability of environmental quality (norvatis foundation symposia). USA: John wiley & Sons Ltd, 1997.

LARK, R. M.; BISHOP, T. F. A. Cokriging particle size fractions of the soil. European Journal of Soil Science, v. 58, p. 763–774, june 2007.

LEE, P. M. Bayesian Statistics. Third. New York: Arnold, 2004.

LEMOS, R. C.; SANTOS, R. D. Manual de descrição e coleta de solo no campo. 3.ed.. ed. Campinas: Sociedade Brasileira de Ciência do Solo, 1996.

LINDSEY, J. K. Parametric statistical Inference. New York: Oxford University Press, Inc., 2001.

MARTIN, A. D.; QUINN, K. M.; PARK, J. H. Markov chain monte carlo (mcmc) package. p. 1–103, September 2009. Acesso em  $01/10/09$ . Disponível em: <http://mcmcpack.wustl.edu>.

MATÉRN, B. Spatial Variation. Stockholm, 1960.

MATHERON, G. Principles of geostatistics. Economic Geology, v. 58, p. 1246–1266, 1963.

MCBRATNEY, A. B.; DE GRUIJTER, J. J.; BRUS, D. J. Spatial prediction and mapping of continuous soil classes. Geoderma, p. 39–64, 1992.

MOLIN, J. P. Agricultura de precisão. parte 1: o que é e estado da arte em sensoriamento. Engenharia Agrícola, v. 17, p. 97–107, 1997.

MOLIN, J. P. Agricultura de precisão. parte 2: diagnóstico, aplicação localizada e considerações econômicas. Engenharia Agrícola, v. 17, p. 108–121, 1997.

MOOD, A. M.; GRAYBILL, F. A.; BOES, D. C. (Ed.). Introduction to the Theory of Statistics. Third. USA: McGraw-Hill, 1974.

NELDER, J. A.; MEAD, R. A simplex algorithm for function minimization. Computer Journal, v. 7, p. 308–313, 1965.

NOTT, D. J.; FIELDING, M.; LEONTE, D. On a generalization of the Laplace aproximation. Statistics and Probability Letters, v. 79, p. 1397–1403, 2009.

OBAGE, S. C. (Ed.). Uma análise bayesiana para dados composicionais. Dissertação (Mestrado em Estatística). Universidade Federal de São Carlos: São Carlos, 2007.

ODEH, I. O. A.; TOOD, A. J.; TRIANTAFILIS, J. Spatial prediction of soil particle-size fractions as compositional data. Soil Science, v. 168, n. 7, p. 501–515, July 2003.

PAULINO, C. D.; TURKMAN, M. A. A.; MURTEIRA, B. Estatística Bayesiana. Lisboa: Fundação Calouste Gulbenkian, 2003.

PAWITAN, Y. (Ed.). In All Likelihood. New York: Oxford University Press, Inc., 2001.

PAWLOWSKY-GLAHN, V.; EGOZCUE, J. J.; TOLOSANA-DELGADO, R. Lecture Notes on Compositional Data Analysis. [s.n.], 2007. Disponível em:  $\langle \text{http://www.sediment.uni-}$ goettingen.de/staff/tolosana/extra/CoDa.pdf>.

PAWLOWSKY-GLAHN, V.; OLEA, R. A. (Ed.). Geostatistical Analysis of Compositional Data. New York: Oxford University Press, Inc., 2004. (Studies in Mathematical Geology;7).

PAWLOWSKY-GLAHN, V.; OLEA, R. A. (Ed.). Geostatistical Analysis of Compositional Data. New York: Oxford University Press, Inc., 2004, Seção 6.1. (Studies in Mathematical Geology;7).

PAWLOWSKY-GLAHN, V.; OLEA, R. A.; DAVIS, J. C. Estimation of regionalized compositions: a comparison of three methods. Mathematical Geology, v. 27, n. 1, p. 105–127, 1995.

PLUMMER, M. et al. CODA: Convergence diagnosis and output analysis for MCMC. **R. News**, v. 6, n. 1, p. 7–11, March 2006. Disponível em:  $\langle \text{http://CRAN.R-project.org/doc/Rnews/>}.$ 

REICHARDT, K.; TIMM, L. C. Solo, planta e atmosfera: conceitos, processos e aplicações. Barueri, SP: Manole, 2004.

REIS, E. Estatística Multivariada Aplicada. Lisboa: Edições Sílabo, LDA, 1997.

REYMENT, R. A.; SAVAZZI, E. (Ed.). Aspects of Multivariate Statistical Analysis in Geology. [S.l.]: Elsevier, 1999.

RIBEIRO JR, P. J.; DIGGLE, P. J. Bayesian inference in Gaussian model-based geostatistics. Lancaster, 1999. Relatório Técnico.

RIBEIRO JR., P. J.; DIGGLE, P. J. geoR: a package from geostatistical analysis. **R-NEWS**, v. 1, p. 15–18, June 2001. ISSN 1609-3631. Disponível em:  $\langle \text{http://cran.R-}$ project.org/doc/Rnews>.

RUE, H.; HELD, L. (Ed.). Gaussian Markov Random Fields. Boca Raton: Chapman and Hall, 2005.

SCHABENBERGER, O.; GOTWAY, C. A. Statistical Methods for Spatial Data Analysis. Boca Raton: Chapman and Hall, 2005.

SCHABENBERGER, O.; PIERCE, F. J. (Ed.). Contemporary Statistical Models for the Plant and Soil Sciences. Boca Raton: Taylor and Francis, 2001.

SCHMIDT, A. M.; GELFAND, A. E. A bayesian coregionalization approach for multivariate pollutant data. Journal of Geophysical Research, v. 108, p. 10–1–10–8, 2003.

SCHMIDT, A. M.; SANSÓ, B. Modelagem bayesiana da estrutura de covariância de processos espaciais e espaço temporais. In: *17 SINAPE e ABE-Associação Brasileira de Estatística*. Caxambu: Associação Brasileira de Estatística, 2006. Minicurso.

SILVA, E. A. A. (Ed.). Aplicação de um estimador robusto na análise de variabilidade espacial de parâmetros de agricultura de precisão. Tese (Mestrado em engenharia agrícola). Universidade Estadual do Oeste do Paraná: Cascavel, 2000.

SILVA, E. A. A. (Ed.). Aplicação de métodos geoestatísticos multivariados em problemas de mapeamento de variáveis do sistema solo-planta. Tese (Doutorado em ciências). Universidade de Federal de Curitiba: Curitiba, 2008.

SILVA, E. A. A. et al. Um estimador robusto e o semivariograma cruzado na análise de variabilidade espacial de atributos de solo e planta. Acta Scientiarum, v. 25, p. 365–371, 2003.

SMYTH, G.; HU, Y.; DUNN, P. statmod package. September 2009. Acesso em 06/11/09. Disponível em: <http://cran.r-project.org/web/packages/statmod>.

SRINIVASAN, A. (Ed.). Handbook of precision agriculture: principles and applications. New York: The Haworth of Precision Agriculture, 2006.

STEIN, M. L. Interpolation of Spatial Data: Some Theory for Kriging. New York: Springer Verlag, 1999.

STEPHENS, M. A. EDF statistics for goodness of fit and some comparisons. Journal of American Statistical Association, n. 69, p. 730–737, 1974.

TJELMELAND, H.; LUND, K. V. Bayesian modelling of spatial compositional data. Journal of Applied Statistics, v. 30, p. 87–100, 2003.

TOLOSANA-DELGADO, R.; OTERO, N.; PAWLOWSKY-GLAHN, V. Some basic concepts of compositional geometry. Mathematical Geology, v. 37, n. 7, p. 563–580, October 2005.

VENABLES, W. N.; RIPLEY, B. D. Modern Applied Statistics with S. Fourth. USA: Springer, 2002.

WACKERNAGEL, H. (Ed.). Multivariate Geostatistics: An Introduction with Applications. Second. Germany: Springer, 1998.

# ANEXO A -- Pacote  $geoComp$

# Pacote geoComp

# Arquivos de Dados:

pivo

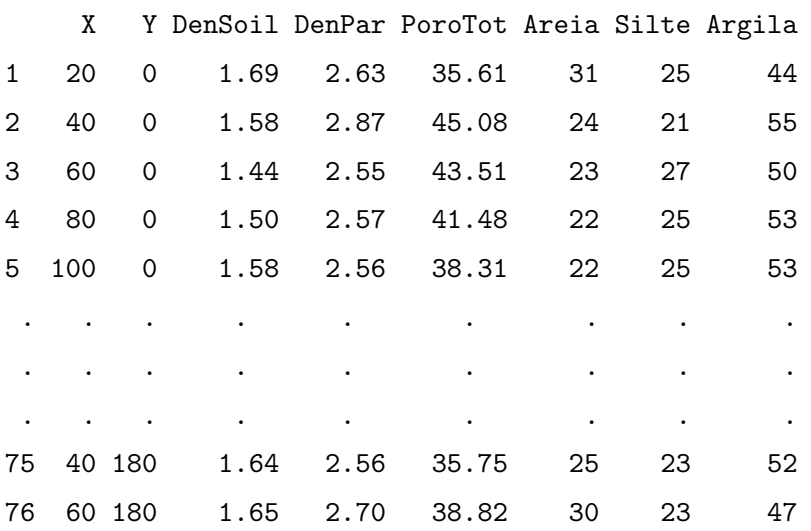

# tab.coord.pol

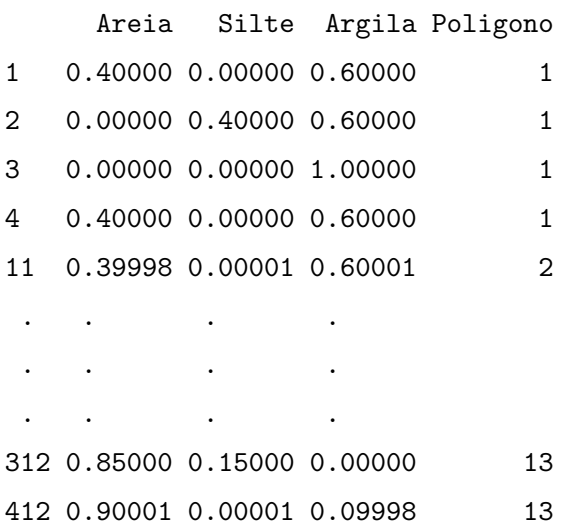

```
Funções do Pacote:
agl.R
\text{ag} \simfunction(dados){
             acre <- exp(data.frame(dados[1],dados[2],0))
             compos <- acre/rowSums(acre)
             return(compos)
}
as.geoComp.R:
`as.geoComp` <-
function(original, # Um data frame contendo Areia Silte Argila X Y
        perc=TRUE # Dados em valores percentuais
        ){
 if(perc == TRUE){
 malha <- transform(original, Areia=(Areia/100), Silte=(Silte/100),
                   Argila=(Argila/100))
 }
 malha <- original
 malha <- transform(malha,y1=log(Areia/Argila),y2=log(Silte/Argila))
 seq11 \leftarrow seq(1, length(malha\y1)*2, by=2)
 seq22 <- seq(2,length(malha$y2)*2,by=2)
 y \leftarrow c()y[seq11] \leq- malha$y1
 y[seq22] <- malha$y2
 saida <- list()
 saida[[1]] <- malha[c(6,7)]saida[[2]] \leftarrow data-frame(y)saida[[3]] <- data.frame(original[4],original[5])
 names(saida[[1]]) <- c("Y1","Y2")
 names(saida[[2]]) <- c("Y")
 names(saida[[3]]) <- c("Coord.X","Coord.Y")
 class(saida) <- "geoComp"
 return(saida)
```
}

#### classificaSolo.R:

```
`classificaSolo` <-
function(dados,class.dados=TRUE,plot.dados=TRUE,
                           newClass=TRUE,new.comp,plot.new=TRUE){
  ## dados:: data frame com 3 colunas - areia, silte, argila
  ## plot.dadps: gera o diagrama de class. incluindo a amostra
  ## newClass: TRUE, se deseja classificar uma nova composição
  ## new.comp: vetor correspondente aos valores da nova composição
  ## plot.new: plota o ponto a classificar no diagrama
  ##***************************
  ## Composicao
  ##**************************
  dados <- as.matrix(dados)
 res \leftarrow c()
   for(i in 1:nrow(dados)) {
   res <- rowSums(dados)
   VF < - res[i] != 100if(VF=='TRUE'){
     print('soma difere de 1')
   }
      dados[i, ] \leftarrow (dados[i, ]/sum(dados[i, ])) * 100}
 data(tab.coord.pol)
  tab.pol <- tab.coord.pol.rda
 poligono <- list()
 poligono[[1]]<- tab.pol[1:4,]
 poliqono[[2]] <- tab.pol[5:10,]poliqono[[3]] <- tab.pol[11:14,]poligono[[4]]<- tab.pol[15:18,]
 poligono[[5]]<- tab.pol[19:23,]
 poligono[[6]]<- tab.pol[24:28,]
 poligono[[7]]<- tab.pol[29:34,]
 poligono[[8]]<- tab.pol[42:35,]
 poligono[[9]]<- tab.pol[43:48,]
 poligono[[10]]<- tab.pol[49:55,]
 poligono[[11]]<- tab.pol[56:60,]
  poligono[[12]]<- tab.pol[61:65,]
```

```
poligono[[13]]<- tab.pol[66:69,]
##******************************
## Composicao 2D
##******************************
#require(sp)
poligono2D <- list()
poligono2D[[1]] <- Polygon(as.matrix(data.frame(x=c(c((poligono[[1]]$Silte-
                   poligono[[1]]$Areia)*sqrt(1/3),poligono[[1]]$Argila)[1:4]),
                   y=c((poligono[[1]]$Silte-poligono[[1]]$Areia)*sqrt(1/3),
                   poligono[[1]]$Argila)[5:8])))
poligono2D[[2]] <- Polygon(as.matrix(data.frame(c(c((poligono[[2]]$Silte-
                   poligono[[2]]$Areia)*sqrt(1/3),poligono[[2]]$Argila)[1:6]),
                   c((poligono[[2]]$Silte-poligono[[2]]$Areia)*sqrt(1/3),
                   poligono[[2]]$Argila)[7:12])))
poligono2D[[3]] <- Polygon(as.matrix(data.frame(c(c((poligono[[3]]$Silte-
                   poligono[[3]]$Areia)*sqrt(1/3),poligono[[3]]$Argila)[1:4]),
                   c((poligono[[3]]$Silte-poligono[[3]]$Areia)*sqrt(1/3),
                   poligono[[3]]$Argila)[5:8])))
poligono2D[[4]] <- Polygon(as.matrix(data.frame(c(c((poligono[[4]]$Silte-
                   poligono[[4]]$Areia)*sqrt(1/3),poligono[[4]]$Argila)[1:4]),
                   c((poligono[[4]]$Silte-poligono[[4]]$Areia)*sqrt(1/3),
                   poligono[[4]]$Argila)[5:8])))
poligono2D[[5]] <- Polygon(as.matrix(data.frame(c(c((poligono[[5]]$Silte-
                   poligono[[5]]$Areia)*sqrt(1/3),poligono[[5]]$Argila)[1:5]),
                   c((poligono[[5]]$Silte-poligono[[5]]$Areia)*sqrt(1/3),
                   poligono[[5]]$Argila)[6:10])))
poligono2D[[6]] <- Polygon(as.matrix(data.frame(c(c((poligono[[6]]$Silte-
                   poligono[[6]]$Areia)*sqrt(1/3),poligono[[6]]$Argila)[1:5]),
                   c((poligono[[6]]$Silte-poligono[[6]]$Areia)*sqrt(1/3),
                   poligono[[6]]$Argila)[6:10])))
poligono2D[[7]] <- Polygon(as.matrix(data.frame(c(c((poligono[[7]]$Silte-
                   poligono[[7]]$Areia)*sqrt(1/3),poligono[[7]]$Argila)[1:6]),
                   c((poligono[[7]]$Silte-poligono[[7]]$Areia)*sqrt(1/3),
                   poligono[[7]]$Argila)[7:12])))
poligono2D[[8]] <- Polygon(as.matrix(data.frame(c(c((poligono[[8]]$Silte-
                   poligono[[8]]$Areia)*sqrt(1/3),poligono[[8]]$Argila)[1:8]),
                   c((poligono[[8]]$Silte-poligono[[8]]$Areia)*sqrt(1/3),
                   poligono[[8]]$Argila)[9:16])))
```
105

```
poligono2D[[9]] <- Polygon(as.matrix(data.frame(c(c((poligono[[9]]$Silte-
                   poligono[[9]]$Areia)*sqrt(1/3),poligono[[9]]$Argila)[1:6]),
                   c((poligono[[9]]$Silte-poligono[[9]]$Areia)*sqrt(1/3),
                   poligono[[9]]$Argila)[7:12])))
```

```
poligono2D[[10]] <- Polygon(as.matrix(data.frame(c(c((poligono[[10]]$Silte-
                    poligono[[10]]$Areia)*sqrt(1/3),poligono[[10]]$Argila)[1:7]),
                    c((poligono[[10]]$Silte-poligono[[10]]$Areia)*sqrt(1/3),
                    poligono[[10]]$Argila)[8:14])))
```
- poligono2D[[11]] <- Polygon(as.matrix(data.frame(c(c((poligono[[11]]\$Siltepoligono[[11]]\$Areia)\*sqrt(1/3),poligono[[11]]\$Argila)[1:5]), c((poligono[[11]]\$Silte-poligono[[11]]\$Areia)\*sqrt(1/3), poligono[[11]]\$Argila)[6:10])))
- poligono2D[[12]] <- Polygon(as.matrix(data.frame(c(c((poligono[[12]]\$Siltepoligono[[12]]\$Areia)\*sqrt(1/3),poligono[[12]]\$Argila)[1:5]), c((poligono[[12]]\$Silte-poligono[[12]]\$Areia)\*sqrt(1/3), poligono[[12]]\$Argila)[6:10])))
- poligono2D[[13]] <- Polygon(as.matrix(data.frame(c(c((poligono[[13]]\$Siltepoligono[[13]]\$Areia)\*sqrt(1/3),poligono[[13]]\$Argila)[1:4]), c((poligono[[13]]\$Silte-poligono[[13]]\$Areia)\*sqrt(1/3), poligono[[13]]\$Argila)[5:8])))

```
##****************************
```

```
## Diagrama de Classificacao
```
##\*\*\*\*\*\*\*\*\*\*\*\*\*\*\*\*\*\*\*\*\*\*\*\*\*\*\*\*

```
if(plot.dados==TRUE){
```

```
z <- SpatialPolygons(list(Polygons(poligono2D,"Triangulo de Classificacao")))
par(mgp=c(1.7,0.7,0))
```

```
plot(z,axes='F')
```

```
## legendas dos vertices
```

```
sp.text(loc=c(360,95),txt='Argila',add=TRUE)
```

```
sp.text(loc=c(100,557),txt='Areia',add=TRUE)
```

```
sp.text(loc=c(610,557),txt='Silte',add=TRUE)
```

```
## legendas internas aos poligonos
```

```
sp.text(loc=c(360,200),txt='Muito argilosa',cex=0.8,add=TRUE)
```

```
sp.text(loc=c(180,520),txt='Areia',cex=0.8,add=TRUE)
```

```
sp.text(loc=c(130,535),txt='Areia',cex=0.8,add=TRUE)
```

```
sp.text(loc=c(200,535),txt='Franca',cex=0.8,add=TRUE)
```

```
sp.text(loc=c(250,500),txt='Franco-arenoso',cex=0.8,add=TRUE)
```

```
sp.text(loc=c(235,420),txt='Franco',cex=0.8,add=TRUE)
```

```
sp.text(loc=c(233,440),txt='argilo-arenosa',cex=0.8,add=TRUE)
sp.text(loc=c(230,365),txt='Argila',cex=0.8,add=TRUE)
sp.text(loc=c(250,380),txt='arenosa',cex=0.8,add=TRUE)
sp.text(loc=c(270,300),txt='Argila',cex=0.8,add=TRUE)
sp.text(loc=c(350,460),txt='Franco',cex=0.8,add=TRUE)
sp.text(loc=c(380,415),txt='Franco-argiloso',cex=0.8,add=TRUE)
sp.text(loc=c(480,480),txt='Franco-siltoso',cex=0.8,add=TRUE)
sp.text(loc=c(555,520),txt='Silte',cex=0.8,add=TRUE)
sp.text(loc=c(460,390),txt='Franco',cex=0.8,add=TRUE)
sp.text(loc=c(475,410),txt='argilo-siltoso',cex=0.8,add=TRUE)
sp.text(loc=c(460,338),txt='Argila',cex=0.8,add=TRUE)
sp.text(loc=c(460,350),txt='siltosa',cex=0.8,add=TRUE)
}
##
if(class.dados==TRUE){
  class.amostra \leftarrow c()
  for(i in 1:nrow(dados)){
    x \leftarrow dados[i.]
    class.amostra[i] <- classSolo(x,poligono2D)
    print(i)
  }
  classifica.amostra <- data.frame(dados,class.amostra)
  Tabela.class <- data.frame(table(class.amostra)/100)
}
if(plot.dados==TRUE){
  dados.comp <- dados/100
  dados.comp.2D \leftarrow data.frame((dados.comp[,2]-dados.comp[,1])*sqrt(1/3),
                               dados.comp[,3])
  names(dados.comp.2D) \leftarrow c('x','y')
  points(dados.comp.2D$x,dados.comp.2D$y,cex=0.5)
}
if(newClass==TRUE){
  x <- new.comp
  resul.class <- classSolo(x,poligono2D)
}
if(plot.new==TRUE){
  x \leftarrow new.compilex2D \leftarrow c((x[2]-x[1]) * sqrt(1/3), x[3])
```

```
points(x=x2D[1],y=x2D[2],col='red',cex=1,pch=18)
 }
 retorna <- list()
 retorna[[1]] <- classifica.amostra
 retorna[[2]] <- Tabela.class
  if(newClass==TRUE){
 retorna[[3]] <- resul.class
 }
 return(retorna)
}
classSolo.R:
`classSolo` <-
function(x,poligono2D){
 ## x: uma composicao
 ## poligono2D
 x \leftarrow x/100x2D \leftarrow c((x[2]-x[1]) * sqrt(1/3), x[3])pto.class <- data.frame(x=x2D[1],y=x2D[2])
 resp \leftarrow c()
  saida \leftarrow c()
 for(i in 1:13){
   poli.pto.class <- data.frame(coordinates(poligono2D[[i]]))
   resp <- .geoR_inout(pto.class,poli.pto.class)
   if(resp=='TRUE' & i=='1') saida <- 'Muito argilosa'
   if(resp=='TRUE' & i=='2') saida <- 'Argila'
   if(resp=='TRUE' & i=='3') saida <- 'Argila arenosa'
   if(resp=='TRUE' & i== '4') saida <- 'Argila siltosa'
   if(resp=='TRUE' & i=='5') saida <- 'Franco argiloso'
   if(resp=='TRUE' & i=='6') saida <- 'Franco argilo-siltoso'
   if(resp=='TRUE' & i=='7') saida <- 'Franco argilo-arenosa'
   if(resp=='TRUE' & i=='8') saida <- 'Franco arenoso'
   if(resp=='TRUE' & i=='9') saida <- 'Franco'
   if(resp=='TRUE' & i=='10') saida <- 'Franco-siltoso'
   if(resp=='TRUE' & i=='11') saida <- 'Silte'
   if(resp=='TRUE' & i=='12') saida <- 'Areia Franca'
   if(resp=='TRUE' & i=='13') saida <- 'Areia'
```

```
if(is.null(saida)== TRUE) saida <- "Sem class"
  respos <- c(saida)
  return(respos)
}
```

```
cokri.bayes.R:
```

```
`cokri.bayes` <-
function(esti.par,locations,dados.comp){
  nloc <- nrow(locations)*2
  seq.y1 \leftarrow seq(1, nloc, by=2)
  seq.y2 \leftarrow seq(2, nloc, by=2)res <- rowMeans(sapply(1:nrow(esti.par), function(i) {
   print(i)
    temporario <- cokrigagem(esti.par[i,], locations=locations,
                              dados.comp=dados.comp)
    amos.bivar <- mvrnorm(1, mu=temporario[[1]], Sigma=temporario[[2]])
    acre \leftarrow exp(cbind(amos.bivar[seq.y1], amos.bivar[seq.y2], 0))
    return(as.vector(acre/rowSums(acre)))
  }))
  retorna <- list()
  retorna$espe.bayes <- matrix(res, ncol=3)
  retorna$locations <- locations
  return(retorna)
}
cokrigagem.R:
`cokrigagem` <-
function(esti.par, ## Estimativas obtidas na otimização
         dim.gride, ## Dimensão da grade para predição
         locations, ## Coordenadas das localizações de predição
         dados.comp ## Uma lista com dados e localizações amostradas
        ){
  if(missing(locations)){
    rang.coord.x <- range(dados.comp[[3]][[1]])
    rang.coord.y <- range(dados.comp[[3]][[1]])
```

```
c.x \leftarrow seq(range.cord.x[1], rang.cord.x[2], length=dim.gride)c.y \leq seq(rang.coord.y[1],rang.coord.y[2],length=dim.gride)
  locations <- expand.grid(c.x,c.y)
}
esti.par <- as.matrix(esti.par)
n.local <- length(locations[,1])*2
dad \leftarrow list()dad[[2]] <- data.frame(c(rep(0,length=n.local),dados.comp[[2]][[1]]))
dad[[3]] <- as.data.frame(rbind(as.matrix(locations),
                          as.matrix(dados.comp[[3]])))
## Reparametrizando
theta1ck <- c(esti.par[4]/esti.par[3],esti.par[5]/esti.par[3],
              esti.par[6]/esti.par[3],esti.par[7],esti.par[8])
## Montando a matriz de covariância
sigmack <- monta.V(theta1ck,dad)
n.local.mais <- n.local +1
dim.matriz <- dim(sigmack)[1]
S00 \leftarrow sigmack[c(1:n.local), c(1:n.local)]
S0y <- sigmack[c(1:n.local),c(n.local.mais:dim.matriz)]
Sy0 <- sigmack[c(n.local.mais:dim.matriz),c(1:n.local)]
Syy <- sigmack[c(n.local.mais:dim.matriz),c(n.local.mais:dim.matriz)]
muy <- rep(c(esti.par[1],esti.par[2]),length(dados.comp[[1]]$Y1))
## Como a média de Y0 é desconhecida, esta é substituída pela média
## geral estimada
muy0 <- rep(c(esti.par[1],esti.par[2]),n.local/2)
SoyInvSyy <- S0y %*% solve(Syy)
## Calculando a média de cokrigagem estimada:
## muck.est não eficiente:
## muck.est <- muy0 + S0y %*% solve(Syy, (dados[[2]][[1]]-muy))
muck.est <- muy0 + SoyInvSyy %*% (dados[[2]][[1]]-muy)
## Calculando a variância de cokrigagem estimada:
## vck.est não eficiente:
## vck.est <- S00 - S0y %*% solve(Syy,Sy0)
## vck.est eficiente:
vck.est <- S00 - SoyInvSyy %*% Sy0
res.cokri <- list()
res.cokri[[1]] <- muck.est
res.cokri[[2]] <- vck.est
```

```
if(missing(locations)) attr(res.cokri, "locations") <- locations
  return(res.cokri)
}
```

```
funcaoInfBayes.R:
```

```
`infbayes` <-
function(dados,tune,queima,salto,nsim,verbose=TRUE,mediahiper){
   y1 \leftarrow dados[[1]]$Y1
   y2 <- dados[[1]]$Y2
   coords <- dados[[3]]
   mu1 \leftarrow mean(y1)mu2 \leftarrow mean(y2)var_y1 \leftarrow var(y1)s1 \leftarrow var_y1/2tau1 \leftarrow s1
   var_y2 \leftarrow var(y2)s2 \leftarrow var_y2/2tau2 < - s2dim <- range(dist(coords))
   phi <- dim[1] + 0.2*(dim[2]-dim[1])
   rho \leftarrow cor(y1, y2)eta \langle -s2/s1 \ranglenu1 \leftarrow tau1/s1
   nu2 \leftarrow tau2/s1
   theta1 <- c(eta,nu1,nu2,phi,rho)
   if(verbose==TRUE)print("Otimizando a log-verossimilhanca")
   inicial.optim <- optim(theta1, logarit.vero, dados.comp=dados,
                          method="L-BFGS-B",
                          lower=c(1e-32,1e-32,1e-32,1e-32,-1),
                          upper=c(Inf,Inf,Inf,Inf,1),hessian=TRUE)
   print(inicial.optim$par)
   inv.hessiana <-solve(inicial.optim$hessian)
   sd.5 <- sqrt(c(inv.hessiana[1,1],inv.hessiana[2,2],inv.hessiana[3,3],
                   inv.hessiana[4,4],inv.hessiana[5,5]))
   tune <- tune
   diag.tune <- diag(c(tune))
   mc.V <- diag.tune %*% inv.hessiana %*% diag.tune
   if(verbose==TRUE)print("Rodando o MCMC")
```

```
theta1.inicial <- inicial.optim$par
if(length(mediahiper)==0){
   mh <- MCMCmetrop1R(posteriori,theta1.inicial,
                      mediahiper=c(theta1.inicial[1:4],sd.5[1:4]),
                      dados.comp=dados,burnin=queima,mcmc=nsim,thin=salto,
                      V=mc.V)
 }
if(length(mediahiper)==8){
   mh1 <- MCMCmetrop1R(posteriori,theta1.inicial,
                      mediahiper=c(mediahiper[1:4],mediahiper[5:8]),
                      dados.comp=dados,burnin=queima,mcmc=nsim,thin=salto,
                       V=mc. V}
#plot(mh)
saida.mh <<- mh
n <- length(dados[[2]]$Y)
p <- length(dados[[1]])
D \leftarrow \text{cbind}(\text{rep}(1:0,\text{length=n}),\text{rep}(0:1,\text{length=n}))sigma \leftarrow c()
tamanho \leftarrow dim(mh) [1]
sigma.media <- matrix(ncol=3,nrow=tamanho)
for(i in 1:tamanho){
 V \leftarrow monta. V(mh[i,],dados)## beta não eficiente
 ## inv.V \leftarrow solve(V)
 ## beta <- solve(t(D)%*%inv.V%*%D)%*%(t(D)%*%inv.V%*%dados[[2]]$Y)
 ## beta eficiente
 Rbayes \leftarrow chol(V)back.bayes1 <- backsolve(Rbayes, D, upper.tri=TRUE, transpose=TRUE)
 back.bayes2 <- backsolve(Rbayes,dados[[2]]$Y,upper.tri=TRUE,
                            transpose=TRUE)
 inv.tDinvVD <- solve(crossprod(back.bayes1,back.bayes1))
 beta <- inv.tDinvVD%*%crossprod(back.bayes1,back.bayes2)
 ## s2 não eficiente:
 ## s2 <- 1/(n-p)*t(dados[[2]]$Y-D%*%beta)%*%inv.V%*%
                    (dados[[2]]$Y-D%*%beta)
 ## s2 eficiente:
 desvio.bayes <- dados[[2]]$Y-D%*%beta
```

```
back.desvio.bayes <- backsolve(Rbayes,desvio.bayes,
                                    upper.tri=TRUE, transpose=TRUE)
     s2 <- 1/(n-p)*crossprod(back.desvio.bayes,back.desvio.bayes)
     sigma[i] <- rinvchisq(1,n-p,s2)
     ## var.beta não eficiente:
     ## var.beta <- as.numeric(sigma[i])*solve(t(D)%*%inv.V%*%D)
     ## var.beta eficiente:
     var.beta <- as.numeric(sigma[i])*inv.tDinvVD
     sigma.media[i,] <- c(mvrnorm(1,mu=beta,Sigma=var.beta),sqrt(sigma[i]))
    print(i)
    }
   retorna <- list()
    retorna[[1]] <- data.frame(sigma.media)
   names(retorna[[1]]) <- c('beta1','beta2','sigma1')
    retorna[[2]] <- data.frame(mh)
   names(retorna[[2]]) <- c('eta','nu1','nu2','phi','rho')
    retorna[[3]] <- data.frame(inicial.optim$par)
   return(retorna)
logarit.vero.R:
`logarit.vero` <-
```

```
function(theta1,dados.comp,print.pars=FALSE){
  if(thetal[1] \le 0) return(.Machine$double.xmax^0.5)
  if(theta1[2] \leq 0) return(.Machine$double.xmax^0.5)
  if(theta1[3] \leq 0) return(.Machine$double.xmax^0.5)
  if(thetal[4] < 0) return(.Machine$double.xmax^0.5)
  if(abs(thetal[5]) > 1) return(.MachineSdouble,xmax^0.5)## Pegando o Y
  y <- dados.comp[[2]][[1]]
  X \leftarrow \text{cbind}(\text{rep}(1:0, \text{length}=\text{length}(y)), \text{rep}(0:1, \text{length}=\text{length}(y)))V <- monta.V(theta1, dados.comp = dados.comp)
  ldetV <- determinant(V,log=TRUE)$modulus[1]
  ## mu não eficiente:
  ## mu <- drop(solve(crossprod(X,solve(V,X)))%*%crossprod(X,solve(V,y)))
  ## mu eficiente:
  R \leftarrow \text{chol}(V)back.x <- backsolve(R,X,upper.tri=TRUE,transpose=TRUE)
```
}

```
back.y <- backsolve(R, y, upper.tri=TRUE, transpose=TRUE)
  mu <- as.numeric(solve(crossprod(back.x,back.x))%*%
                    crossprod(back.x,back.y))
  ## Qe não eficiente:
  ## Qe <- drop(crossprod(y,solve(V,y))-2*crossprod(y,solve(V,X%*%mu))
                +crossprod(mu,crossprod(X,solve(V,X%*%mu))))
  ## Qe eficiente:
  desvio <- y-X%*%mu
  back.desvio <- backsolve(R,desvio,upper.tri=TRUE,transpose=TRUE)
  Qe <- as.numeric(crossprod(back.desvio,back.desvio))
  if(Qe < 0) return(Qe=.Machine$double.xmax^0.5)
  n \leftarrow length(y)s1 \leftarrow sqrt(Qe/n)11 <- drop(-0.5*(n*log(2*pi)+n*log(s1^2)+ ldetV +n ))
  if(print.pars) print(c(theta1,ll))
  return(-ll)
}
mec.R:
\text{mec} \leftarrowfunction(dados.comp, metodo="L-BFGS-B",print.pars=FALSE, alpha=0.975){
  if(class(dados.comp) != "geoComp") stop("A classe do objeto deve ser
                                             geoComp")
  y1 \leftarrow dados.comp[[1]]$Y1
  y2 \leftarrow dados.comp[[1]] $Y2
  coords <- dados.comp[[3]]
  X \leftarrow \text{cbind}(\text{rep}(1:0,\text{length}=\text{length}(y1)*2),\text{rep}(0:1,\text{length}=\text{length}(y1)*2))## Calculando os valores iniciais
  mu1 <- mean(y1)mu2 \leftarrow mean(y2)var_y1 \leftarrow var(y1)s1 \leftarrow var_y1/2tau1 \leftarrow s1
  var_y2 \leftarrow var(y2)s2 \leftarrow var_y2/2
```

```
dim <- range(dist(coords))
## Um "chute" para phi
```
 $tau2$  <- s2

```
phi <- dim[1] + 0.2*(dim[2]-dim[1])
rho \leftarrow cor(y1,y2)## Pegando o Y
y \leftarrow dados.comp[[2]][[1]]
## Reparametrizando
eta \langle -s2/s1 \ranglenu1 \le- tau1/s1
nu2 \leftarrow tau2/s1
theta1 <- c(eta,nu1,nu2,phi,rho)
## Calculando a log-vero para o chute inicial
ll <- logarit.vero(theta1,dados.comp)
## Otimizando
if(metodo== "L-BFGS-B"){
  estim <- optim(theta1,logarit.vero,dados.comp = dados.comp,
                 hessian=TRUE,method=metodo,print.pars=print.pars,
                 lower=c(1e-32,1e-32,1e-32,1e-32,-1),
                 upper=c(Inf,Inf,Inf,Inf,1))
  ifelse(estim$convergence[1] == 0, print("O algoritmo convergiu"),
         print("Existe problemas na convergencia"))
}
if(metodo=="Nelder-Mead" | metodo=="CG" | metodo=="BFGS"){
  estim <- optim(theta1,logarit.vero,dados.comp = dados.comp,hessian=TRUE,
                 method=metodo,print.pars=print.pars)
  ifelse(estim$convergence[1] == 0, print("O algoritmo convergiu"),
         print("Existe problemas na convergencia"))
}
## Voltando aos valores iniciais
thetaest <- estim$par
Vest <- monta.V(thetaest,dados.comp)
ldetVest <- determinant(Vest,log=TRUE)$modulus[1]
## muest não eficiente:
## muest<- drop(solve(crossprod(X,solve(Vest,X)))%*%
               crossprod(X,solve(Vest,y)))
## muest eficiente:
R.est <- chol(Vest)
back.x.est <- backsolve(R.est,X,upper.tri=TRUE,transpose=TRUE)
back.y.est <- backsolve(R.est,y,upper.tri=TRUE,transpose=TRUE)
invXVX <- solve(crossprod(back.x.est,back.x.est))
```

```
muest <- as.numeric(invXVX%*%crossprod(back.x.est,back.y.est))
## Qeest não eficiente:
## Qeest <- drop(crossprod(y,solve(Vest,y))-
                2*crossprod(y,solve(Vest,X%*%muest))+
                 crossprod(muest,crossprod(X,solve(Vest,X%*%muest))))
## Qeest eficiente:
desvio.est <- y-X%*%muest
back.desvio.est <- backsolve(R.est,desvio.est,upper.tri=TRUE,
                              transpose=TRUE)
Qeest <- as.numeric(crossprod(back.desvio.est,back.desvio.est))
n \leftarrow \text{length}(y)s1est <- sqrt(Qeest/n)
llest <- drop(-0.5*(n*log(2*pi)+n*log(s1est^2)+ ldetVest +n ))
s2est <- thetaest[1]*s1est
tau1est <- thetaest[2]*s1est
tau2est <- thetaest[3]*s1est
## Calculando a variância para mu e s1: 1/Io(mu) - 1/Io(s1)## V.g.mu não eficiente
## V.g.mu <- (s1est)^2*solve(crossprod(X,solve(Vest,X)))
## V.g.mu eficiente
V.g.mu <- (s1est)^2*invXVX
V.g.s1 <- (s1est)^3/(3*Qeest-n*s1est)
## Calculando o gradiente
g<- matrix(c(s1est,0,0,0,0,0,s1est,0,0,0,0,0,s1est,
             0,0,0,0,0,1,0,0,0,0,0,1),nr=5)
## Calculando a variância para s2,tau1,tau2,phi e rho - usa hessiana
V.g \leftarrow \text{crossprod}(g, \text{diag}(1/\text{diag}(\text{estim\$hessian}))\text{%}*\text{%g})## Preparando a saída
para <- c("mu1","mu2","s1","s2","tau1","tau2","phi","rho")
estima <- c(muest[1], muest[2], s1est, s2est, tau1est, tau2est,
            thetaest[4],thetaest[5])
errospd \leq qnorm(alpha)*sqrt(c(V.g.mu[1], V.g.mu[2], V.g.s1,diag(V.g)))
## Intervalo de confiança pelo método Delta
ic.min <- estima - errospd
ic.max <- estima + errospd
retorna <- list()
retorna[1][[1]] <- data.frame(para,estima,errospd,ic.min,ic.max)
names(retorna[1][[1]]) <- c("Parametros","Estimativas","Erro Padrao",
```

```
"LI.Delta","LS.Delta")
  retorna[2][[1]] <-c(ll,llest)
  names(retorna[2][[1]]) <- c("LogLik Start", "LogLik Optim")
  return(retorna)
}
```
monta.V.R:

```
`monta.V` <-
function(theta1,dados.comp){
 y \leftarrow dados.comp[[2]][[1]]
 eta <- theta1[1]
 nu1 \leftarrow theta1[2]
 nu2 \leftarrow theta1[3]
 phi <- theta1[4]
 rho \le theta1[5]
  ## Calculando os elementos da matriz de correlação espacial
  distancia <- unname(as.matrix(dist(dados.comp[[3]],diag=TRUE,upper=TRUE)))
  correla <- exp(-distancia/phi)
  ## Organizando a matriz de correlação espacial com eltos y1 e y2
  ## intercalados. Ou seja, calculando R1.
  coluna1 <- rep(c(1, eta), length(y)/2)coluna2 <- rep(c(\text{eta}, \text{eta}^2), \text{length}(y)/2)seq1 \leftarrow seq(1,length(y),by=2)
  seq2 \leftarrow seq(2, length(y), by=2)ERRE1 \leftarrow matrix(ncol=length(y),nrow=length(y))
 ERRE1[,c(seq1)] <- coluna1
 ERRE1[,c(seq2)] <- coluna2
  ## Organizando a matriz de correlação espacial com eltos y1 e y2
  ## intercalados.
 ERRE2 \leftarrow matrix(nrow=length(y),ncol=length(y))
  for(i in 1:length(y)/2){
 ERRE2[seq1[i],] <- rep(correla[i,],each=2)
 ERRE2[seq2[i],] <- rep(correla[i,],each=2)
 }
  ## Calculando a matriz R
 ERRE <- ERRE1*ERRE2
```

```
## Calculando a matriz de covariância composicional
  Ib1 \leftarrow matrix(c(nu1^2,nu1*nu2*rho,nu1*nu2*rho,nu2^2),nc=2)
  Ib <- kronecker(diag(length(y)/2),Ib1)
  ## Matriz de covariância espacial composicional
  V <- ERRF + Tbreturn(V)
}
```

```
posteriori.R:
```

```
## theta1=c(eta,nu1,nu2,phi,rho) obtidos da amostra.
## mediahiper=medias para c(eta,nu1,nu2,phi) e correspondentes
## desvios padrão.
`posteriori` <-
function(theta1,dados.comp,mediahiper,print.pars=TRUE){
 if(theta1[1] \leq 0) return(-Inf)
 if(theta1[2] \leq 0) return(-Inf)
 if(theta1[3] \leq 0) return(-Inf)
 if(theta1[4] \leq 0) return(-Inf)
 if(abs(thetal[5]) > 1) return(-Inf)## Pegando o Y
 y <- dados.comp[[2]][[1]]
 X \leftarrow \text{cbind}(\text{rep}(1:0, \text{length=length}(y)), \text{rep}(0:1, \text{length=length}(y)))V \leftarrow monta. V(theta1, dados.comp = dados.comp)
 ldetV <- determinant(V,log=TRUE)$modulus[1]
 ## mu não eficiente:
 ## mu <- drop(solve(crossprod(X,solve(V,X)))%*%crossprod(X,solve(V,y)))
 ## mu eficiente:
 R \leftarrow \text{chol}(V)back.x <-backsolve(R,X,upper.tri=TRUE,transpose=TRUE)
 back.y <-backsolve(R,y,upper.tri=TRUE,transpose=TRUE)
 mu <- as.numeric(solve(crossprod(back.x,back.x))%*%
                        crossprod(back.x,back.y))
 ## Qe não eficiente:
 ## Qe <- drop(crossprod(y,solve(V,y))-2*crossprod(y,solve(V,X%*%mu))+
 ## crossprod(mu,crossprod(X,solve(V,X%*%mu))))
 ## Qe eficiente:
 desvio <-y-X%*%mu
 back.desvio <- backsolve(R,desvio,upper.tri=TRUE,transpose=TRUE)
```

```
Qe <- as.numeric(crossprod(back.desvio,back.desvio))
  if(Qe < 0) return(Qe=.Machine$double.xmax^0.5)
 n \leftarrow \text{length}(y)s1 \leftarrow sqrt(Qe/n)ll <- drop(-0.5*(n*log(2*pi)+n*log(s1^2)+ldetV+n))+
            dlnorm(theta1[1],log(0.24),sd=0.3,log=TRUE)+
            dlnorm(theta1[2],log(0.63),sd=0.3,log=TRUE)+
            dlnorm(theta1[3],log(0.59),sd=0.3,log=TRUE)+
            dgamma(theta1[4],66,1,log=TRUE)
  ## Usuário entrando com os valores dos hiperparâmetros
  if(length(mediahiper)==8){
   11 <- drop(-0.5*(n*log(2*pi)+n*log(s1^2)+ldetV+n))+
              dnorm(theta1[1],mediahiper[1],sd=mediahiper[5],log=TRUE)+
              dnorm(theta1[2],mediahiper[2],sd=mediahiper[6],log=TRUE)+
              dnorm(theta1[3],mediahiper[3],sd=mediahiper[7],log=TRUE)+
              dgamma(theta1[4],mediahiper[4],mediahiper[8],log=TRUE)
  }
  if(print.pars) print(c(theta1,ll))
 return(ll)
}
resultado.mh.R:
`resul.mh` <-
function(resultado){
   post.beta1 <- resultado[[1]]$beta1
   post.beta2 <- resultado[[1]]$beta2
   post.sigma1 <- resultado[[1]]$sigma1
   post.sigma2 <- post.sigma1*resultado[[2]]$eta
   post.tau1 <- post.sigma1*resultado[[2]]$nu1
   post.tau2 <- post.sigma1*resultado[[2]]$nu2
   post.phi <- resultado[[2]]$phi
   post.rho <- resultado[[2]]$rho
   saida <- data.frame(post.beta1,post.beta2,post.sigma1,post.sigma2,
                      post.tau1,post.tau2,post.phi,post.rho)
   par(mfrow=c(2,4))plot(density(post.beta1),main="Posteriori mu1")
   plot(density(post.beta2),main="Posteriori mu2")
   plot(density(post.sigma1),main="Posteriori s1")
```

```
plot(density(post.sigma2),main="Posteriori s2")
plot(density(post.tau1),main="Posteriori t1")
plot(density(post.tau2),main="Posteriori t2")
plot(density(post.phi),main="Posteriori phi")
plot(density(post.rho),main="Posteriori rho")
m1<-c(quantile(post.beta1,prob=0.025),mean(post.beta1),
      quantile(post.beta1,prob=0.975))
m2<-c(quantile(post.beta2,prob=0.025),mean(post.beta2),
      quantile(post.beta2,prob=0.975))
s1<-c(quantile(post.sigma1,prob=0.025),mean(post.sigma1),
      quantile(post.sigma1,prob=0.975))
s2<-c(quantile(post.sigma2,prob=0.025),mean(post.sigma2),
      quantile(post.sigma2,prob=0.975))
t1<-c(quantile(post.tau1,prob=0.025),mean(post.tau1),
      quantile(post.tau1,prob=0.975))
t2<-c(quantile(post.tau2,prob=0.025),mean(post.tau2),
      quantile(post.tau2,prob=0.975))
phi<-c(quantile(post.phi,prob=0.025),median(post.phi),
       quantile(post.phi,prob=0.975))
rho<-c(quantile(post.rho,prob=0.025),mean(post.rho),
       quantile(post.rho,prob=0.975))
tabela \leftarrow t(data.frame(m1,m2,s1,s2,t1,t2,phi,rho)))
estimativa.optim <- estima.bayes[[3]]
retorna <- list()
retorna[[1]] <- saida
retorna[[2]] <- tabela
retorna[[3]] <- estimativa.optim
return(retorna)
```
#### volta.cokri.R

}

```
`volta.cokri` <-
function(mat.cokri, num.simu, retorna.tudo=FALSE, int.conf=0.95){
  nlinhas <- dim(mat.cokri[[1]])[1]
  compos1 <- data.frame(matrix(nrow=nlinhas/2,ncol=3))
  compos <- data.frame(matrix(nrow=nlinhas/2,ncol=3))
  for(i in 1:num.simu){
    g \leftarrow \text{mvrnorm}(n=1, \text{mat.cokri}[[1]], \text{mat.cokri}[[2]])
```

```
seq1 \leftarrow seq(1, \text{nlinhas}, \text{by=2})seq2 \leftarrow seq(2, nlinkas, by=2)y1 \leftarrow g[seq1]y2 \leftarrow g[seq2]gerado \leq data.frame(y1,y2)
  compos <- agl(gerado)
  compos1 <- cbind(compos,compos1)
 }
 compos2 <- as.matrix(compos1)
 dim.vetor <- num.simu*3
 sy1 \leftarrow seq(1, \text{dim}.vector, by=3)sy2 \leftarrow seq(2, dim.vector, by=3)sy3 \leftarrow seq(3, \text{dim}.vector, by=3)amostra1 <- as.matrix(compos2[,sy1],ncol=num.simu)
 amostra2 <- as.matrix(compos2[,sy2],ncol=num.simu)
 amostra3 <- as.matrix(compos2[,sy3],ncol=num.simu)
if(retorna.tudo == TRUE){
 retorna <- list()
 retorna[[1]] <- amostra1
 retorna[[2]] <- amostra2
 retorna[[3]] <- amostra3
return(retorna)
}
if(retorna.tudo == FALSE){
 med1 <- apply(amostra1,1,mean)
 med2 <- apply(amostra2,1,mean)
 med3 <- apply(amostra3,1,mean)
 q1 <- t(apply(amostra1,1,quantile,prob=c(1-int.conf,int.conf)))
 q2 <- t(apply(amostra2,1,quantile,prob=c(1-int.conf,int.conf)))
 q3 <- t(apply(amostra3,1,quantile,prob=c(1-int.conf,int.conf)))
 quantis <- cbind(q1,q2,q3)
 resultado <- list()
 resultado$preditos <- data.frame(med1,med2,med3)
 names(resultado$preditos) <- c("Areia","Silte","Argila")
 resultado$intervalo <- data.frame(quantis)
 names(resultado$intervalo) <- c("LI Areia", "LS Areia",
               "LI Silte", "LS Silte", "LI Argila", "LS Argila")
 return(resultado)
```
} }

volta.quad.R:

```
`volta.quad` <-
function(med.cov, # Média e covariância de cokrigagem.
         n.pontos=7, # Ordem da quadratura de Gauss-Hermite.
         Variancia=FALSE # Não calcula a variância.
         )mu.ck <- med.cov[[1]]
  sigma.ck <- med.cov[[2]]
  desvio.pd <- sqrt(diag(sigma.ck))
  ic.mu <- data.frame(mu.ck-qnorm(0.975)*desvio.pd,mu.ck+
                       qnorm(0.975)*desvio.pd)
  names(ic.mu) <- c("L.Minimo","L.Maximo")
   g \leftarrow function(Y, mu, R, pos)arg.agl <-mu+sqrt(2)*t(R)%*%Y
    g1 \leftarrow t(pi^{\text{-}}1*agl(arg.agl))g2 \leftarrow pi^- - 1*(t(as.matrix(agl(arg.agl))) - g1)\%*\%t(t(as.matrix(agl(arg.agl)))-g1)
    resultado \leftarrow cbind(g1, g2)
    return(resultado[pos])
    }
  ## Calculando a quadratura de Gauss-Hermite
  quad.gauss.comp <- function(mu,R,func=g,pos,np=n.pontos){
    AbcPeso <- gauss.quad(np,kind='hermite')
    Y <- AbcPeso$nodes
    peso<- AbcPeso$weights
    soma <-0for(i in 1:np){
      for(j in 1:np){
        soma<-peso[i]*peso[j]*func(Y=c(Y[i],Y[j]),mu=mu,R=R,
              pos=pos)+soma
      }
     }
    return(soma)
    }
  ## Calculando a quadratura de Gauss-Hermite para o vetor de médias
```

```
n.linhas <- length(mu.ck)/2
compo.md <- matrix(ncol=3,nrow=n.linhas)
seq1 \leftarrow seq(1, n.linalg*2, by=2)seq2 \leftarrow seq(2, n.linhas*2, by=2)for(i in 1:n.linhas){
  sigma.ck <- med.cov[[2]][seq1[i]:seq2[i],seq1[i]:seq2[i]]
  mu.ck <- med.cov[[1]][seq1[i]:seq2[i]]
  cp <- quad.gauss.comp(mu=mu.ck,R=chol(sigma.ck),func=g,pos=c(1:3),
                        np=n.pontos)
  compo.md[i,] <- cp
}
#rowSums(compo.md)
## Calculando a quadratura de Gauss-Hermite para a matriz de
## covariâncias
if(Variancia == TRUE){
compo.var <- matrix(ncol=3,nrow=n.linhas)
for(i in 1:n.linhas){
  sigma.ck <- med.cov[[2]][seq1[i]:seq2[i],seq1[i]:seq2[i]]
 mu.ck <- med.cov[[1]][seq1[i]:seq2[i]]
  cp <- quad.gauss.comp(mu=mu.ck,R=chol(sigma.ck),func=g,pos=c(4,8,12),
                        np=n.pontos)
  compo.var[i,] <- cp
  }}
retorna <- list()
retorna[[1]] <- compo.md
if(Variancia == TRUE){
retorna[[2]] <- compo.var}
return(retorna)
}
```
# ANEXO B -- Help do pacote  $geoComp$

geoComp-package *An´alise geoestat´ıstica de dados composicionais.*

#### Description

A função ajusta um modelo geoestatístico bivariado para dados composicionais com três componentes, tanto pelo método clássico como por inferência bayesiana.

# Details

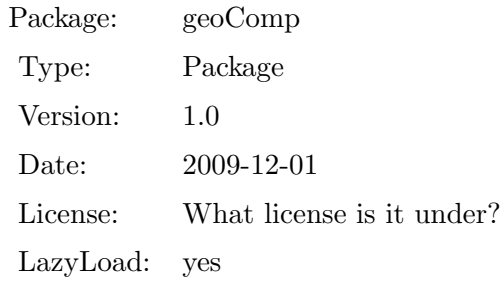

#### Author(s)

Wagner Hugo Bonat <wagner@leg.ufpr.br>, Ana Beatriz Tozzo Martins <abtmartins@uem.br>, Paulo Justiniano Ribeiro Jr. <paulojus@leg.ufpr.br>.

#### References

Martins, A. B. T., and Ribeiro Jr, P. J., and Bonat, W. H. (2009). Um modelo geoestatístico para dados composicionais. *Revista Brasileira de Biometria* 27, n. 3, 456-477.

agl *Transformação ALR inversa.* 

# Description

A função transforma um vetor bivariado, de dados ALR transformados, em um vetor trivariado, uma composição.

#### Usage

agl(dados)

#### Arguments

dados Vetor bivariado de dados ALR transformados.

#### Value

A função retorna um vetor correspondente a composição.

#### Author(s)

Wagner Hugo Bonat <wagner@leg.ufpr.br>, Ana Beatriz Tozzo Martins <abtmartins@uem.br>, Paulo Justiniano Ribeiro Jr. <paulojus@leg.ufpr.br>.

## References

Martins, A. B. T., and Ribeiro Jr, P. J., and Bonat, W. H., (2009). Um modelo geoestatístico para dados composicionais. *Revista Brasileira de Biometria* 27, n. 3, 456-477.

## Examples

 $x < -c(0.5, 0.3)$  $agl(x)$ 

# Description

A função faz a transformação ALR dos dados e cria um objeto da classe geoComp.

# Usage

```
as.geoComp(original, perc = TRUE)
```
## Arguments

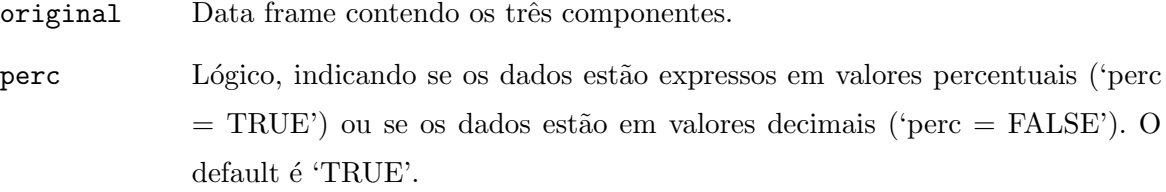

# Details

As composições são preparadas para análise geoestatística bivariada.

## Value

A função retorna uma lista contendo os seguintes elementos:

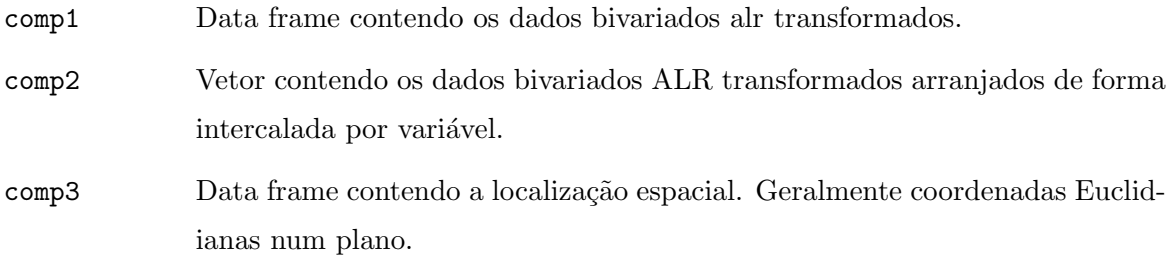

# Author(s)

Wagner Hugo Bonat <wagner@leg.ufpr.br>, Ana Beatriz Tozzo Martins <abtmartins@uem.br>, Paulo Justiniano Ribeiro Jr. <paulojus@leg.ufpr.br>.

## References

Aitchison, J. (1986). *The Statistical analysis of compositional data*, The Blackburn Press, New Jersey.

Martins, A. B. T., and Ribeiro Jr, P. J., and Bonat, W. H. (2009). Um modelo geoestatístico para dados composicionais. *Revista Brasileira de Biometria* 27, n.3, 456-477.

Pawlowsky-Glahn, V., and Olea, R. A. (2004). *Geostatistical Analysis of Compositional Data*, Oxford University Press, Inc., New York.

#### Examples

```
### Carregando pacote
require(geoComp)
### Carregando os dados
data(pivo)
### Selecionando as colunas referentes aos Componentes 1, 2 e 3,
### Coordenada X e Coordenada Y
dados <- pivo[,c(6,7,8,1,2)]
### Transformando o objeto "dados" para a classe geoComp
dados <- as.geoComp(dados)
```
classificaSolo *Classificação de solo*.

#### Description

A função faz a classificação de solo em classes texturais segundo Reichardt e Timm (2004).

#### Usage

classificaSolo(dados, class.dados = TRUE, plot.dados = TRUE, newClass = TRUE, new.comp, plot.new = TRUE)

### Arguments

dados Data.frame contendo 3 colunas correspondentes aos percentuais de areia, silte e argila.
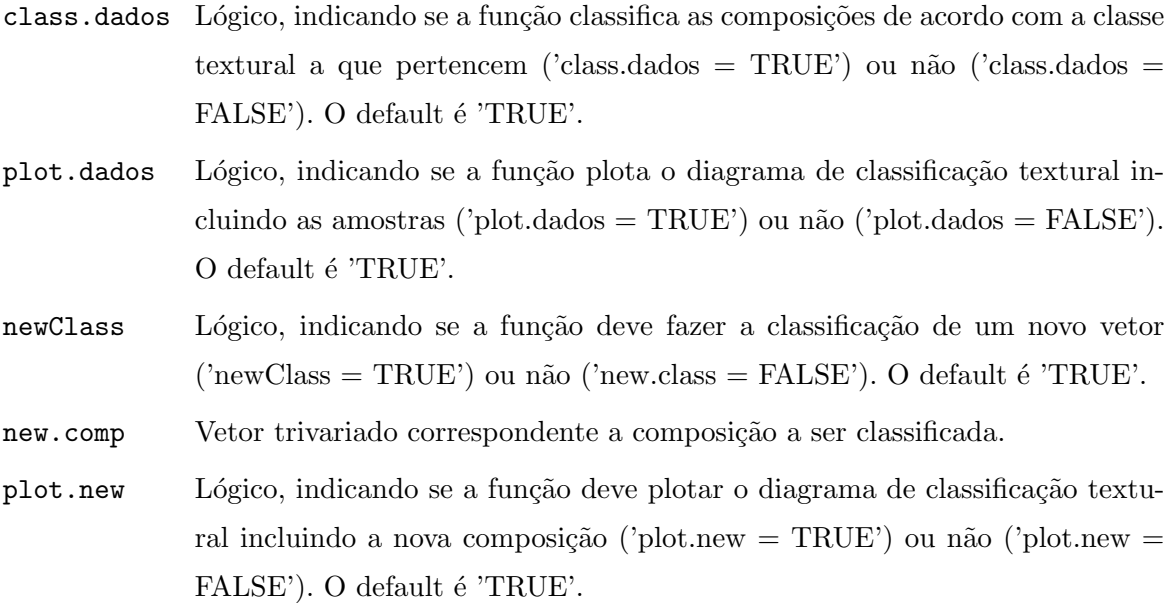

## Value

A função retorna a classificação de uma amostra, o diagrama de classificação textural incluindo as amostras e a nova composição e a classificação da nova composição.

# Author(s)

Wagner Hugo Bonat <wagner@leg.ufpr.br>, Ana Beatriz Tozzo Martins <abtmartins@uem.br>, Paulo Justiniano Ribeiro Jr. <paulojus@leg.ufpr.br>.

# References

Reichardt, K. and Timm, L. C.(2004). *Solo, Planta e Atmosfera: Conceitos, Processos e Aplica¸c˜oes*. Manole, Barueri, SP.

```
require(geoR)
require(geoComp)
require(sp)
data(pivo)
data(tab.coord.pol)
saida <- classificaSolo(dados=pivo[,c(6,7,8)],class.dados=TRUE,
                        plot.dados=TRUE,newClass=TRUE,
                        new.comp=c(20,10,70),plot.new=TRUE)
```
# Description

A função faz a classificação de uma composição de acordo com classificação textural apresentada em Reichardt e Timm (2004).

#### Usage

classSolo(x, poligono2D)

## Arguments

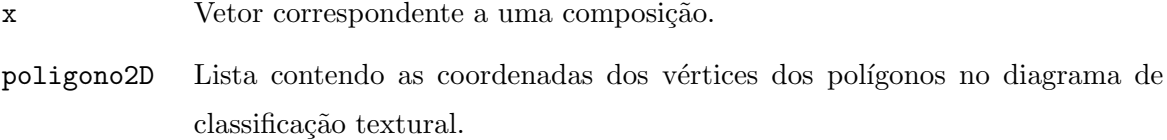

## Value

A função retorna a classificação de uma composição.

## Author(s)

Wagner Hugo Bonat <wagner@leg.ufpr.br>, Ana Beatriz Tozzo Martins <abtmartins@uem.br>, Paulo Justiniano Ribeiro Jr. <paulojus@leg.ufpr.br>.

## References

Reichardt, K. and Timm, L. C.(2004). *Solo, Planta e Atmosfera: Conceitos, Processos e Aplica¸c˜oes*. Manole, Barueri, SP.

# Description

A função realiza o processo de predição espacial através de métodos bayesianos.

## Usage

cokri.bayes(esti.par, locations, dados.comp)

## Arguments

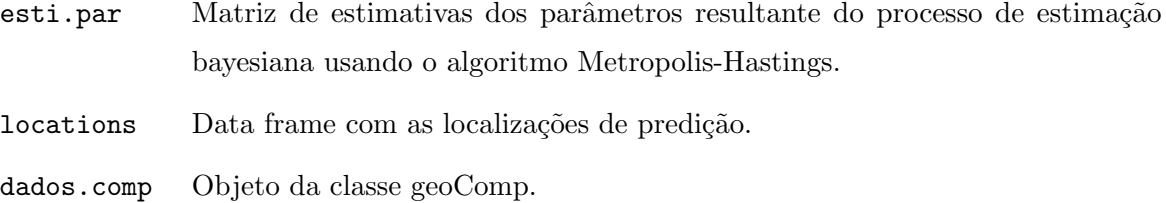

## Value

A função retorna uma lista com os seguintes elementos:

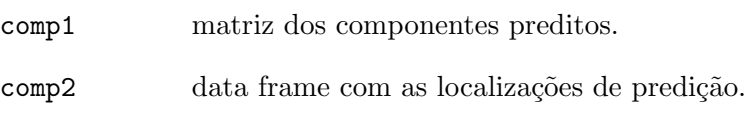

# Author(s)

Wagner Hugo Bonat <wagner@leg.ufpr.br>, Ana Beatriz Tozzo Martins <abtmartins@uem.br>, Paulo Justiniano Ribeiro Jr. <paulojus@leg.ufpr.br>.

## References

Martins, A. B. T., and Ribeiro Jr, P. J., and Bonat, W. H., (2009). Um modelo geoestatístico para dados composicionais. *Revista Brasileira de Biometria* 27, n. 3, 456-477.

Diggle, P. J., and Ribeiro,Jr., P. J. (2007). *Model-based geostatistics*. Springer Series in Statistics, USA.

#### Examples

```
### Carregando pacotes
require(geoComp)
require(MCMCpack)
require(geoR)
require(MASS)
### Carregando os dados
data(pivo)
### Selecionando as colunas referentes aos componentes 1, 2 e 3,
### Coordenada X e coordenada Y
dados \le pivo[,c(6, 7, 8, 1, 2)]### Transformando o objeto "dados" para a classe geoComp
dados <- as.geoComp(dados)
### Fazendo estimação bayesiana
estima.bayes <- infbayes(dados,tune=c(0.5,0.5,0.5,0.5,0.5),queima=1,salto=5,
                         nsim=20,mediahiper=c())
summary(estima.bayes[[2]])
### Organizando os resultados
res.mh <- resul.mh(resultado=estima.bayes)
res.mh.ic <- data.frame(res.mh[[2]])
names(res.mh.ic) <- c('2.5%','media','97.5%')
metro.bayes <- data.frame(res.mh[[1]])
### Construindo a borda da área de predição
bor <- cbind(c(0,seq(0,200,l=100),0),c(0,sqrt(200^2-seq(0,200,l=100)^2),0))
### Construindo uma grade de predição
gr <- pred_grid(bor, by=70)
### Fazendo predição espacial
cokri.bayes <- cokri.bayes(esti.par=metro.bayes,locations=gr,
                           dados.comp=dados)
```
cokrigagem *Predi¸c˜ao espacial de dados ALR transformados.*

#### Description

A função calcula o vetor de valores esperados preditos e a respectiva matriz de covariância para os dados ALR transformados utilizando os resultados da distribuição gaussiana multivariada.

#### Usage

```
cokrigagem(esti.par, dim.gride, locations, dados.comp)
```
#### Arguments

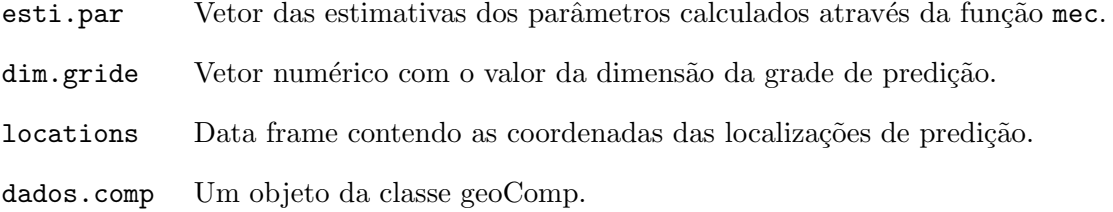

## Details

A predição espacial de  $Y_0$  em localizações não amostradas  $x_0 = (x_{10}, x_{20},...,x_{n20})$  é realizada segundo resultados da distribuição gaussiana multivariada. O vetor de valores esperados nas  $n_2$  localizações é dado por

$$
\mu_{Y_0|Y} = \mu_{Y_0} + \Sigma_{Y_0Y}\Sigma_{YY}^{-1}(Y - \mu_Y)
$$

e a matriz de covariância é dada por

$$
\Sigma_{Y_0|Y}=\Sigma_{Y_0Y_0}-\Sigma_{Y_0Y}\Sigma_{YY}^{-1}\Sigma_{YY_0}.
$$

#### Value

A função retorna uma lista com os seguintes resultados:

- comp1 vetor dos valores esperados preditos.
- comp2 matriz de covariância predita.

## Author(s)

Wagner Hugo Bonat <wagner@leg.ufpr.br>, Ana Beatriz Tozzo Martins <abtmartins@uem.br>, Paulo Justiniano Ribeiro Jr. <paulojus@leg.ufpr.br>.

#### References

Diggle, P. J., and Ribeiro,Jr., P. J., (2007). *Model-based geostatistics*. Springer Series in Statistics, USA.

Martins, A. B. T., and Ribeiro Jr, P. J., and Bonat, W. H.,  $(2009)$ . Um modelo geoestatístico para dados composicionais. *Revista Brasileira de Biometria* 27, n. 3, 456-477.

#### Examples

```
### carregando pacotes
require(geoComp)
require(MASS)
require(statmod)
require(geoR)
### Carregando os dados
data(pivo)
### Selecionando as colunas referentes aos componentes 1, 2 e 3,
### Coordenada X e coordenada Y
dados <- pivo[,c(6,7,8,1,2)]
### Transformando o objeto "dados" para a classe geoComp
dados <- as.geoComp(dados)
### Construindo a borda da área de predição
bor \leftarrow cbind(c(0,seq(0,200,1=100),0),c(0,sqrt(200^2-seq(0,200,1=100)^2),0))
### Construindo uma grade de predição
gr <- pred_grid(bor, by=70)
### Ajustando o modelo
estima <- mec(dados)
### Obtendo os valores preditos no R^2
md.cov.ck <- cokrigagem(estima[[1]]$Estimativas, loc=gr,dados.comp=dados)
```
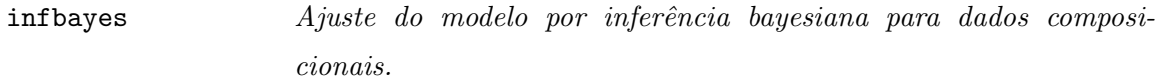

#### Description

A função ajusta um modelo para dados composicionais por métodos bayesianos. Utiliza-se o algoritmo Metropolis-Hastings, função MCMCmetrop1R do pacote MCMCpack para a estimação dos parametros  $\eta$ ,  $v_1$ ,  $v_2$ ,  $\phi$  e  $\rho$ .

# Usage

infbayes(dados, tune, queima, salto, nsim, verbose = TRUE, mediahiper)

# Arguments

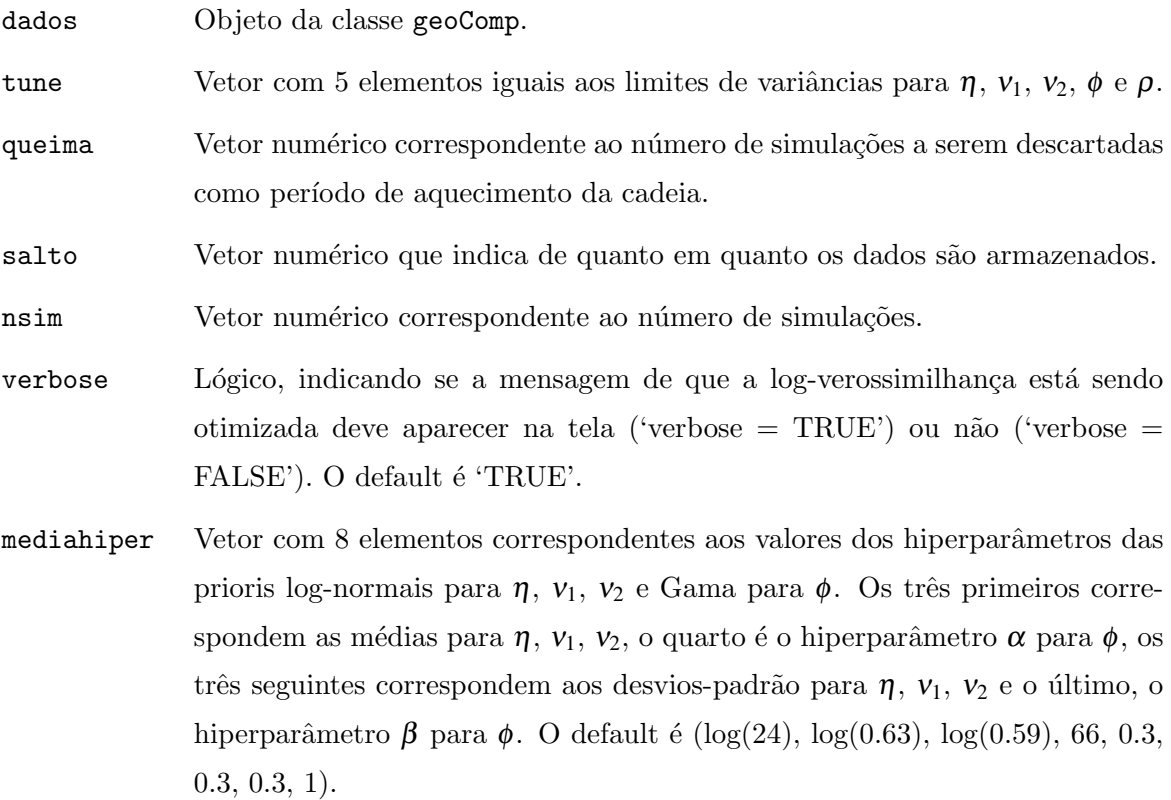

## Details

A distribuição a posteriori marginal para  $\mu$  $\mu$ | $\sigma_1^2$ ,  $\theta^*$ ,  $\gamma$ <sup>e</sup>

$$
[\mu|\sigma_1^2, \theta^*, \underline{Y}] \sim N(\hat{\mu}; \sigma_1^2(D'V^{-1}D)^{-1}),
$$

onde  $\hat{\mu}$  $\overline{a}$ é dado em mec.R e para  $\sigma_1^2/\theta^*, Y$  é

$$
[\sigma_1^2 | \theta^*, \underline{Y}] \sim \chi_{\text{Simv}}^2(n - n\underline{\mu}; S^2),
$$

onde $\chi^2_{\mathit{Simv}}$ é a distribuição qui-quadrado escalonada inversa e

$$
S^{2} = \frac{n}{n - n\underline{\mu}} \hat{\sigma}_{1}^{2} = \frac{(\underline{Y} - D\hat{\underline{\mu}})'V^{-1}(\underline{Y} - D\hat{\underline{\mu}})}{n - n\underline{\mu}}.
$$

## Value

A função retorna uma lista com os seguintes elementos:

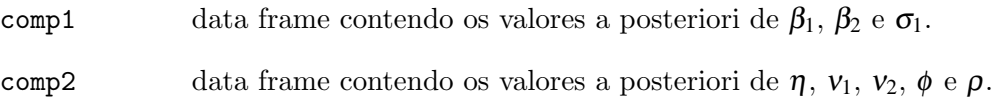

## Author(s)

Wagner Hugo Bonat <wagner@leg.ufpr.br>, Ana Beatriz Tozzo Martins <abtmartins@uem.br>, Paulo Justiniano Ribeiro Jr. <paulojus@leg.ufpr.br>.

#### References

Diggle, P. J., and Ribeiro,Jr., P. J., (2007). *Model-based geostatistics*. Springer Series in Statistics, USA.

Gamerman, D., and Lopes, H. F., (2006). *Markov chain Monte Carlo: stochastic simulation for Bayesian inference*. 2.ed. Chapman and Hall/CRC, Londres.

Gelman, A., and Carlin, J. B., and Stern, H. S., and Rubin, D. B., (2003). *Bayesian Data Analysis*. 2.ed. Chapman and Hall, Boca Raton.

Gilks, W. R., and Richardson, S., and Spiegelhalter, D. J., (1996). *Markov Chain Monte Carlo in Practice*. Chapman and Hall, London.

Gill, J., (2000). *Bayesian Methods For The Social And Behavioral Sciences*. Chapman and Hall, London.

Lee, P. M., (2004). *Bayesian Statistics*. 3.ed. Arnold, New York.

Martins, A. B. T., and Ribeiro Jr, P. J., and Bonat, W. H., (2009). Um modelo geoestatístico para dados composicionais. *Revista Brasileira de Biometria* 27, n. 3, 456-477.

Ribeiro, Jr, P. J. and Diggle, P. J., (1999). *Bayesian inference in Gaussian model-based geostatistics*. ST-99-08., Dept. of Maths and Stats, Lancaster University, Lancaster, Techinical Report.

Rue, H., and Held, L., (2005). *Gaussian Markov Random Fields*. Chapman and Hall, Boca Raton.

#### Examples

### Carregando pacotes require(geoR)

```
require(geoComp)
require(MCMCpack)
require(MASS)
### Carregando os dados
data(pivo)
### Selecionando as colunas referentes aos componentes 1, 2 e 3,
### Coordenada X e coordenada Y
dados <- pivo[,c(6,7,8,1,2)]
### Transformando o objeto "dados" para a classe geoComp
dados <- as.geoComp(dados)
### Fazendo o ajuste do modelo por métodos bayesianos
estima.bayes <- infbayes(dados,tune=c(0.5,0.5,0.5,0.5,0.5),queima=1,salto=5,
                         nsim=20,mediahiper=c())
```
logarit.vero *Log-Verossimilhança.* 

## Description

A função calcula a log-verossimilhança do modelo.

## Usage

logarit.vero(theta1, dados.comp, print.pars = FALSE)

#### Arguments

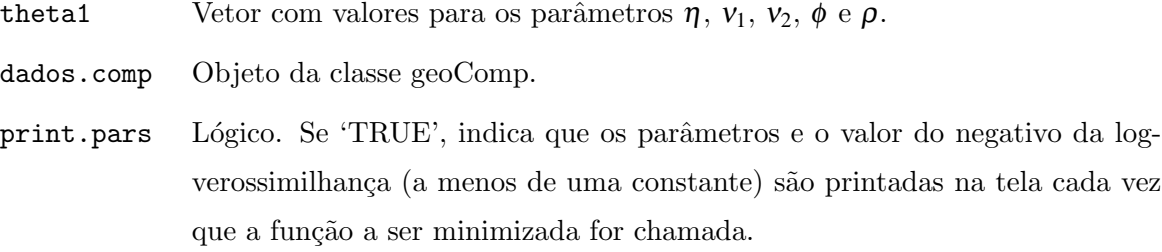

## Details

A função de verossimilhança do modelo é

$$
L(\theta; \underline{Y}) = (2\pi)^{-n/2} |\Sigma|^{-1/2} exp\{-\frac{1}{2}(\underline{Y} - \underline{\mu}_{\underline{Y}})' \Sigma^{-1}(\underline{Y} - \underline{\mu}_{\underline{Y}})\},
$$

com vetor de parâmetros  $\theta = (\mu, \sigma_1, \sigma_2, \tau_1, \tau_2, \phi, \rho)$ . A função de log-verossimilhança com a ΄—<br>π reparametrização  $\eta = \frac{\sigma_2}{\sigma_1}$  $\frac{\sigma_2}{\sigma_1},\; \mathsf{v}_1=\frac{\tau_1}{\sigma_1}$  $\frac{\tau_1}{\sigma_1}$  e  $v_2 = \frac{\tau_2}{\sigma_1}$  $\frac{\tau_2}{\sigma_1}$  é

$$
l(\theta; \underline{Y}) = -\frac{1}{2}(n\ln(2\pi) + 2n\ln(\sigma_1) + \ln(|V|) + \frac{1}{\sigma_1^2}Qe).
$$

em que  $Qe = (\underline{Y} - \underline{\mu}_{\underline{Y}})$  $)'V^{-1}(Y-\mu_Y)$ ). Ao substituir as estimativas de máxima verossimilhança,

$$
\hat{\underline{\mu}} = (D'V^{-1}D)^{-1}(D'V^{-1}\underline{Y}) \qquad e \qquad \hat{\sigma}_1 = \sqrt{\hat{Q}e/n}.
$$

na função de verossimilhança tem-se a função de log-verossimilhança concentrada

$$
l(\theta^*; \underline{Y}) = -\frac{1}{2}[ln(|\mathbf{V}|) + n(ln(2\pi) + ln(\hat{Q}e) - ln(n) + 1)]
$$

com  $\theta^* = (\eta, v_1, v_2, \phi, \rho).$ 

#### Value

A função retorna um vetor numérico contendo o negativo do valor da log-verossimilhança do modelo.

## Author(s)

Wagner Hugo Bonat <wagner@leg.ufpr.br>, Ana Beatriz Tozzo Martins <abtmartins@uem.br>, Paulo Justiniano Ribeiro Jr. <paulojus@leg.ufpr.br>.

#### References

Martins, A. B. T., and Ribeiro Jr, P. J., and Bonat, W. H., (2009). Um modelo geoestatístico para dados composicionais. *Revista Brasileira de Biometria* 27, n. 3, 456-477.

```
### Carregando pacote
require(geoComp)
### Carregando dados
data(pivo)
### Selecionando dados
dados <- pivo[1:15,c(6,7,8,1,2)]
### Transformando o objeto "dados" para a classe geoComp
```

```
dados.comp <- as.geoComp(dados)
y1 \leftarrow dados.comp[[1]]$Y1
y2 <- dados.comp[[1]]$Y2
coords <- dados.comp[[3]]
### Calculando os valores iniciais
mu1 \leftarrow mean(y1)mu2 \leftarrow mean(y2)var_y1 \leftarrow var(y1)s1 \leftarrow var_y1/2tau1 \leftarrow s1
var_y2 \leftarrow var(y2)s2 \leftarrow \text{var}_y/2tau2 <- s2
dim <- range(dist(coords))
phi <- dim[1] + 0.2*(dim[2]-dim[1])
rho \leftarrow cor(y1,y2)y <- dados.comp[[2]][[1]]
### Reparametrizando
eta \leftarrow s2/s1
nu1 \leftarrow tau1/s1
nu2 \leftarrow tau2/s1
theta1 <- c(eta,nu1,nu2,phi,rho)
### Calculando a matriz de covariância
V <- monta.V(theta1,dados.comp)
### Calculando o logaritmo da vero. para o theta1 inicial
ll <- logarit.vero(theta1,dados.comp)
```
mec *Ajuste de modelo baseado em verossimilhança para dados composicionais espaciais.*

## Description

A função ajusta um modelo espacial baseado em verossimilhança para dados composicionais.

#### Usage

mec(dados.comp, metodo = "L-BFGS-B",print.pars = FALSE, alpha = 0.975)

## Arguments

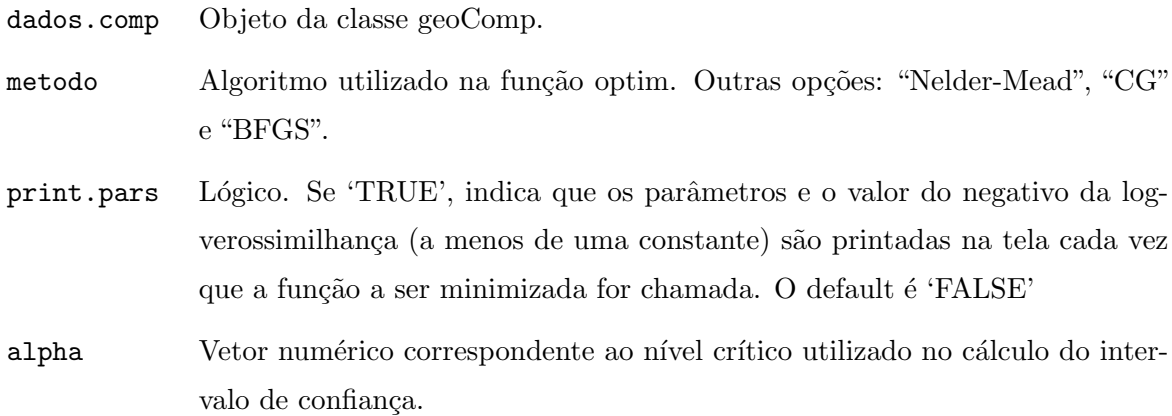

#### Details

Esta função estima os parâmetros do modelo de campo aleatório gaussiano especificado como:

$$
Y_1(x) = \mu_1(x) + S_1(x) + Z_1(x)
$$
  

$$
Y_2(x) = \mu_2(x) + S_2(x) + Z_2(x)
$$

onde

- $\bullet x$  define uma localização espacial. Geralmente coordenadas Euclidianas num plano.
- $\bullet Y_1$ e $Y_2$ são as variáveis observadas na localização  $x$ e constituem o vetor  $Y.$
- $\bullet \mu(x) = D\mu$  é o componente média do modelo (tendência). =≧1 de la contra<br>T
- $\bullet S(x)$  é um processo gaussiano estacionário com variância  $\sigma^2$  (patamar) e uma função de correlação exponencial com parâmetro de alcance  $\phi$ .
- $\bullet$ **Z**(*x*) é o efeito composicional.

A função de verossimilhança do modelo é

$$
L(\theta; \underline{Y}) = (2\pi)^{-n/2} |\Sigma|^{-1/2} exp\{-\frac{1}{2}(\underline{Y} - \underline{\mu}_{\underline{Y}})' \Sigma^{-1}(\underline{Y} - \underline{\mu}_{\underline{Y}})\}.
$$

Fazendo-se a reparametrização:  $\eta = \frac{\sigma_2}{\sigma_1}$  $\frac{\sigma_2}{\sigma_1};\ v_1=\frac{\tau_1}{\sigma_1}$  $\frac{\tau_1}{\sigma_1};\ \nu_2=\frac{\tau_2}{\sigma_1}$  $\frac{\tau_2}{\sigma_1}$ , pode-se escrever

$$
\Sigma = \sigma_1^2 R + \tau_1^2 I_b = \sigma_1^2 V,
$$

e a função de log-verossimilhança reparametrizada é dada por

$$
l(\theta; \underline{Y}) = -(1/2)(n\ln(2\pi) + 2n\ln(\sigma_1) + \ln(|V|) + (1/\sigma_1^2)Qe).
$$

onde  $Qe = (\underline{Y} - \underline{\mu}_{\underline{Y}})$  $)'V^{-1}(Y-\mu_Y)$ ). Os estimadores de máxima verossimilhança são:

$$
\hat{\underline{\mu}} = (D'V^{-1}D)^{-1}(D'V^{-1}\underline{Y}) \qquad e \qquad \hat{\sigma}_1 = \sqrt{\hat{Q}e/n}.
$$

As variâncias dos estimadores obtidos pelo método Delta são:

$$
Var(\hat{\mu}) = \hat{\sigma}_1^2 (D'\hat{V}^{-1}D)^{-1} \qquad e \qquad Var(\hat{\sigma}_1) = (\hat{\sigma}_1^3/(3\hat{Q}e - n\hat{\sigma}_1)).
$$

As estimativas para os parâmetros  $\sigma_2$ ,  $\tau_1$ ,  $\tau_2$ ,  $\phi$  e  $\rho$  são obtidas numericamente.

#### Value

data.frame contendo A função retorna uma lista com os dois seguintes objetos:

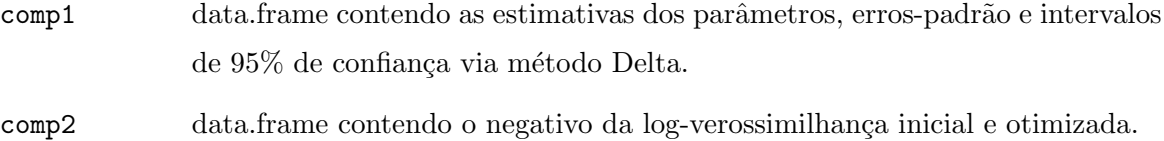

#### Author(s)

Wagner Hugo Bonat <wagner@leg.ufpr.br>, Ana Beatriz Tozzo Martins <abtmartins@uem.br>, Paulo Justiniano Ribeiro Jr. <paulojus@leg.ufpr.br>.

#### References

Azzalini, A., (1996). *Statistical Inference Based on the Likelihood*. Chapman and Hall, London.

Cox, D. R., and Hinkley, D. V., (1974). *Theoretical Statistics*. Chapman and Hall, London. DeGroot, M. H.and Schervish, M. J.(2002). *Probability and Statistics*. 3.ed., Addison Wesley, Boston.

Martins, A. B. T., and Ribeiro Jr, P. J., and Bonat, W. H., (2009). Um modelo geoestatístico para dados composicionais. *Revista Brasileira de Biometria* 27, n. 3, 456-477.

Pawitan, Y., (2001). *In All Likelihood*. Oxford University Press, Inc, New York.

#### Examples

### Carregando pacote

```
require(geoComp)
### Carregando os dados
data(pivo)
### Selecionando as colunas referentes aos componentes 1, 2 e 3,
### Coordenada X e coordenada Y
dados <- pivo[,c(6,7,8,1,2)]
### Transformando o objeto "dados" para a classe geoComp
dados <- as.geoComp(dados)
### Fazendo o ajuste do modelo
estima <- mec(dados)
```
monta.V *Matriz de covariância*.

## Description

A função constrói a matriz de covariância do modelo bivariado onde as variáveis são dispostas de forma intercalada.

#### Usage

```
monta.V(theta1, dados.comp)
```
## Arguments

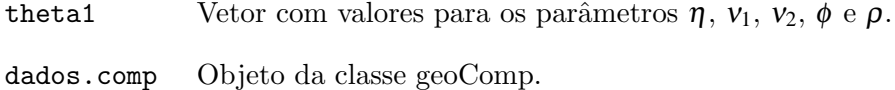

### Value

A função retorna a matriz de covariância do modelo.

## Author(s)

Wagner Hugo Bonat <wagner@leg.ufpr.br>, Ana Beatriz Tozzo Martins <abtmartins@uem.br>, Paulo Justiniano Ribeiro Jr. <paulojus@leg.ufpr.br>.

## References

Martins, A. B. T., and Ribeiro Jr, P. J., and Bonat, W. H.,  $(2009)$ . Um modelo geoestatístico para dados composicionais. *Revista Brasileira de Biometria* 27, n. 3, 456-477.

```
### Carregando pacote
require(geoComp)
### Carregando dados
data(pivo)
### Selecionando dados
dados \leftarrow pivo[1:15, c(6, 7, 8, 1, 2)]### Transformando o objeto "dados" para a classe geoComp
dados.comp <- as.geoComp(dados)
y1 \leftarrow dados.comp[[1]]$Y1
y2 <- dados.comp[[1]]$Y2
coords <- dados.comp[[3]]
### Calculando os valores iniciais
mu1 \leftarrow mean(y1)mu2 \leftarrow mean(y2)var_y1 \leftarrow var(y1)s1 \leftarrow var_y1/2tau1 \leftarrow s1
var_y2 \leftarrow var(y2)s2 \leftarrow var_y2/2tau2 <- s2
dim <- range(dist(coords))
phi <- dim[1] + 0.2*(dim[2]-dim[1])
rho \leftarrow cor(y1,y2)y <- dados.comp[[2]][[1]]
### Reparametrizando
eta \langle -s2/s1 \ranglenu1 \leftarrow tau1/s1
nu2 \leftarrow \text{tau2/s1}theta1 <- c(eta,nu1,nu2,phi,rho)
### Calculando a matriz de covariância
V <-monta.V(theta1,dados.comp)
```
## Description

Propriedades do solo irrigado por um sistema de pivo.

#### Usage

data(pivo)

#### Format

Um data frame contendo 76 observações das seguintes 8 variáveis:

Xum vetor numérico com as coordenadas X das observações.

Yum vetor numérico com as coordenadas Y das observações.

DenSoilnum´erico, densidade do solo *g*/*cm*<sup>3</sup> .

DenParnumérico, densidade da partícula (%).

PoroTotnumérico, porosidade total  $(\%)$ .

Areianumérico, fração do conteúdo de areia  $(\%)$ .

Siltenumérico, fração do conteúdo de silte  $(\%)$ .

Argilanumérico, fração do conteúdo de argila  $(\%)$ .

#### Details

A densidade do solo é definida como:

$$
DenSoil = \frac{m_{ss}}{V_T}
$$

onde $m_{ss}$  é a massa de solo seco e  $V_T$  é o volume total.

$$
V_T = V_s + V_p,
$$

sendo  $V_s$  o volume de sólidos e  $V_p$  o volume de poros. A densidade da partícula é definida como:

$$
DenPar = \frac{m_{ss}}{V_s}
$$

e a porosidade total é como:

$$
PoroTot = \frac{V_p}{V_T}.
$$

#### Source

Gonçalves, A. C. A., (1997). *Variabilidade espacial de propriedades físicas do solo para fins de manejo da irrigação.* 119p., Tese (Doutorado em Agronomia) - Escola Superior de Agricultura "Luiz de Queiroz", Universidade de São Paulo, Piracicaba.

#### References

Gonçalves, A. C. A., and Folegatti, M. V., and Mata, J. D. V., (2001). Análises exploratória e geoestat´ıstica da variabilidade de propriedades f´ısicas de um Argissolo Vermelho. *Acta Scientiarum* 23, n. 5, 1149-1157.

Martins, A. B. T., and Ribeiro Jr, P. J., and Bonat, W. H.,  $(2009)$ . Um modelo geoestatístico para dados composicionais. *Revista Brasileira de Biometria* 27, n. 3, 456-477.

```
### Carregando pacotes
require(compositions)
require(geoComp)
### Lendo um arquivos de dados
data(pivo)
### Selecionado os dados composicionais
dados <- pivo[,c(6,7,8)]
### Escala representada na classe acomp onde os dados são analisados
### na geometria relativa
comp <- acomp(dados)
### Construindo um diagrama ternário
plot(comp)
### Incluindo o centro da distribuição
plot(mean(comp),add=TRUE,pch=20,col='red')
### Incluindo as regiões 2 e 4-desvios-padrão de confiança
ellipses(mean(comp),var(comp),col='red',r=2)
ellipses(mean(comp),var(comp),col='red',r=4)
```
#### Description

A função calcula a posteriori do modelo geoestatístico bivariado para dados composicionais.

#### Usage

```
posteriori(theta1, dados.comp, mediahiper, print.pars = TRUE)
```
#### Arguments

- theta1 Vetor cujos elementos são os valores para os parâmetros  $\eta$ ,  $v_1$ ,  $v_2$ ,  $\phi$  e  $\rho$ .
- dados.comp Objeto da classe geoComp.
- mediahiper Vetor com 8 elementos correspondentes aos valores dos hiperparâmetros das prioris log-normais para  $\eta$ ,  $v_1$ ,  $v_2$  e Gama para  $\phi$ . Os três primeiros correspondem as médias para  $\eta$ ,  $v_1$ ,  $v_2$ , o quarto é o hiperparâmetro  $\alpha$  para  $\phi$ , os três seguintes correspondem aos desvios-padrão para  $\eta$ ,  $v_1$ ,  $v_2$  e o último, o hiperparâmetro  $\beta$  para  $\phi$ . O default é (log(24), log(0.63), log(0.59), 66, 0.3, 0.3, 0.3, 1).
- print.pars Lógico, indicando se a função retorna o vetor theta1 e o valor da posteriori ('print.pars = TRUE') ou apenas o valor da posteriori ('print.pars = FALSE').

#### Details

posteriori=vero x priori $(\eta)$  x priori $(v_1)$  x priori $(v_2)$  x priori $(\phi)$  x 1

#### Value

A função retorna o valor da posteriori e o vetor theta1.

#### Author(s)

Wagner Hugo Bonat <wagner@leg.ufpr.br>, Ana Beatriz Tozzo Martins <abtmartins@uem.br>, Paulo Justiniano Ribeiro Jr. <paulojus@leg.ufpr.br>.

## References

Martins, A. B. T., and Ribeiro Jr, P. J., and Bonat, W. H.,  $(2009)$ . Um modelo geoestatístico para dados composicionais. *Revista Brasileira de Biometria* 27, n. 3, 456-477.

```
### Carregando pacotes
require(geoComp)
require(MCMCpack)
require(MASS)
### Carregando os dados
data(pivo)
### Selecionando as colunas referentes aos componentes 1, 2 e 3,
### Coordenada X e coordenada Y
dados <- pivo[,c(6,7,8,1,2)]
### Transformando o objeto "dados" para a classe geoComp
dados <- as.geoComp(dados)
### Calculando os valores iniciais
y1 \leftarrow dados[[1]]$Y1
y2 <- dados[[1]]$Y2
coords <- dados[[3]]
mu1 \leftarrow mean(y1)mu2 \leftarrow mean(y2)var_y1 \leftarrow var(y1)s1 \leftarrow var_y1/2tau1 \leftarrow s1
var_y2 \leftarrow var(y2)s2 \leftarrow \text{var} \ v2/2tau2 <- s2
dim <- range(dist(coords))
phi <- dim[1] + 0.2*(dim[2]-dim[1])
rho \leftarrow cor(y1,y2)eta \langle -s2/s1 \ranglenu1 \leftarrow tau1/s1
nu2 \leftarrow tau2/s1
theta1 <- c(eta,nu1,nu2,phi,rho)
### Calculando a posteriori
posteriori(theta1,dados.comp=dados,mediahiper=c(),print.pars=TRUE)
```
## Description

A função organiza os resultados obtidos através do algoritmo Metropolis-Hastings e calcula os intervalos de 95% de credibilidade.

#### Usage

```
resul.mh(resultado)
```
#### Arguments

resultado Lista contendo os resultados obtidos através da função infbayes.

#### Value

A função retorna uma lista contendo os seguintes elementos:

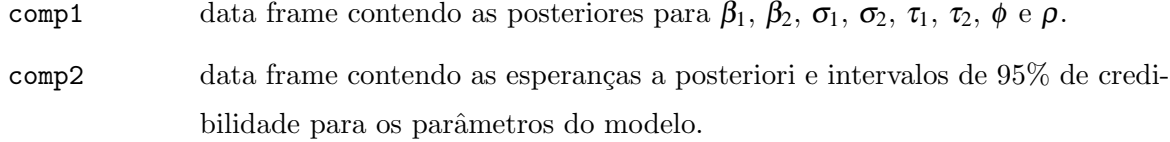

comp3 data frame contendo as estimativas obtidas no processo de otimização.

# Author(s)

Wagner Hugo Bonat <wagner@leg.ufpr.br>, Ana Beatriz Tozzo Martins <abtmartins@uem.br>, Paulo Justiniano Ribeiro Jr. <paulojus@leg.ufpr.br>.

#### References

Martins, A. B. T., and Ribeiro Jr, P. J., and Bonat, W. H., (2009). Um modelo geoestatístico para dados composicionais. *Revista Brasileira de Biometria* 27, n. 3, 456-477.

## Examples

```
### Carregando pacotes
require(geoR)
require(geoComp)
require(MCMCpack)
require(MASS)
### Carregando os dados
data(pivo)
### Selecionando as colunas referentes aos componentes 1, 2 e 3,
### Coordenada X e coordenada Y
dados <- pivo[,c(6,7,8,1,2)]
### Transformando o objeto "dados" para a classe geoComp
dados <- as.geoComp(dados)
### Fazendo o ajuste do modelo por métodos bayesianos
estima.bayes <- infbayes(dados,tune=c(0.5,0.5,0.5,0.5,0.5),queima=1,salto=5,
                         nsim=20,mediahiper=c())
summary(estima.bayes[[2]])
### Organizando os resultados
res.mh <- resul.mh(resultado=estima.bayes)
res.mh.ic <- data.frame(res.mh[[2]])
names(res.mh.ic) <- c('2.5%','media','97.5%')
```
tab.coord.pol *Coordenadas do diagrama de classificação textural.* 

#### Description

Coordenadas dos vértices no triângulo de classificação textural.

#### Usage

data(tab.coord.pol)

# Format

Um data frame contendo 69 observações das seguintes 4 variáveis.

Areianumérico, fração do conteúdo de areia  $(\%)$ . Siltenumérico, fração do conteúdo de silte  $(\%)$ . Argilanumérico, fração do conteúdo de argila  $(\%)$ . Poligonoum vetor numérico.

## Examples

```
data(tab.coord.pol)
## maybe str(tab.coord.pol) ; plot(tab.coord.pol) ...
```
volta.cokri *Transformação de volta para o simplex por simulação.* 

## Description

A função transforma o vetor de valores esperados e matriz de covariância preditos no  $R^2$ para o simplex utilizando simulação.

#### Usage

```
volta.cokri(mat.cokri, num.simu, retorna.tudo = FALSE, int.conf = 0.95)
```
## Arguments

- mat.cokri Uma lista cujo primeiro elemento contém o vetor de valores esperados preditos e segundo elemento contém a matriz de covariância predita.
- num.simu Vetor numérico correspondente ao número de simulações.
- retorna.tudo Lógico, indicando se a função deve retornar, separadamente, os valores esperados preditos por simulação para cada componente ('retorna.tudo  $= \text{TRUE'}$ ) ou a função deve calcular as médias do número de simulações para cada localização e para cada componente os intervalos de 95% de confiança ('re $torna.tudo = FALSE'.$
- int.conf Vetor numérico correspondente ao nível de confiança.

## Details

Os dados são simulados de uma distribuição gaussiana multivariada com vetor de médias e matriz de covariância dados em mat.cokri e em seguida é aplicada a função agl transformando-os em composições.

# Value

Se retorna.tudo=TRUE, a função retorna uma lista com os três primeiros elementos a seguir e, se retorna.tudo=FALSE, a função retorna uma lista com os dois últimos:

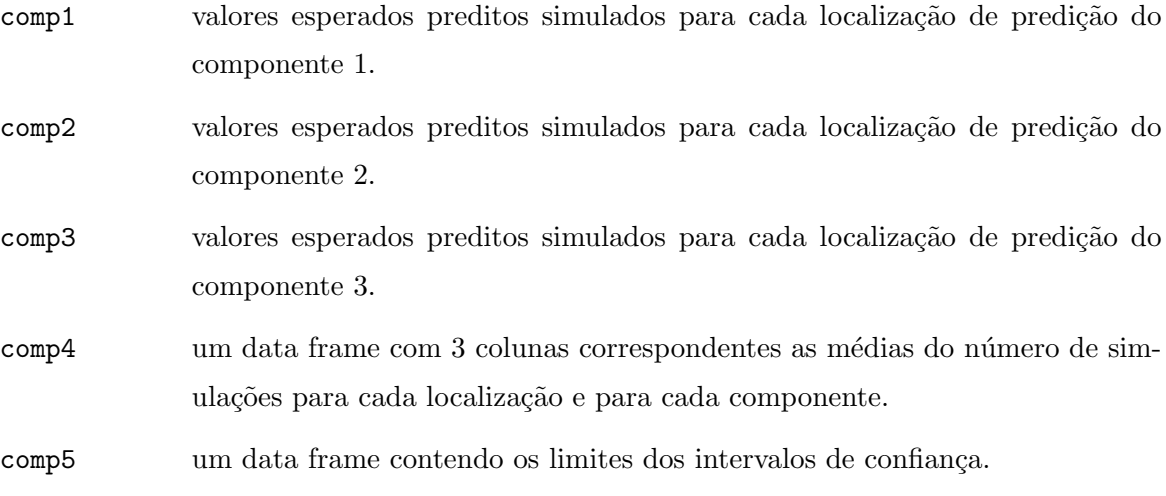

## Author(s)

Wagner Hugo Bonat <wagner@leg.ufpr.br>, Ana Beatriz Tozzo Martins <abtmartins@uem.br>, Paulo Justiniano Ribeiro Jr. <paulojus@leg.ufpr.br>.

#### References

Martins, A. B. T., and Ribeiro Jr, P. J., and Bonat, W. H., (2009). Um modelo geoestatístico para dados composicionais. *Revista Brasileira de Biometria* 27, n. 3, 456-477.

Diggle, P. J., and Ribeiro,Jr., P. J., (2007). *Model-based geostatistics*. Springer Series in Statistics, USA.

```
### carregando pacotes
require(geoComp)
require(MASS)
```

```
require(geoR)
### Carregando os dados
data(pivo)
### Selecionando as colunas referentes aos componentes 1, 2 e 3,
### Coordenada X e Coordenada Y
dados <- pivo[,c(6,7,8,1,2)]
### Transformando o objeto "dados" para a classe geoComp
dados <- as.geoComp(dados)
### Construindo a borda da área de predição
bor <- cbind(c(0,seq(0,200,1=100),0),c(0,sqrt(200^2-seq(0,200,1=100)^2),0))
### Construindo uma grade de predição
gr <- pred_grid(bor, by=70)
### Ajustando o modelo
estima <- mec(dados)
### Obtendo os valores preditos no R^2
md.cov.ck <- cokrigagem(estima[[1]]$Estimativas, loc=gr,dados.comp=dados)
### Obtendo os valores preditos no simplex por simulação
preditos.simu <- volta.cokri(md.cov.ck,num.simu=10,int.conf=0.95)
preditos.simu <- data.frame(preditos.simu[[1]])
preditos.simu.ic <- data.frame(preditos.simu[[2]])
```
volta.quad *Transformação de volta para o simplex por quadratura de Gauss-Hermite.*

#### Description

A função transforma o vetor de valores esperados e matriz de covariância preditos no  $R^2$ para o simplex utilizando quadratura gaussiana.

#### Usage

```
volta.quad(med.cov, n.pontos = 7, Variancia = FALSE)
```
#### Arguments

med.cov Uma lista cujo primeiro elemento contém o vetor de valores esperados preditos e segundo elemento contém a matriz de covariância predita.

n.pontos Vetor numérico correspondente a ordem da quadratura de Gauss-Hermite.

Variancia Lógico, indicando se a função não deve calcular a matriz de covariância no espa¸co amostral simplex ('Variancia = FALSE') ou se deve calcular ('Variancia  $=$  TRUEf')

#### Details

O objetivo é calcular para cada localização uma estimativa de

$$
\mu_X = \int_{S^B} X f(X) dX \qquad e \qquad \Sigma_X = \int_{S^B} (X - \mu_X)(X - \mu_X)' f(X) dX.
$$

De acordo com Aitchison (1986), Pawlowsky-Glahn e Olea (2004) as integrais s˜ao expressas como

$$
\mu_X = \int_{R^{B-1}} g_1(Z) f(-Z'Z) dZ \qquad e \qquad \Sigma_X = \int_{R^{B-1}} g_2(Z) f(-Z'Z) dZ
$$

em que Z é a transformação

$$
Z = \frac{1}{\sqrt{2}} (R')^{-1} (alr(X) - \mu_Y);
$$

 $R$  é a decomposição Cholesky de  $\Sigma_Y$ , uma matriz triangular superior; e as funções  $g_1(Z)$  e  $g_2(Z)$  são da forma

$$
g_1(Z) = \pi^{-\frac{B-1}{2}} \alpha g l(\mu_Y + \sqrt{2R'}Z),
$$

e

$$
g_2(Z) = \pi^{-\frac{B-1}{2}}(agl(\mu_Y + \sqrt{2}R'Z) - \mu_X)(agl(\mu_Y + \sqrt{2}R'Z) - \mu_X)'.
$$

Desta forma, as integrais são aproximadas pela integração de Gauss-Hermite multivariada de ordem k:

$$
\int_{R^{B-1}} g(Z)f(-Z'Z)dZ \approx \sum_{i_1=1}^k \sum_{i_2=1}^k \cdots \sum_{i_{B-1}=1}^k \omega_{i_1} \omega_{i_2} \cdots \omega_{i_{B-1}} g(Z_{i_1}, Z_{i_2}, ..., Z_{i_{B-1}}),
$$

em que os pesos  $\omega_{i_1}\omega_{i_2}\cdots\omega_{i_{B-1}}$  e as abscissas  $Z_{i_1}, Z_{i_2},..., Z_{i_{B-1}}$  podem ser encontrados, por exemplo, em Abramowitz e Stegun (1992) ou calculados usando a função gauss.quad do pacote statmod.

#### Value

A função retorna uma lista com os seguintes elementos:

comp1 valores esperados preditos dos componentes 1, 2 e 3 no simplex.

comp2 matriz de covariância predita dos componentes 1, 2 e 3 no simplex.

### Author(s)

Wagner Hugo Bonat <wagner@leg.ufpr.br>, Ana Beatriz Tozzo Martins <abtmartins@uem.br>, Paulo Justiniano Ribeiro Jr. <paulojus@leg.ufpr.br>.

## References

Abramowitz, M., and Stegun, I. A., (1972). *Handbook of mathematical functions with formulas, graphs, and mathematical tables*. Milton Abramowitz and Irene A. Stegun, Washington. Aitchison, J., (1986). *The Statistical analysis of compositional data*. The Blackburn Press, New Jersey.

Lark, R. M, and Bishop, T. F. A., (2007). Cokriging particle size fractions of the soil. *European Journal of Soil Science*, june, 58, 763-774.

Martins, A. B. T., and Ribeiro Jr, P. J., and Bonat, W. H., (2009). Um modelo geoestatístico para dados composicionais. *Revista Brasileira de Biometria* 27, n. 3, 456-477.

Paulino, C. D., and Turkman, M. A. A., and Murteira, B., (2003). *Estatística Bayesiana*. Fundação Calouste Gulbenkian, Lisboa.

Pawlowsky-Glahn, V., and Olea, R. A., (2004). *Geostatistical Analysis of Compositional Data*. Oxford University Press, Inc, New York.

```
### carregando pacotes
require(geoComp)
require(MASS)
require(statmod)
require(geoR)
### Carregando os dados
data(pivo)
### Selecionando as colunas referentes aos componentes 1, 2 e 3,
### Coordenada X e coordenada Y
dados <- pivo[,c(6,7,8,1,2)]
### Transformando o objeto "dados" para a classe geoComp
dados <- as.geoComp(dados)
### Construindo a borda da área de predição
```
bor <- cbind(c(0,seq(0,200,l=100),0),c(0,sqrt(200^2-seq(0,200,l=100)^2),0)) ### Construindo uma grade de predição gr <- pred\_grid(bor, by=70) ### Ajustando o modelo estima <- mec(dados) ### Obtendo os valores preditos no R^2 md.cov.ck <- cokrigagem(estima[[1]]\$Estimativas, loc=gr,dados.comp=dados) ### Obtendo os valores preditos no simplex por quadratura gaussiana preditos.gh <- volta.quad(md.cov.ck,n.pontos=6,Variancia=FALSE) preditos.gh <- data.frame(preditos.gh)

# ANEXO C -- Código fonte R das análises estatísticas

Scripts para o estudo de simulação: Arquivo simula.R

## Função para simular um conjunto de dados simu.dados <- function(theta,n.simul){  $mu1 \leftarrow theta[1]$  $mu2 \leftarrow \text{theta}[2]$  $s1 \leftarrow \text{theta}[3]$  $s2 \leftarrow \text{theta}[4]$ tau1  $\leftarrow$  theta[5]  $tau2 < -theta$  theta[6] phi <- theta[7] rho <- theta[8] ## Gerando erros de uma normal bivariada com mu=0, ## variâncias tau1, tau2 e correlação rho v <- matrix(c(tau1^2,tau1\*tau2\*rho,tau1\*tau2\*rho,tau2^2),2,2) Sc  $\leq$  kronecker(diag(n.simul/2), v) set.seed(3333)  $e \leftarrow \text{mvrnorm}(n.\text{simul},\text{mu=c}(0,0),v)$ ## Gerando um campo aleatório gaussiano com média 0, variância 1 e ## parâmetros de alcance phi set.seed(3333) U <- grf(n.simul,grid='irreg',cov.model='exp',cov.pars=c(1,phi), mean=0,messages=FALSE) S1 <- s1\*U\$data S2 <- s2\*U\$data ## Calculando e organizando os dados y1 <-as.geodata(data.frame(U\$coords[,1],U\$coords[,2],mu1+S1+e[,1])) y2 <- as.geodata(data.frame(U\$coords[,1],U\$coords[,2],mu2+S2+e[,2]))

```
seq1 <- seq(1,length(y1$data)*2,by=2)
seq2 \leftarrow seq(2, length(y2$data)*2, by=2)
y \leftarrow c()y[seq1] \leq - y1$data
y[seq2] <- y2$data
coords <- data.frame(U$coords[,1],U$coords[,2])
## Preparando a saída
retorna <- list()
retorna[1][[1]] <- y1$data
retorna[2][[1]] <- y2$data
retorna[3][[1]] <- y
retorna[4][[1]] <- coords
return(retorna)
```

```
}
```
Arquivo branco1.R

```
## Script rodado para a 1a configuração de diagrama ternário
## Gera valores preditos por quadratura e simulação pra fazer mapas
require(MASS)
require(geoR)
require(geoComp)
require(compositions)
require(statmod)
source("simula.R")
## Função que gera diagrama ternário
gerater <- function(theta,n.simul=100){
  dados <- simu.dados(theta,n.simul=n.simul)
  v1 \leftarrow dados [1] [[1]]
  y2 <- dados[2][[1]]
  y12 \leftarrow data-frame(y1,y2)comp \leftarrow agl(y12)
  comp1 <- acomp(comp)
  names(comp1) <- c("Areia", "Silte", "Argila")
  plot(comp1)
  plot(mean(comp1),add=T,pch=20,col='red')
  ellipses(mean(comp1),var(comp1),col='red',r=2)
  ellipses(mean(comp1),var(comp1),col='red',r=4)
  retorna <- data.frame(comp,dados[[4]][,1],dados[[4]][,2])
```

```
return(retorna)
}
######## 1a configuração #################
theta \leftarrow c(-0.2, -0.5, 1, 1.5, 0.3, 0.3, 0.6, 0.9)#set.seed(1333)
dados1 <- gerater(theta,n.simul=100)
names(dados1) <- c("Areia","Silte","Argila","Coord.X", "Coord.Y")
write.table(dados1,"dad_conf1_by0.03k7ns1000.txt")
dados1 <- as.geoComp(dados1)
write.table(dados1[[3]],"points1_by0.03k7ns1000.txt")
estima <- mec(dados1)
write.table(estima[[1]],"estima1par_by0.03k7ns1000.txt")
write.table(estima[[2]],"estima1log_by0.03k7ns1000.txt")
borda \leftarrow cbind(c(0,0,1,1,0),c(0,1,1,0,0))
gr <- pred_grid(borda, by=0.03)
source("cokrigagem.R")
md.cov.ck <- cokrigagem(estima[[1]]$Estimativas,loc=gr,
                         dados.comp=dados1)
preditos.gh <- volta.quad(md.cov.ck,n.pontos=7,Variancia=FALSE)
write.table(preditos.gh,"dt1predgh_by0.03k7ns1000.txt")
preditos.simu <- volta.cokri(md.cov.ck,num.simu=1000,int.conf=0.95)
write.table(preditos.simu,"dt1predsimu_by0.03k7ns1000.txt")
Arquivo branco2.R:
## Script rodado para a 2a configuração de diagrama ternário
```

```
## Gera valores preditos por quadratura e simulação pra fazer mapas
require(MASS)
require(geoR)
require(geoComp)
require(compositions)
require(statmod)
source("simula.R")
## Função que gera diagrama ternário
gerater <- function(theta,n.simul=100){
 dados <- simu.dados(theta,n.simul=n.simul)
 y1 \leftarrow dados [1] [[1]]
 y2 \leftarrow dados[2][[1]]
 y12 \leftarrow data.frame(y1,y2)
```

```
comp \leftarrow agl(y12)
 comp1 <- acomp(comp)
 names(comp1) <- c("Areia", "Silte", "Argila")
 plot(comp1)
plot(mean(comp1),add=T,pch=20,col='red')
 ellipses(mean(comp1),var(comp1),col='red',r=2)
 ellipses(mean(comp1),var(comp1),col='red',r=4)
retorna <- data.frame(comp,dados[[4]][,1],dados[[4]][,2])
return(retorna)
}
###### 2a configura¸c~ao ################
theta \leftarrow c(1,1,1.2,1.5,0.9,1,0.6,0.5)#set.seed(1333)
dados1 <- gerater(theta,n.simul=100)
names(dados1) <- c("Areia","Silte","Argila","Coord.X", "Coord.Y")
write.table(dados1,"dad_conf2_by0.03k7ns1000.txt")
dados1 <- as.geoComp(dados1)
write.table(dados1[[3]],"points2_by0.03k7ns1000.txt")
estima <- mec(dados1)
write.table(estima[[1]],"estima2par_by0.03k7ns1000.txt")
write.table(estima[[2]],"estima2log_by0.03k7ns1000.txt")
borda \leftarrow cbind(c(0,0,1,1,0),c(0,1,1,0,0))
gr <- pred_grid(borda, by=0.03)
source("cokrigagem.R")
md.cov.ck <- cokrigagem(estima[[1]]$Estimativas,loc=gr,
                        dados.comp=dados1)
preditos.gh <- volta.quad(md.cov.ck,n.pontos=7,Variancia=FALSE)
write.table(preditos.gh,"dt2predgh_by0.03k7ns1000.txt")
preditos.simu <- volta.cokri(md.cov.ck,num.simu=1000,int.conf=0.95)
write.table(preditos.simu,"dt2predsimu_by0.03k7ns1000.txt")
Arquivo branco3.R
## Script rodado para a 3a configuração de diagrama ternário
## Gera valores preditos por quadratura e simulação pra fazer mapas
require(MASS)
```

```
require(geoR)
require(geoComp)
require(compositions)
```

```
require(statmod)
source("simula.R")
## Função que gera diagrama ternário
gerater <- function(theta,n.simul=100){
dados <- simu.dados(theta,n.simul=n.simul)
y1 \leftarrow dados[1][[1]]
y2 \leftarrow dados [2] [[1]]
y12 \leftarrow data-frame(y1,y2)comp \leftarrow agl(y12)
 comp1 <- acomp(comp)
 names(comp1) <- c("Areia", "Silte", "Argila")
plot(comp1)
 plot(mean(comp1),add=T,pch=20,col='red')
 ellipses(mean(comp1),var(comp1),col='red',r=2)
 ellipses(mean(comp1),var(comp1),col='red',r=4)
retorna \leq data.frame(comp,dados[[4]][,1],dados[[4]][,2])
return(retorna)
}
######## 3a configuração #################
theta <- c(-0.2,-1,0.45,0.13,0.3,0.3,0.6,0.95)
set.seed(1333)
dados1 <- gerater(theta,n.simul=100)
names(dados1) <- c("Areia","Silte","Argila","Coord.X", "Coord.Y")
write.table(dados1,"dad_conf3_by0.03k7ns1000.txt")
dados1 <- as.geoComp(dados1)
write.table(dados1[[3]],"points3_by0.03k7ns1000.txt")
estima <- mec(dados1)
write.table(estima[[1]],"estima3par_by0.03k7ns1000.txt")
write.table(estima[[2]],"estima3log_by0.03k7ns1000.txt")
borda \leftarrow cbind(c(0,0,1,1,0),c(0,1,1,0,0))
gr <- pred_grid(borda, by=0.03)
source("cokrigagem.R")
md.cov.ck <- cokrigagem(estima[[1]]$Estimativas,loc=gr,
                         dados.comp=dados1)
preditos.gh <- volta.quad(md.cov.ck,n.pontos=7,Variancia=FALSE)
write.table(preditos.gh,"dt3predgh_by0.03k7ns1000.txt")
preditos.simu <- volta.cokri(md.cov.ck,num.simu=1000,int.conf=0.95)
write.table(preditos.simu,"dt3predsimu_by0.03k7ns1000.txt")
```
Scritps para o estudo dos intervalos de cobertura: Arquivo  $simula.R$ 

```
## Função para simular um conjunto de dados
simu.dados <- function(theta,n.simul){
  mu1 < - theta[1]
  mu2 \leftarrow theta[2]s1 \leftarrow \text{theta}[3]s2 \leftarrow \text{theta}[4]tau1 \leftarrow theta[5]
  tau2 < - theta[6]phi <- theta[7]
  rho <- theta[8]
  ## Gerando erros de uma normal bivariada com mu=0,
  ## variâncias tau1, tau2 e correlação rho
  v <- matrix(c(tau1^2,tau1*tau2*rho,tau1*tau2*rho,tau2^2),2,2)
  Sc \leq kronecker(diag(n.simul/2), v)
  e \leftarrow \text{mvrnorm}(n.\text{simul},\text{mu=c}(0,0),v)## Gerando um campo aleatório gaussiano com média 0, variância 1
  ## e parâmetros de alcance phi
  U <- grf(n.simul,grid='irreg',cov.model='exp',cov.pars=c(1,phi),
            mean=0,messages=FALSE)
  S1 <- s1*U$data
  S2 <- s2*U$data
  ## Calculando e organizando os dados
  y1 <-as.geodata(data.frame(U$coords[,1],U$coords[,2],mu1+S1+e[,1]))
  y2 <- as.geodata(data.frame(U$coords[,1],U$coords[,2],mu2+S2+e[,2]))
  seq1 \leftarrow seq(1,length(y1$data)*2,by=2)
  seq2 \leftarrow seq(2, length(y2$data)*2, by=2)
  y \leftarrow c()y[seq1] <- y1$data
  y[seq2] <- y2$data
  coords <- data.frame(U$coords[,1],U$coords[,2])
  ## Preparando a saída
  retorna <- list()
  retorna[1][[1]] <- y1$data
  retorna[2][[1]] <- y2$data
  retorna[3][[1]] <- y
```

```
retorna[4][[1]] <- coords
return(retorna)
```

```
Arquivo milSimulacoes.R
```
}

```
simulando <- function(theta,n.simu=1000,n.amostra=300,
                       metodo="L-BFGS-B"){
 MATRIZ <- matrix(nrow=n.simu.ncol=27)
 dados \leftarrow list()assign("dados", dados, envir = .GlobalEnv)
 X <- cbind(rep(1:0,length=n.amostra*2),rep(0:1,length=n.amostra*2))
  assign("X", X, envir = .GlobalEnv)
 y \leftarrow c()assign("y", y, envir = .GlobalEnv)
  for( i in 1:n.simu){
    sim <- simu.dados(theta,n.simul=n.amostra)# n.simul=n. de
                                                 # observações simuladas
    y1 <- sim[1][[1]]
    y2 \leftarrow \text{sim}[2][[1]]y \leftarrow \text{sim}[3][[1]]assign("y",y, envir= .GlobalEnv)
    coords \leq sim[4][[1]]
    dados[1][[1]] \leftarrow sim[3][[1]]
    dados[2][[1]] \leftarrow sim[4][[1]]
    assign("dados", dados, envir = .GlobalEnv)
    estimado <- try(mec(y1,y2,X,coords=coords,metodo=metodo,
                     otimizador="optim"))
    recurso <- list()
    recurso[[1]] <- data.frame(matrix(ncol=5,nrow=8))
    recurso[[2]] \leftarrow c(1,1,1)if(class(estimado) == "try-error")est <- recurso
    }
    if(class(estimado) != "try-error"){
      est <- estimado
    }
    print(est)
    t1 <- as.matrix(est[[1]][c(2,4,5)])[1,]
```

```
t2 <- as.matrix(est[[1]][c(2,4,5)])[2,]
    t3 <- as.matrix(est[[1]][c(2,4,5)])[3,]
    t4 <- as.matrix(est[[1]][c(2,4,5)])[4,]
    t5 <- as.matrix(est[[1]][c(2,4,5)])[5,]
    t6 <- as.matrix(est[[1]][c(2,4,5)])[6,]
    t7 <- as.matrix(est[[1]][c(2,4,5)])[7,]
    t8 <- as.matrix(est[[1]][c(2,4,5)])[8,]
    linha <- c(matrix(c(t1,t2,t3,t4,t5,t6,t7,t8,est[[2]][1],est[[2]][2],
               est[[2]][3]),nrow=1))
   MATRIZ[i,] <- linha
   }
   MATRIZ <- data.frame(MATRIZ)
   names(MATRIZ) <- c("mu1","Lmin.mu1","Lmax.mu1","mu2","Lmin.mu2",
                      "Lmax.mu2","s1","Lmin.s1","Lmax.s1","s2" ,
                      "Lmin.s2","Lmax.s2","t1","Lmin.t1","Lmax.t1",
                      "t2","Lmin.t2","Lmax.t2" ,"phi","Lmin.phi",
                      "Lmax.phi","rho","Lmin.rho","Lmax.rho","logvero",
                      "logvero.est","conv")
   return(MATRIZ)
Arquivo LBFGSB.R
## Carregando pacotes
require(MASS)
require(geoR)
require(geoComp)
## Carregando funções
source("simula.R")
source("milSimulacoes.R")
## Usando a função simulando
theta <- c(50,70,2.5,3.5,2.5,3.5,0.6,0.5)
LBFGSB <- simulando(theta,n.simu=1000,n.amostra=300,metodo="L-BFGS-B")
```

```
write.table(LBFGSB,"EstudoSimns1000na300.txt")
```
}

## Gráficos referentes aos intervalos de cobertura

## Gráficos de densidades à posteriori dad.sim.na300ns1000 <- read.table('EstudoSimns1000na300.txt')

```
par(mfrow=c(2,5),mar=c(3.5,3.5,1.5,1.5),mgp=c(1.6,0.6,0))
hist(dad.sim.na300ns1000$mu1,prob=T,main='',xlim=c(44,56),
     ylim=c(0,0.25),xlab=('mu1 estimado'),ylab=('Densidade'))
lines(density(dad.sim.na300ns1000$mu1),col=2)
hist(dad.sim.na300ns1000$mu2,prob=T,main='',xlim=c(60,80),
     ylim=c(0,0.20),xlab=('mu2 estimado'),ylab=('Densidade'))
lines(density(dad.sim.na300ns1000$mu2),col=2)
hist(dad.sim.na300ns1000$s1,prob=T,main='',xlim=c(0,5),
     ylim=c(0,0.9),xlab=('s1 estimado'),ylab=('Densidade'))
lines(density(dad.sim.na300ns1000$s1),col=2)
hist(dad.sim.na300ns1000$s2,prob=T,main='',xlim=c(0,8),
     ylim=c(0,0.6),xlab=('s2 estimado'),ylab=('Densidade'))
lines(density(dad.sim.na300ns1000$s2),col=2)
hist(dad.sim.na300ns1000$t1,prob=T,main='',xlab=('t1 estimado'),
     ylab=('Densidade'))
lines(density(dad.sim.na300ns1000$t1),col=2)
hist(dad.sim.na300ns1000$t2,prob=T,main='',xlim=c(2,5),
     ylim=c(0,2.5),xlab=('t2 estimado'),ylab=('Densidade'))
lines(density(dad.sim.na300ns1000$t2),col=2)
hist(dad.sim.na300ns1000$phi,prob=T,main='',ylim=c(0,3),
     xlab=('phi estimado'),ylab=('Densidade'))
lines(density(dad.sim.na300ns1000$phi),col=2)
hist(dad.sim.na300ns1000$rho,prob=T,main='',xlim=c(0.2,0.7),
     ylim=c(0,10),xlab=('rho estimado'),ylab=('Densidade'))
lines(density(dad.sim.na300ns1000$rho),col=2)
hist(dad.sim.na300ns1000$logvero,prob=T,main='',xlim=c(1450,1700),
     ylim=c(0,0.02),xlab=('logvero'),ylab=('Densidade'))
lines(density(dad.sim.na300ns1000$logvero),col=2)
hist(dad.sim.na300ns1000$logvero.est,prob=T,main='',xlim=c(-1560,-1420),
     ylim=c(0,0.025),xlab=('logvero estimada'),ylab=('Densidade'))
lines(density(dad.sim.na300ns1000$logvero.est),col=2)
## Boxplots das posterioris dos par^ametros
par(mfrow=c(2,4),mar=c(3.5, 3.5, 1.5, 0.5), mgp=c(1.8,.8, 0))boxplot(dad.sim.na300ns1000$mu1,main='mu1',ylab="Estimativas")
boxplot(dad.sim.na300ns1000$mu2,main='mu2',ylab="Estimativas")
boxplot(dad.sim.na300ns1000$s1,main='s1',ylab="Estimativas")
boxplot(dad.sim.na300ns1000$s2,main='s2',ylab="Estimativas")
boxplot(dad.sim.na300ns1000$t1,main='tau1',ylab="Estimativas")
```
```
boxplot(dad.sim.na300ns1000$t2,main='tau2',ylab="Estimativas")
boxplot(dad.sim.na300ns1000$phi,main='phi',ylab="Estimativas")
boxplot(dad.sim.na300ns1000$rho,main='rho',ylab="Estimativas")
```
## Script para a obtenção dos valores preditos utilizando os dados do pivo:

```
require(geoComp)
require(MASS)
require(statmod)
require(geoR)
data(pivo)
dados <- pivo[,c(6,7,8,1,2)]
dados <- as.geoComp(dados)
bor \leq cbind(c(0,seq(0,200,1=100),0),
             c(0,sqrt(200^2-seg(0,200,1=100)^2),0))estima <- mec(dados)
gr <- pred_grid(bor, by=4)
md.cov.ck <- cokrigagem(estima[[1]]$Estimativas, loc=gr,
                        dados.comp=dados)
preditos.gh <- volta.quad(md.cov.ck,n.pontos=7,Variancia=FALSE)
preditos.gh <- data.frame(preditos.gh)
write.table(preditos.gh,"predGH.txt")
preditos.simu <- volta.cokri(md.cov.ck,num.simu=1000,int.conf=0.95)
preditos.simu <- data.frame(preditos.simu[[1]])
preditos.simu.ic <- data.frame(preditos.simu[[2]])
write.table(preditos.simu,"predsimu.txt")
write.table(preditos.simu.ic,"predsimuic.txt")
```
Scripts para o estudo da verossimilhança perfilhada:

## Perfilhada para φ

Arquivo monta.V.phi.R

```
## theta1=(eta,nu1,nu2,rho)
monta.V.phi <-function(theta1, phi, dados.comp){
   y <- dados.comp[[2]][[1]]
   eta <- theta1[1]
   nu1 \leftarrow theta1[2]
```

```
nu2 \leftarrow theta1[3]
   rho <- theta1[4]
   phi <- phi
   ## Calculando os elementos da matriz de correlação espacial
   distancia <- unname(as.matrix(dist(dados.comp[[3]],diag=TRUE,
                         upper=TRUE)))
   correla <- exp(-distancia/phi)
   ## Organizando a matriz de correlação espacial com eltos y1 e y2
   ## intercalados. Ou seja, calculando R1
   coluna1 <- rep(c(1, eta), length(y)/2)coluna2 <- rep(c(\text{eta},\text{eta}^2),\text{length}(y)/2)seq1 \leftarrow seq(1,length(y), by=2)
   seq2 \leftarrow seq(2, length(y), by=2)ERRE1 \leftarrow matrix(ncol=length(y),nrow=length(y))
   ERRE1[,c(seq1)] <- coluna1
   ERRE1[,c(seq2)] <- coluna2
   ## Organizando a matriz de correlação espacial com eltos y1 e y2
   ## intercalados
   ERRE2 \leftarrow matrix(nrow=length(y),ncol=length(y))
   for(i in 1:length(y)/2){
     ERRE2[seq1[i],] <- rep(correla[i,],each=2)
     ERRE2[seq2[i],] <- rep(correla[i,],each=2)
   }
   ## Calculando a matriz R
   ERRE <- ERRE1*ERRE2
   ## Calculando a matriz de covariância composicional
   Ib1 \leftarrow matrix(c(nu1^2,nu1*nu2*rho,nu1*nu2*rho,nu2^2),nc=2)
   Ib <- kronecker(diag(length(y)/2),Ib1)
   ## Matriz de covariância espacial composicional
   V \leftarrow ERRE + Ib
   return(V)
Arquivo log.vero.phi.R
```

```
## theta1=(eta,nu1,nu2,rho)
log.vero.phi <-function(theta1,phi,dados.comp,print.pars=F){
  if(thetal[1] \leq 0) return(.Machine$double.xmax^0.5)
  if(thetal[2] \leq 0) return(.Machine$double.xmax^0.5)
```

```
if(thetal[3] \leq 0) return(.Machine$double.xmax^0.5)
  if(abs(thetal[4]) > 1) return(.MachineSdouble,xmax^0.5)y \leftarrow dados.comp[[2]][[1]]X \leftarrow \text{cbind}(\text{rep}(1:0, \text{length}=\text{length}(y)), \text{rep}(0:1, \text{length}=\text{length}(y)))V <- monta.V.phi(theta1=theta1,phi=phi ,dados.comp = dados.comp)
  ldetV <- determinant(V,log=TRUE)$modulus[1]
  mu <- drop(solve(crossprod(X,solve(V,X))) %*%crossprod(X,solve(V,y)))
  Qe <- drop(crossprod(y,solve(V,y))-2*crossprod(y,solve(V,X%*%mu))+
              crossprod(mu,crossprod(X,solve(V,X%*%mu))))
  if(Qe < 0) return(Qe=.Machine$double.xmax^0.5)
  n \leftarrow \text{length}(y)s1 \leftarrow sqrt(Qe/n)ll \leftarrow drop(-0.5*(n*log(2*pi)+n*log(s1^2)+ ldetV + (1/(s1^2))*Qe))
  if(print.pars) print(c(theta1,ll))
  return(-ll)
}
Arquivo perf.phi.R
## Obtendo valores iniciais para theta1 = (eta, nu1, nu2, rho)
perf.phi <- function(dados.comp,tamanho, # Tamanho vetor phi pra perfilhar
                       min.delta, # Qto % menor que o mínimo dado pelo delta
                       max.delta, # Qto % maior que o máximo
                       alpha){
  var_y1 <- var(dados.comp[[1]][1])
  s1 \leftarrow var_y1/2tau < - s1var_y2 \leftarrow var(dados.comp[[1]][2])s2 \leftarrow \text{var} \ v2/2tau2 <- s2
  eta \leftarrow s2/s1
  nu1 \leftarrow tau1/s1
  nu2 \leftarrow tau2/s1
  rho \leftarrow cor(dados[[1]][1],dados[[1]][2])theta1 <- c(eta,nu1,nu2,rho)
  ## Fazendo a maximização
  source("monta.V.phi.R")
```

```
source("log.vero.phi.R")
```
estima <- mec(dados.comp=dados.comp)

```
## ic_i.delta.phi = limite inferior para phi pelo método delta
## ic_s.delta.phi = limite superior para phi pelo método delta
ic_i.delta.phi <- estima[[1]]$LI.Delta[7]
ic_s.delta.phi <- estima[[1]]$LS.Delta[7]
phi <- seq(ic_i.delta.phi*min.delta,ic_s.delta.phi*max.delta,l=tamanho)
lista.res <- list()
for(i in 1:length(phi)){
   teste <- optim(theta1, log.vero.phi, phi=phi[i],
                  dados.comp=dados.comp, method="L-BFGS-B",
                  lower=c(1e-32,1e-32,1e-32,-1),
                  upper=c(Inf,Inf,Inf,1), hessian=TRUE)
   ## Todos os resultados para cada valor de phi
   lista.res[i][[1]] <- teste
}
perf.phi \leftarrow c()for(i in 1:length(phi)){
   perf.phi[i] <- lista.res[[i]][2]$value
}
## Gráfico da perfilhada: phi versus log-verossimilhança
#postscript('perf.phi.eps')
#plot(phi,perf.phi,ylab='Log-verossimilhanca Perfilhada')
#dev.off()
maximo \leftarrow -estima[[2]][2]deviance.phi <- 2*(perf.phi-maximo)
# plot(phi,deviance.phi,ylab='Deviance',type="l")
# abline(h=qchisq(0.835,df=1))
val.phi.perf.dev <- data.frame(phi,perf.phi,deviance.phi)
intervalo.phi <- val.phi.perf.dev[which(val.phi.perf.dev$deviance.phi<
                 qchisq(alpha,df=1)),]$phi
retorna <- list()
retorna[[1]] <- val.phi.perf.dev
retorna[[2]] <- intervalo.phi
return(retorna)
```
Arquivo script.perfilhada.phi.R

```
rm(list=ls(all=T))
```

```
## Carregando o arquivo de dados do geoComp
source('pivo.R')
###data(pivo)
pivo
```
## Selecionando os componentes e as coordenadas dados <- pivo[,c(6,7,8,1,2)] #head(dados)

## Convertendo o arquivo para o formato geoComp ## Transformacao ALR ( denominador=argila ) source('as.geoComp.R') dados <- as.geoComp(dados)

```
source('monta.V.R')
source('log.vero.R')
source('mec.R')
dados.comp <- dados
estima <- mec(dados)
```

```
## Fazendo a perfilhada para phi com alpha=0.566
source('perf.phi.R')
perfilhada.phi <-perf.phi(dados,tamanho=150,min.delta=0.8,max.delta=5,
                         alpha=0.566)
```

```
perfilhada.phi
## Arquivo contendo valores de phi, perf.phi e deviance.phi
perfilhada.phi.1 <- perfilhada.phi[[1]]
write.table(perfilhada.phi.1,'dataframePerfphi0566p150.txt')
## Arquivo contendo todos os valores para os quais
## deviance<qchisq(alpha,df=1))
perfilhada.phi.2 <- perfilhada.phi[[2]]
write.table(perfilhada.phi.2 ,'IC.Perf.phi.0566p150.txt')
```

```
## Fazendo a perfilhada para phi com alpha=0.835
perfilhada.phi.3 <-perf.phi(dados,tamanho=150,min.delta=0.8,max.delta=5,
                            alpha=0.835)
## Arquivo contendo valores de phi, perf.phi e deviance.phi
perfilhada.phi.4 <- perfilhada.phi.3[[1]]
```

```
write.table(perfilhada.phi.4,'dataframePerfphi0835p150.txt')
## Arquivo contendo todos os valores para os quais
## deviance<qchisq(alpha,df=1))
perfilhada.phi.5 <- perfilhada.phi.3[[2]]
write.table(perfilhada.phi.5 ,'IC.Perf.phi.0835p150.txt')
```

```
## Lendo os resultados
dad.per.phi.0566 <- read.table('dataframePerfphi0566p150.txt')
```

```
dad.ic.phi.0566 <- read.table('IC.Perf.phi.0566p150.txt')
dad.ic.phi.0835 <- read.table('IC.Perf.phi.0835p150.txt')
```

```
## Organizando os intervalos
dad.ic.phi.0566 <- data.frame(dad.ic.phi.0566[1,],dad.ic.phi.0566[41,])
names(dad.ic.phi.0566) <- c('Li.phi.0566','Ls.phi.0566')
dad.ic.phi.0835 <- data.frame(dad.ic.phi.0835[1,],dad.ic.phi.0835[141,])
names(dad.ic.phi.0835) <- c('Li.phi.0835','Ls.phi.0835')
```

```
## Gráficos das perfilhadas: phi versus log-verossimilhanca
postscript('perfphi0566.eps')
par(mfrow=c(1,1),mar=c(3,3,1.5,1.5),mgp=c(1.8,0.8,0))
plot(dad.per.phi.0566$phi,-dad.per.phi.0566$perf.phi,xlab=expression(phi),
     ylab="Log-verossimilhanca Perfilhada",type='l')
```
dev.off()

```
#postscript('perfphi0835.eps')
#plot(dad.per.phi.0835$phi,-dad.per.phi.0835$perf.phi,xlab=expression(phi),
      ylab="Log-verossimilhanca Perfilhada",type='l')
#dev.off()
```

```
# Gráficos das Deviances: phi versus Deviance
postscript('deviancephi060e0835.eps')
par(mfrow=c(1,1),mar=c(3,3,1.5,1.5),mgp=c(1.8,0.8,0))
plot(dad.per.phi.0566$phi,dad.per.phi.0566$deviance.phi,xlab=expression(phi),
     ylab='Deviance',type="l")
```

```
segments(x0=dad.ic.phi.0566$Li.phi.0566,x1=dad.ic.phi.0566$Ls.phi.0566,
        y0=qchisq(0.566,df=1),y1=qchisq(0.566,df=1))
```

```
arrows(x0=dad.ic.phi.0566$Li.phi.0566,y0=qchisq(0.566,df=1),
```

```
x1=dad.ic.phi.0566$Li.phi.0566,y1=0)
```

```
arrows(x0=dad.ic.phi.0566$Ls.phi.0566,y0=qchisq(0.566,df=1),
```

```
x1=dad.ic.phi.0566$Ls.phi.0566,y1=0)
```

```
text(x=70,y=-0.1,label=as.character(round(dad.ic.phi.0566$Li.phi.0566,2)),
    cex=0.8)
```

```
text(x=dad.ic.phi.0566$Ls.phi.0566,y=-0.1,
```
label=as.character(round(dad.ic.phi.0566\$Ls.phi.0566,2)),cex=0.8)

```
segments(x0=dad.ic.phi.0835$Li.phi.0835,x1=dad.ic.phi.0835$Ls.phi.0835,
        y0=qchisq(0.835,df=1),y1=qchisq(0.835,df=1))
```
arrows(x0=dad.ic.phi.0835\$Li.phi.0835,y0=qchisq(0.835,df=1),

x1=dad.ic.phi.0835\$Li.phi.0835,y1=0)

```
arrows(x0=dad.ic.phi.0835$Ls.phi.0835,y0=qchisq(0.835,df=1),
       x1=dad.ic.phi.0835$Ls.phi.0835,y1=0)
```

```
text(x=23,y=-0.1,label=as.character(round(dad.ic.phi.0835$Li.phi.0835,1)),
     cex=0.8)
```

```
text(x=dad.ic.phi.0835$Ls.phi.0835,y=-0.1,
```

```
label=as.character(round(dad.ic.phi.0835$Ls.phi.0835,2)),cex=0.8)
dev.off()
```
## Perfilhada para ρ

```
Arquivo monta.V.rho.R
```

```
## theta1=(eta,nu1,nu2,phi)
monta.V.rho <-function(theta1, rho, dados.comp){
   y \leftarrow dados.comp[2]][[1]]
   eta <- theta1[1]
   nu1 \leftarrow theta1[2]
   nu2 \leftarrow theta1[3]
   phi <- theta1[4]
   rho <- rho
   ## Calculando os elementos da matriz de correlação espacial
   distancia <- unname(as.matrix(dist(dados.comp[[3]],diag=TRUE,
                        upper=TRUE)))
   correla <- exp(-distancia/phi)
   ## Organizando a matriz de correlação espacial com eltos y1 e y2
   ## intercalados. Ou seja, calculando R1
```

```
coluna1 <- rep(c(1, eta), length(y)/2)coluna2 <- rep(c(\text{eta}, \text{eta}^2), \text{length}(y)/2)seq1 \leftarrow seq(1,length(y),by=2)
   seq2 \leftarrow seq(2, length(y), by=2)ERRE1 \leq matrix(ncol=length(y),nrow=length(y))
   ERRE1[,c(seq1)] <- coluna1
   ERRE1[,c(seq2)] <- coluna2
   ## Organizando a matriz de correlação espacial com eltos y1 e y2
   ## intercalados
   ERRE2 \leftarrow matrix(nrow=length(y),ncol=length(y))
   for(i in 1:length(y)/2){
     ERRE2[seq1[i],] <- rep(correla[i,],each=2)
     ERRE2[seq2[i],] <- rep(correla[i,],each=2)
   }
   ## Calculando a matriz R
   ERRE <- ERRE1*ERRE2
   ## Calculando a matriz de covariância composicional
   Ib1 \leftarrow matrix(c(nu1^2,nu1*nu2*rho,nu1*nu2*rho,nu2^2),nc=2)
   Ib <- kronecker(diag(length(y)/2),Ib1)
   ## Matriz de covariância espacial composicional
   V \leftarrow ERRE + Ib
   return(V)
Arquivo log.vero.rho.R
## theta1=(eta,nu1,nu2,phi)
log.vero.rho <-function(theta1,rho,dados.comp,print.pars=F){
  if(thetal[1] \leq 0) return(.Machine$double.xmax^0.5)
  if(thetal[2] \leq 0) return(.Machine$double.xmax^0.5)
  if(thetal[3] \leq 0) return(.Machine$double.xmax^0.5)
  if(thetal[4] < 0) return(.Machine$double.xmax^0.5)
  y <- dados.comp[[2]][[1]]
  X \leftarrow \text{cbind}(\text{rep}(1:0, \text{length}=\text{length}(y)), \text{rep}(0:1, \text{length}=\text{length}(y)))V <- monta.V.rho(theta1=theta1,rho=rho ,dados.comp = dados.comp)
  ldetV <- determinant(V,log=TRUE)$modulus[1]
  mu \leq drop(solve(crossprod(X,solve(V,X))) %*%crossprod(X,solve(V,y)))
  Qe \leftarrow drop(crossprod(y,solve(V, y)) - 2*crossprod(y,solve(V, X*, *), mu)) +crossprod(mu,crossprod(X,solve(V,X%*%mu))))
```

```
if(Qe < 0) return(Qe = .Machine$double.xmax<sup>o.5</sup>)
  n \leftarrow length(y)s1 \leftarrow sqrt(Qe/n)ll \leq drop(-0.5*(n*log(2*pi)+n*log(s1^2)+ ldetV + (1/(s1^2))*Qe))
  if(print.pars) print(c(theta1,ll))
  return(-ll)
}
```

```
Arquivo perf.rho.R
```

```
## Obtendo valores iniciais para theta1 = (eta, nu1, nu2, phi)
perf.rho <- function(dados.comp,
                      tamanho,# Tamanho do vetor rho p/ perfilhar
                      min.delta, # Qto % menor que o mínimo dado pelo delta
                      max.delta, # Qto % maior que o máximo
                      alpha){
  var_y1 \leftarrow var(dados.com[[1]][1])s1 \leftarrow var_y1/2tau1 \leftarrow s1
  var_y2 \leftarrow var(dados.comp[[1]][2])s2 \leftarrow var_y2/2tau2 <- s2
  dim <- range(dist(dados[[3]]))
  phi <- dim[1]+0.2*(dim[2]-dim[1])
  eta \leftarrow s2/s1
  nu1 \leftarrow \text{tau1/s1}nu2 \leftarrow \text{tau2/s1}theta1 <- c(eta,nu1,nu2,phi)
  ## Fazendo a maximização
  source("monta.V.rho.R")
  source("log.vero.rho.R")
  estima <- mec(dados.comp=dados.comp)
  ## ic.inf.delta = limite inferior para rho pelo metodo delta
  ## ic.sup.delta = limite superior para rho pelo metodo delta
  ic_i.delta.rho <- estima[[1]]$LI.Delta[8]
  ic_s.delta.rho <- estima[[1]]$LS.Delta[8]
  rho <- seq(ic_i.delta.rho*min.delta,ic_i.delta.rho*max.delta,l=tamanho)
  rho[which(rho > 1*0.9995)] <- 1*0.9995
  lista.res <- list()
```

```
for(i in 1:length(rho)){
    teste <- optim(theta1, log.vero.rho, rho=rho[i],
                   dados.comp=dados.comp, method="L-BFGS-B",
                   lower=c(1e-32,1e-32,1e-32,1e-32),
                   upper=c(20,20,20,200), hessian=TRUE)
     ## Todos os resultados para cada valor de rho
     lista.res[i][[1]] <- teste
  }
  perf.rho <- c()
  for(i in 1:length(rho)){
    perf.rho[i] <- lista.res[[i]][2]$value
  }
  perf.rho
  ## Gráfico da perfilhada: rho versus log-verossimilhança
  #postscript('perf.rho.eps')
  #plot(rho,perf.rho,ylab="Log-verossimilhanca Perfilhada")
  #dev.off()
  maximo \leftarrow -estima[[2]][2]deviance.rho <- 2*(perf.rho-maximo)
  #postscript('deviance.rho.eps')
  #plot(rho,deviance.rho,ylab='Deviance',type="l")
  #dev.off()
  #abline(h=qchisq(0.95,df=1))
  val.rho.perf.dev <- data.frame(rho,perf.rho,deviance.rho)
  #intervalo.rho <- range(val.rho.perf.dev[which(val.rho.perf.dev$deviance<
                          qchisq(0.95,df=1)),]$rho)
  intervalo.rho <- val.rho.perf.dev[which(val.rho.perf.dev$deviance.rho<
                                           qchisq(alpha,df=1)),]$rho
  retorna <- list()
  retorna[[1]] <- val.rho.perf.dev
  retorna[[2]] <- intervalo.rho
  return(retorna)
Arquivo script.perfilhada.rho.R
```

```
rm(list=ls(all=T))
```
## Carregando o arquivo de dados do geoComp

```
source('pivo.R')
##data(pivo)
pivo
## Selecionando os componentes e as coordenadas
dados <- pivo[,c(6,7,8,1,2)]
## Convertendo o arquivo para o formato geoComp
## Transformacao ALR ( denominador=argila )
## dados[[1]]= Y1 Y2 ; dados[[2]]= Y ; dados[[3]]= Coord.X Coord.Y
source('as.geoComp.R')
dados <- as.geoComp(dados)
source('monta.V.R')
source('log.vero.R')
source('mec.R')
dados.comp <- dados
estima <- mec(dados)
## Fazendo a perfilhada para rho com alpha=095
source('perf.rho.R')
perfilhada.rho <- perf.rho(dados,tamanho=150,min.delta=0.85,max.delta=1.10,
                  alpha=0.95)
perfilhada.rho.1 <- perfilhada.rho[[1]]
write.table(perfilhada.rho.1,'dataframePerfrho095p150.txt')
perfilhada.rho.2 <- perfilhada.rho[[2]]
write.table(perfilhada.rho.2 ,'IC.Perf.rho.095p150.txt')
## Lendo os resultados
dad.per.rho.095 <- read.table('dataframePerfrho095p150.txt')
dad.ic.rho.095 <- read.table('IC.Perf.rho.095p150.txt')
## Organizando os intervalos
dad.ic.rho.095 <- data.frame(dad.ic.rho.095[1,],dad.ic.rho.095[90,])
names(dad.ic.rho.095) <- c('Li.rho.095','Ls.rho.095')
## Gráficos das perfilhadas: rho versus log-verossimilhanca
postscript('perfrho095.eps')
par(mfrow=c(1,1),mar=c(3,3,1.5,1.5),mgp=c(1.8,0.8,0))
plot(dad.per.rho.095$rho,-dad.per.rho.095$perf.rho,xlab=expression(rho),
     ylab="Log-verossimilhanca Perfilhada",type='l')
```

```
dev.off()
```
## Gráficos das deviances: rho versus Deviance

postscript('deviancerho095.eps')

```
par(mfrow=c(1,1),mar=c(3,3,1.5,1.5),mgp=c(1.8,0.8,0))
```
plot(dad.per.rho.095\$rho,dad.per.rho.095\$deviance.rho,xlab=expression(rho), ylab='Deviance',type="l")

```
segments(x0=dad.ic.rho.095$Li.rho.095,x1=dad.ic.rho.095$Ls.rho.095,
```

```
y0=qchisq(0.95,df=1),y1=qchisq(0.95,df=1))
```

```
arrows(x0=dad.ic.rho.095$Li.rho.095,y0=qchisq(0.95,df=1),
```
x1=dad.ic.rho.095\$Li.rho.095,y1=0)

```
text(x=dad.ic.rho.095$Li.rho.095,y=-0.2,
```

```
label=as.character(round(dad.ic.rho.095$Li.rho.095,2)),cex=0.8)
dev.off()
```
Script para fazer inferência bayesiana:

```
## carregando pacotes
require(geoR) # necessário para usar rinvchisq
require(geoComp)
require(MCMCpack)
require(MASS)
## Lendo dados
dados <- pivo[,c(6,7,8,1,2)]
## Transformando os dados para a classe geoComp
dados <- as.geoComp(dados)
estima.bayes <- infBayes(dados,tune=c(0.5,0.5,0.5,0.5,0.5),
                         queima=1000,salto=10,nsim=12000,mediahiper=c())
write.table(estima.bayes[[1]],'estima.bayes1.txt')
write.table(estima.bayes[[2]],'estima.bayes2.txt')
## Opção para o usuário entrar com os parâmetros das prioris:
#estima.bayes <- infBayes(dados,tune=c(0.5,0.5,0.5,0.5,0.5),
                          queima=1000,salto=10,nsim=12000,
                          mediahiper=c(1,1,1,1,1,1,1,1,1,1))
summary(estima.bayes[[2]])
res.mh <- resul.mh(resultado=estima.bayes)
res.mh.ic <- data.frame(res.mh[[2]])
names(res.mh.ic) <- c('2.5%','media','97.5%')
write.table(res.mh.ic,'res.mh.ic.txt')
metro.bayes <- data.frame(res.mh[[1]])
```

```
write.table(metro.bayes,'metro.bayes.txt')
bor \leq cbind(c(0,seq(0,200,1=100),0),
             c(0,sqrt(200^2-seq(0,200,l=100)^2),0))
gr <- pred_grid(bor, by=4)
cokri.bayes <- cokri.bayes(esti.par=metro.bayes,locations=gr,
                           dados.comp=dados)
write.table(cokri.bayes[[1]],'cokri1.txt')
write.table(cokri.bayes[[2]],'cokri2.txt')
# Fazendo o mapa
tes1 <- read.table('cokri1_by4ns1200.txt')#composição
tes2 <- read.table('cokri2_by4ns1200.txt')#coordenadas
tes1 <- as.matrix(tes1)
tes2 <-as.matrix(tes2)
postscript('mapabayesby4ns1200.eps',horizontal=TRUE)
#pdf('mapabayesby4ns1200.pdf',width=8,height=2)
par(mfrow=c(1,3), max=c(3,3,.5,.5), mgp=c(1.7,0.7, 0), cex=0.9)xleg <- c(85, 198); yleg <- c(185, 200)
image(structure(list(predict=tes1[,1]), class="kriging"),loc=tes2,bor,
      col=bpy.colors(15),x.leg=xleg, y.leg=yleg,ylim=c(0,220))
text(x=165,y=170,"(A)Areia/IB")
image(structure(list(predict=tes1[,2]), class="kriging"),loc=tes2,bor,
      col=bpy.colors(15),x.leg=xleg, y.leg=yleg,ylim=c(0,220))
text(x=165,y=170,"(B)Silte/IB")
image(structure(list(predict=tes1[,3]), class="kriging"),loc=tes2,bor,
      col=bpy.colors(15),x.leg=xleg, y.leg=yleg,ylim=c(0,220))
text(x=165,y=170,"(C)Argila/IB")
dev.off()
### Fazendo diagnóstico
require(coda)
metro.emv <- read.table('metro.bayes_by4ns1200.txt')
metro.emv <- as.mcmc(metro.emv)
metro.emv.GR <- read.table('metro.bayes.GR.txt')
metro.emv.GR <- as.mcmc(metro.emv.GR)
fac <- autocorr.diag(metro.emv)
crosscor <-crosscorr(metro.emv)
hpd <-HPDinterval(metro.emv)
plot(density(metro.emv[,1]), main='post.mu1')
rug(metro.emv[,1])
```

```
lines(seq(unique(hpd[,1][1]),unique(hpd[,2][1]),l=10),rep(0,10),
      type="l",lty=1)
teste <- geweke.diag(metro.emv,frac1=0.90,frac2=0.5)
## Rodando uma segunda cadeia com
## theta1.inicial <-c(1,1,1,40,0.8) na FunçãoInfBayes.R
## para fazer o teste Gelman eRubin
metro.emv <- read.table('mbmh1.txt')
metro.emv.GR<- read.table('mbmh2.txt')
metro.emv<- as.mcmc(metro.emv)
metro.emv.GR<- as.mcmc(metro.emv.GR)
dadoPgelman <- list()
dadoPgelman[[1]] <- metro.emv
dadoPgelman[[2]] <- metro.emv.GR
res.gelman <- gelman.diag(dadoPgelman,confidence=0.95,transform=FALSE,
                          autoburnin=FALSE)
gelmanplot <- gelman.plot(dadoPgelman,bin.width=10,max.bins=50,
                          confidence=0.95, transform=FALSE,
                          auto.layout=TRUE)
```
Scripts referentes aos funcionais:

```
Arquivo lcpadFuncionais.R:
```

```
## Script para obter 1000 simulações de areia, silte e argila em cada
## localização
rm(list=ls(all=TRUE))
require(MASS)
require(statmod)
require(geoR)
require(geoComp)
data(pivo)
dados <- pivo[,c(6,7,8,1,2)]
dados <- as.geoComp(dados)
bor <- cbind(c(0,seq(0, 200, l=100), 0),
             c(0,sqrt(200^2-seq(0, 200, 1=100)^2), 0))estima <- mec(dados)
gr <- pred_grid(bor, by=4)
md.cov.ck <- cokrigagem(estima[[1]]$Estimativas, loc=gr, dados.comp=dados)
#preditos.gh <- volta.quad(md.cov.ck,n.pontos=7,Variancia=FALSE)
#preditos.gh <- data.frame(preditos.gh)
```

```
#names(preditos.gh) <- c("Areia","Silte","Argila")
#write.table(preditos.gh,"predGH_by4k7ns1000.txt")
preditos.simu <- volta.cokri(md.cov.ck,num.simu=1000,retorna.tudo=TRUE,
                             int.conf=0.95)
preditos.simu.areia <- data.frame(preditos.simu[[1]])
preditos.simu.silte <- data.frame(preditos.simu[[2]])
preditos.simu.argila <- data.frame(preditos.simu[[3]])
write.table(preditos.simu.areia,"predsimu.are__by4k7ns1000.txt")
write.table(preditos.simu.silte,"predsimu.sil__by4k7ns1000.txt")
write.table(preditos.simu.argila,"predsimu.arg_by4k7ns1000.txt")
### Se retorna.tudo=FALSE use as 4 linhas seguintes
##preditos.simu <- data.frame(preditos.simu[[1]])
##preditos.simu.ic <- data.frame(preditos.simu[[2]])
##write.table(preditos.simu,"predsimu_by4k7ns1000.txt")
##write.table(preditos.simu.ic,"predsimuic_by4k7ns1000.txt")
```
Arquivo funcionalEst.R:

```
## Função que calcula funcionais dos valores preditos simulados
funcionalEst <- function(dados,funcional,prob.quartil){
  if(funcional=="Maximo"){
   media <- apply(dados,1,max)
   return(media)
 }
  if(funcional=="Minimo"){
    media <- apply(dados,1,min)
   return(media)
 }
  ## Outros possíveis funcionais
  if(funcional=="Media"){
   media <- apply(dados,1,mean)
   return(media)
 }
  if(funcional=="Variancia"){
    require(stats)
    var <- apply(dados,1,var)
    desv.pad <- sqrt(var)
    resultado <- data.frame(var,desv.pad)
    names(resultado) <- c("Variancia","Desvio padrao")
```

```
return(resultado)
  \mathbf{r}if(funcional=="Quartil"){
    quartil <- data.frame(t(apply(dados,1,quantile,prob=c(prob.quartil))))
    return(quartil)
  }
}
```

```
Arquivo script1.R:
```

```
## Carregando as funções ###
require(geoR)
require(sp)
source('classificaSolo.R')
source("classSolo.R")
load("pivo.rda")
load("tab.coord.pol.rda")
tab.pol <- tab.coord.pol
## Fazendo a classificação do solo em cada localização das 100 simulações
n.for = 100
resultado <- data.frame(matrix(nrow=2601,ncol=n.for))
for(i in 1:n.for){
temp = read.table("dados1.txt",header=TRUE)
temp2 = data.frame(temp[,i],temp[,i+100],temp[,i+200])
res.temp = classificaSolo(dados=temp2,class.dados=TRUE,plot.dados=FALSE,
                          newClass=FALSE,new.comp,plot.new=FALSE)
saida.temp = data.frame(classe = res.temp[[1]]$class.amostra)
resultado[,i] <- saida.temp
write.table(resultado,"resultado1.txt")
}
```

```
Arquivo histSimFun.R:
```

```
## Lendo os resultados das 100 simulações
resultado <- read.table('resultado1.txt')
## Função que calcula para cada simulação os percentuais de cada categoria
## de classificação
classifica.pos <- function(categoria='Muito argilosa',nlinhas=2601,
                  ncolunas=100,resultado1){
```

```
temporario \leftarrow c()
  for(i in 1:ncolunas){
     temporario[i] = length(resultado[which(
                            resultado[,i] == category(i), [i],i]/nlinhas
  }
return(temporario)
}
## Calculando os percentuais de cada categoria e construindo os histogramas
postscript('histClassifica.eps',width=6,height=6)
par(mfrow=c(4,3), mar=c(3.5, 3.5, 0.5, 0.5), mp=c(1.7,0.7,0), cex=0.8)Muito.Argilosa <- classifica.pos('Muito argilosa',2601,100,resultado)
hist(Muito.Argilosa,right=TRUE,xlim=c(0.15,0.36),ylim=c(0,25),main='',
     xlab='Muito argilosa',ylab='Percentual')
Argila <- classifica.pos('Argila',2601,100,resultado)
hist(Argila,ylim=c(0,30),main='',xlab='Argila',ylab='Percentual')
Argila.arenosa <- classifica.pos('Argila arenosa',2601,100,resultado)
hist(Argila.arenosa,ylim=c(0,30),main='',xlab='Argila arenosa',
     ylab='Percentual')
Argila.siltosa<- classifica.pos('Argila siltosa',2601,100,resultado)
hist(Argila.siltosa,main='',xlab='Argila siltosa',ylab='Percentual')
Franco.argilo.arenosa <- classifica.pos('Franco argilo-arenosa',2601,100,
                                         resultado)
hist(Franco.argilo.arenosa,xlim=c(.02,0.14),ylim=c(0,25),main='',
     xlab='Franco argilo-arenosa',ylab='Percentual')
Franco.argiloso <- classifica.pos('Franco argiloso',2601,100,resultado)
hist(Franco.argiloso,ylim=c(0,35),main='',xlab='Franco argiloso',
     ylab='Percentual')
Franco.argilo.siltoso <- classifica.pos('Franco argilo-siltoso',2601,100,
                                        resultado)
hist(Franco.argilo.siltoso,main='',xlab='Franco argilo-siltoso',
     ylab='Percentual')
Franco.arenoso <- classifica.pos('Franco arenoso',2601,100,resultado)
hist(Franco.arenoso,main='',xlab='Franco arenoso',ylab='Percentual')
Franco <- classifica.pos('Franco',2601,100,resultado)
hist(Franco,main='',ylim=c(0,40),xlab='Franco',ylab='Percentual')
Areia.franca <- classifica.pos('Areia Franca',2601,100,resultado)
hist(Areia.franca,main='',ylim=c(0,100),xlab='Areia Franca',
     ylab='Percentual')
```

```
Areia <- classifica.pos('Areia',2601,100,resultado)
hist(Areia,main='',ylim=c(0,100),xlab='Areia',ylab='Percentual')
dev.off()
```
## $ANEXO$  D – Código fonte R dos diagramas ternários

Script para a construção da Figura 2.1:

```
require(MASS)
data(Skye)
X <- Skye
ternaryv <- function(X,pch=par('pch'),lcex=1,add=FALSE,ord=1:3){
  X \leftarrow \text{as-matrix}(X)if(any(X<0)) stop('X must be non-negative')
  s \leftarrow drop(X % * % * rep(1,ncol(X)))if(any(s<=0)) stop('each row of X must have a positive sum')
  if(max(abs(s-1))>1e-6)warning('rows(s) of will be rescaled')
    X \leftarrow X/s}
  X \leftarrow X[, ord]s3 \leftarrow sqrt(1/3)if(!add){
    oldpty <- par('pty')
    on.exit(par(pty=oldpty))
    par(pty='s')
    par(mar=c(3.5,3.5,1.5,1.5),mgp=c(1.7,0.7,0))
    plot(c(-s3,s3),c(0.5-s3,0.5+s3),type='n',axes=TRUE,xlab='',ylab='')
    segments(x0=0,y0=0,x1=0,y1=1,lty=2);text(x=0,y=-0.04,'H') #altura
    text(x=0.03,y=0.3, 'h')
    ## paralelas FM
    text(x=0.39,y=0.57, 'L'); text(x=0.48,y=0.22, 'E')
    ## paralelas AM
    segments(x0=-0.231,y0=0.6,x1=0.115,y1=0,lty=3);text(x=0.12,y=-0.04,'I')
    ##p-13
```

```
segments(x0=-0.115,y0=0.4,x1=-0.115,y1=0,lty=1)
   ##p-24
   segments(x0=-0.115,y0=0.4,x1=0.231,y1=0.60,lty=1)
   ##p-5
   segments(x0=-0.115,y0=0.4,x1=-0.289,y1=0.50,lty=1)
   ##15-20
   segments(x0=0.115,y0=0,x1=0.462,y1=0.20,lty=1);text(x=0.25,y=0.11,'X2')
   polygon(c(0,-s3,s3),c(1,0,0),density=0)
   }
   points(-0.115,0.40,pch=20);text(x=-0.11,y=0.45,'p')#ponto p
   text(x=-0.07,y=0.2,'X1');text(x=0.05,y=0.53,'X2');text(x=-0.21,y=0.51,'X3')
   text(x=-0.57,y=-0.06,'F');text(x=0.58,y=-0.06,'M');text(x=0.0,y=1.03,'A')
}
```

```
ternaryv(X/100, ord=c(1,3,2))
```
Script para a construção da Figura 2.2:

```
require(MASS)
data(Skye)
X <- Skye
ternaryp <- function(X,pch=par('pch'),lcex=1,add=FALSE,ord=1:3,...){
  limite <- read.table('limitePorcPaw.txt')
  x <- limite$V1
  y <- limite$V2
  X \leftarrow \text{as-matrix}(X)if(any(X<0)) stop('X must be non-negative')
  s \leftarrow \text{drop}(X \text{ %} * \text{ % } \text{rep}(1,\text{ncol}(X)))if(any(s<=0)) stop('each row of X must have a positive sum')
  if(max(abs(s-1))>1e-6)warning('rows(s) of will be rescaled')
    X \leftarrow X/s}
  X \leftarrow X[, ord]s3 \leftarrow sqrt(1/3)if(!add){
    oldpty <- par('pty')
    on.exit(par(pty=oldpty))
    par(pty='s')
    par(mar=c(3.5,3.5,1.5,1.5),mgp=c(1.7,0.7,0))
```
plot(c(0.18,1.21),c(0.16,1.1),type='n',axes=TRUE,xlab='',ylab='') ## paralelas FM

segments(x0=0.65,y0=0.98,x1=0.75,y1=0.98,lty=3);text(x=0.81,y=0.99,'10%') segments(x0=0.60,y0=0.89,x1=0.8,y1=0.89,lty=3);text(x=0.86,y=0.9,'20%') segments(x0=0.55,y0=0.81,x1=0.85,y1=0.81,lty=3);text(x=0.91,y=0.82,'30%') segments(x0=0.50,y0=0.72,x1=0.9,y1=0.72,lty=3);text(x=0.96,y=0.73,'40%') segments(x0=0.45,y0=0.63,x1=0.95,y1=0.63,lty=3);text(x=1.01,y=0.63,'50%') segments(x0=0.40,y0=0.55,x1=1,y1=0.55,lty=3);text(x=1.06,y=0.55,'60%') segments(x0=0.35,y0=0.46,x1=1.05,y1=0.46,lty=3);text(x=1.11,y=0.46,'70%') segments(x0=0.30,y0=0.37,x1=1.1,y1=0.37,lty=3);text(x=1.16,y=0.37,'80%') segments(x0=0.25,y0=0.29,x1=1.15,y1=0.29,lty=3);text(x=1.21,y=0.29,'90%') ## paralelas AF

segments(x0=0.30,y0=0.20,x1=0.75,y1=0.98,lty=3);text(x=0.59,y=0.99,'90%') segments(x0=0.40,y0=0.20,x1=0.8,y1=0.89,lty=3);text(x=0.54,y=0.9,'80%') segments(x0=0.50,y0=0.20,x1=0.85,y1=0.81,lty=3);text(x=0.49,y=0.82,'70%') segments(x0=0.60,y0=0.20,x1=0.9,y1=0.72,lty=3);text(x=0.44,y=0.73,'60%') segments(x0=0.70,y0=0.20,x1=0.95,y1=0.63,lty=3);text(x=0.39,y=0.63,'50%') segments(x0=0.80,y0=0.20,x1=1,y1=0.55,lty=3);text(x=0.34,y=0.55,'40%') segments(x0=0.90,y0=0.20,x1=1.05,y1=0.46,lty=3);text(x=0.29,y=0.46,'30%') segments(x0=1,y0=0.20,x1=1.1,y1=0.37,lty=3);text(x=0.23,y=0.37,'20%') segments(x0=1.10,y0=0.20,x1=1.15,y1=0.29,lty=3);text(x=0.19,y=0.29,'10%') ## paralelas AM

segments(x0=0.65,y0=0.99,x1=1.10,y1=0.20,lty=3);text(x=0.29,y=0.17,'90%') segments(x0=0.60,y0=0.89,x1=1.00,y1=0.20,lty=3);text(x=0.39,y=0.17,'80%') segments(x0=0.55,y0=0.81,x1=0.90,y1=0.20,lty=3);text(x=0.50,y=0.17,'70%') segments(x0=0.50,y0=0.72,x1=0.80,y1=0.20,lty=3);text(x=0.60,y=0.17,'60%') segments(x0=0.45,y0=0.63,x1=0.70,y1=0.20,lty=3);text(x=0.70,y=0.17,'50%') segments(x0=0.40,y0=0.55,x1=0.60,y1=0.20,lty=3);text(x=0.80,y=0.17,'40%') segments(x0=0.35,y0=0.46,x1=0.50,y1=0.20,lty=3);text(x=0.90,y=0.17,'30%') segments(x0=0.30,y0=0.37,x1=0.40,y1=0.20,lty=3);text(x=1.00,y=0.17,'20%') segments(x0=0.25,y0=0.29,x1=0.30,y1=0.20,lty=3);text(x=1.10,y=0.17,'10%') ##p-13

segments(x0=0.6,y0=0.55,x1=0.60,y1=0.20,lty=1) ##p-24 segments(x0=0.6,y0=0.55,x1=0.9,y1=0.72,lty=1) ##p-5 segments(x0=0.6,y0=0.55,x1=0.45,y1=0.63,lty=1) ##15-20

```
polygon(c(0.7,0.2,1.2),c(0.2+sqrt(3)/2,0.2,0.2),density=0)
  }
  points(limite[,1], limite[,2],pch=3)
  points(0.6,0.55,pch=20)
  text(x=0.61,y=0.58,'p')
  text(x=0.63,y=0.39,'X1');text(x=0.75,y=0.67,'X2');text(x=0.52,y=0.62,'X3')
  text(x=0.95,y=0.32,'X2')
  text(x=0.20,y=0.15,'F')
  text(x=1.19,y=0.15,'M')
  text(x=0.70,y=1.10,'A')
 }
ternaryp(X/100, ord=c(1,3,2))Script para a construção da Figura 2.3:
require(MASS)
data(Skye)
X <- Skye
ternaryv <- function(X,pch=par('pch'),lcex=1,add=FALSE,ord=1:3){
  limite <- read.table('limitePorcVenables.txt')
  x <- limite$V1
  y <- limite$V2
  limite \leq matrix(c(x,y), nc=2)
  X \leftarrow \text{as-matrix}(X)if(any(X<0)) stop('X must be non-negative')
  s \leftarrow \text{drop}(X \text{ %} * \text{ % } \text{rep}(1,\text{ncol}(X)))if(any(s<=0)) stop('each row of X must have a positive sum')
  if(max(abs(s-1))>1e-6)warning('rows(s) of will be rescaled')
    X \leftarrow X/s}
  X \leftarrow X[, ord]s3 \leftarrow sqrt(1/3)if(!add){
    oldpty <- par('pty')
    on.exit(par(pty=oldpty))
    par(pty='s')
    plot(c(-s3,s3),c(0.5-s3,0.5+s3),type='n',axes=TRUE,xlab='',ylab='')
```
segments(x0=0.80,y0=0.20,x1=1.1,y1=0.37,lty=1)

```
### linhas partindo do vertice A
## linha da altura
segments(x0=0,y0=0,x1=0,y1=1,lty=1);text(x=0,y=-0.08,'H') #altura
points(x=0,y=0.80,pch=19);text(x=0.03,y=0.8, 'a')
points(x=0,y=0.60,pch=19);text(x=0.03,y=0.6, 'b')
points(x=0,y=0.40,pch=19);text(x=0.03,y=0.3, 'c')
points(x=0,y=0.20,pch=19);text(x=0.03,y=0.2, 'd')
## linha com ponto em 80%
segments(x0=0,y0=1,x1=-0.346,y1=0,lty=1)
points(x=-0.17,y=0.50,pch=19);text(x=-0.2,y=0.5, 'i')
points(x=-0.346,y=0,pch=19);text(x=-0.32,y=0.03, 'j')
## mais uma linha
segments(x0=0,y0=1,x1=-0.115,y1=0,lty=1)
points(x=-0.06,y=0.50,pch=19);text(x=-0.09,y=0.50,'e')
points(x=-0.09,y=0.20,pch=19);text(x=-0.12,y=0.20,'f')
points(x=-0.115,y=0,pch=19) ;text(x=-0.09,y=0.03,'g')
### linhas partindo do vertice F
segments(x0=-0.58,y0=0,x1=0.29,y1=0.50,lty=1)
points(x=-0.06,y=0.30,pch=19);text(x=-0.03,y=0.28,'n')
points(x=0.115,y=0.40,pch=19);text(x=0.15,y=0.39,'o')
points(x=-0.23,y=0.20,pch=19);text(x=-0.23,y=0.23,'m')
## linha com interceptando em 75%
segments(x0=-0.58,y0=0,x1=0.43,y1=0.25,lty=1)
points(x=-0.375,y=0.05,pch=19);text(x=-0.39,y=0.08,'q')
points(x=0.129,y=0.175,pch=19);text(x=0.16,y=0.16,'s')
# paralelas FM
text(x=0.36,y=0.6, 'L')
segments(x0=-0.057,y0=0.9,x1=0.057,y1=0.9,lty=3);text(x=0.11,y=0.9,'10%')
segments(x0=-0.115,y0=0.8,x1=0.115,y1=0.8,lty=3);text(x=0.17,y=0.8,'20%')
segments(x0=-0.173,y0=0.7,x1=0.173,y1=0.7,lty=3);text(x=0.23,y=0.7,'30%')
segments(x0=-0.231,y0=0.6,x1=0.231,y1=0.6,lty=3);text(x=0.29,y=0.6,'40%')
segments(x0=-0.289,y0=0.5,x1=0.289,y1=0.5,lty=3);text(x=0.34,y=0.5,'50%')
segments(x0=-0.346,y0=0.4,x1=0.346,y1=0.4,lty=3);text(x=0.40,y=0.4,'60%')
segments(x0=-0.404,y0=0.3,x1=0.404,y1=0.3,lty=3);text(x=0.46,y=0.3,'70%')
segments(x0=-0.462,y0=0.2,x1=0.462,y1=0.2,lty=3);text(x=0.52,y=0.2,'80%')
segments(x0=-0.519,y0=0.1,x1=0.519,y1=0.1,lty=3);text(x=0.57,y=0.1,'90%')
## paralelas AF
```
segments(x0=-0.46,y0=0,x1=0.057,y1=0.9,lty=3);text(x=-0.11,y=0.9,'90%')

```
segments(x0=-0.346,y0=0,x1=0.115,y1=0.8,lty=3);text(x=-0.17,y=0.8,'80%')
   segments(x0=-0.231,y0=0,x1=0.173,y1=0.7,lty=3);text(x=-0.23,y=0.7,'70%')
   segments(x0=-0.115,y0=0,x1=0.231,y1=0.6,lty=3);text(x=-0.29,y=0.6,'60%')
   segments(x0=0,y0=0,x1=0.289,y1=0.5,lty=3);text(x=-0.34,y=0.5,'50%')
   segments(x0=0.115,y0=0,x1=0.346,y1=0.4,lty=3);text(x=-0.40,y=0.4,'40%')
   segments(x0=0.231,y0=0,x1=0.404,y1=0.3,lty=3);text(x=-0.46,y=0.3,'30%')
   segments(x0=0.346,y0=0,x1=0.462,y1=0.2,lty=3);text(x=-0.52,y=0.2,'20%')
   segments(x0=0.46,y0=0,x1=0.519,y1=0.1,lty=3);text(x=-0.57,y=0.1,'10%')
   ## paralelas AM
   segments(x0=-0.057,y0=0.9,x1=0.46,y1=0,lty=3);text(x=-0.46,y=-0.04,'90%')
   segments(x0=-0.115,y0=0.8,x1=0.346,y1=0,lty=3);text(x=-0.34,y=-0.04,'80%')
   segments(x0=-0.173,y0=0.7,x1=0.231,y1=0,lty=3);text(x=-0.22,y=-0.04,'70%')
   segments(x0=-0.231,y0=0.6,x1=0.115,y1=0,lty=3);text(x=-0.11,y=-0.04,'60%')
   segments(x0=-0.289,y0=0.5,x1=0,y1=0,lty=3);text(x=0,y=-0.04,'50%')
   segments(x0=-0.346,y0=0.4,x1=-0.115,y1=0,lty=3);text(x=0.12,y=-0.04,'40%')
   segments(x0=-0.404,y0=0.3,x1=-0.231,y1=0,lty=3);text(x=0.22,y=-0.04,'30%')
   segments(x0=-0.462,y0=0.2,x1=-0.346,y1=0,lty=3);text(x=0.34,y=-0.04,'20%')
   segments(x0=-0.519,y0=0.1,x1=-0.46,y1=0,lty=3);text(x=0.46,y=-0.04,'10%')
   polygon(c(0,-s3,s3),c(1,0,0),density=0)
   }
  points(limite[,1], limite[,2],pch=3)# ponto p
  text(x=-0.57, y=-0.06, 'F')text(x=0.58, y=-0.06, 'M')text(x=0.0,y=1.03,'A')
ternaryv(X/100, ord=c(1,3,2))
```